Personal, <sup>e</sup> Ke

 $\overline{M}$ 

**TENTER THE** 

E)

**WW** 

WW

JS S2.00/FF8.80/LIRE 1700/DM 3.80/FL 4.00/BF 55 S Fr 3.50/Pts 135<br>Kr 10.75/SKr 7.65/NKr 8.25/A Sch 28 World MARCH 1980 50p

A CHANCELLOR WITH MACRONOIA? Pit your wits against Britain's sagging economy

# The computer with growth potential

The System Three is Cromemco's best selling small business computer. It's easy to see why.

Not only is it ideal for the first time computer user. But perhaps more important, it can be expanded into a comprehensive business facility servicing many varied company requirements.

## Single-user system

You can start small. A 64K computer with a megabyte of floppy disc storage costs under £4,000.\*

Perhaps your initial reason for choosing Cromemco was its flexible database management system-ideal for client records, order processing, sales analysis, inventory control, and many more business uses; or you might have required the full screen word processing system, capable of printing up to 20 original letters an hour; possibly you needed Cobol, Basic or Fortran, to develop your own customised packages.

## Easy to use

Whatever the reason, you were highly wind impressed with the ease with which your very first computer application got off the ground. So you added another. And another. And pretty soon quite a lot of company business was running on your Cromemco.

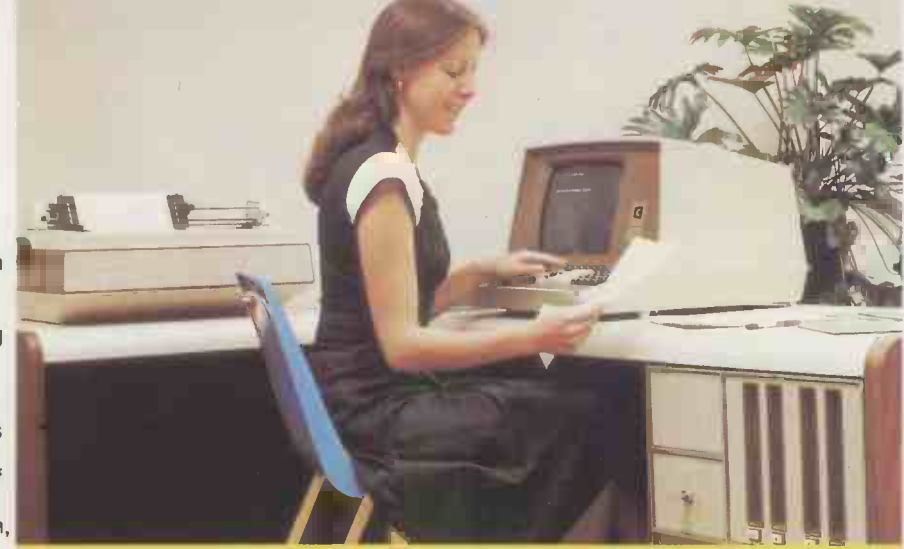

Single -user System Three. with 64K memory, 2 discs, terminal and printer. Ideal for small businesses.

## Will it expand?

It was then you discovered that the terminal is the limiting factor, because of the time taken to input data. If only you could connect a second terminal you could double your system's workload.

## Multi-user system

Fortunately, we can readily expand your Cromemco. Unlike other makers' systems, all we need to do is add some memory and a **@TU-ART interface, and the multi-user** system is ready to run . . . with a printer and up to 7 terminals, each with up to 48K.

## New operating system

Moreover, your terminals can function quite independently of each other. Under Cromemco's new operating system they can be used to update and interrogate the company's database; for correspondence, with the word processing system; for data entry, using the full screen editor; or indeed for running any combination of CP/M software, simultaneously.

## Up to 72 megabytes

We can increase your floppy disc storage to 2 megabytes if necessary. And if that's not enough, we can also add Cromemco's hard discs to provide you with up to an amazing 72 megabytes on-line.

## Rely on MicroCentre

Remember-at MicroCentre we fully understand Cromemco systems. That's why we're Cromemco's top UK distributors. So trust your initial Cromemco investment to MicroCentre. And call us any time to discuss your hardware enhancements or software needs.

\*Price excludes VAT and delivery. Terminals and printers to be added according to user requirements. (B) TU-ART is a Cromemco trademark.

Each terminal has its own operating system. and can run any software package independently.

Your company's future growth may depend on it.

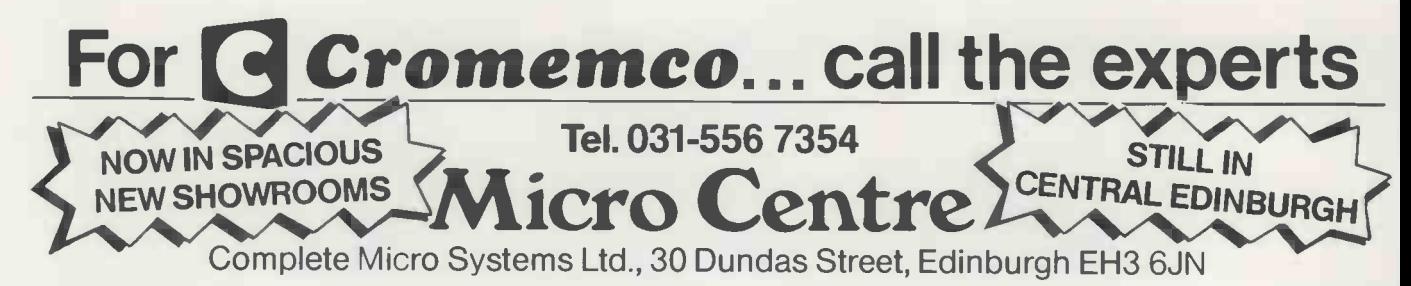

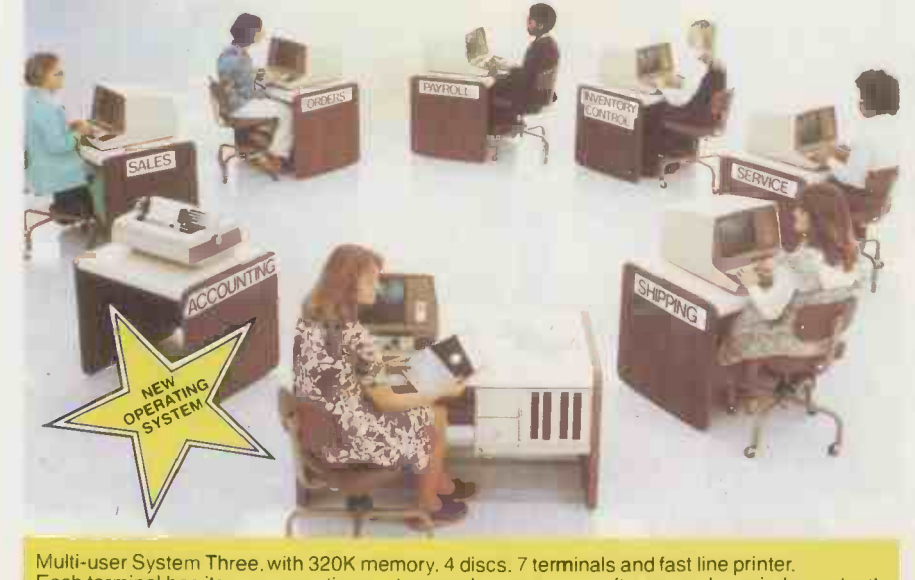

# **CONTENTS**

Volume 3 No. 3 March 1980

NEWSPRINT As<br>always, PCW is first with the in-depth micro news.

40 COMMUNICATION A cross section of the reader's letters for this month.

**42 BENCHTEST** Sue the f on the Panasonic JD - 700U

**4C VIVA LAS VEGAS!** Beta Latest news on the Levy c **AMERICA** Latest news on the Levy continues the<br>American product front. Series.<br>Julian Allason visits the COOMEAPE Consumer Electronics Fair and the backyards of Palo Alto.

**MILING UP** Joseph  $\blacktriangleright$  COLOUR R.W. Lawrence gives sinusoi- dal instructions for Apple/ITT "hands off" control.

**SA COMPUTER 1930** ANSWERS This month Sheridan Williams and friends concentrate  $\begin{bmatrix} 1 & 0 & 0 \\ 0 & 0 & 0 \\ 0 & 0 & 0 \end{bmatrix}$ on the "buying" aspect.

56 SYSTEMS Mike **EXAMPLE 18 K** Knight turns his attention to Payroll packages.

59 MA CRONOIA copier. fun! Battle with Britain's **QC** DIRECT ACCESS economy the Graham Addis way.

on the "tail wags dog" revolution.

68 THE COMPLETE 103 and Eisenbach outline procedures and functions.

**74 CHECKOUT**<br>Stephen Withers appraises the Symetec<br>Apple II Light Pen.

In order to keep our<br>
"Programs" section both full thoroughly tested your<br>
and interesting, we rely original program (be it an and interesting, we rely and interesting, we rely heavily on you, the readers,<br>sending in useful and/or sending in useful and/or<br>original contributions. PLEASE DON'T STOP! PLEASE DON'T STOP! | nation. In order of preference<br>However, to make life easier | we would like your program for both you and us, it's worth our repeating the guidelines published last month.

**76 PROGRAMMING** | YOUNG C - THE SIMPLE APPROACH An easy starter to the noble art by Mervyn J. Axon

ON THE LINE David Hebditch closes down communications and talks about the future.

QUE COMPUTER  $OJ$  GAMES Big trees and the Alpha-<br>Beta algorithm. David series.

88 BOOKFARE The nical fix theory? Malcolm Peltu reports the ideas of Joseph Wizenbaum.

**90** SIMPLE TV/<br>MONITOR CON-VERSION Peter Dunkley offers his low cost VDU alternative.

93 CALCULATOR CORNER Writing  $r$ outines  $-$  a lesson in economy.

THE MEMORY ditch, She LINGERS ON  $\begin{array}{c} \n\text{Dr} \\
\text{St}\n\end{array}$ **PART 2 John Stephen-**<br>son again — this time<br>with a selective **PROM** copier.

USER GROUP INDEX,<br>
Son the "tail wags act of the "tail wags" revolution.<br>
FAX this month).  $\blacksquare$  DIRECT ACCESS  $\blacksquare$  Jacquie H IN STORE (new |  $(01-631 16$ look and vastly updated), DIARY DATA, TRANS-ACTION FILE (sorry, no<br>FAX this month). Production

> 103 PROGRAMS Art I ous listings section.

 $109$  LEISURE LINES  $\vert$ <sup>JIMMy Ege</sup><br>Typesetter word and a multi-coloured cube. . . both under the influence of J. J. Clessa.

YOUNG COMPUTER WORLD - cancelled due to illness: BACK SOON!

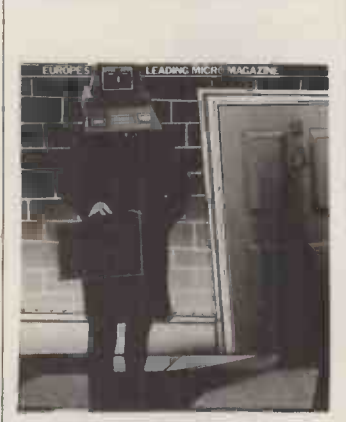

Cover Illustration Mick Brownfield

Founder Angelo Zgorelec

Editor Bruce Sawford

Technical Editor David Tebbutt

Consultants John Coll, Mike Dennis, Michael James, David Heb-ditch, Sheridan Williams, Dr. Adrian Stokes, Dr. Dr. Adrian Stokes, Dr.<br>Stephen Castell.

Advertising Manager Stephen England<br>(01-631 1786)

Micromart Jacquie Hancock (01-631 1682)

Production Manager Dick Pountain

Art Director Paul Carpenter

Art Assistants Jimmy Egerton, Julia Davies

Typesetter Jane Hamnell

# W1P 1DE, England. Tel: 01-637 7991/2/3. Telex: 8954139 A/B 'Bunch' G. London.

Copyright notice Personal Computer World is published by Sportscene Publishers (PCW) Ltd. © 1980 Felden Productions. No material may be reproduced in whole or part without written consent from the written consent from the<br>copyright holders.

Printed by Riverside Press, Whitstable.

Distributed by Seymour Press Ltd., 334 Brixton Road, London SW9 7AG.

PCW welcomes all unsolicited material (written, photo- graphic and illustrative) and although no guarantee can<br>be given as to its safe return, reasonable care and attention will be exercised.

Guidelines for contributors PCW welcomes articles of<br>interest. Don't be put off if interest. Don't be put off if your style of writing is `under developed'. . . true worth lies in the content, and shaping features comes naturally to us! Manuscripts should not exceed 3,000 words and authors as asked to use triple-spaced lines with a wide left-hand margin;<br>diagrams, listings and/or<br>photographs should be inclu-<br>ded wherever possible. Please enclose a stamped, self-<br>addressed envelope if you<br>would like your article returned.

(01-631 1682)<br>
Group Advertising Director<br>
Richard Howell (01-631 3187)<br>
S187)<br>
Richard Howell (01-631 3187)<br>
S187) Because of the foregoing,<br>it is necessary to add that the<br>views expressed in articles we those of Personal Computer<br>World. Overall, however, the magazine will try to represent<br>a balanced viewpoint. Finally, before submitting

an article, please check it<br>through thoroughly for legibility and accuracy.

Published by Sportscene<br>
Publishers (PCW) Ltd., 14<br>
Rathbone Place, London<br>
Publishers (PCW) Ltd., 14<br>
Rathbone Place, London<br>
with the publishers. Subscription rates: Britain<br>
£8.00 for 12 issues, USA<br>
£22 for 12 issues (air mail),<br>
Continent £13, elsewhere<br>
£25 (airmail) for 12 issues.<br>
All prices include postage<br>
and packing. Supplies to specialist shops can be arran- ged by negotiation direct with the publishers.

# Submitting programs to PCW

Having written and thoroughly tested your  $\left\{\begin{array}{c} \text{it has been} \\ \text{it has been} \end{array}\right.$ application, a game, or a useful subroutine) send it to us, lis along with a suitable explaalong with a suitable expla-<br>
nation. In order of preference<br>
we would like your program<br>
submitted as a clear, dark<br>
the program is too large or submitted as a clear, dark listing on plain paper... on cassette... or on disc. Please ensure that any typing or

handwriting is clear and that it has been checked for

listing published  $-$  at least quality of the contribution. If complex for the "Programs" section we will sometimes publish it as a feature in the

magazine.

 $\begin{array}{r} \text{uracy.} \\ \text{We pay the sender of any} \\ \text{More of their programs than} \end{array}$ It seems that PET users more of their programs than any others. For the sake of balance, how about the "others" pitching in as well? "others" pitching in as well? Post your submissions to PCW Programs, 14 Rathbone Place, London W1P 1DE. We look forward to hearing from you.

# DATRON of SHEFFIELD

£655 plus VAT Excl. TV &.Cassette

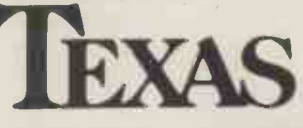

# Home Computer TI-99/4.

See it inoperation and buy it at DATRON

Demonstrations. 9am-5pm Monday -Saturday.

Call anytime -no obligation or by mail order.

HP/Leasing Available

# BOOKS from DATRON all books in stock at press date

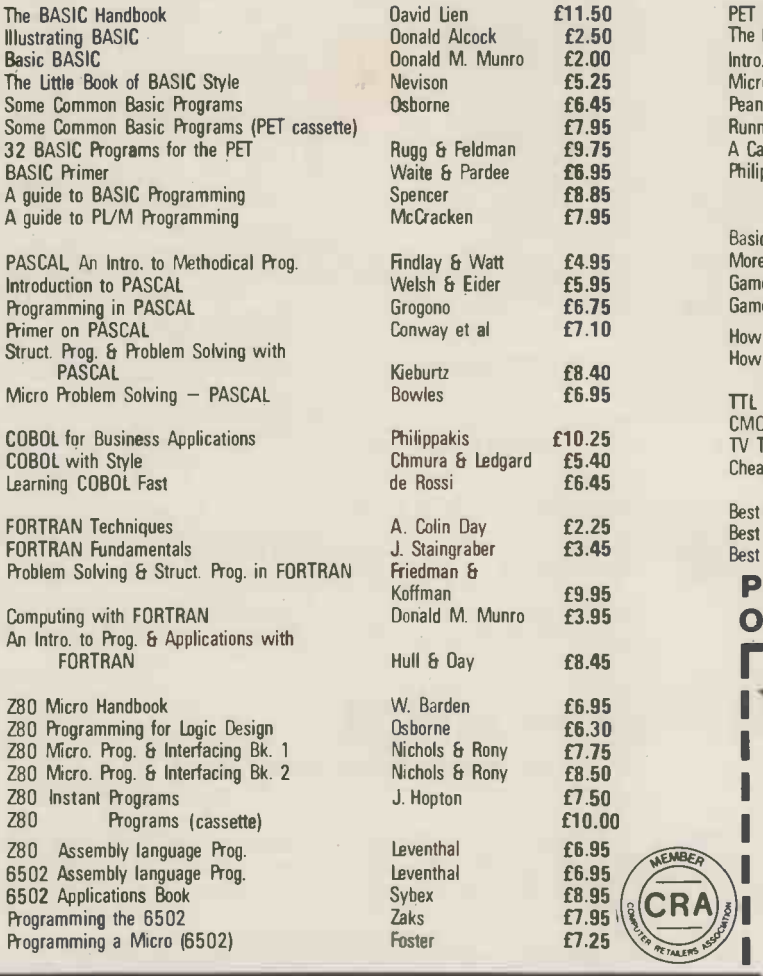

# Delivery free anywhere in the U.K.

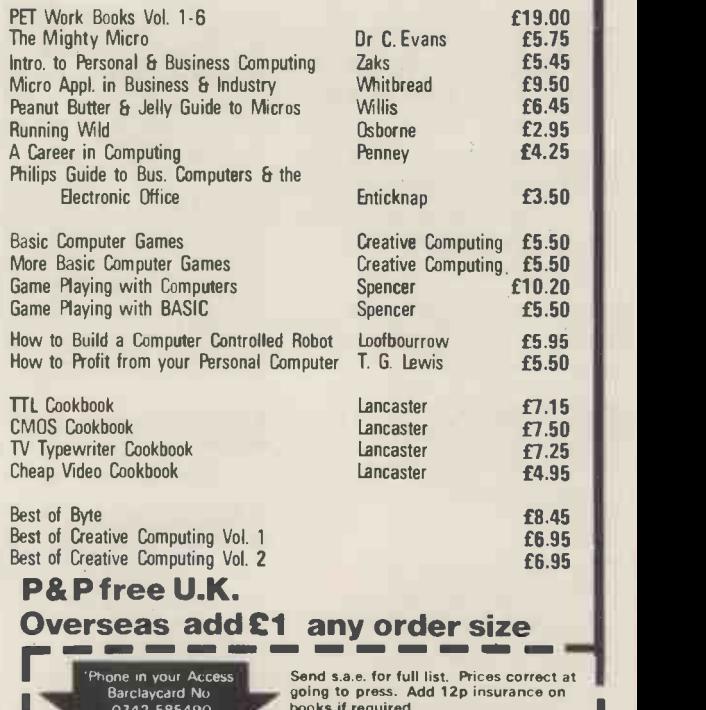

0742 585490 order form

books if required. **G Cromemco** ITT 2020 apple 11 PET **TEXAS INSTRUMENTS** 

Please supply

I enclose:- f<br>Cheque/Postal Order No. ........ Barclaycard/Access No. Name'

 $E^{18.95}$   $\left(\frac{2}{3}\left(\text{CRA}\right)\frac{1}{2}\right)$  Address Address

**TAILERD** 

 $£8.95$ <br> $£7.95$ 

'No Datron Micro Centre, Latham House. 243 London Road, Sheffield S2 4NF. Tel, 0742-585490

# Nascom Microcomputers nm No 1 & 2 for choice!

NASCOM - 1 or 2. This ever popular all British microcomputer which comes factory fresh as supplied by the manufacturer. A whole range of options and expansions both hardware and software are available now.

Price: NASCOM-1 £125 (kit) £140 (assembled)

> NASCOM-2 £295 (kit) £330 (assembled)

DC 80 - 1 or 2. This new desktop version of<br>Nascom is intended to help the hobbyist or professional. Fully assembled with power supply basic and desktop case suitable for both Nascom - 1 and 2 versions, this adds a new dimension to this

British micro.<br>**1** £295.00 Price: DC 80 - 1 £295.00<br>DC 80 - 2 £460.00<br>Case Only £35.00 **Case Only** 

BCC 80 - 1 or 2. For the traveller or user who requires a mobile computer, this portable computer is available with Nascom - 1 or 2. It comes with a variety of options including an acoustic coupler for remote communication via a telephone handset.<br>Price: BCC 80 - 1 £405.00<br>BCC 80 - 2 £535.00 Price: BCC 80 - 1 £405.00<br>BCC 80 - 2 £535.00<br>Case Only £85.00 Case Only

All prices are subject to change without notice and are exclusive of VAT at the current rate

PML offer a full range of Nascom equipment, ask for our price list and similar versions of the Rockwell AIM 65

P.S. We will shortly be offering a NASBUS to S100 expansion and conversion motherboard which will fit inside the DC 80 case

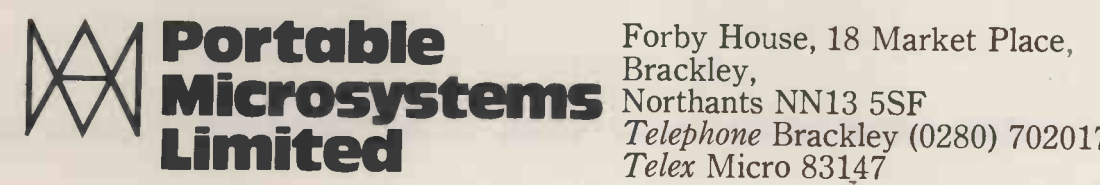

**o**rcom-

**COLLEGE STATE**  $\mathbf{1}$ 

> Limited Telephone Brackley (0280) 702017 Telex Micro 83147

# Shopping List Super software from the world's leading microsoftware supplier.

- Software<br>
DIGITAL RESEARCH<br>
CPIM® FDOS Diskette Operating System complete with<br>
Manual Manual Manual<br>
CPIM® FDOS Diskette Operating System complete with<br>
Text Editor. Assembler. Debugger. File Manager and system<br>
utili Dynaoybe, etc. £75/15
	- $CPIM$  version 2 (not all  $CPIM$   $CPSH15$ <br>MP/M  $\ldots$
	- MAC 8080 Macro Assembler. Full Intel macro definitions.<br>Pseudo Ops include RPC, IRP, REPT, TITLE, PAGE, and<br>MACLIB. Z-80 library included. Produces Intel absolute hex<br>output plus symbols file for use by SID (see below) .
	- SID 8080 symbolic debugger. Full trace, pass count and<br>break-point program testing system with back-trace and<br>histogram utilities. When used with MAC, provides full symbolic<br>display of memory labels and equated values .
	- ZSID Includes Z80 mnemt NEW juires Z80 CPU . . . . . . £50/£10
	- TEX Text formatter to create paginated, page -numbered and justified copy from source text files, directable to disk or printer £45/£10
- DESPOOL from disk v DESPOOL - Program to permit simultaneous printing of data from disk while user executes another program from the console £30/E1

#### MICROSOFT

- L BASIC -80 Disk Extended BASIC Interpreter Version 5, ANSI C compatible with long variable names, WHILE/WEND, chaining, 111 variable length file records E1551£15
- 
- 
- E BASIC Compiler Language compatible with Version 5<br> **①** Microsoft interpreter and 3-10 times faster execution. Produces<br>
standard Microsoft relocatable binary output. Includes<br>
Macro-80. Also linkable to FORTRAN-80 or
- $\subseteq$  FORTRAN 80 ANSI '66 (except for COMPLEX) plus many<br>① extensions. Includes relocatable object compiler, linking loader,<br>library with manager. Also includes MACRO 80 (see below)
- $\circledR$ £205/£15
- COBOL -80 ANSI '74 Relocatable object output. Format © same as FORTRAN -80 and MACRO -80 modules. Complete ISAM. Interactive ACCEPT DISPLAY, COPY, EXTEND £3251£ 15
- $\circledR$
- MACRO-80 8080/Z80 Macro Assembler. Intel and Zilog<br>mnemonics supported. Relocatable linkable output. Loader,<br>Library Manager and Cross Reference List utilities included  $\odot$  $\circledR$ E75/C10
- \_ XMACRO-86 -- 8086 cross Assembler. All Macro and utility<br>① features of MACRO-80 p & Memonics slightly modified<br>from Intel ASM86. Comp. wility data sheet available .£155/£15
- EDIT -80 Very fast random access text editor for text with or  $\overline{\mathbb{Q}}$  without line numbers. Global and intra-line commands supported. File compare utility included E45/£10
- 

#### EIDOS SYSTEMS

- KISS Keyed Index Sequential Search. Offers complete Multi-<br>  $\bigcirc$  Keyed Index Sequential and Direct Access file management.<br>
Includes built-in utility functions for 16 or 32 bit arithmetic,<br>
string/integer conversion an
- **KBASIC** Microsoft Disk Extended BASIC with all KISS<br>  $\hat{D}$  facilities, integrated by implementation of nine additional<br>
commands in language. Package includes KISS REL as<br>
described above, and a sample mail list prog

- MICROPRO<br>
Super-Sort 1 -- Sort, merge, extract utility as absolute<br>  $\overline{O}$  executable program or linkable module in Microsoft format.<br>
Sorts fixed or variable records with data in binary, BCD, Packed<br>
Decimal, EBCDIC, AS
- Super Sort II Above available as absolute program only<br>
105/015  $\odot$
- Super-Sort III As II without SELECT/EXCLUDE  $\ddot{\odot}$ £75/£15
- Word-Master Text Editor  $-$  In one mode has super-set of  $\mathbb{D}$  CP/M's ED commands including global searching and replacing, forward and backwards in file. In video-mode, provides full screen editor for users with seria
- Word-Star Menu driven visual word processing system for<br>use with standard terminals. Text formatting performed on<br>screen. Facilities for text paginate, page number, justify, center,<br>underscore and PRINT. Edit facilities

#### GRAFFCOM

PAYROLL - Designed in conjunction with the spec for PAYE routines by HMI Taxes. Processes up to 250 employees on<br>weekly or monthly basis. Can handle cash, cheque or bank<br>transfer payments plus total tracking of all year to date figures.<br>Prints emp master, payroll log, payslips a

Software / with / Manua<br>Manual / Alone

- COMPANY SALES Performs sales accounting function.<br>
(C) Controls payments of invoices and prints sales ledger and a ged<br>
debtors report. Suitable for any accounting period.<br>
Comprehensive VAT control and analysis of all s
- COMPANY PURCHASES Performs purchase accounting<br>
(C) function, Controls invoices, credit & debit notes. Prints<br>
purchase ledger, aged creditors report and payment advices.<br>
Comprehensive VAT control and analysis of all pu £425/E15
- C GENERAL ACCOUNTING Produces Nominal Ledger, Trial<br>
(C) Balance, P/L and Balance N-let. Define your own coding<br>
system. Interactive data NY plus optional data capture from<br>
Company Sales and Company Purchases. Requires C375/£15
	-
- $\Box$  STOCK CONTROL<br>
(C) Maintains stock records, monitors stock levels to ensure<br>
optimum stock holding. Detail include stock desc., product<br>
code, unit, unit price, question from thand on order/minimum.<br>
Stock analysis r
- ORDER ENTRY & INVOICING
- **(C)** Performs order entry and invoicing function. Handles invoices<br>for services and consumert all tems, part orders and part<br>quantities. Sales Analysis weak throws sales movements and<br>trends for user-defined postured int £3251£15
- NAD Complete control of all your names & addresses
- © including suppliers, clients, enquiries etc. Assign your own<br>coding system and select all output via the report generator. Will<br>print anything from mailing labels to directories. Requires<br>CBASIC-2  $\ldots$ 225/02 COMPLETE ACCOUNTING PACKAGE - Combined
- (L) Company Sales, Company Pur Asses, General Accounting, and  $\mathcal{N}$   $\mathcal{N}$   $\mathcal{$ 
	- SALES ORDER PROCESSING PACKAGE -- ( whined Stock<br>Control, Order Entry and Invoicing and NAD
- - STRUCTURED SYSTEMS GROUP
	- ANALYST Customised data entry and reporting system.<br>User specifies up to 75 data items per record. Interactive data<br>entry, retrieval and update specifies information<br>management easy. Sophistand report generator provides
- **LETTERIGHT** Program to create edit and type letters or other<br>documents. Has facilities to  $\mathbf{N}$ <sup>*v*</sup>, display, delete and move<br>text, with good video scree **Contract in the property**<br>with NAD for form letter m. angs.
- NAD Name and Address selection system interactive mail list<br>creation and maintenance program with output as full reports<br>with reference data or restricted information for mail labels.<br>Transfer system for extraction and t

#### £451£12

QSORT - Fast soft/merge program for files with fixed record<br>length, variable field length information. Up to five ascending or<br>descending keys. Full back-up of input files created. Parameter<br>file created optionally with in

#### SOFTWARE SYSTEMS

□ CBASIC-2 Disk Extended BASIC - Non-interactive BASIC<br>⑥ with pseudo-code compiler and runtime interpreter. Supports with pseudo -code compiler and runtime interpreter. Supports full file control, chaining, integer and extended precision variables etc. £75/C10

#### GRAHAM-DORIAN SOFTWARE SYSTEMS

- 
- 
- $\Box$  APARTMENT MANAGEMENT SYSTEM Financial  $\bigcirc$  management system for receipts and security deposits of apartment projects. Captures data on vacancies, revenues, etc.<br>(a) for annual trend analysis. Daily report shows l
- 
- $\Box$  INVENTORY SYSTEM Captures stock levels, costs,<br>  $\bigcirc$  sources, sales, ages, turnover, markup, etc. Transaction<br>
information may be entered for reporting by sales man, type of<br>  $\bigcirc$  sale, date of sale, etc. Reports £300/E25

Software for most popular 8080/Z80 computer disk systems including NORTH STAR HORIZON, VECTOR MZ, OHIO SCIENTIFIC, CROMEMCO, PROCESSOR TECHNOLOGY, RAIR BLACK BOX, DYNABYTE, SD SYSTEMS, RESEARCH MACHINES, ALTAIR, EXIDY SORCERER, IMSAI, HEATH, and 8" IBM formats

> Software / with / Manual Manual Alor

- CASH REGISTER Maintains files on daily sales. Files data by © sales person and item. Tracks sales. Overrings, refunds, payouts and total net deposits. Requires CBASIC. Supplied in source  $\omega$  code  $\ldots$  f300/f25
- 
- **MICRO FOCUS**<br>
STANDARD CIS COBOL ANSI '74 COBOL standard<br>  $\bigcirc$  compiler fully validated by U.S. Navy tests to ANSI level 1.<br>
Supports many features to level 2 including dynamic loading of<br>
COBOL modules and a full ISAM
- FORMS 2 CRT screen editor. Automatically creates a query<br>  $\bigcirc$  and unprotected screen formatry affiles using CRT protected and<br>
unprotected screen formatry and is COBOL data descriptions<br>
for copying into CIS CN JL pro OTHER
- PASCALIZ 280 native code PASCAL compiler. Produces<br>optimised portable reentrant  $\sum$  de. All interfacing to CP/M is<br>through the support librar  $\sum$  de package includes compiler<br>companion macro assembering and source for
- Version 3 Upgrade with variant records and strings expected 2/80 £205/f15
- PASCAL/MT Subset of standard PASCAL. Generates<br> $\textcircled{N}$  portable 8080 machine code. Symbolic dubugger included.<br>Supports interrupt procedr $\textcircled{N}$  and BCD arithmetic for real<br>variables. CP/M file 1/et, XN1.1 assembly supported. Lacks sets, En, meration and Record data types. Manual explains BASIC to PASCAL conversion Requires 32K f65/f17
- Source for PASCAL/MT run time package. Requires MAC (See<br>under Digital Research) under Digital Research)
- [ . tiny C interactive interpretive system for teaching structured programming techniques. Manual includes full source listings £45/f30
- $\begin{array}{ll}\n\Box & \text{BDS} & \text{C} & \text{COMPILER} & \text{1} \\
\hline\n\text{M} & \text{language, including Structure of } \end{array}$  Arrays, Pointers, recursive function evaluation, linkable with library to 8080 blinary output.<br>
Lacks data initialization, long & float type and static & re
- WHITESMITHS' C COMPILER The ultimate in systems<br>
(b) software tools. Produces faster code than Pascal with more<br>
extensive facilities. Conform the one full UNIX Version 7 C<br>
language, described by "C" dighan and Ritchie £325/f20
- $\Box$  POLYVUE/80 Full screen eritor for any CRT with XY cursor<br>  $\degree$  positioning. Includes vertical  $\Box$ : horizontal scrolling, interactive<br>
search and replace, any  $\degree$  with two paround for word<br>
processing, operations
- **POLYTEXT/80** Text formatter for word processing<br>
(a) applications. Justifies and **A** jinates source text files. Will<br>
generate form letters  $x \searrow 0$  custom fields and conditional<br>
processing. Suport for  $\sum_{y}$  Wheel p
- $\Box$  ALGOL 60 Compiler Powerful block-structured language  $\bigcirc$  featuring economical run time. Vynamic allocation of memory.<br>Very compact (24K total R'Cystem implementing almost all Algol 60 report teature  $\bigcirc$  is many
- 1 Z80 Development Package Consists of (1) disk file line<br>
Me editor, with global inter and intra-line facilities; (2) Z80 relocating<br>
αssembler, Zilog Mostek mnemonics, conditional assembly and<br>
cross reference table c
- ZDT Z80 Debugger to trac{ break and examine registers<br>
۞ with standard Zilog/Mostel'e.amonic disassembly displays.<br>
Facilities similar to DC.ren220 when ordered with Z80.<br>
Development Package f30/f7
- DISTEL Disk based disassembler to Intel 8080 or TDL/Xitan Z80 source code, listing and cross reference files. Intel or TDL<br>Xitan pseudo ops optional. Runs on 8080. . . . . . . . . . . . . £35/£7
- □ DISILOG As Distel to Zilog Mostek mnemonic files. Runs on<br>
④ Z80 only  $\oslash$  Z80 only  $\ldots$  for  $\cdots$  for  $\cdots$  faster  $\cdots$  faster  $\cdots$  faster  $\cdots$
- $\Box$  **TEXTWRITER III** Text formatter to justify and paginate  $\textcircled{6}$  letters and other documents. Special features include insertion of text during execution from other disk files or console, permitting recipe documen
- $M$ anual  $\odot$  POSTMASTER - A comprehensive package for mail list<br>  $\odot$  maintenance. Features include  $\bullet$  el record extraction and label<br>
production. A form letter  $\bullet$  and is included which provides<br>
neat letters on single shee
- WHATSIT? Interactive data-base system using associative<br>tags to retrieve information by subject. Hashing and random<br>access used for fast resonse. Requires CBASIC *for and random*
- XYBASIC Interative Process Control BASIC Full disk BASIC features plus unique commands to handle bytes, rotate and shift, and to test and set bits. Available in integer, Extended and ROMable versions.
	- Integer Disk or Integer ROMable f165/f15 Extended Disk or Extended ROMable f215/f15

Software **/**Manual

- SMAL/80 Structured Macro Assembley Language Package<br>of powerful general purpose text macro processor and SMAL<br>structured language compiler. SMAL is an assembler language with IF -THEN -ELSE, LOOP -REPEAT -WHILE, DO -END, BEGIN - END constructs £40/f10
- SELECTOR III-C2 Data Base Processor to create and<br>
M maintain multi Key data bases. Prints formated, sorted reports<br>
with numerical summaries or mailing labels. Comes with sample<br>
applications including Sales Activity
- CPM/374X Utility Package  $-$  has full range of functions to<br>create or re-name an IBM 3741 volume, display directory<br>information and edit the data set contents. Provides full file<br>transfer facilities between 3741 volume da
- $\bigotimes$  BASIC UTILITY DISK Consists of (1) CRUNCH-14<br>  $\bigotimes$  compacting utility to reduce the size and increase the speed of<br>
programs in Microsoft Basic (1) IRS-80 Basic. (2) DPFUN –<br>
Double precision subreading square
- THE STRING BIT Fortran character string handling.<br>  $\textcircled{0}$  Routines to find, fill, pack, the separate, concatenate and<br>
compare character string. Spackage.completely eliminates<br>
the problems associated with character
- **BSTAM** Utility to link one computer to another also equipped<br>  $\circledR$  with BSTAM. Allows file transfers at full data speed (no<br>
conversion to hex), with CRC block control check for very<br>
reliable error detection and  $\circ$ Standard and M versions can talk to one another for fact for fact for  $f$ 
	- Flippy Disk Kit Template and instructions to modify single sided 53/4" diskettes for use of second side in singled sided drives £6

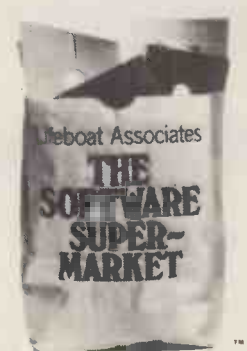

Orders must specify disk type and format, e.g. North Star -Horizon single density.

Add VAT to orders for software (not manuals alone) Add 50p per item postage and packing (minimum El)

All orders must be prepaid (except COD or credit card) Make cheques POs etc payable to Lifeboat Associates.

Manual costs are<br>deductable from subsequent software purchase

### Lifeboat Associates 32 Neal Street London WC2H 9PS 01-379 7931

- ifA Modified version available for use with CP/M as implemented on Heath and TRS-80 Model 1 computers.
- © User license agreement for this product must be signed and returned to Lifeboat Associates before shipment may be made.
- 'CP M is a trademark of Digital Research
- \*Z80 is a trademark of Zilog Inc.
- The Software Supermarket is a trademark of Lifeboat Associates. EFFECTIVE JANUARY 1980

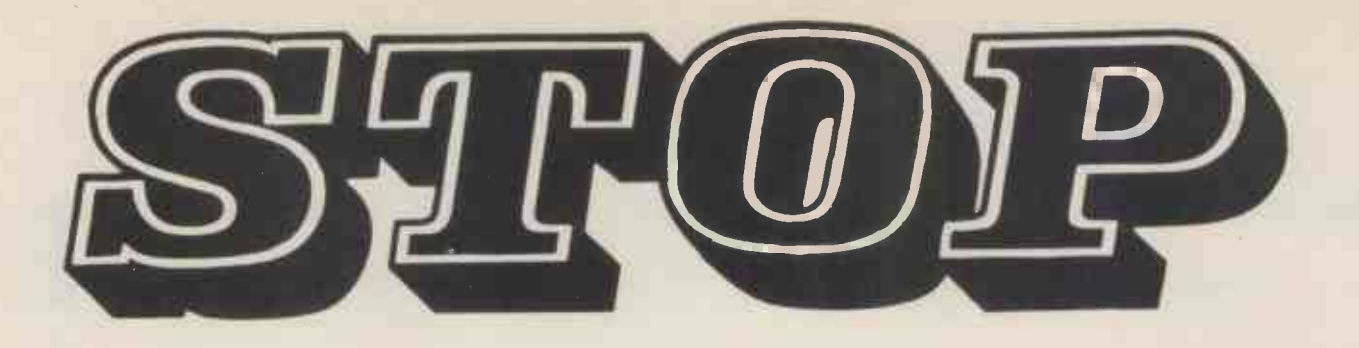

# TOYING WITH MICROCOMPUTERS The Pamasonic range is here.

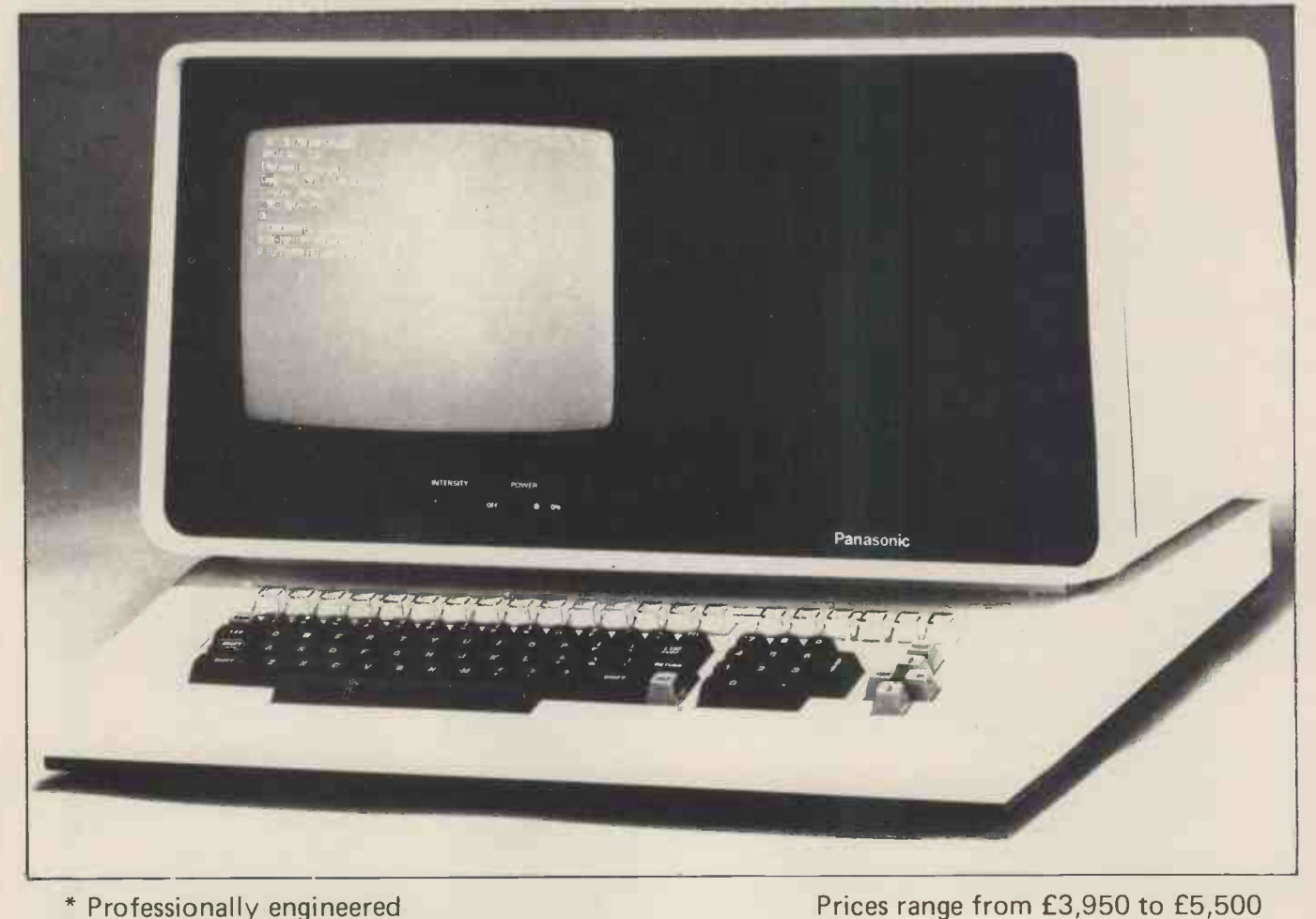

- \* Professionally engineered
- \* Full communications capability
- \* Basic and Assembler as standard
- \* COBOL, PASCAL, FORTRAN available on CP/M
- \* Business packages available

You can obtain your Panasonic Microcomputor from '110 air mom SUR. 5ª CUTHBERT STREET IN THIS ISSUE <u>ma kata</u> ARTICLE LONDON VV2 1DG AM! MIk .M11=1=1111 Tel: 01-262 2444 COMPUTER SYSTEMS LTD

# $\Box$ IFFRANCES

# New performance standards in a dot matrix printer for under £500

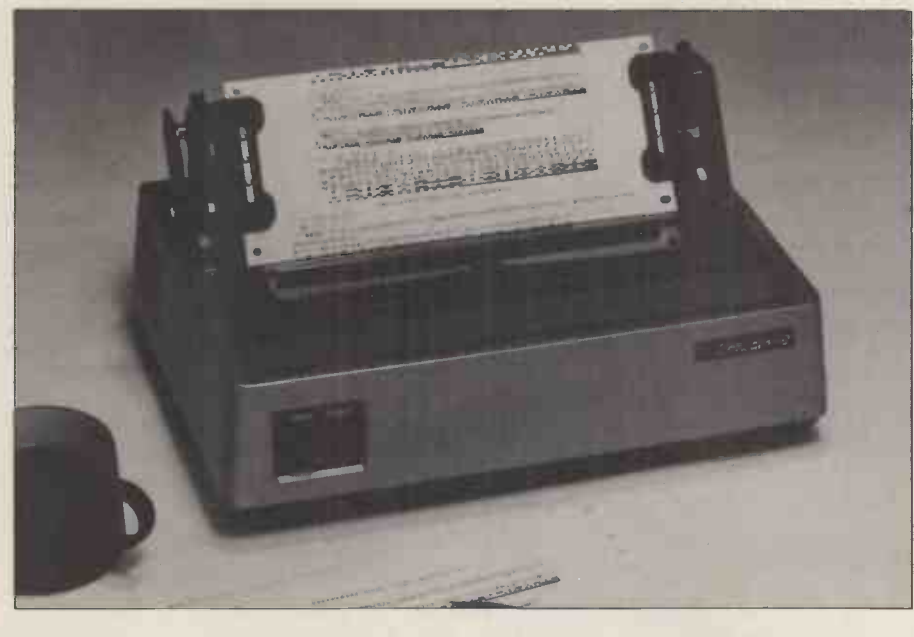

The Microline 80 offers unmatched flexibility and power for a dot matrix printer of this size, with low power consumption and low noise. The printer is of simple mechanical construction and runs without routine maintenance. The unique print head lifetime is rated to 200 million characters and can be replaced by the user. Standard half inch nylon ribbons and standard roll or fan fold paper contribute to the low operational cost of the Microline 80. Pin and friction paper feed is standard,

with tractor feed optional. The Microline 80 offers as standard a variety of special print features such as character spacing of 5, 10 or 16.5 characters per inch with 40, 80 or 132 print columns and line spacing of 6 or 8 lines per inch, all software selectable. The 16.5 characters per inch spacing allows printing of 132 columns on 210 mm wide paper. The Microline 80 has a parallel, Centronics compatible interface, and a serial RS232 interface is optional.

- Small size: 342W x 254D x 108H mm
- Light weight: 6.5 kg
- 160 characters, 96 ASCII and 64 Graphics
- 3 character sizes: 40, 80 or 132 characters per line
- No routine maintenance
- **80 characters per second**
- 9 x 7 matrix

Marish Wharf, St Mary's Road, Langley Slough, Berks SL4 1HE Telephone Slough 49117 Telex: 8812541

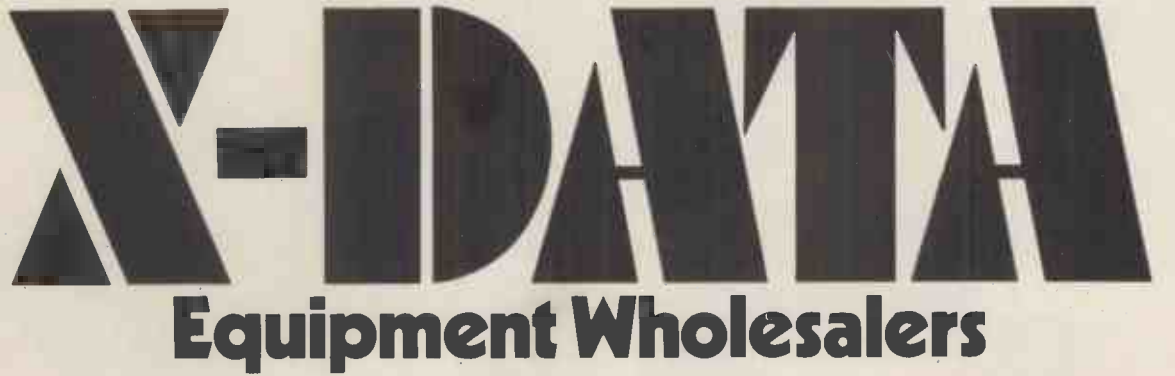

#### *M***ICRODIGITAL BOOKS &** BEST SELECTION-BEST PRICES-BEST SERVICE<br>25 Brunswick Street, Liverpool 2.<sup>1</sup>051-227 2535 (All Other Depts) Accounts Payable & Receivable £9.95 Basic a unit for Secondary<br>Active filter Cookbook £19.90 Schools 5.000 Schools 5.445 8080A Bugbook 5.7.65 Clossary and Guide. E4.95 8255 PPI Chip £10.00 Adaptize Info, Processing £8.75 Basic Programming \$6.95 8080 Programming for Logic Hobby Computers Are Here £3.95 Microformula (TM) £2.95 Advanced Basic **24.00 Basic Primer** 26.95 Design 25.95 Incredible Secret Money Microsoft (TM) Basic 27.00 Algorithms & Data Structure Equals Collection of Programming 8080A/8085 Assembler Language Machine. **£4.75** Microprocessor Basics £7.60

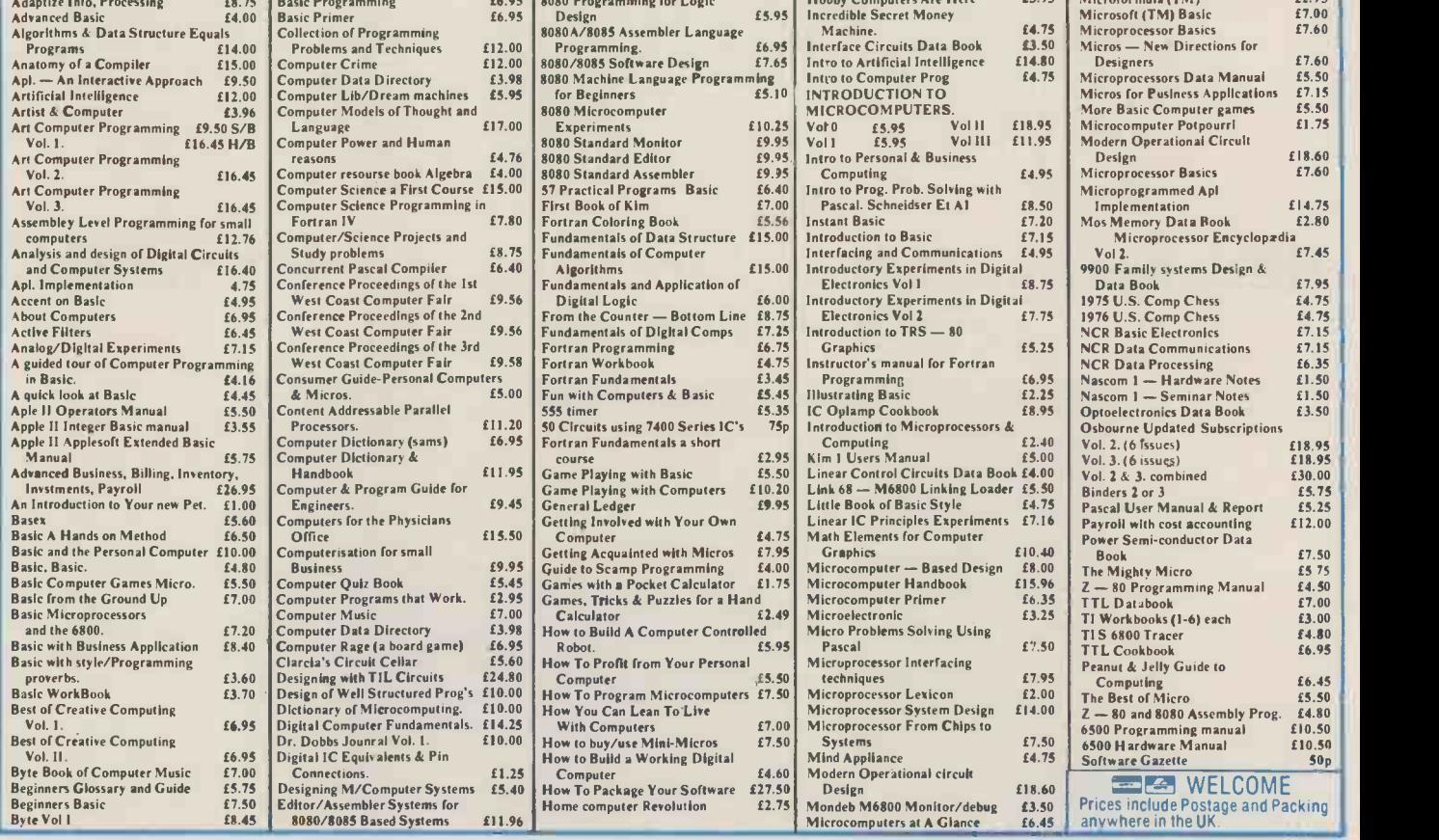

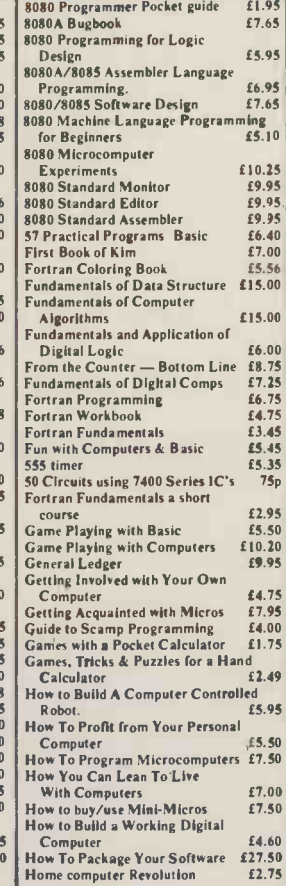

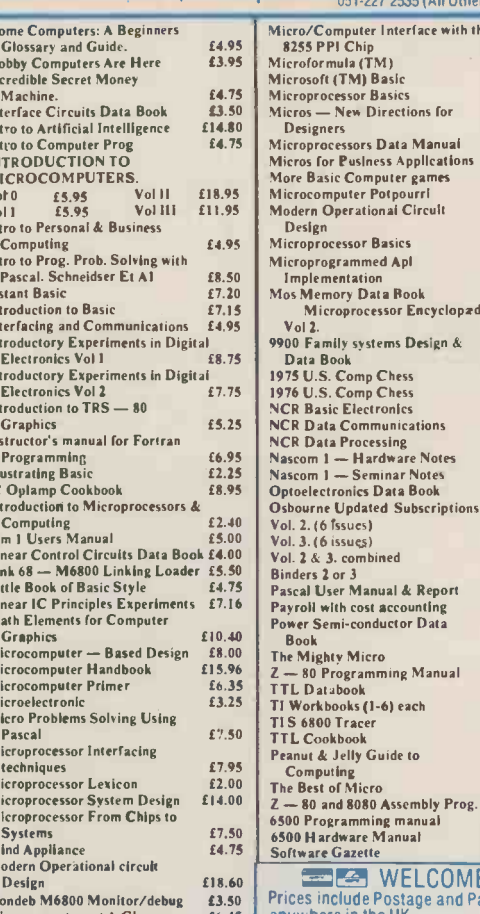

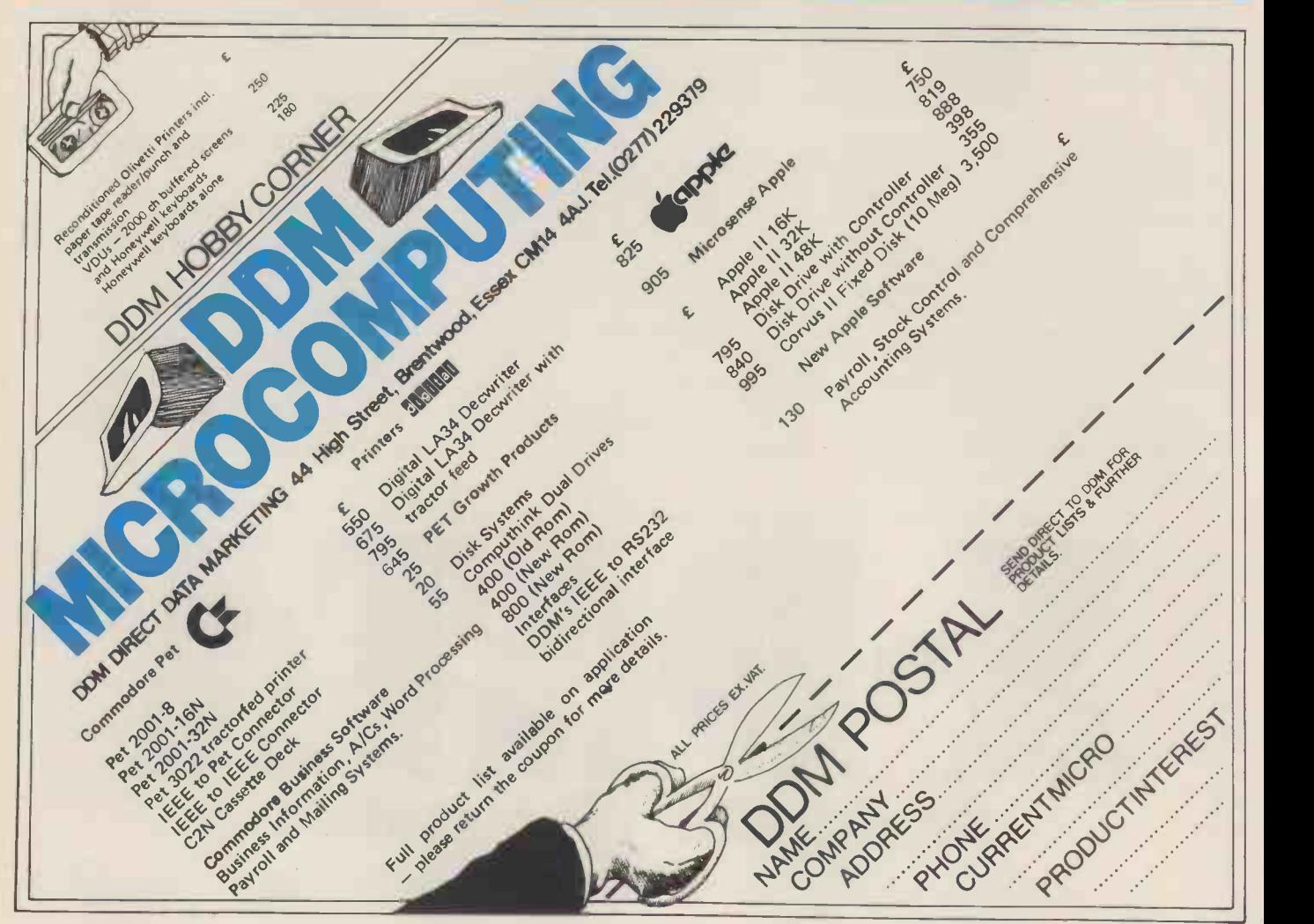

# North Star Horizon reflects a new age in computing

Can your business, research project or teaching laboratory be made more efficient? Yes. Today's users demand complete, high performance micro computer systems. Expandable to meet future needs and with software capable of immediate application.

The North Star Horizon is the answer. A cleverly balanced configuration: Z80A processor with 12 slot 5100 chassis, one parallel and two serial interface ports. Now with double or quad capacity too.

The compact design gives you value for money and economy of space. The Horizon will not break your bank or your desk top.

Quick delivery and nationwide service are only part of the attraction. Add to this the wealth of software available, including the well known CP/M, and you can see why the Horizon has already sold in thousands.

The reason for its success is simple. The North Star Horizon reflects your needs.

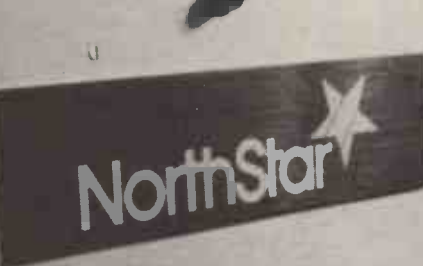

For technical specification and details of your nearest dealer contact Britain's leading North Star Supplier.

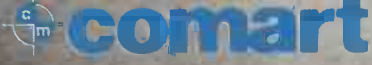

PO Box 2, St. Neots, Cambridgeshire Tel: (0480) 215005. Telex: 32514 rOMART G.

# KINGHI'S I.V. & COMPUTERS

108 Rosemount Place, Aberdeen. Tel: (0224) 630526. Telex: 739169.

GRAHAM KNIGHT (GM8FFX) WITH HIS SHARP MZ-80K GENERATING TV PICTURES WHICH ARE BEING TRANSMITTED VIA HIS AMATEUR RADIO AND TELEVISION STATION. Video signals from the Sharp computer are converted to 28MHz and then to 435MHz. Professional standard, vestigal sideband, fast scan TV pictures are then transmitted using 150w of power to feed 176 element antenna. Computer generated pictures have been received over 150kms.

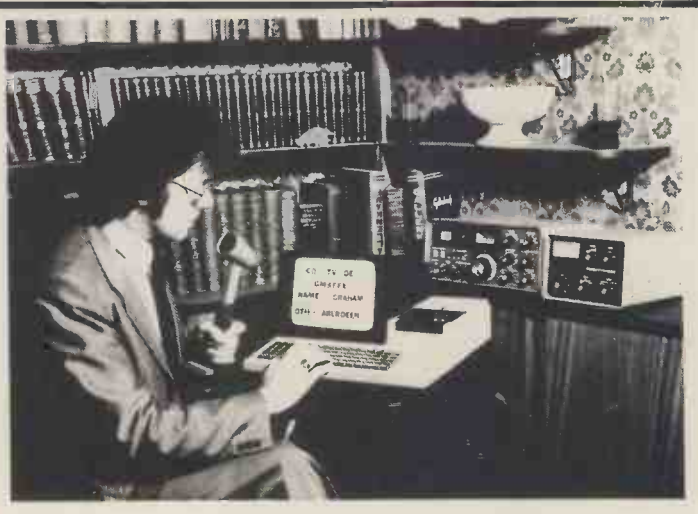

#### Dear Microfans,

We've been selling Sharp high technology products for the last seven years — we really are at home with Sharp. In seven years we have never unpacked a single faulty TV, radio, cassette, or calculator - Sharp computers are built to the same high standards. We like the MZ-80K because it has a Z80 processor, 20K of RAM, a super powerful 4K monitor in ROM, upper and lower case letters and unequalled graphics.

The October Personal Computer World exclusive pre-release benchtest and review concluded: "If I want to spend £600 on a personal computer, my choice will be between PET, TRS-80 and MZ-80K. Without question the MZ-80K has the smartest packaging, the fastest BASIC, and marginally better system software". Schools have been very impressed with the accuracy of the mathematical functions and they like the way Sharp's extended Basic is loaded on tape - Kobol, Fortran and Pascal program tapes are presently being developed. When available they will make the Sharp ideal for teachers, who will be able to change programming languages by simply loading another tape.

With each order for a Sharp MZ-80K we supply 30 free programs including GAMES: STAR TREK, 3D MAZE, TEN PIN BOWLING, OTHELLO, SKI SLOPE, B52 ATTACK, SPACE FIGHTER, SNAKE ISLAND, STAMP OUT, POKER etc. MATHS: Pythagorean theorem fractions/decimal, graphs, squares Poisson figures, and a special 'Teach tables' program. All these fully utilise the Sharp graphics and Music commands. We also give free with each MZ-80k four very important programs which can only be obtained from us.

1. MEMORY DUMPER: which shows 8 bytes per line and displays character interpretation of those bytes. 2. DISASSEMBLER: displays object code and source statements for any block of memory including the monitor, basic and expansion areas.

3. HEX POKER: machine code loader which handles eight bytes at a time without the need for spaces between bytes.

4. BYTE SEARCHER: amazing program which finds specified byte contents in any part of the memory. Single byte or up to four sequential bytes can be located and the address displayed.

With the appoval of Mr. Paul Streeter, the manager of Sharp Computers, we have formed the SHARP USERS CLUB. Membership will cost £3 annually but will be free if you purchase your MZ-80K from Knight's. The first edition of the SHARP USER GROUP NEWSLETTER is now available with reports from the Japanese Micro Exhibition, articles showing how to take advantage of the SHARP music commands which allow semitones, and notes from a minim down to a 32nd to be played over any three octaves at seven tempos. We already have members of the Sharp User Group in Germany, Hong Kong, Australia and Japan, thus ensuring that members will hear of the latest Sharp developments on a worldwide basis. We have offers of software from Japan and feel that the Sharp User Club will play an important part in the development and use of the MZ-80K.

During the next few weeks we will be attending exhibitions and giving lectures at conferences and conventions. On 9 March we will be lecturing at the Radio Society of Great Britain's VHF Convention, demonstrating how our Sharp and Nascom computers can be used to send and receive Morse and radio teletype automatically, track communication satellites, and display distance and magnetic bearing to any location in the world. On 15 March, and again on 15 April, we will be at the Radio, Electrical, Television, Retailers Association conference demonstrating how we use the Sharp MZ-80K for diagnostic servicing of television sets. We have developed programs which enable completely unskilled staff to repair television sets and an article on this subject, written by us for 'Dealer Magazine' is reprinted in the Sharp User Group Newsletter. From 8-10 May we will be at the Radio Society Exhibition at Alexandra Palace. We look forward to seeing you at one of these events.

> Happy computing, Graham Knight, (for A. & G. Knight)

P.S. Almost forgot to say the Sharp MZ-80K costs £520 plus VAT. Delivery is free anywhere in the UK and we include the free programs and Sharp User Club membership detailed above. We also stock the Nascom range and full details of Sharp and Nascom products will be sent to you on receipt of a large s.a.e. P.P.S. We accept payments by credit card in case you want to keep the Barclay and Access computers busy.

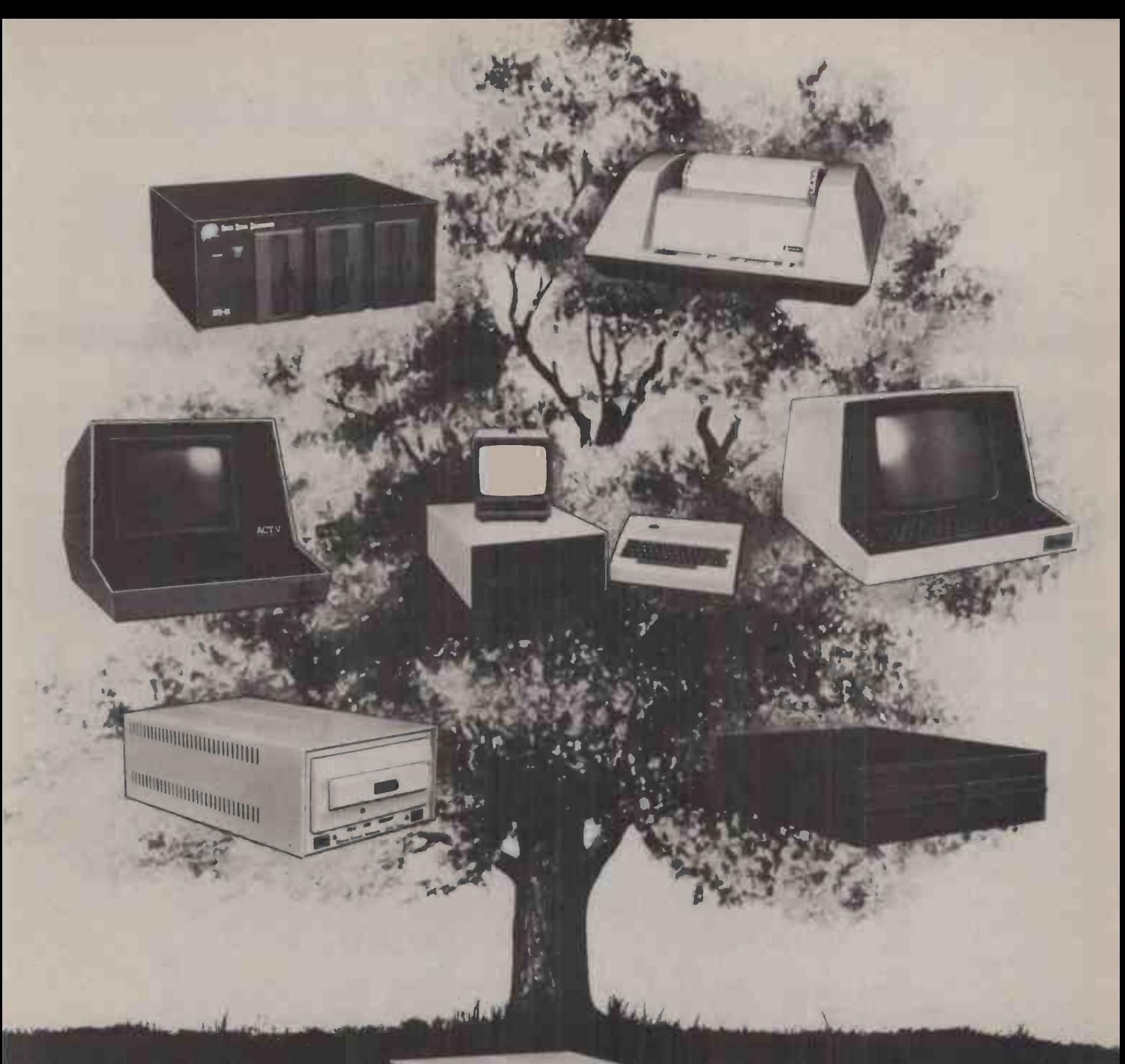

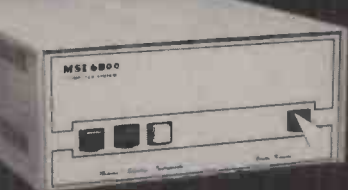

# MSI 6800: At the root of every good system.

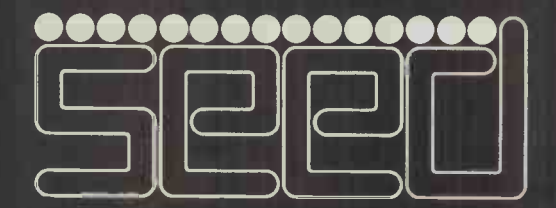

Strumech Engineering Electronic Developments Limited Portland House, Coppice Side, Brownhills,Walsall,West Midlands.Telephone (279)4321

# The Rohan Computing Collection.

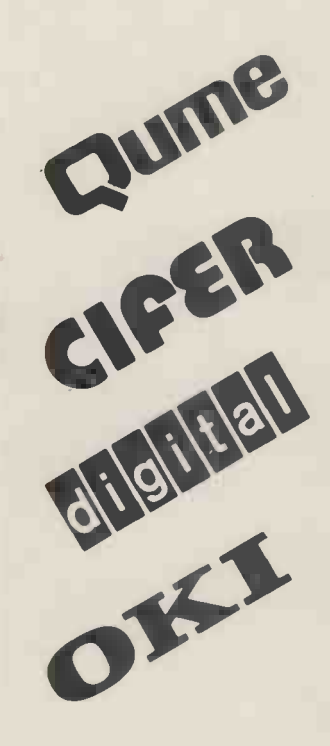

Sprint 5/45 Daisywheel printer/terminal. Ideal for word processing and general use. RS 232 standard, successfully installed on PET's, Apples, Tandy TRS 80, Sorceror etc...

Wordstar The best word processor for cpm systems. Special version with addressing facility. Wordcraft Converts a 32k PET & discs into a superb word -processor.

VDU's The most legible VDU's on the market, superbly made and British. All black or seafoam finish. Detachable 62 or 102 key keyboards. Lear Seigler and VT52 emulation. FROM £600.00 2684 Microcomputer as VDU's but 2nd Z80, integral disc and CPM, graphics facility.

LA 34 The best desk top, full width, 30cps terminal, 10, 12, 16 characters per inch, optional tractor.

LS 120 180 cps terminal.

11/03 & 11/23 computer systems available with CAP MicroCOBOL, accounts, Autoclerk.

Microline 80 The smallest and quietest desk top printer available (61db) 5,10 or 16 characters per inch, 40,30, 132 wide. Standard machine will take 9.5 inch sprocket feed paper, roll and single sheet. With centronics interface, PET IEEE or user port interface, Tandy TRS 80 directly to keyboard unit without expansion box. FROM £499.00.

TNW 2000 The only bi-directional PET to RS 232 interface we know that runs Qumes etc. at full speed i.e. 1200 baud £165.00. Also available Teletype 43, North Star, Rair Black Box. TRADE & EDUCATIONAL ENQUIRIES WELCOME,

Rohan Computing 52 Coventry St., Southam, Warwickshire CV33 OEP. Tel: Southam (092681) 4045

# Possibly the most cost effective word ocessors in the world.

#### The Vector Graphic MZ \*4MHZ Z80A CPU

- 
- 米48K ram<br>米630K Bytes **di**sk storage \*630K Bytes disk storage \*Serial port and two parallel ports

 $\ddot{\sigma}$ 

- 
- \*Prom/ram Board with monitor \*MDOS Operating system
- \*Z80 Assembler
- \*Basic Interpreter

Plus a large range of CP/ M compatible software including Fortran, Cobol, Macro assemblers etc.

The Vector Graphic System B Complete Vector MZ system plus:\* \*Vector Mindless terminal\* Flashwriter 2 video board (24 x 80)

\*Software driver on prom \*<br>MZOS North Star compatible DOS \*<br>\*CP/M configured by Almarc \*

**I -4siferateriii**a | isetriteti'ls'att444'-

 $2.10$   $7.00$   $7.00$   $7.00$   $7.00$   $7.00$   $7.00$   $7.00$   $7.00$   $7.00$   $7.00$   $7.00$   $7.00$   $7.00$   $7.00$   $7.00$   $7.00$   $7.00$   $7.00$   $7.00$   $7.00$   $7.00$   $7.00$   $7.00$   $7.00$   $7.00$   $7.00$   $7.00$   $7.00$   $7.00$   $7.00$   $7.0$ 

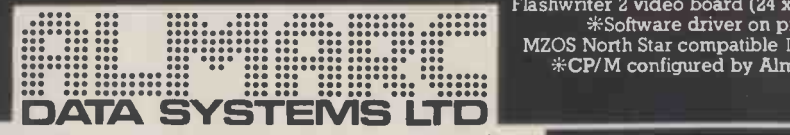

906 Woodborough Road, Nottingham. Telephone: (0602) 625035

Z-Plus Microcomputer System

Over One Megabyte Disk Storage • 4 MHz Z-80 Processor Two Serial and Centronics Parallel I/O Ports  $\cdot$  64 k Memory An alphanumeric keyboard . Including System Desk

# Price £3950 plus VAT

### DISK CAPACITY:

The proven, industry -standard Micromation Doubler controls the two-drive floppy disk sub-system. The disk sub -system stores one megabyte. The Micromation Hard Disk Controller is available too, so you can add a hard-disk sub -system based on the Shugart 14" SA 4000 family Winchester disk. (12.5 and 24.8 Megabytes).

### CPU/MEMORY:

Micromations's innovative Z-64 Board delivers 64K Dynamic RAM memory and the Z-80A microprocessor running at a full four MHz with no wait states.

## SERIAL/PARALLEL 1/0

The Complete 1/0 Board provides 2 serial ports with full handshake, and RS-232 interface, to drive most terminals and printers.

Centronics parallel port provided as standard plus optional interface and software drives for parallel daisy wheel printers.

### POWER SUPPLY:

The constant voltage power supply assures reliable operation under all power conditions. The system is fully ventilated, for cool, dependable operation.

## TERMINAL:

An alphanumeric keyboard with 95 keys and numeric pad, character display (24 lines of 80 characters per line) on a 15 inch screen.

### BUS:

With the flexibility of the S-100 Bus you can select from a variety of components, such as real-time clocks, memory management boards modems to expand your system.

There are seven extra slots on the shielded S-100 bus  $motion - of course.$  Active termination  $- of course.$ 

## OPERATING SYSTEM:

The Z Plus utilises the latest version of CP/M 2.0 the industry standard floppy and hard disk operating system. MP/M will also be available in the near future. There is no easier system to use, you need never worry whether you are operating in single or double density  $-$  the system takes care of it.

#### SYSTEM SOFTWARE:

The 2-Plus supports a full range of software including CIS COBOL and forms, MBASIC, FORTRAN, APL, PASCAL.

#### APPLICATIONS SOFTWARE:

Word processing, payroll, inventory, all accounting functions are just some of the application packages available.

A main frame software house are at the stage of completing the full range of accounting packages for the Z-Plus. They will also undertake any specialised systems work as will Rostronics.

#### TRAINING:

Training courses are available on system operating and application software,

#### INSTALLATION AND MAINTENANCE:

For an additional charge Rostronics will undertake delivery and maintenance of the systems throughout the U.K.

### PERIPHERALS:

A full range of printers, specialised terminals, computer stationery, and peripheral furniture are also available.

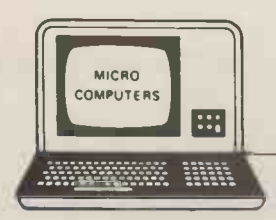

FOR DEMONSTRATIONS CONTACT ONE OF OUR OFFICES:

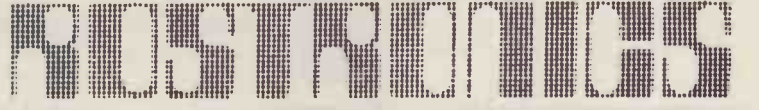

LIMITED

115-117 WANDSWORTH HIGH STREET, LONDON SW18 4JP Telephone: 01-874 1171 Telex: 8813089 INTPRM G

8 ROYAL CRESCENT, GLASGOW. 041 332 7642

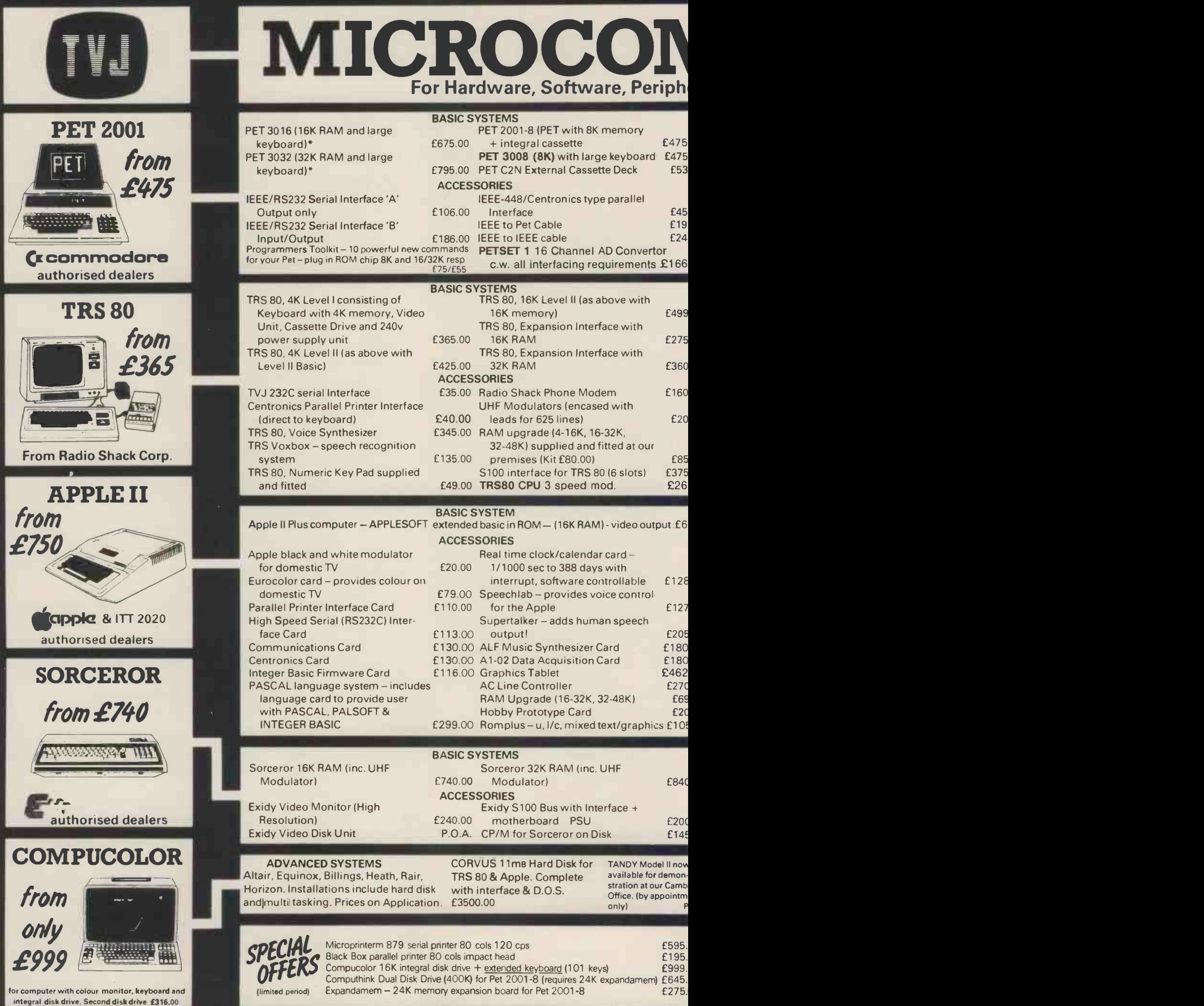

# UTERS ETC sultancy and Competitive Prices.

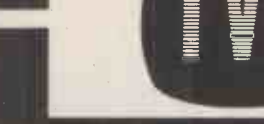

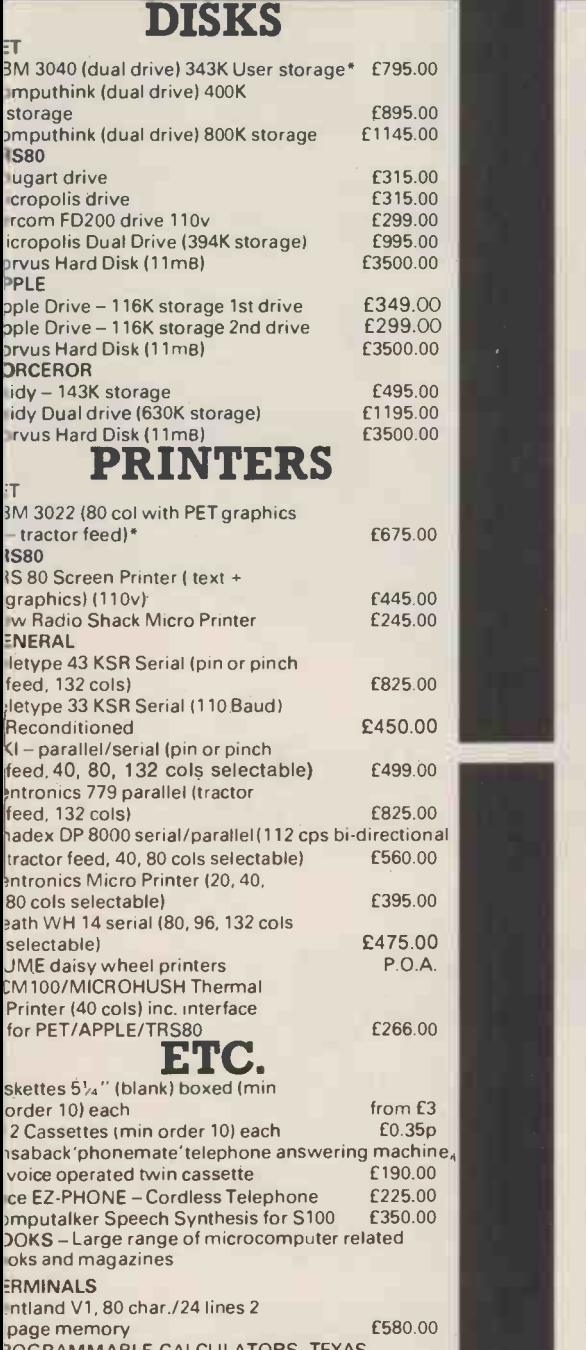

3OGRAMMABLE CALCULATORS. T INSTRUMENTS. Business Programmable

Calculators - complete range. Send for list + prices. (We are authorised TI dealers).

#### YOU DON'T SEE IT - ASK IF WE **AVE IT**

SOFTWARE

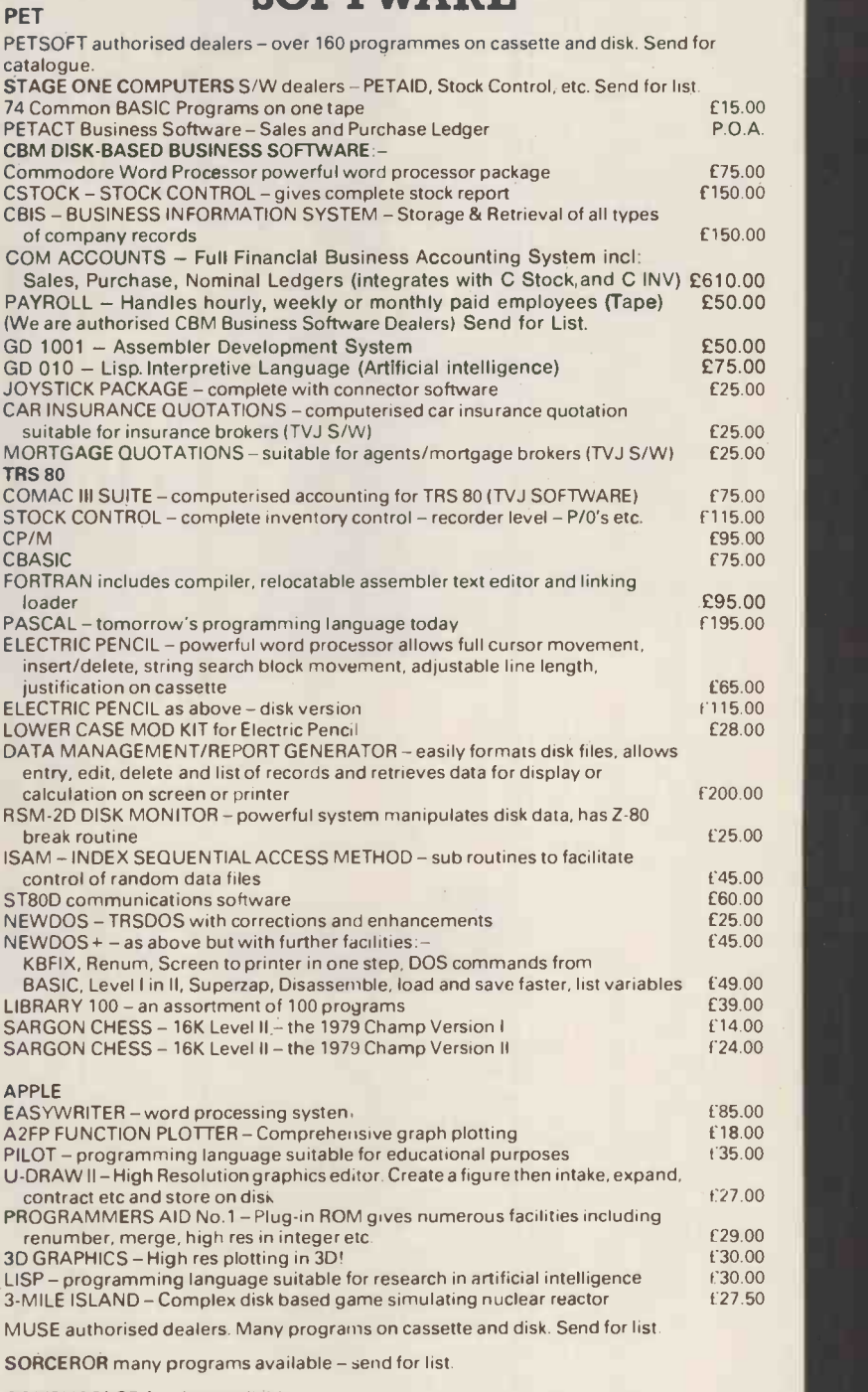

COMPUCOLOR full lists available.

\* 5% DISCOUNT ALLOWED FOR EDUCATIONAL ESTABLISHMENTS

# **BARCLAYCARD VISA**  $\blacktriangle$ Buy it with Access

## Member of the TV Johnson Group of Companies<br>Camberley (Head Office) Oxford Bristol Camberley (Head Office) Cxford Bristol Bristol Bristol Bristol Bristol Bristol Bristol Bristol Bristol Bristol Bristol Bristol Bristol Bristol Bristol Bristol Bristol Bristol Bristol Bristol Bristol Bristol Bristol Bristol 165 London Road, Camberley 148 Cowley Road, Oxford 48 Gloucester Road, Bristol<br>Surrey, GU15 3JS. CX4 1JJ. BS7 8BH Telephone (0276) 62506 Telephone (0865) 721461 Telephone (0272) 422061

Ansaback eves and w/ends. Telex 858893

 $Sat. 9.30 - 1.00$ 

Hours of business

Directors : Dr. R.V. King BA, MIEE<br>S.G. Johnson, BSc. (Hons.)<br>T.S. Johnson, ABIBA, ACMB, FBSC, MBIM<br>A.S. Barton ACII, ABIBA, CdipAF. PRICES EXCLUDE VAT, FREIGHT & HANDLING SEND OR S.G. Johnson, BSc. (Hons.)<br>'PHONE FOR PRICE LIST & BROCHURES T.G. JOHNSON, ABIBA, ACMB, FBSC, MBIM Birmingh<br>(All prices correct at time of compilation) A.S. Barton ACI, ABIBA

**I &A JAU JAU (WICROCOMPUTERS ETP) FIRE MON-LEI 8:30 - 5:30 PMMMM** 

Branches at:

Birmingham, Bristol, Edinburgh, Leeds, London, Louth, Newmarket, Nottingham, Oxford, Byfleet, Wokingham.

# The Adelphi Hotel, Liverpool 30 April, 1,2 May 1980

SHOVV.

 $\sqrt{v_{\mathcal{S}}}$  ,  $\frac{c}{\mathcal{S}_{\mathcal{C}}}$ 

**1** se seno . St

 $\frac{1}{2}$  ,  $\frac{1}{2}$  ,  $\frac{1}{2}$ 

d orler

**AN** 

TVIERS ME

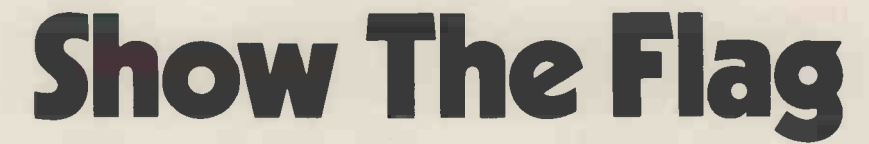

Microcomputer Exhibitors-the huge North West market awaits you. The first ever major micro event in the area has the approval of the Department of Industry and is supported by the North West Industrial Development Association, Liverpool University, and various organisations throughout the North West. Wave your company's flag with the following:

B & B Computers, Celdiss, Chess Consultancies, Commodore Dealers, Cortex, Cytek, Department of Industry (MAP), Dicoll Electronics, Downs Office Equipment, Euro-Calc, Fylde Computers, GMS Computing, A.M. Jacquard, Kenitron Electronics, Microtech, Microdigital, Microsystems Services, N.W. Industrial Development Association, Research Machines, Rockliff Brothers, Rostronics, Stack, Tangerine, K.H. Vickers. Rervices, N.W. Industrial Development Association, Research Machines, Rockliff Brothers,<br>Rostronics, Stack, Tangerine, K.H. Vickers.

The Seminars will introduce and explain in non-technical terms how the micro can be adapted for use in all types of businesses. Wednesday is devoted to industrial applications and Thursday will introduce the fascinating world of personal computers. Friday takes a look at the electronic introduce the fascinating world of personal computers. Friday takes a look at the electronic<br>office and shows how word processors and other electronic devices are already<br>revolutionising offices throughout the country.<br>Boo

**DITTION A SURVEYOR A DOMESTIC ADMINISTRATION** 

 $\text{17.17.1}\ \text{17.1}\ \text{17.1}\ \$ 

leged " pulled "

**Special Offer** Admission to the Exhibition will be by ticket only ( $E1.50$  inclusive of VAT) available at the door. A special offer of 3 tickets for  $E3$  is available on tickets purchased before 18 April 1980. These tickets can be obtained from **Please** 5 the Online office and will allow the holder ease of access to the exhibition<br>in the event of queues.<br>Online Conferences Ltd., Argyle House, Joel Street, Northwood<br>Hills, Middx. HA6 1TS. Tel: Northwood (09274) 28211 in the event of queues.

Online Conferences Ltd., Argyle House, Joel Street, Northwood Hills, Middx. HA6 1TS. Tel: Northwood (09274) 28211 Unline Conferences Ltd., Argyle House, Joel Street, Northwood<br>Hills, Middx. HA6 1TS. Tel: Northwood (09274) 28211 and the skilled were divided to the skilled of the skilled were the skilled of the skilled of the skilled of

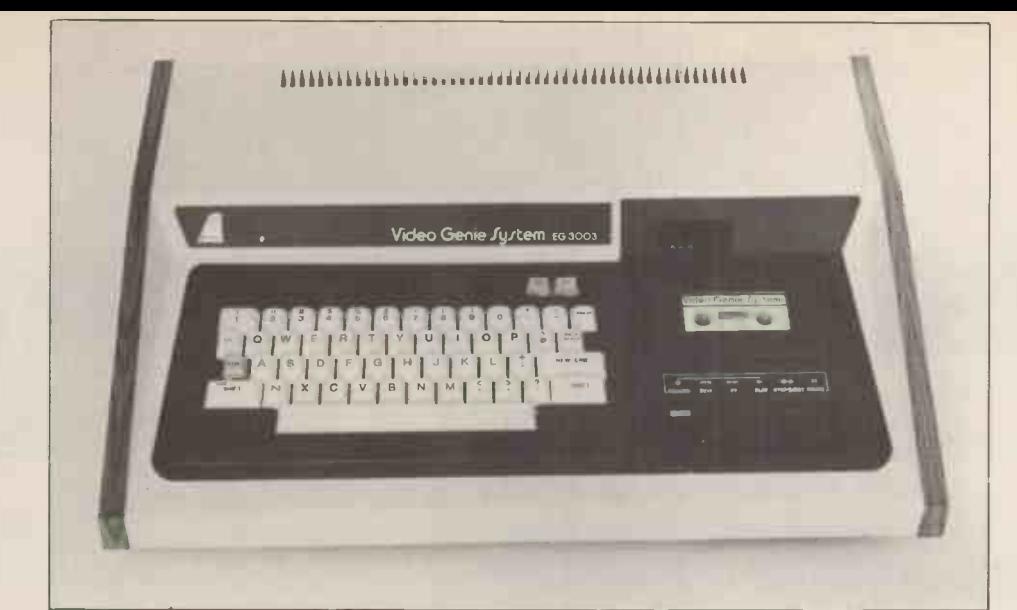

The Video Genie System, EG 3003. At last, value for money in microcomputers.

# £425 incl VAT

- \* 16k User RAM plus 12k Microsoft BASIC in ROM
- \* Fully TRS 80 level II software compatible
- \* Huge range of software already available
- \* Self contained, cassette, PSU & UHF modulator
- \* Simply plugs into video monitor or UHF TV
- \* Full expansion capability for disks

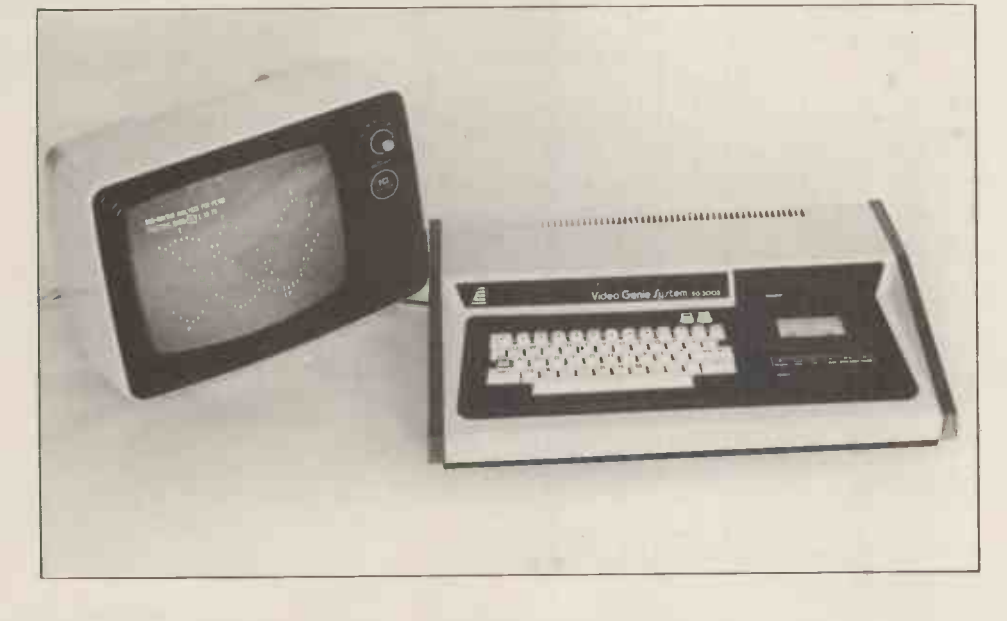

WE ELECTRONICS LIMITED BENTLEY BRIDGE CHESTERFIELD ROAD MATLOCK DERBYSHIRE DE4 5LE

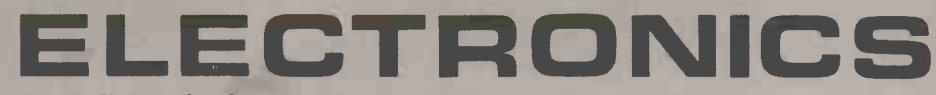

For full details please contact: Telephone 0629 2817 or 2430 Telex 377482 LOWLEC G

TRADE ENQUIRIES WELCOME

# Britain's first com

# A complete personal computer for a third of the price of a bare board.

# Also available ready<br>assembled for £9995

# The Sinclair ZX80.

Until now, building your own computer could easily cost around £300 -and still leave you with only a bare board for your trouble.

The Sinclair ZX80 changes all that. For just £79.95 you get *everything* you need to build a<br>personal computer at home...PCB, with IC sockets for all ICs; case; leads for direct connection to your own cassette recorder and

television; everything! And yet the ZX80 really is a complete, powerful, full -facility computer, matching or surpassing other personal computers on the<br>market at several times the price. The ZX80 is comprogrammed in BASIC, and you could use it to  $\frac{low}{\sim}$ do quite literally anything from playing chess

to running a power station. The ZX80 is pleasantly straightforward to assemble, using a fine -tipped soldering iron. Once assembled, it immediately proves what a good job you've done. Connect it to your TV alimin<br>set...link it to an appropriate power source \*... words and you're ready to go.

Your ZX80 kit contains...

- Printed circuit board, with IC sockets for all ICs.
- Complete components set, including all ICs - all manufactured by selected worldleading suppliers.
- New rugged Sinclair keyboard, touch sensitive, wipe-clean.
- Ready -moulded case.
- Leads and plugs for connection to any portable cassette recorder (to store
- programs) and domestic TV (to act as VDU).<br>
 FREE course in BASIC programming and user manual.
- Optional extras
- Mains adaptor of 600 mA at 9 V DC nominal unregulated (available separately see coupon).\*
- Additional memory expansion board plugs in to take up to 3K bytes extra RAM chips. (Chips also available see coupon.)

Use a 600 mA at 9 V DC nominal unregulated mains adaptor. Available from Sinclair if desired (see coupon).

#### Two unique and valuable components of the Sinclair ZX80.

WASHING OF THE WASHINGTON

The Sinclair ZX80 is not just another personal computer. Quite apart from its exceptionally\* low price, the ZX80 has two uniquely advanced components: the Sinclair BASIC interpreter;

and the Sinclair teach -yourself BASIC manual.

- The unique Sinclair BASIC interpreter... .... and the Sinch of the Sinch of the Sinch of the Sinch of the Sinch of the Sinch of the Sinch of the Sinch of the Sinch of the Sinch of the Sinch of the Sinch of the Sinch of the
- offers remarkable programming advantages:<br>
Unique 'one-touch' key word entry: the ZX80 If<br>
eliminates a great deal of tiresome typing. Key<br>
words (RUN, PRINT, LIST, etc.) have their own Theor single -key entry.
- Unique syntax check. Only lines with correct syntax are accepted into programs. A cursor identifies errors immediately. This prevents entry of long and complicated programs with faults only discovered when you run them.
- Excellent string -handling capability takes up to 26 string variables of any length. All strings can undergo all relational tests (e.g.<br>comparison). The ZX80 also has string inputto request a line of text when necessary. Strings do not need to be dimensioned
- Up to 26 single dimension arrays.
- FOR/NEXT loops nested up 26.
- Integer names of any length.
- BASIC language also handles full Boolean arithmetic, conditional expressions, etc.
- Exceptionally powerful edit facilities, allows modification of existing program lines.
- Randomise function, useful for games and secret codes, as well as more serious applications.
- Timer under program control.
- **PEEK and POKE enable entry of machine** code instructions, USR causes jump to a user's machine language sub -routine.

**High-resolution graphics** 

R<sub>A</sub>

Sirre

ANTIQUE CONTROLLER CONTROLLER CONTROLLER CONTROLLER CONTROLLER CONTROLLER CONTROLLER CONTROLLER CONTROLLER CON<br>Althouse Controller Controller Controller Controller Controller Controller Controller Controller Controller Co

All Control of Control of The Control of Control of The Control of The Control of The Control of The Control of The Control of The Control of The Control of The Control of The Control of The Control of The Control of The C

AND ANGHIN ANGHINI ANGHINI ANGHINI

- with 22 standard graphic symbols. All characters printable in reverse under
- program control.

<sup>A</sup> <sup>A</sup> 4, eae

# and the Sinclair teach-yourself

If the features of the Sinclair interpreter listed alongside mean little to you -don't worry. They're all explained in the specially -written 96 -page book free with every kit! The book makes learning easy, exciting and enjoyable, and represents a complete course in BASIC programming -from first principles to complex programs. (Available separately -purchase price refunded if you buy a ZX80 later.)

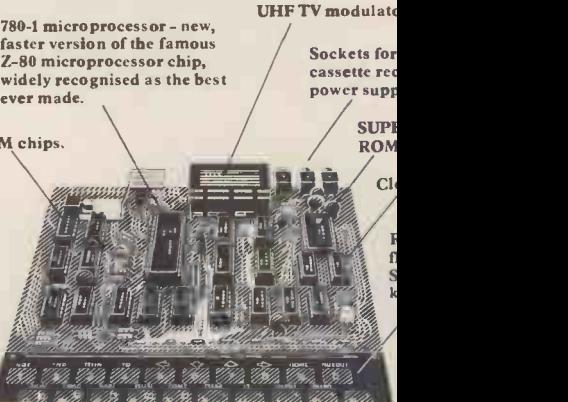

# ete

**PARTHERS** 

### cim B(N)<br>3 Cim B(N) ።<br>ቀ<br>የ INPUT E (1)  $\frac{1}{2}$   $\frac{1}{2}$  ter kit. THE N GO TO B  $\begin{array}{l} \mathbf{J} \mathbf{J} = \mathbf{B} \left( \mathbf{T} \right) \\ \mathbf{T} \mathbf{I} = \mathbf{B} \\ \mathbf{J} = \mathbf{i} \\ \mathbf{T} \mathbf{H} \mathbf{B} \mathbf{V} \quad \mathbf{G} \mathbf{G} \quad \mathbf{T} \mathbf{G} \quad \mathbf{1} \mathbf{B} \end{array}$

**Including VAT.** Including post and packing. **Including all leads** and components

4111111111111111

'''''''''''''''''''''''

''''''''''''''''''

# Few<mark>er c</mark>hips,<br>compact design, volume production <mark>–</mark><br>more power per pound!

The ZX80 owes its remarkable low price to its remarkable design: the whole<br>system is packed onto fewer, newer, more<br>powerful and advanced LSI chips. A single<br>SUPER ROM, for instance, contains the BASIC interpreter, the character set, operating system, and -monitor. And the ZX80's 1K byte RAM is roughly equivalent to 4K bytes in a conventional computer, because the ZX80's brilliant design packs the RAM so much more tightly. (Key words, for instance, occupy just a single byte.)

To all that, add volume production - and you've that rare thing: a price breakthrough that really is a breakthrough.

#### The Sinclair ZX80. Kit: £79.95. Assembled: £99.95. Complete!

The ZX80 kit costs a mere £79.95. Can't wait to have a ZX80 up and running? No problem! It's also available, ready assembled, for only £99.95. Whether you choose the kit or the ready-

made, you can be sure of world-famous Sinclair technology -and years of satisfying use. (Science of Cambridge Ltd is one of the Sinclair companies owned and run by Clive Sinclair.) To order, complete the coupon, and post to Science of Cambridge for delivery within 28

days. Return as received within 14 days for full money refund if not completely satisfied.

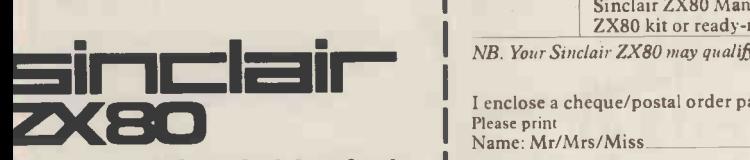

Science of Cambridge Ltd Kings Parade, Cambridge, Cambs., CB2 1SN. Fel: 0223 311488.

### Order Form

Address

A A A

1,500 Million

....

To: Science of Cambridge Ltd, 6 Kings Parade, Cambridge, Cambs., CB2 ISN.<br>Remember: all prices shown i*nclude* VAT, postage and packing. No hidden extras. Please send me:

'''''''''''''''' E '''''''' ''''' '''''''''''iii '''''''' ruiliwkoviiiami.

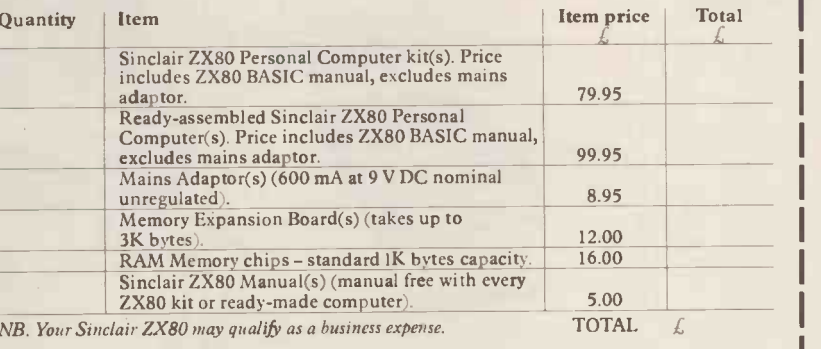

I enclose a cheque/postal order payable to Science of Cambridge Ltd for  $\mathcal L$ 

PCW/3/80

# FARMPLAN COMPUTER SYSTEMS

### **HARDWARE**

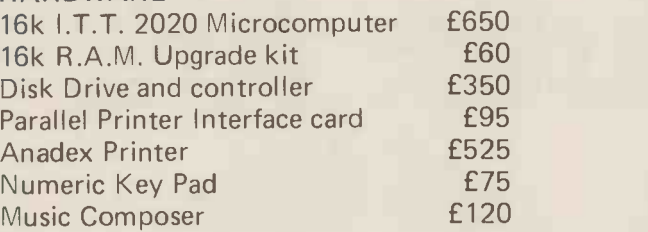

### STATIONARY

514 Verbatim Disks Box Printer Paper £2.50 each £13.60 per box

Other stationary available upon request

ALL MACHINERY EXCEPT PRINTER (3 MONTHS) GUARANTEED FOR 12 MONTHS

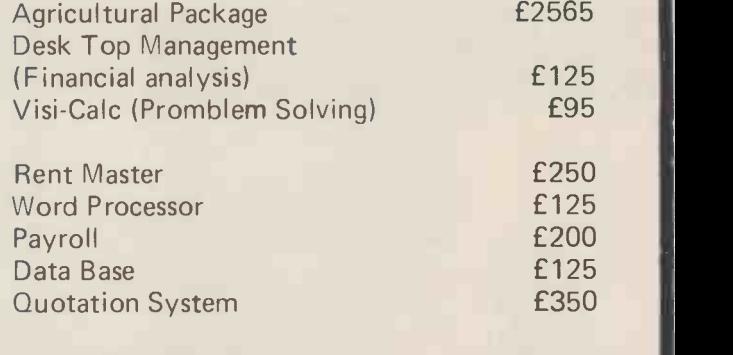

Games & Utility Disks Vols.1-6 £20 each Documentation Utility Disk **£50** 

 $IMPORTANT$  We now have available  $-$  controller cards for 8" Drives I.B.M. compatible, suitable for Apple/I.T.T. Price on application

**SOFTWARE** 

## ORDERING INFORMATION:

Delivery/Insurance extra. All prices exclude V.A.T. @ 15% Price list correct at time of publishing, subject to change without notice. FRAMPLAN, NETHERTON, ROSS:ON-WYE, HEREFORDSHIRE: Tel: Ross 4321

Offices also at Melton Mowbray, Northallerton, Aberdeen

PETS 8k

PET IS A TRADEMARK OF<br>COMMODORE BUSINESS SYSTEMS UK Distributors

from  $E$ 495

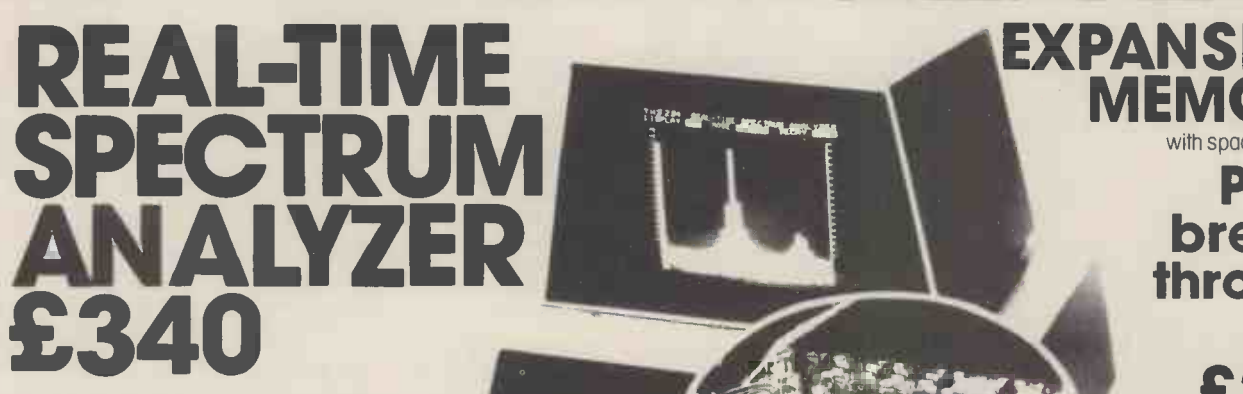

You can now buy, for about one-sixth the price of current products, a third-octave spectrum analyzer with more features and capabilities than were previously available at any price. What's the catch? If you don't already own a Commodore PET computer (or, soon, a Radio Shack TRS-80 or Apple), you'll have to get one. This will raise the price to somewhat under one-half the price of competing products, but of course you'll also have a COMPUTER!

The THS 224 REAL-TIME FREQUENCY ANALYZER comprises a single circuit board which installs inside the PET. This board contains a set of 31 third -octave filters (20 Hz to 20 kHz), detectors, an analog -to -digital converter, a 1K Read Only Memory containing machine language routines which allows the PET processor to interface with the Analyzer, and the peripheral circuitry necessary to transfer analog data into the PET memory. The simplest BASIC program required to turn the PET into an analyzer is only three statements long! Much longer programs can be written to allow complete user interaction with the analyzer, including many new forms of statistical signal processing, curve weighting, voice recognition etc.

Orders accepted by mail, phone or in person. Prices exclude VAT. Send or phone forfurther details and brochure.

our London showroom.

EXPANSION

**MEMORY** 

with space for eprom **Price** 

breakthrough

24k

32k

£280

£325

All items can be seen and demonstrated at

Access, Barclaycard, and Trustcard accepted.

**I)** Feldon Audio Ltd., 126 Great Portland Street. London W.1 Tel: 01-580 4314 Telex London 28668

# MEET THE FAMILY

 $\mathbf{r}$ 

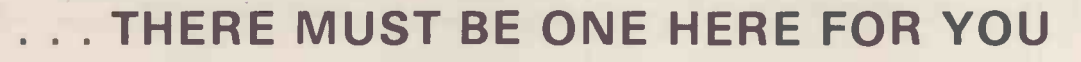

The Exidy family is a sophisticated range of products designed to meet the ever increasing variety of computing needs, including home and business uses, educational and laboratory applications, industrial process control etc. The Exidy range has been designed with built-in growth capacity to take the risk factor out of computer investment. The Sorcerer Computer now has a memory expansion capability from 8K up to 48K within its own cabinet, enabling the system to grow with your needs plus the ability to add many additional plug-in facilities such as disk drives and pre-programmed ROM PAC's.

The standard configuration includes a 63 key typewriter -style keyboard and a 16 key numeric pad. Remote control for dual cassettes. Serial RS232 and parallel interfaces, Z80 processor, 4K resident operating system, 8K Microsoft BASIC in separate plug-in ROM PAC cartridge, 64 character × 30 line display, 128 upper/lower case ASCII character set and 128 user defined graphic symbols, operators manual, introduction to basic programing, connecting leads. All Exidy equipment is backed up by a 12 month warranty covering both parts and labour.

The Word Processing ROM PAC features auto wraparound, dynamic curser control, variable line length, global search and replace, holding buffer for re -arrangement of text, right justification, line width and line to line spacing, underlining or boldfacing, text merging and a macro -facility permitting tasks such as formletter typing, multiple column printing of automatic forms entry.

#### Now contact your nearest dealer:

#### The NORTH

T.W. COMPUTERS, 293 London Road, Hazelgrove, Stockport. 061 4568187 8ASIC COMPUTING, Oakville, Oakworth Road, Keighley, W. Yorkshire. 0535 65094<br>E. S. MICROCOMPUTERS, 7 Berkeley Precinct, Eccleshall Road, Sheffield S11 8PN. 0742 668767 Geoff<br>GLYSTHYDON LTD., Nook Farm, Rake Lane, Warton MICRODIGITAL, 25 Brunswick Street, Liverpool L2 OBJ. 051 227 2535 MICROPUTE, 7 Westbourne Grove, Manchester M20 8JA. 061 445 8588 MAGNUM CONSULTANTS, 57 Fairburn Drive, Garforth, Leeds. 0532 867892 MIDLANDS H. B. COMPUTERS, 22 Newland Street, Kettering, Northants. 0536 83922<br>M&R SYSTEMS, Westgate House, 23 Leverington Road, Wisbech, Cambs. 094571 2741<br>MIDLAND MICROCOMPUTERS, 1 Cherry Wood Drive, Aspley, Nottingham. 0602 298 2

#### LONDON and the SOUTH EAST

C.C.S. MICROSALES, 7 The Arcade, Letchworth, Herts. 046 26 73301 MICROBITS, 34b London Road, Blackwater, Camberley, Surrey. 0276 34044 SLOUGH MICROSHOP, 120 High Street, Slough, Berks. 0753 22855<br>HOME & BUSINESS COMPUTERS, 445 High Street, Manor Park, London E12. 01-472 5107<br>E. M. G.. 30 Heathfield Road, Croydon, Surrey CR0 1E4. 01 688 0088 G. P. W. ELECTRONICS, 146a London Road, North End, Portsmouth, Hants. P02 9DJ. 0705 693341 INFORMEX LTD.. 8-12 Lee Hoad,\_ London SE13. 01-318 4213 NEWBEAR COMPUTERS STORE, 40 Bartholomew Street, Newbury, Berks. RG14 5LL. 0635 30505 N.I.C., 61 Broad Lane, T<u>ottenham N15. 01-808 0377</u><br>TVJ MICROCOMPUTERS, 165 London Road, Camberley, Surrey CU15 3JS. 0276 62506<br>WOODSTOCK COMPUTER SERVICES, 44 Hopgarden Road, Tunbridge, Kent. 0732 355349 WALES and the WEST

### Or send coupon for further information to:

#### SOLE DISTRIBUTORS Geoff Wilkinson

LIVEPORT DATA PRODUCTS The Ivory Works, St. Ives, Cornwall. 0736-798157

**PLEASE SEND DETAILS OF THE EXIDY RANGE** 

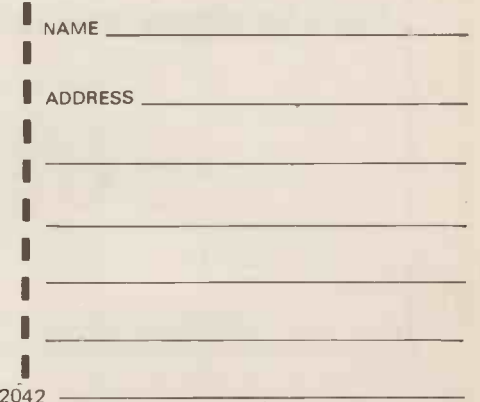

CAR RADIO LTD., St. Lawrence Yard, North Hill, Plymouth, Devon. 0752 69097 ELECTROPRINT. 5 Kingsdown Parade, Bristol BS6 5WD. 0272 292375 TRYFAN COMPUTERS, 3 Swifts Buildings, High Street, Bangor, Gwynedd LL57 1 UW. 0248 52042 TVJ MICROCOMPUTERS, 48 Gloucester Road., Bristol 0272 422061

# New Low-Cost ASCII Keyboards<br>Ex Stock Delivery **Execution BOOK DESCREE DES** BALL MIRATEL VIDEO MONITOR DIGITRONICS PAPER TAPE PUNCH

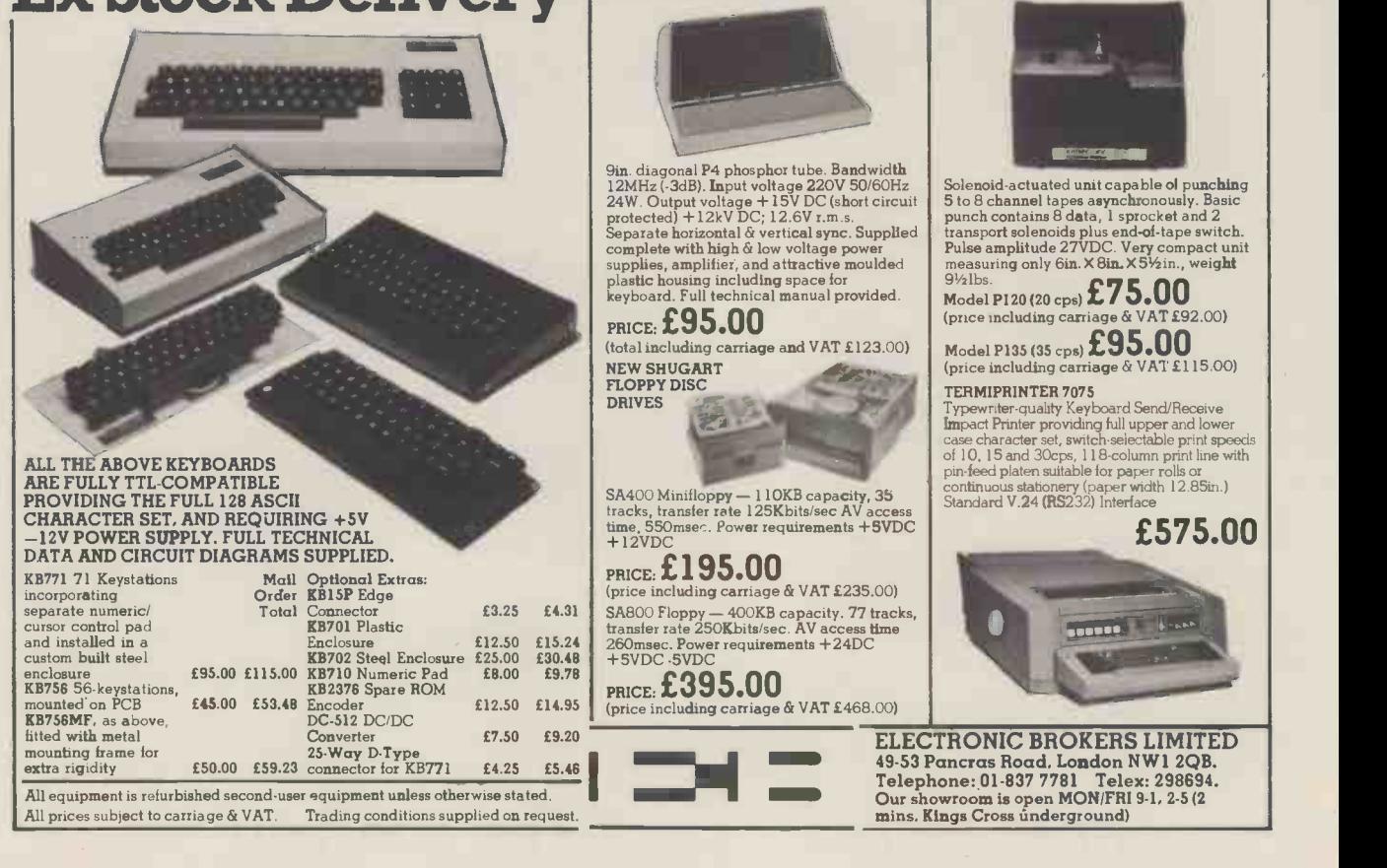

ROOM PW

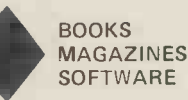

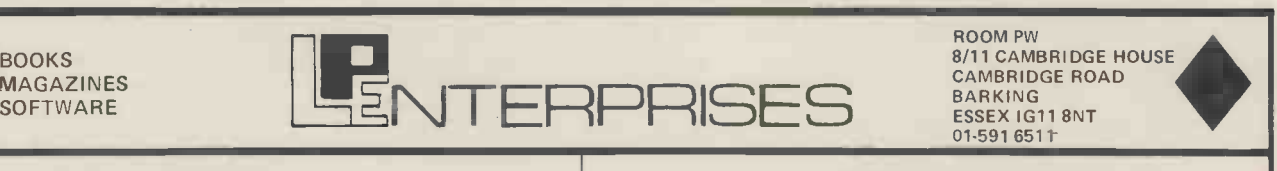

# Z80 Users

# Have you a Z80, or access to one ?  $\,$   $\rm{Com}_{\rm{This}}$ Have you seen, read and digested

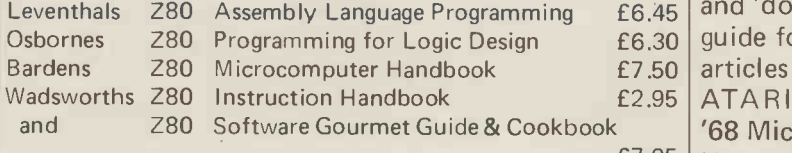

# No ? Why not?

# Here's the chance to fill this gap in your life!

HOW TO ORDER Send cash, cheque, P.O. or credit card no. to L.P. ENTERPRISES ROOM PW 8/11 Cambridge House, Cambridge Road Barking, Essex 1G11 8NT All payment must be in sterling and drawn against a UK bank Telephone orders and enquiries welcome 01-591 6511

TRADE ENQUIRIES WELCOME

# Some NEW Items

8,11 CAMBRIDGE HOUSE CAMBRIDGE ROAD BARKING ESSEX IG11 8NT 01-591 6511

 This magazine is at present divided into four sections. Bardens 280 Microcomputer Handbook  $\epsilon$  2.50 articles covering specific machines. i.e. the PET, the Wadsworths 280 Instruction Handbook **E2.95** ATARI, the APPLE and single board computers.  $E^{7,95}$  User:- ranging from software updates to hardware Compute  $-$  A super new magazine for the 6502 User These are 1) 6502 section, covering areas of general interest. 2) Business and Industrial, for both learners and 'doers'  $3$ ) Education  $-$  intended as a resource quide for teachers. 4) The 'Gazettes' - including '68 Micro - Features articles of interest to the 6800 developments, covering such areas as SCOPE (SSB DOS Backspace), LIFE (a 6809 Program), INTEG MOD (Flex Utility), 6809 Adaptor for the 6800 and Data Files.

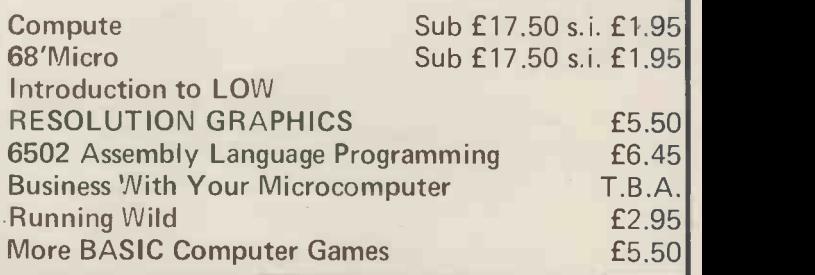

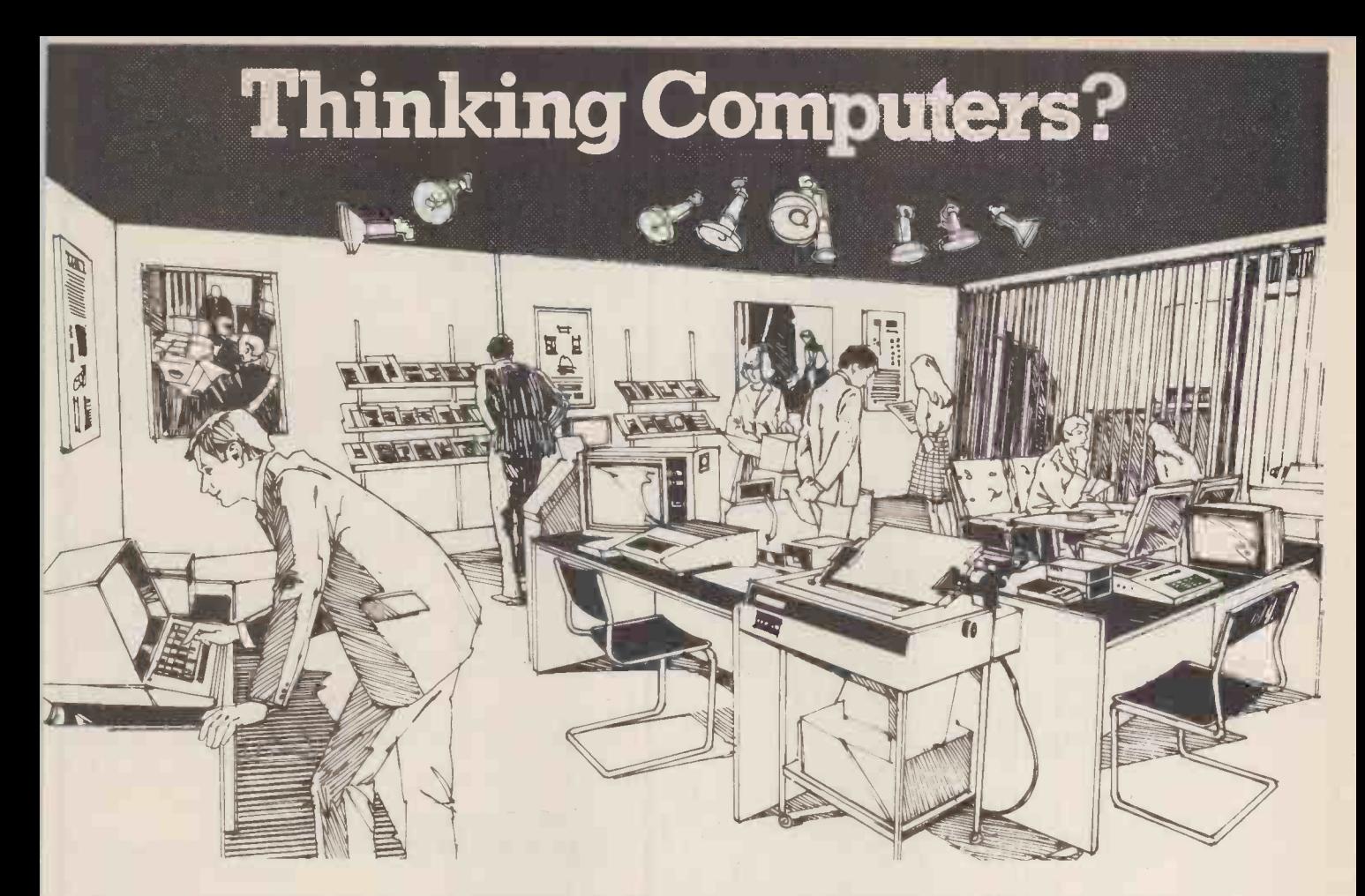

# Thencome to the numberone micro -computer centre

If you're wondering if a micro -computer can help you, we are here to advise you. At Lion House-London's leading centre for micro -computers -you'll find:

 $*$  Experts who'll explain the equipment in a way you can easily understand, showing how and where it applies to your work.

\* Demonstration areas where you can get immediate experience of using microcomputers yourself.

 $*$  Probably the biggest range of software in the UK.

 $*$  Programmes can be tailored for your House Analysts and Programmers.

 $*$  Total service - including the availability installation.

 $*$  Leasing and H.P. facilities immediately available.

 $*$  A computer book section with publications that give you new insight into the world of micro -computers.

How will micro -computers help you r in thousands of ways-only a few can be mentioned here...

MICRO -COMPUTERS **FOR BUSINESS** 

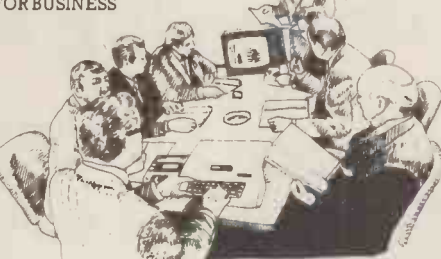

particular commercial needs by our In-<br>versatility of compact micro-computers of full maintenance after you've bought an The businessman can now computerise means that all the benefits of big com- Come and see. We invite you to visit us puters are made available to all at low cost. his accountancy, his stock control, his records and much more -cutting his overheads and improving his efficiency.

> For the home, micro-computers have innumerable uses and considerable value too - sometimes in unexpected ways.

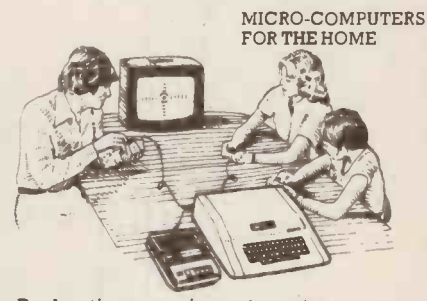

For business and professional, the designing complex and fascinating Budgeting . . . investments . . . controlling heating or security .. . storing information on things like recipes . games ... education ...

> and investigate the possibilities and the potential. If you're too far away, phone or write and we'll send you more information. You need a micro-computer. We can supply it.

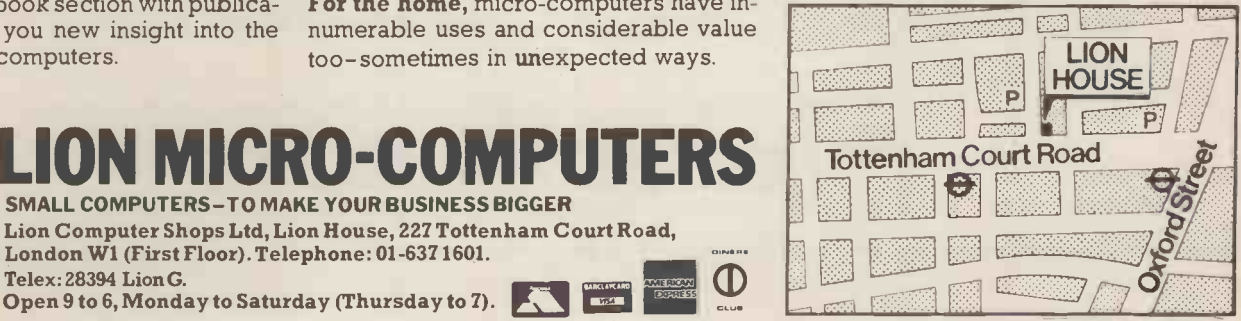

PCW 23

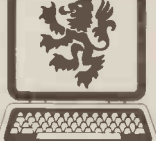

#### SMALL COMPUTERS-TO MAKE YOUR BUSINESS BIGGER Lion Computer Shops Ltd, Lion House, 227 Tottenham Court Road, London W1 (First Floor). Telephone: 01-6371601. iiitiVectsotteitt Telex:28394 Lion G.

Telex: 28394 Lion G.<br>Open 9 to 6, Monday to Saturday (Thursday to 7).

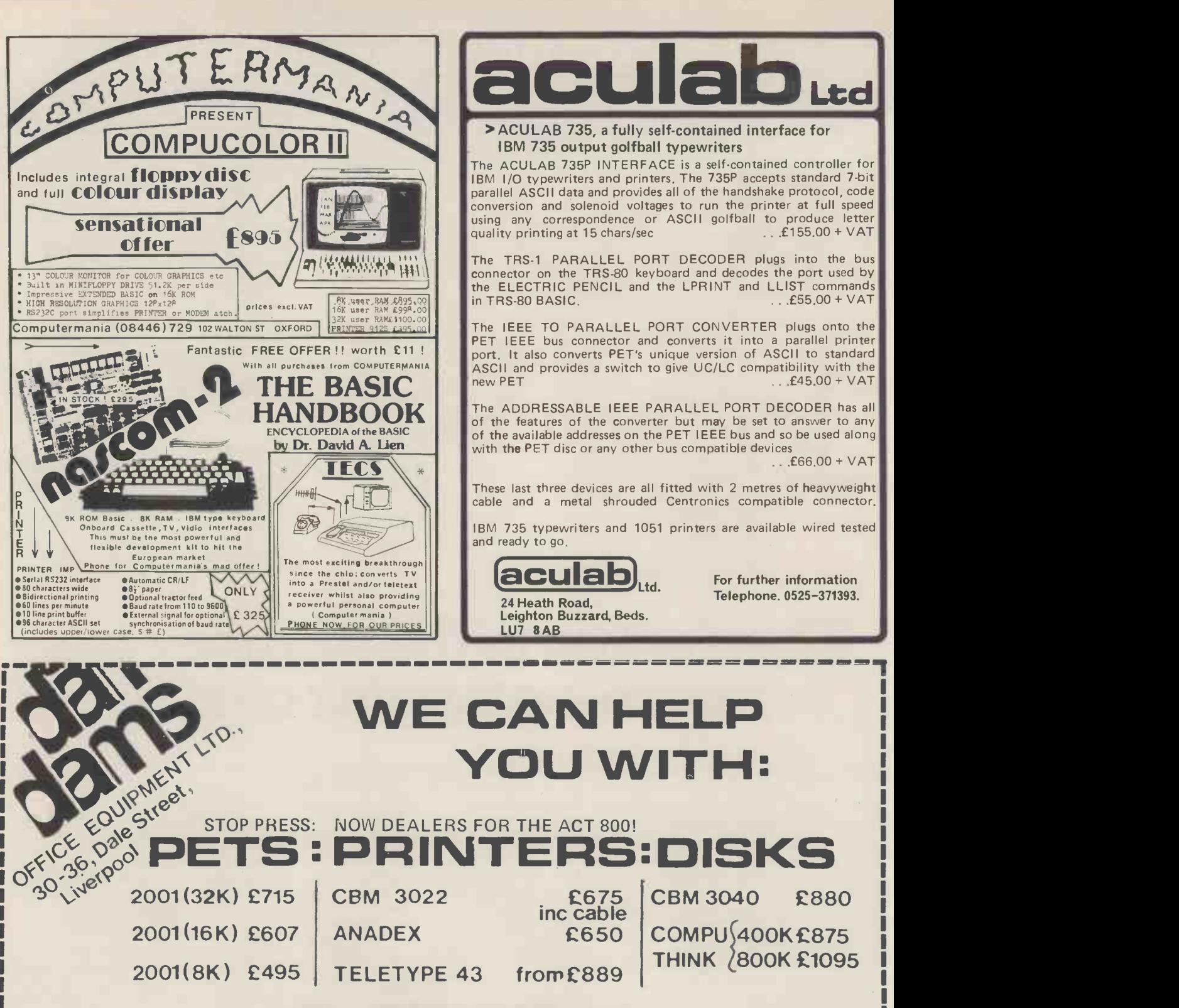

# **SOFTWARE**

PETAID: From Stage One Computers, disk based file handling in hours, not covering Sales & Purchase Ledger,<br>weeks - possibly the most useful piece of software available for PET.<br>CBM or COMPU-THINK £140 Many more items in stock

PETACT: Well written business systems Invoicing, and Stock Control: from £270

Many more items in stock

For details of these and many more products and services; telephone:-<br> **051-227-3301** 

# IN ESSENCE **THE BEST IN** INTEGRATED CIRCUIT **TECHNOLOGY** Hard Disk/

The ALTOS Sun Series ACS 8000 BUSINESS/SCIENTIFIC micro computer creates a new standard in quality and reliability in high technology micro computers.

# High Technology

The ACS 8000 is a single board, The ACS 8000 is a single board,<br>Z80 disc-based micro computer. It utilises **DUN-DERIES 80000** the ultra reliable Shugart 8 inch, IBM compatible, disc drives, double density single sided, and providing 1 M. byte of data storage. The ACS 8000 features the ultimate in high technology hardware:

a fast 4 MHz.Z80CPU,64 kilobytes of 16 K dynamic RAM, 1 kilobyte of 2708 EPROM, an AMD 9511 floating point processor (OPTIONAL) a Western Digital floppy disc controller, a Z80 direct memory access (OPTIONAL), Z80 parallel and serial  $1/O$  (two serial RS232 ports, 1 parallel port), and a Z80 CTC Programmable Counter/Timer (real time clock). In essence, the best in integrated circuit technology.

# Built-in Reliability

The ACS 8000 is a true single board micro computer. This makes it extremely reliable and maintainable. The board and two Shugart drives are easily accessible and can be removed in less than ten minutes. All electronics are socketed for quick replacement. Complete diagnostic utility software for drives and memory is provided.

# Quality Software

Unlimited versatility. The ACS 8000 supports the widely accepted CP/M disc operating system plus basic (Microsoft and CBasic), Cobol, Pascal, and Fortran IV. All available now.

Logitek in conjunction with its own microsoftware house, Interface Software Ltd. of Camberley is able to supply a wide range of proven 'off the shelf' business software including general accounting, word processing, stock control, mailing list etc.

There are already over 1000 micro computer installations using this software.

A track record which we consider speaks for itself.

Why 're -invent the wheel' when there is standard software of this quality available now?

Availability

Logitek carry deep shelf stocks of ALTOS hardware and compatible peripherals.

If you are a dealer who may be interested in promoting ALTOS and/or Interface Software by joining the fast growing network of approved suppliers, contact Logitek.

We can offer you something rather special now.

# **Approved Dealers**

**LONDON** Logic Box Ltd. Tel: (01) 222 1122

Boyd Microsystems (Watford) Tel: (011 950 0303

GLASGOW

Robox<br>Tel: (041) 221 **5**401

Saba Computer Systems Tel' (021) 643 2021 University of Birmingham (Tony Clewett) Tel. (0211 472 1301 ext. 2001/2273

SHEFFIELD Sheffield Computer Centre<br>Tel: (0742) 53519

DARLINGTON Vane Consultants Tel: (03251 67766

Multi User Systems

The Winchester hard disk. singleand multi user ALTOS systems are now available, supporting from 1 to 4 users and providing up to 58 Megabytes of data storage capacity. The systems are truly flexible and allow the ALTOS floppy disc system to be expanded to keep pace with the users requirements.

> **WILTSHIRE** Validate Services (Melksham) Tel: (0225) 705957

BOLTON B. & B. Consultants Tel: (02041 26644

GLOUCESTERSHIRE PERTH<br>Woolsack Computer Centre (Tetbury) Peter Macnaughton & Associates<br>Tel: (066661 269 Tel (073 888) 267

toatek artean Logitek E.I.C. Electronics Ltd. All enquiries to: Portland St., Chorley, Lancs. Tel 02572 66803

also at: 30 Kelvin Ave., Hillington Industrial Estate, Glasgow G52 4LH Telex: 777255

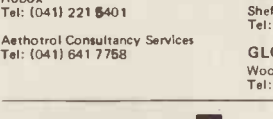

# INNOVATIVE **TRS-80 SOFTWARE** FROM THE PROFESSIONALS

## EDITOR/ASSEMBLER PLUS

Now get every feature of Tandy's Editor Assembler and T-Bug all in one package. PLUS - many "big computer" features to simplify your programming, editing and debugging. Its no longer necessary to waste time creating both source and object tapes - Assembler Plus assembles directly into memory. Macros are supported, simply define a Macro and any frequently used sequencies are automatically assembled. Assembler Plus also supports Conditional Assembly with 2 new pseudo ops, which enable assembly if a condition is true. There are 7 new expressions available, together with an automatic ORG, improved symbol print out and a Quash command to give you more storage space for general text editing. And that is all just on the Assembly side! The Editor is improved with extra commands like Substitute, Move, Copy and Extend for moving entire blocks and repeating them anywhere in the file, and for searching and substituting occurrences in old text for new text. A Range command is available for both Edit and Find enabling you to operate on a single line or a range of lines. Included in the package is a debugger called Z-Bug which includes all of the features of Tandy's T-Bug and features single step execution, direct execution in command mode and symbolic references, plus up to 8 breakpoints, rather than the single one in T-Bug. Editor/Assembler Plus is written by the original author and comes with an 80 page Manual - best of all it costs the same as Tandy's Editor/Assembler alone !

Editor/Assembler Plus for 16K Level II. Cassette based........... £21.70 + VAT = £24.95 50p P & P

### ADVENTURE

The original Adventure was written for a main frame computer and was called Adventurel and.Since then there have been many derivatives. The best are written in machine code like the Scott Adams series (for which label we happen to be the sole importers !) but good as they are, they have had to be shortened to fit into 16K. This Microsoft Adventure is the original uncut main frame version, for the first time available for a microcomputer. Once you enter the Colossal Cave, your journey takes you through a labyrinth of caves containing active volcanoes, green snakes, sulfur lakes,killerdwarves, trolls, five foot oysters and many many more surprises before you can collect the 25 Treasures and be a Grand Master All the while directing your journey with commands and questions to the computer in English. Over 400 messages and descriptions are combined in an endless number of ways in the program vocabulary. Almost literally mind blowing

Adventure. 32K single drive minimum. Disk based  $\dots \dots \dots \dots$  £19.50 + VAT = £22.43 50p P & P

## ASSEMBLY LANGUAGE PACKAGE

A Complete Assembly Language package for the user who requires the ultimate in programming aids. This package consists of a Macro Assembler, a Linking Loader, a Text Editor and a Cross Reference Facility. The Macro Assembler accepts Z-80 opcodes and supports a complete Intel standard macro facility including IRP, IRPC, Repeat, local variables and ExitM. The code is assembled in relocatable modules which offer the advantages of easier coding, faster testing, debugging and modifying. An expanded set of conditional pseudo ops allows testing of assembly pass, symbol definition and parameters to macros. Other assembler features include comment blocks, octal or hex listings, titles and subtitles, variable input radix (base 2 to 16) and a complete set of listing controls. The Linking Loader provides a number of loader capabilities executed by means of easy command lines and switches. Any number of programs may be loaded in user specified locations. Internal and external references between modules are resolved automatically. The Loader also performs library searches for system subroutines and generates a load map of memory showing the locations. The Text Editor is a random access line orientated text editor similar to those used on the IBM 360 and PDP-10 computers. The Editor's speed and simplicity make it easy to insert, replace, print or delete lines ;edit individual lines; renumber lines in a file and to find or substitute specified text. The Cross Reference Facility provides a convenient alphabetical list of all program variable names, together with the line numbers where they are referenced and defined.

Assembly Language Package. 32K single drive minimum..........£65.00 + VAT = £74.75 50p P & P<br>
FORTRAN

The best Fortran Language Compiler available for the TRS-80 - a standard ANSI Fortran from Microsoft. The package includes the Compiler, a Linking Loader, a Text Editor and a Fortran Runtime Library. The Compiler has a number of enhancements to the ANSI standard: LOGICAL variables which can be used as integer quantities, +127 to -128;LOGICAL DO loops for tighter, faster execution of small valued integer loops; mixed mode arithmetic; hexadecimal contants; Literals and Holleriths allowed in expressions ; logical operations on integer data AND..OR..NOT..XOR can be used for 8 or 16 bit Boolean operations; READ/WRITE End of File or Error Condition transfer, that is, control may be transferred to <sup>a</sup> specified statement on end of file or error encounter; Encode/Decode for Format operations to memory. The standard library supplied includes 49 subroutines, together with routines for 32 bit and 64 bit floating point functions. Users may write non-standard I/O drivers for each Logical Unit Number - making the task of interfacing non standard devices to Fortran, a straightforward one.

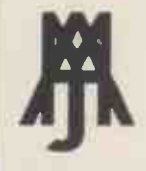

Fortran Package. 32K single drive minimum  $\ldots \ldots \ldots \ldots \ldots \ldots$  £65.00 + VAT = £74.75 50p P & P

Send large SAE (27p) for our current Catalogue of TRS-80 Software. Add £1.45 for a binder.<br>A.J.HARDING (MOLIMERX)

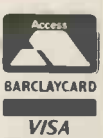

28 COLLINGTON AVENUE,BEXHILL-ON-SEA, E.SUSSEX. TEL: (0424) 220391 TELEX 86736 SOTEX G FOR A. J. HARDING

When you buy one of our low price microcomputer development systems you not only get a fully

burnt-in and tested system designed and manufactured to industrial standards.You also get access to an ever-increasing range of software tools. And if you require a VDU or printer now or later,there is a selection of these and other peripherals from which to choose. So your system can grow and grow.

Our systems start to grow on you at  $\chi$  1450. This buys you a 32KB system with dual  $5\frac{1}{4}$  inch double density floppy drives. At  $\pounds 1675$  you can have a  $\qquad \qquad 48KB$  system or for  $\pounds$ 2495 one with the extra memory storage provided by dual 8 inch double density floppy drives. All the systems are based on the powerful Z80 microprocessor and S100 bus structure and can provide memory management. Cartridge disc drives are available providing up to 40MB of storage.

The prices include an operating system and language,in this case CP/M and C-BASIC,to

CANGROW

OUR DE

SYSTEMS N

give a typical system cost. But with slight cost adjustment the software options are:

Operating Systems  $\bullet$  CP/M  $\bullet$  PASCAL  $\bullet$  CAP MICROCOBOL BOS  $\bullet$  Multi-User, Multi-Tasking Operating Systems

Languages  $\odot$ C-BASIC COMPILER  $\odot$ M-BASIC  $\odot$  FORTRAN-80  $\odot$ COBOL-80 $\odot$ PASCAL $\odot$ CIS-COBOL

There is also a word and text processing system available that is ideal for report writing.

You simply take your pick from the software options.Or visit our London showroom and see the systems demonstrated.

 $32KB + Dual$ 

 $48KB + Dual$ 

**SYSTEMS** 

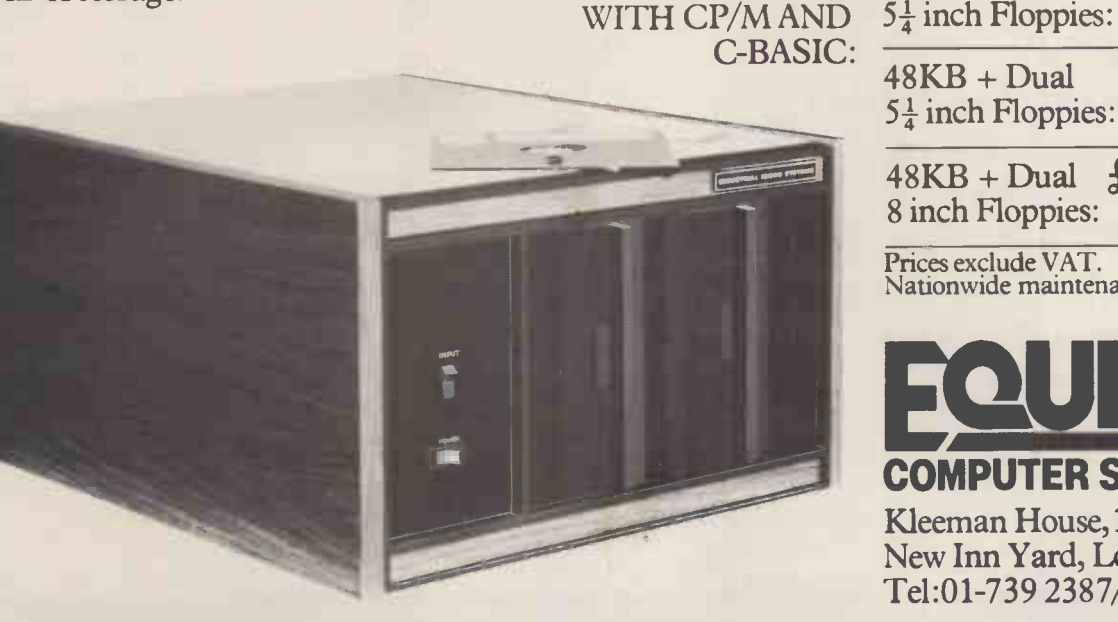

 $5\frac{1}{4}$  inch Floppies:  $48KB + Dual$ 8 inch Floppies: Prices exclude VAT. Nationwide maintenance facilities available.

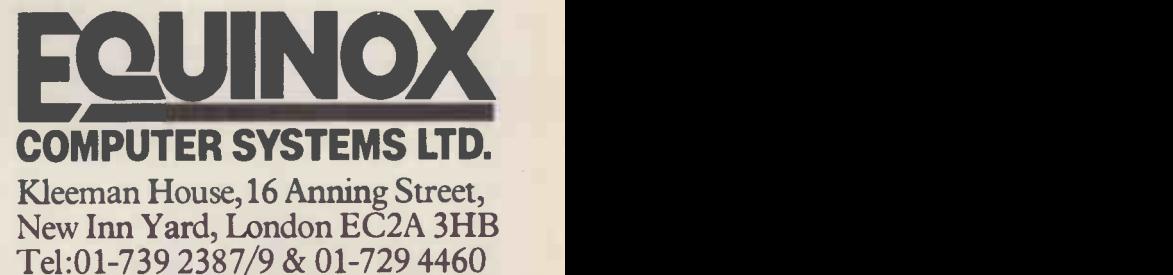

 $\frac{51 \text{ inch} + \text{Dual}}{51 \text{ inch} + \text{Rloppies}}}$ 

#### INCLUDES EVERYTHING FROM INVENTORY TO SALES SUMMARY PROMPTS USER, VALIDATES EACH ENTRY, MENU DRIVEN

Approximately 60-100 entries/inputs require only 2-4hours weekly and your entire business is under control

- 01 = ENTER NAMES/ADDRESS, ETC 13 = PRINT CUSTOMER STATEMENTS
- 

 $\sim$ 

- 
- 03 = \*ENTER PURCHASES<br>04 = \*ENTER A/C RECEIVABLES 16 = PRINT TAX STATEMENTS<br>05 = \*ENTER A/C PAYABLES 17 = PRINT WEEK/MONTH SALES 17 = PRINT WEEK/MONTH SALES
- 03 = "ENTER PURCHASES<br>
04 = "ENTER A/C PAYABLES<br>
06 = ENTER A/C PAYABLES<br>
06 = ENTER/UPDATE INVENTORY<br>
07 = ENTER/UPDATE ORDERS<br>
08 = ENTER/UPDATE BANKS
- 
- 
- 
- 
- 08 ENTER/UPDATE BANKS 20 = PRINT PROFIT/LOSS ACCOUNT<br>
09 = EXAMINE/MONITOR SALES LEDGER<br>
10 = EXAMINE/MONITOR PURCHASE LEDGER<br>
22 = PRINT CASH FLOW FORECAST
- 
- $12$  = EXAMINE PRODUCT SALES

PROGRAMS ARE INTEGRATED SELF CT FUNCTION BY NUMBER

- 
- 02 = \*ENTER /PRINT INVOICES 14 = PRINT SUPPLIER STATEMENTS
	-
	-
	- 17 = ENTER/MONTH SALLS<br>
	18 = PRINT WEEK/MONTH PURCHASES<br>
	19 = PRINT YEAR AUDIT
	-
	-
	-
- 09 = EXAMINE/MONITOR SALES LEDGER <sup>21</sup> = UPDATE END MONTH FILES MAINTENANCE 10 = EXAMINE/MONITOR PURCHASE LEDGER 22 = PRINT CASH FL OW FORECAST
- 10 ≈ EXAMINE/MONITOR PORCHASE LEDGER 22 = PRINT CASH FLOW PORECAST<br>11 = EXAMINE/MONITOR (INCOMPLETE RECORDS) 23 = ENTER/UPDATE PAYROLL (NOT YET AVAILABLE)<br>12 = EXAMINE PRODUCT SALES
	-

#### WHICH ONE? (ENTER 1-24)

01 SUB. MENU EXAMPLE: 01 = EXAMINE: 02 = INSERT: 03 = AMEND: 04 = DELETE 05 = PRINT (1,2,3): 06 = NUMERIC COMBINATIONS: 07 = SORT

ALLOW ONE DISK . VERY FLEXIBLE . ADD YOUR OWN FUNCTIONS . EASY TO INTEGRATE . SINGLE REY PROMPTS All programs in BASIC for CP/M . PET . 6800

G. W. COMPUTERS LTD the producers of this beautiful package

We export to all countries: Callers by appointment only: Contact Tony Winter. Tel: 01-6368210 G. VV. COMPUTERS LTD 89 Bedford Court Mansions, Bedford Avenue, London WC1

livIPORTANT! We also sell the hardware to do the above tasks so you can purchase the entire package from one source.

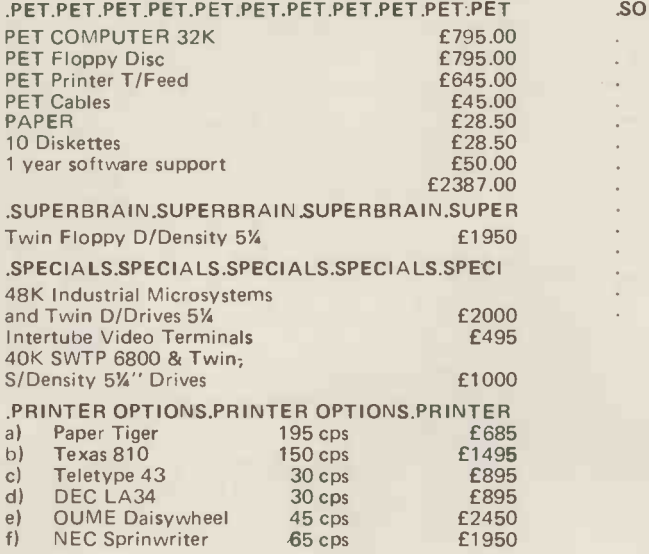

#### SOFTWARE SOFTWARE SOFTWARE SOFTWARE

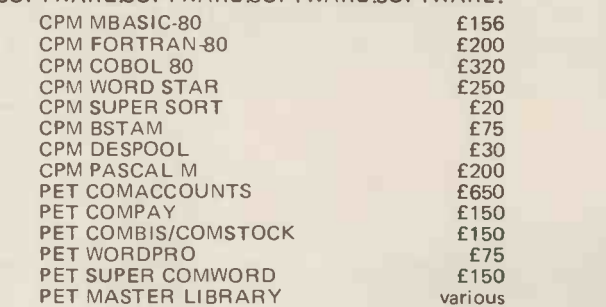

Walkie Talkie Telephone (freedom Phone) Connects to normal telephone make. or take calls 300ft from home. £195 (not P.O. Approved)

Telephone Answering Machine. Recall Message anywhere in World £195 (not P.O. Approved)

Call for Special All-in Deal Offers

Warranty includes free replacement of equipment within 90 days if found defective

SUPER BRAIN Dealer enquiry invited

We export to all countries: Callers by appointment only: Contact Tony Winter. Tel: 01-636 8210 G. VV. COMPUTERS LTD 89 Bedford Court Mansions, Bedford Avenue, London WC1

# TAKE CONTROL

G BATCH QUANTITY

.<br>COmmiae

Dro

# Advanced interfacing for micro -mainframe connection, control instrumentation and communications for the microcomputer user.

We have interfacing experience with

**Mainframes** IBM, ICL, Univac, Honeywell, DEC, Harris, Etc.

Instrumentation Strain Gauges, Gas Chromatographs, Chart Recorders, Auto Analysers, Digital Oscilloscopes, Thermocouples, Accelerometers, Etc.

## Peripherals

Punches, Readers, Discs, Tapes, Plotters, Bar Codes, Etc.

For further information please contact Graham Knott or Jeff Orr on 051-933 5511

Stack Computer Services 290/298 Derby Road, Bootle, Liverpool 20.

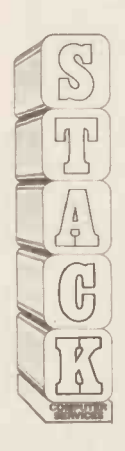

COMPUTER

microtan 65 Small enough to learn with Big enough to work with !

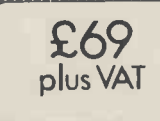

A 6502 based microcomputer. Expands into a system.

Superb 1K monitor TANBUG 1K RAM for user programme, stack and display memory.

VDU alphanumeric display on un-modified domestic TV of 16 by 32 characters. Optional lower case pack making a total of 128 displayable characters. Optional chunky graphics pack  $(64 \times 64$  pixels) **Excellent documentation.** 

MICROTAN 65 outperforms all other small microcomputers in terms of value for money and performance. It is much easier to use as a result of the video display, intelligent keyboard socket, and very powerful monitor. The system grows to become a very useful, complete microcomputer in sensibly priced and very well designed modules. Each module is superbly packaged and with comprehensive hardware and software documentation. The Microtan users manual is A4 size, 136 pages 16 thick, and comes beautifully bound.

TANBUG is probably the most powerful 1K monitor available. Apart from bringing the hardware alive it really does serve the purpose of programme debugging. TANBUG offers memory and register examine, modify and list, block moves, single instruction, multiple non-destructive breakpoints with ability for multiple passes, address offset calculation and many other useful features. MICROTAN 65- More power for your money!

#### to <sup>a</sup> full system as well as including an abundance of features. In its minimum configuration TANEX is supplied with 1K RAM, 16 parallel I/O lines, TTL serial I/O port, cassette interface, 2x16 bit counter timers, memory mapping, data bus buffering, and fully socketed. When fully expanded TANEX offers all of the above plus a further 6K RAM, 6K ROM, 8K MICROSOFT BASIC, a further parallel I/O lines, 2 counter timers and TTL serial I/O port, and a third serial I/O port with RS232/20mA, full modem control and 16 different baud rates. Check the price list below to see how cheap it is to fully expand the system. 20 Way keypad- plugs into the intelligent keyboard socket and gets you going without the expense of <sup>a</sup> full ASCII keyboard. Keyboard socket will accept any ASCII keyboard.

The TANEX expansion board opens the door

Mini-mother board, comes complete with connectors and reset switch.

#### ORDER FORM:

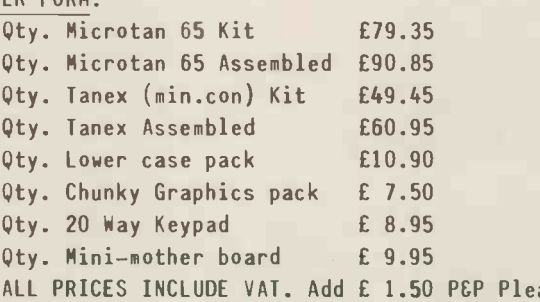

Qty. Serial I/O Kit £14.80 6552 £ 9.20 Qty. 2716(5V type) £28.75 2114 £ 4.80

EXPANSION COMPONENTS:

NAME:

ADDRESS:

ALL PRICES INCLUDE VAT. Add £ 1.50 P&P Please. BROCHURE AVAILABLE ON REQUEST PLEASE SEND 10p. TMCUELM PORT CONTROLLER ELY, CAMBS. Tel: (0353) 3633. TANGERINE COMPUTER SYSTEMS LTD.

COMPUTER SYSTEMS LIMITED

 $GUGGESTION FOR MARKCH PCM 11 HON ASOUT:$ 

COMPUTHING

A PAPER ELEPHANT COULDN'T FORGET TO ASK FOR KINGSTON ??? no-Paper elephants have no brains

PRECISELY !!!

Torget it! Tust type set

**KINGSTON: KRK-1**<br>Hardware **KRK-1 CRACE 2835.00 CREAK** Expanding the Manufacturer of the Manufacturer of the Manufacturer of the Manufacturer of the Manufacturer of the Manufacturer of the Manufacturer of the Manufact LIST PRICE £1115.00 disc drive OUR PRICE E835.00 PLUS 400K Random access disc drive for the 8K PET. PLUS 32K Expanditure of the 8K PET. PLUS 32K Expanditure of the 8K PET. PLUS 32K Expanditure of the 8K PET. PLUS 32K Expanditure of the 8K PET. PLUS 32K Expanditure of the 8K P Hardware Repeat Keys for all models of Prince Couch Expandamem memory expansion board<br>Peed up programming by 25% models of Prince County of County expansion board<br>lasic number for all models of Prince County of County expa of PET. Fitted in two **NEW PRODI** not interfere with any other function Basic number and cursor pad unit £17.50  $TNW/K-2000$  $n - c$ Basic number anno and  $_{\text{Cl}}$  cursors  $25\%$ pad unit £17.50 New Rapid speed up **Brogre** by 25%. PLUS New Rapid Cursor Programmeters – Do Rest Product Cursor Programmeters – Do Rest Line The well known TN**W/K-2000**<br>Despite improvement 2000 bidirect <sup>2000</sup> bidirectional IEEE 488,<br><sup>still</sup> only **£135**.nn **IEEE 488/RS232 interface in a net PRODUCT** interface in a new durable KINGSTON steel case.  $CMC: ADA-1200$ E85.00 OUR PRICE  $\epsilon$ 65.00<br>
L-1400 UR PRICE  $\epsilon$ 65.00 LIST PRICE £85.00 OUR PRICE £65.00<br>
A new addressable units<br>
Dow model and the ADA-1200 unidires Still a few special price units left of the ADA-1200<br>-IST PRICE £85.00 OUR PRICE the ADA-1200 IEEE 488/RS232 interface CMC: PETSET ... now moving into its three thousandthe 488/RS2<br>The contract into its three thousandthe 488/RS2 U.K. sale.  $\epsilon_{90.00}$ A new addressable  $unidir<sub>2</sub>$ IEEE  $488/R$ 5233. interface, which we hope will outdistance.  $its$  predecessor, the  $ADA$ <sub>1200</sub> **NEW PRODUCT** The first KINGSTON rework of the user who demands KINGSTON  $TNW/K-3000$ At last the relatively in **RES** <sup>20</sup><br>**£135.00** *inexperienced PET* PET and APPLE owner can tackle 1/2 **PRODUCT** ON rework of the TNW-232. A biported bidirectional ISCN PRODUCT<br>
a lot from this equipment.<br>
a lot from this equipment. The first NINGSTON Tework of the TNW-23<br>user who demands a lot from this equipment. A biported bidirective PRO  $IEEE 488/BC222$ interface, which is intended for the <sup>1</sup>. ALL KINGSTON products carry a full ONE YEAR guarantee PLUS fixed price 'nterface, v<br>inety day second guarantee after each renaised price 'return'.<br>le were o unit on a full price after each renaised price 'return'. to factory' Maintainance/Service Agreement, which offers a ninety a full ONE YEAR guarantee PLUS fixed<br>We will supply dealers with a sample unit one after each repair.<br>Tedited, as if the initial sample were a mit on a full prior after each repair. 2. We will supply dealers with a full ONE YEAR guarantee PLUS fixed price is carry dealers with a sample unit on guarantee after each repair.<br>
All cheques, money orders etc., should be made.<br>
All cheques, money orders etc. any follows:  $up$  orders will be discounted. credited, as if the initial sample were a part of the thereof.<br>3. All cheques, money orders are were a part thereof. The sample were a part thereof. money orders etc., should in thereof be made payable to 'KINGSTON COMPUTERS LTD'  $0^{k^2}$   $\frac{1}{2}$  $\frac{1}{1}$ - Now, get, rid of that<br>hart! It's bringing on It's bringing on

my hay fever.

INGSTON COMPUTERS LTD., Scarborough House, Scarborough Road, Bridlington !lex 52642 Telephone 0262 73036 MEMBER OF THE DALE GROUP OF COMPANIES **And the COMPANIES And the COMPANIES POW** 31 No. 31 No. 31 No. 31 No. 31 No. 31 No. 31 No. 31 No. 31 No. 31 No. 31 No. 31 No. 31 No. 31 No. 31 No. 31 No. 31 No. 31 No. 31 No. 31 No. 31

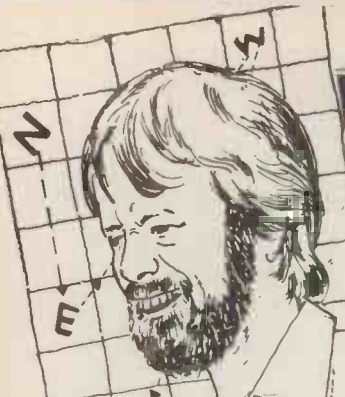

# **NEWSPRINT**

Newsprint is the place where Guy Kewney reports the happenings of the micro world  $-$  read on for product news, rumour, gossip, prediction, speculation and fearless exposes.

# **Tandy**

cynics, those who say: "the in a way that no other m<br>one thing you can be sure of processor Cobol has don<br>in talking about software is Yet the tests that the in talking about software is<br>that it will have mistakes in Ameri it". It is, however, a simple statement of observable fact.

That fact always causes a sinking feeling when a<br>particularly ambitious piece<br>of software is announced: I have to pass on the claims of tester) to make suitable co<br>the vendors with no real idea pensation, others are disasthe vendors with no real idea of how well they have been achieved, but with the certainty that there are serious the tests.<br>
flaws which will only reveal In essence, the tests

**Cobol up on** Micro Focus. It has been<br>Government departments  $\frac{1}{2}$  most gruelling tests they<br>People who do not work with know of  $-\text{and}$  it has come<br>computers tend to dismiss as through with flying colours Micro Focus. It has been to trap all known errors that Government departments The important word here is<br>who have put it through the "known" in a way that no other micro-<br>processor Cobol has done.<br>Yet the tests that the<br>Americans run to prove that

Americans run to prove that ma<br>Cobol reaches American Na-clea<br>tional Standards Institute An level are themselves software. They have flaws... some are trivial, errors which a little thought allows the user (the tester) to make suitable comtrous failures of anticipation by the people who devised the tests.

themselves after many hours consist of a long (two<br>use of the program. million bytes) string of Cobe<br>miss heart searching is instructions, some of which<br>prompted by the release of a are deliberately faulty, some<br>Cobol comp consist of a long (two million bytes) string of Cobol instructions, some of which are deliberately faulty, some of which are deliberately amounts of code that need careful managing. The idea is,

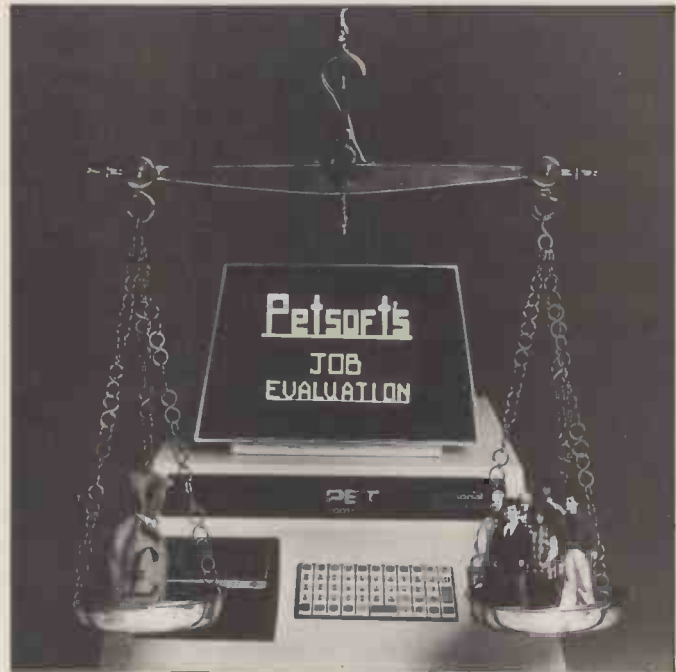

Nobody can say Julian Allason hasn't responded brilliantly to our suggestion that some of the photographs sent in have been more like illustrations of sexual fantasies than a guide to the product on offer. How about this, showing what a are  $£25$  job evaluation program for PET is meant to do? It's M intended for the company that doesn't know what to offer for a new job inside it: the computer asks questions designed to establish what the management really expect from the new employee, and from that it works out a reasonable mised for BASIC. salary level. Details on 021 455 8585.

I am told, by people whom I trust, that the Micro Focus Cobol is now a very good Cobol compiler indeed. The same people assure me that this is because several major "bugs" have been cleaned out of the code. And these bugs I may say were found after the program

was passed by the Americans. softw<br>Microsoft, the company sly av that produced the standard computers,<br>BASIC interpreter for micros, in assembly<br>has now adapted that BASIC and faster" has now adapted that BASIC<br>to run on the TRS-80 model II, as a compiler. It has also adapted its Cobol compiler to run on the same machine.

of which are deliberately<br>tricky and some of which<br>generate deliberately large and the memonics for machine code,<br>generate deliberately large rather than high level Cobol program which does the work of code if an indicator is seen of three Tandy programs allowing you to generate which is designed to assist, different versions of a pro-<br>the user who writes assembly gram) and macro assembly m or BASIC statements. The can be gene<br>Cobol is described as an mnemonic. Cobol is described as an ANSI-74 implementation In America, the Cobol featuring complete interactive screen handling capability \$39! using ACCEPT and<br>DISPLAY; indexed and relative files, and an optional<br>packed decimal format that<br>significantly "reduces mass<br>storage requirements". (More significantly that happens to<br>be a feature of IBM Cobol, Very se<br>so it should make it easier to is lettin borrow IBM Cobol pro-<br>
grams.) It includes advanced data manipulation verbs<br>
data manipulation verbs<br>
data manipulation verbs<br>
decide<br>
STRING UNSTRING<br>
SEARCH), three dimensional produce<br>
arrays, and a full COPY Compu

facility. the machine to do the job of<br>The BASIC compiler gene-calling up these pages.<br>The product is called<br>The product is called Favourite BASIC programs. The product is called<br>The advantage is that when you load and run this machine code, it goes<br>machine code, it goes between three and ten times<br>between three and ten times<br>faster than the original faster than the original indication bolding the software and BASIC statements can be instructions to the owner processed by an interpreter<br>
- also it can be loaded onto<br>
the Apple II to the Post a machine that doesn't have an interpreter. The drawback

is that even at three to ten  $\overrightarrow{Apple}$ ) – plus a manual to times faster than interpreted explain it all. statements, BASIC programs<br>are abominably slow, and a mode<br>Microsoft's claim that the that machine code is "highly<br>optimised" has to be taken and b in that context. Highly opti-

to trap all known errors that there is a fault in your pro-<br>can occur in Cobol compilers. The important word here is it is not the snip that inter-<br>"known".<br>I am told, by people you knew that anyway, and<br> $\frac{1}{2}$ there is a fault in your pro-<br>gram, finding it and changing it is not the snip that inter- preted BASIC makes it. But you knew that anyway, and besides, your programs don't have faults.

in on the same machine. ory; conditional assembly<br>And it has announced a (you only assemble a section The assembler mnemonic<br>package is the Editor/ package is the Editor/<br>Assembler Plus. "In addition to providing every feature of Radio Shack's Editor/ Assembler and T -Bug in one package, this cassette based software has features previou-<br>sly available only on large<br>computers, to make working computers, to make working<br>in assembly language easier<br>and faster", says Microsoft. Major new assembler features<br>are listed as "the ability to<br>assemble directly into memof code if an indicator is set, gram) and macro assembly, machine code instructions<br>can be generated by one

In America, the Cobol costs \$750, the BASIC costs \$395, and the Ed/Ass costs \$30. BASIC and Ed/Ass will run on the Level I Tandy.

# Prestel meets<br>Appletel **Appletel**<br>Very sensibly, the Post Office

is letting Apple II owners use the machine to call up pages from its Prestel data banks. And very sensibly, Apple II<br>distributor Microsense has<br>decided to distribute a<br>product, made by Owl<br>Computers, which will allow

the machine to do the job of<br>calling up these pages.<br>The product is called<br>Appletel, and costs £595.<br>For that money the buyer<br>gets a communications circuit<br>card, modified to Prestel<br>standards; a master disc<br>holding the sof and a protective lead to link the Apple II to the Post Office modem, (to protect the Post Office lines, not the  $\text{Apple }$ ) - plus a manual to

The other snag is that if office modem is rather a The user will also need a modem. A modem is a device that turns dots and dashes of binary code into bleeps and bloops of frequency modulated sound - different notes, if you prefer. A Post

# NEWSPRINT

different beast from a Prestel modem, and as things stand<br>
today, I don't know of any-<br>
body who will sell a Prestel plum<br>
modem. The memodem.

Mike Gardner of Owl<br>
Computers: "will be pleased about the system in more detail," on 0279 52682 The<br>
more detail," on 0279 52682 The in and Microsense in Hemel are bad Hempstead will provide and the events that precede details of local dealers. them are often even worse

# First the good

news...<br>Terry Brown (I read) is, at SELMIC, which meets<br>regularly at the Thames<br>Poly in Woolwich. A year Poly in Woolwich. A year and disappointment to ago, knowing nothing about micros, Terry was given a computer kit  $-$  the Nascom disappointment is only what  $1 -$  as a birthday present. can happen  $-$  not necessarily Within four days, with a little what  $\hat{w}$ ll happen.<br>
help from his friends, Terry got the computer built and<br>
soon he became<br>
involved in programming. PCW's very own book review-<br>
After "much dedication and er, Malcolm involved in programming. After "much dedication and study" he sold his first pro- gram, making enough money gram, making enough money<br>to buy 40 blank cassettes, and making enough of a strention to computer splash to be offered stand<br>space at the Online Micro<br>Show in July.

There, Terry sold even He will give a two dans more programs, and met the marketing boss of Nascom, miserly £15 (including a Kerr Borland. Kerr now meals) at Holly Royde hopes to make Terry's future College in April, start hopes to make Terry's future Colleg<br>products into "stars" by marketing them worldwide. South East London Software, mass is Terry Brown's latest venture tronic:<br>Terry Brown's latest venture tronic: and he's recently built a Nas- at the departm<br>com 2, financed entirely from mural studies f his business success in the last sity

didn't have to include it, but it owes its reproduction here to two things. First, if the many clubs around the country want the world to know what they are doing,<br>little reports like this (showing what can be done by stating simply what has been<br>done) are invaluable, and I<br>want to hear more.<br>Second, it gives me "a platform of nice things about<br>Nascom" on which to stand while I mention the unfortunate lawsuit between Nascom and Mine of Infor-

mation.<br>From where I sit, it's hard not to sympathise with<br>both parties. Richard Ross-Langley of MoI, like many mation going down c<br>who wanted to do things with in the computing bus<br>the Nascom 1, got caught even though the first the Nascom 1, got caught in the touch-and-go early and have been kept parti-<br>delays as the company and have been kept partidelays as the company and have been kept part<br>juggled a revolutionary cularly quiet. Too many product with tight finances, amid astonishing sales; his plans to develop software on

of Nascom for being disor-<br>ganised, or of MoI for relying tion of Casu microcompute<br>on the guesswork predictions — this being a UK-built mic<br>of an overloaded new based on the Z80 chip, usin

company, or again, whether it was just plain bad luck that Ross -Langley, instead of plumping for the 32K byte memory board backed the 8K memory board backed the 8K<br>byte (which never quite got<br>debugged) isn't really the<br>point.<br>The thing is that lawsuits<br>are bad guides to events -

Terry Brown (I read) is, at 15, one of the younger mem-<br>15, one of the younger mem-<br>bers of the South East<br>London microcomputer club, dealers and distributors them are often even worse guides to reality. Reality is<br>that companies will get clobbered by angry users and the sound of fists hitting faces more often than the sound of Terry Brown's successful business. Similarly as long as dealers and distributors pretend machines have no faults,those faults will cause buyers. It's important to add though that this rage and can happen  $-$  not necessarily what will happen.<br>what will happen.  $\qquad$  of these  $-$  to existing cust

## Course notes

PERTURE THE PERTURE PERTURE PERTURE PERTURE PERTURE PERTURE PERTURE PERTURE PERTURE PERTURE PERTURE ATTENTION ATTENTION AND A performan beings pay serious attention to computer at the top in the coincidence that the techno technology, and not just run around shouting "Gee Whizz!" while Rome burns.

He will give a two day of the strikes. It may be meals) at Holly Royde colly prudence — taking some College in April, starting on Friday 18, and finishing on Friday 18, and finishing on the Saturday.

year. that he will show how this<br>The afore piece of news technology relates to real<br>came direct from Selmic. I world environments, rather His subject will be "the social impact of micro electronics" and the organisers tronics" and the organisers (sorr<br>at the department of extra **prom**<br>mural studies for the Univer- muss sity of Manchester, promise that he will show how this technology relates to real composed technology relates to real composed to real composed to  $\frac{1}{2}$ than rabbiting on about the number of transistors that maintenance of Casu systems can sit on the head of a pin. is the job of Casu, not the Enquiries to Mrs L Palethorpe PO. For the future, it need at the Department, Manches- only be said that Casu is at the Department, Manchester M13 9PL. Phone 061 273 3333.

# **Post Office** be added, and central taps in Wedge

Want a microcomputer? Ask the Post Office because that corporation is now renting bet for biggest micro rental<br>microcomputers to customers outfit.<br>of its computer bureau, After politicians and retail-<br>NDPS (National Data ers; bureaux. These people

Processing Service. It's hard to see this information going down quietly in the computing business, people will see it as the thin end of a very thick wedge. The micro business will be

the machine were scuppered. delighted, of course. The Whether this was the fault Office is currently buying of Nascom for being disor-<br>close to 80% of the produ delighted, of course. The Post Post Office in terms of ho<br>Office is currently buying they expand. More and m<br>close to 80% of the produc- are offering a stand alone tion of Casu microcomputers - this being a UK-built micro own pre<br>based on the Z80 chip, using the soft

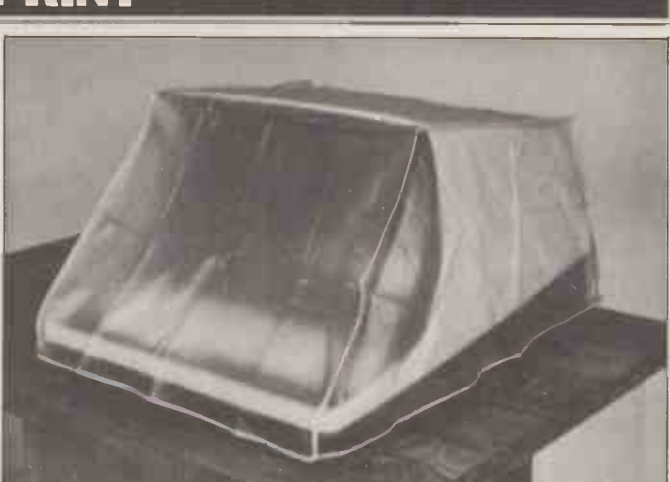

Dust covers for terminals are available from Data Efficiency (as shown) and South Coast Enterprises of Anaheim, Califor- nia. DE is on 0442 57137: South Coast on (714) 630 3940.

the standard micro skeleton and the S100 bus. And it's providing these - or most<br>of these - to existing custo-<br>mers of the bureau. What a have gone as far as NDPS badge of respectability for<br>the personal computer

people! Think, however, of the people! Think, however, of the people who are chewing their one of the most admir-<br>nails. Taking politicians first, ably sensible and public<br>nobody can seriously claim spirited policies of th it to be coincidence that the normally predatory outfit<br>NDPS, having lost a packet IBM, is its insistence that when its computer staff went on strike last year, has now started supplying machines that will not be affected by only prudence  $-$  taking some eggs out of the basket and<br>supplied to the PO is<br>spreading them around — but incrmally not permitted for spreading them around - but<br>no labour organiser worth his sale t<br>salary will let the move go terrik<br>unchallenged, since it strikes like I

can they seriously hope to compete with the country wide Post Office personnel<br>network? At present, all is the job of Casu, not the small, and plans to stay that way; from that, one deduces that other machines will have best, but until that is proved<br>to be added, and central we will all live in interesting to be added, and central

In the end, even if the PO does not abuse its monopoly position in telecommunica-<br>tions, its sheer size and staff abilities will make it a good

After politicians and retail-<br>ers; bureaux. These people all your contact and the way the PO one, enorm bureau did — as a side-line hot<br>operation for companies wit which wanted their own alphabetical orde<br>computers, but didn't have account numbers in computers, but didn't have enough work (or money) to justify the move internally. important people in prior<br>So they sold off spare time to order, all the tax fiddles is<br>outsiders, sometimes at a secrecy order, and all the outsiders, sometimes at a profit. All bureaux are now looking the same way as the Theoretically, this is possible<br>Post Office in terms of how on a big mainframe computieve x pand. More and more ter with a database managethey expand. More and more ter with a database manage-<br>are offering a stand alone ment system, in a package<br>machine to sit in the user's costing upwards of £30,000. machine to sit in the user's own premises, for the cost of the software they run on the

bureau's central machine already. Few have been so radical as to move into micromave gone as far as NDPS<br>which will actually stop all<br>payroll bureau services at the

(sorry) at one of the most<br>promising new industrial mechanical exchanges to<br>muscles unions have found. computerised ones, is well<br>Computer retailers next: documented. In micros, it One of the most admirably sensible and public normally predators of that normally predators of goods or services provides IBM with more than 40% of that supplier's output, The Post Office has no such scruples, and in fact<br>does the opposite; equipment<br>supplied to the PO is<br>normally not permitted for<br>sale to anyone else. The terrible effect on companies like Plessey and STC, as the PO switches from electromechanical exchanges to computerised ones, is well documented. In micros, it has taken the sensible approach of using standard products, so far. Within five years, I'll bet anybody that the Official PO Micro is an exclusive design, good at transmitting or storing messages, and inside which thou shalt not stick thy British Standard<br>Finger. It may all be for the<br>best, but until that is proved times

# Z80 gets real database?

Theoretically, it makes a great deal of sense to keep all your computer records in one, enormous, automatically house -kept "database" - with all the customer names in alphabetical order, all the numerical order, all the important people in priority order, all the tax fiddles in prices in profitability order.<br>Theoretically, this is possible

the data base manager manager of software<br>which theoretically allows all

# the apparent benefits of this<br>expensive old software, has<br>been announced by an Ameri-<br>can company, Micro Data<br>Base Systems of Lafayette,<br>Indiana.

The MDBS product runs<br>on the Zilog Z80 micro, and<br>will shortly be available, on<br>other major central processor<br>chips. It was launched at an

introductory cost of \$750, with the promise of hefty price rises: unfortunately the<br>announcement didn't get here until the day before the price<br>rises were to go into effect, and accordingly the<br>marketing coup of a cut-price introduction has been ever so<br>slightly "blown". MDBS has slightly "blown". MDBS has enclosed its apologies, and when I think of something useful to do with them I'll do it!

Meanwhile it's worth recording my total belief that database software is what all micro users of the future are<br>really waiting for. When a

tial access method file<br>management package"

slightingly of a new software<br>product before talking to  $\frac{1}{2}$  product before talking to  $\frac{1}{2}$  cations ports; and a real time users. It remains unavoid-<br>able that if this sytem does clock w<br>what is claimed to be possible 38581.<br>on mainframes, it is doing something that is still more a

claim than a reality. It is apparent from the Lafayette announcement that data base language. To quote: "MDBS provides a full generalises some features of the<br>the Codasyl approach. For the<br>example, instead of restrict- We ing a set relationship to be "one of many", MDBS permits "many to many" set relationships. A record type can be both the  $\frac{1}{2}$  is  $\frac{1}{2}$  in  $\frac{1}{2}$  owner and member of a set  $\frac{1}{2}$ owner and member of a set<br>relationship. Full database security is maintained by providing read and write access levels for all record sensitive keyboard. This is<br>types, items, and set relation-<br>great for preventing spilled

ships".<br>Well, I've recorded the<br>appearance of the Software,<br>and that's all that anyone can do until some enterprising<br>dealer gets onto PO Box 248,<br>Lafayette, Indiana 47902 and arranges a month's hard use trial.

# 16 -bit Monnex

Not the cheapest 16 -bit micro on the market at £1,250, is the Monnex system developed by Systems Relia-<br>bility for its commercially successful TEL-TAG telephone management and

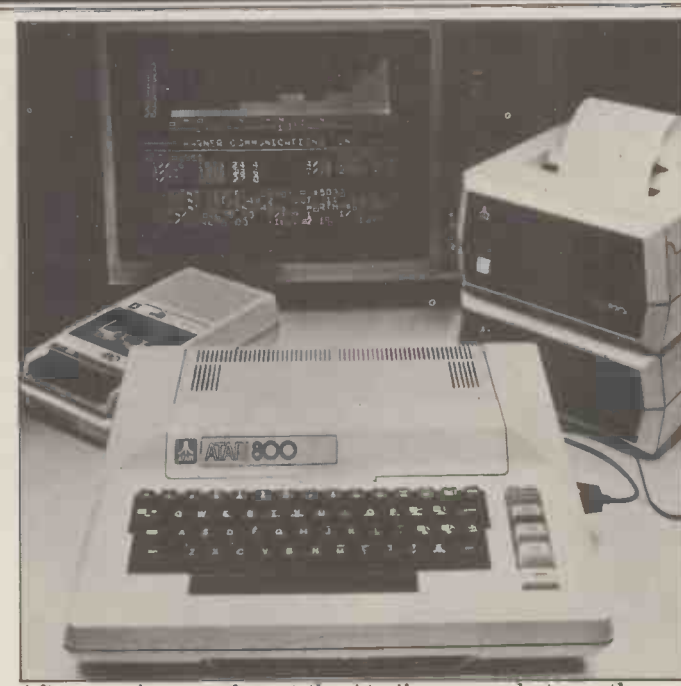

NEWSPRINT

good, working foolproof<br>
after amusing ourselves at the Atari's expense last month<br>
database package hits the<br>
when the distributor dressed two models in sports clothes to<br>
market, everybody will want<br>
one. "While large ma when the distributor dressed two models in sports clothes to play video games, we relent here to show the Atari 800<br>(expected to cost under £750). There is still no need to get vorked up about it, nice though it may look: demand in the for a black-and-white display<br>US will exceed supply this year, say the importers. Don't version with 16K bytes of<br>expect to see any in the shops until June at the

access method file bytes of read-and-write<br>nagement package". It's not fair to speak lines for data input and information system.<br>That price buys a Texas doe Instruments 9900 micro, 8K impossible; t bytes of read-and-write<br>memory, 22 programmable tips of lines for data input and out-<br>put plus two serial communi-<br>cations ports; and a real time it's oby timers. Details from Luton 38581.

# **Sinclair** surprise cheapie

Clive Sinclair, the inventor of has do<br>the pocket television ("for deep pockets", as Electronics<br>Weekly once commented) has<br>done it at last. done it at last.<br>Exactly what he has done

is to produce a personal<br>micro with keyboard and TV<br>interface and BASIC for<br>under £80 in kit form, and I<br>for one don't know how. Its only apparent drawback is the fact that it uses a touch sensitive keyboard. This is great for preventing spilled coffee or beer from getting into the switches and no doubt it keeps costs down

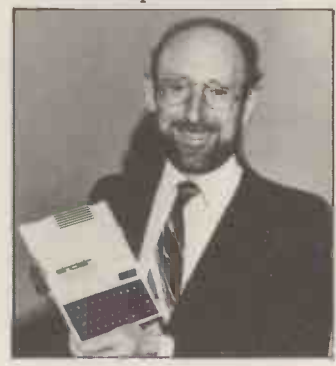

impossible; that requires the operator to keep the fingertips on eight of the keys all the time.

cations ports; and a real time it's obviously non-standard in clock with two subsidiary terms of getting programs off the time. According to Andre<br>Apart from that quibble, Sousan, president of<br>it's obviously non-standard in Eurapple, these price c other people's cassettes.<br>Sinclair has hinted that his BASIC is greatly compressed<br>and uses a quarter of the and uses a quarter of the effect memory that a competing volume BASIC would use - both for us to itself and for programs that run under it. This saves run under it. This saves Brewer, chairman, stated:<br>money, but since nobody else "The Apple II European ve<br>has done it, their programs sion now retails in the UK<br>will need to be rekeyed and after allowing for necessary

slightly modified to run on

the Sinclair machine.<br>I am assured by Sinclair himself that I must have got<br>this information from one of<br>the advertising departments of the eight magazines in which he is advertising the launch of this machine. This is a tremendous relief. It means that, having assured my readers that all the people whose opinions I value are agreed that Sinclair has been very clever in the design of the machine, and that it looks like a bargain, I can almost certainly direct you all to the advertising pages of this jour- nal for details. I know it's there, because Uncle Clive told me so, in a very suspici- ous tone of voice...

# Apple slices prices

that little bit extra, but it<br>
does make touch typing<br>
impossible; that requires the<br>
disc drives and controller, is With a sense of triumph that can be felt through the small print, Apple distributor Microsense has cut prices on the Apple II. New prices for the machines start at £695 For a black -and -white display is memory or  $E744$  for a colour display model. The full glory of a 64K byte Apple II with Pascal, Integer BASIC  $\alpha$  pascal, Integer BASIC  $\alpha$ now yours for £1780 plus tax.

> Eurapple, these price cuts, far from being in response to competition from ITT (or critical comment in PCW) are due to "the level of cost effectiveness that our sales volume in the UK has allowed us to reach".

At Microsense, Mike<br>Brewer, chairman, stated:<br>"The Apple II European verafter allowing for necessary

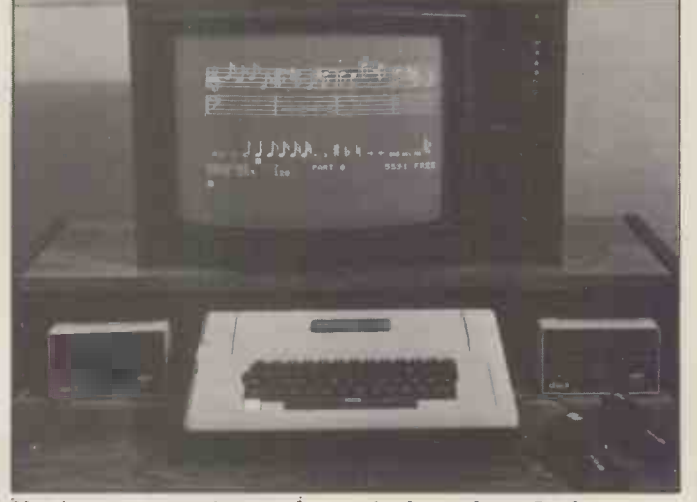

Not just a pretty picture, the music shown here. It plays,<br>through an Apple II synthesizer card now announced in the<br>UK by Microsense at £180  $-$  a much lower price than I was<br>expecting. You can attach up to three of thes the HP -85 programmable BEEP, this will emulate the sound of any instrument you care to copy; I've heard it does a very good harpsicord.
## Your Commodore PET System The Commodore PET is Britain's best selling microcomputer and the most popular choice in every field

A SELF-**CONTAINED MICRO-COMPUTER FROM £550.** 

\* In Education for teaching Computer Science and as a teaching aid for other subjects. \* In Science and Engineering for solving problems and for monitoring laboratory equipment.

\* In Business the PET system can be put to a wide range of functions including Payroll, Accounting, Statistical Analysis, Stock Control and Word Processing.

Not least of its attractions is the price of a PET-from £550 for a self contained unit, to under £2,500 for the complete system including Floppy Disk Unit and high-speed Printer. Askyour nearest Commodore dealer below for details about Commodore hardware, software and training courses.

# Our Dealer\* Network

Capital Computer Systems,<br>| W1. 637 5551<br>ACE (by Top TV Ltd), SW1. 7301795 Micro Computer Centre,<br>SW14.876 6609<br>Logic Box Ltd, SW1. 222 1122<br>Sumlock Bondain Ltd, EC1. 250 0505<br>Da Vinci Computers Ltd,<br>NW4. 202 9630 L & J Computers. NW9. 204 7525 Adds Computers, W1 408 1611 CRS Business Equipment Ltd, E6.254 9293 Advanced Management. EC2.638 9319 Metyclean Ltd, SW1. 828 2511 Microcomputation, Southgate. 882 5104 T.L.C. World Trading Ltd, WC2. 839 3894 HOME COUNTIES

LONDON

 $\overline{\phantom{0}}$ 

Orchard Electronics Ltd,<br>OXON, 0491 35529 OXON, 0491 35529<br>D.L. Chittenden Ltd, CHESHAM, 4441<br>J. R. Ward Computers Ltd,<br>MILTON KEYNES, 562850<br>Dataview Ltd, COLCHESTER, 78811<br>South East Computers Ltd,<br>HASTINGS, 426844<br>HASTINGS, 426844 Symter Systems Ltd,<br>
SOUTHAMPTON, 38868<br>
Alphascan Ltd, BANBURY, 75606<br>
SUPT-vision, SOUTHAMPTON, 774023<br>
Super-vision, SOUTHAMPTON, 774023<br>
ALTON, (042) 050374<br>
Millnouse Designs Ltd,<br>
Micro Facilities Ltd, MIDDX, 979 454 HSV Microcomputers,<br>BASINGSTOKE, 62444 HSV Microcomputers, SOUTHAMPTON, 22131 RUF Computers (UK),<br>BURGESS HILL, 45211 Wego Computers Ltd, CATERHAM, 49235

T.& V.Johnson, CAMBERLEY, 62506<br>
ER J. V.Johnson, OXFORD, 721461<br>
Petalect Electronic Services Ltd, C.<br>
2016<br>
WOKING, 23637/21776<br>
Business Electronics.<br>
SOUTMAMPTON, 738248<br>
Amplicon Micro Systems Ltd, C.<br>
BRIGHTON, 56216 BEDFORD, 40601 Isher-Woods, LUTON, 416202 Sumlock Bondain, NORWICH, 26259 CSE (Computers), READING, 61492 Oxford Computer Systems, WOODSTOCK, 811976

#### MIDLANDS &

#### STH. HUMBERSIDE Taylor Wilson Systems Ltd, KNOWLE, 6192

Betos (Systems) Ltd,<br>NOTTINGHAM, 48106 Holbrook Business Systems, Morks.<br>
DERBY, 368088<br>
Lowe Electronics Limited, Shelf<br>
MCI SHERBY, 368088<br>
MCI SHERBY, 36863/4<br>
DERBY, 36863/4<br>
Arden Data Processing, Dysor<br>
LEICESTER, 22255<br>
Cherby, 36863/4<br>
Tekdata Ltd, 570K

Business & Leisure Microcomputers,<br>KENILWORTH, 512127<br>Caddis Computer Systems Ltd,<br>HINCKLEY, 61354<br>Allen Computers, GRIMSBY, 40568<br>CPS (Data Systems) Ltd,<br>BIRMINGHAM, 707 3866<br>Camden Electronics,<br>BIRMINGHAM, 773 8240 Cliff stock (Computer Systems) Ltd, WOLVERHAMPTON, 24221 YORKSHIRE &

### NTH. HUMBERSIDE

HULL, 0482 23146 Microware Computers, HULL. 562107 Computer Workshop. LEEDS. 788466 Hallam Computer Systems Ltd, SHEFFIELD, 663125 Ackroyd Typewriters Ltd. BRADFORD, 31835 Datron Micro Centre, SHEFFIELD, 585490 Yorkshire Electronics Service Ltd. MORLEY, 522181 Sheffield Computer Centre. SHEFFIELD, 53519

#### NORTH EAST

Dyson Instruments, DURHAM,66937 Currie & Maughan, GATESHEAD, 774540 Wards Office Supplies, GATESHEAD, 605915

Tripont Associated Systems,<br>SUNDERLAND, 73310<br>Newcastle Computer Services,<br>NEWCASTLE UPON TYNE,<br>(0632) 615325

#### SOUTH WALES & WEST COUNTRY

Computer and Design, and Bester<br>
BROADSTONE, 0202 697341 MA<br>
A. C. Systems, EXETER, 71718 Summer<br>
Computer Supplies (Swansea), Computer Signa Systems, Ltd, Computer<br>
Devon Computers, PAIGNTON, 526303 Mod<br>
BRISTOL, 23430 D. J. A. D. Integrated Services, PLYMOUTH, 62616<br>PLYMOUTH, 62616<br>Sumlock Tabdown Ltd, BRISTOL, 26685<br>Radan Computational Ltd, BATH, 318483 T.& V. Johnson Ltd, BRISTOL, 422061

### **NORTH WEST &**<br>NORTH WALES

NORTH WALES<br>
B.& B. Computers Ltd, BOLTON, 2664<br>
Megapam Ltd, CARNFORTH, 3801<br>
Tharstern Ltd, BURNLEY, 38481<br>
Fyle Busines Machines Ltd,<br>
PRESTON, 731901<br>
Preston Computer Centre,<br>
PRESTON, 57684<br>
PRESTON, 57684<br>
PRESTON,

#### LIVERPOOL Microdigital, LIVERPOOL, 227 2535 Rockliff Brothers Ltd, LIVERPOOL, 521 5830

#### **MANCHESTER**

Cytek (UK) Ltd,<br>MANCHESTER, 832 7604<br>Executive Reprographic Ltd,<br>MANCHESTER, 228 1637 Sumlock Manchester Ltd, DEANSGATE, (0618) 834 4233 Computer Workshop, MANCHESTER, 832 2269 Professional Computer Services Ltd,<br>| OLDHAM 061-624 4065<br>D. Kipping Ltd, SALFORD, 834 6367<br>| Catlands Computers Ltd, 0625 527166

#### **SCOTLAND**

Microcentre, EDINBURGH, 225 2022<br>Thistle Computers, KIRKWALL, 3140<br>McAllister Business Equipment,<br>EDINBURGH, 336 2402

IRELAND Softech Ltd, DUBLIN, 784739 Medical and Scientific, LISBURN, 77533

\*This is a list of dealers participating in associated

# ME 813631 GATESHEAD, 605915 Preston Computer Centre, participating in associated<br>
MATESHEAD, 605915 PRESTON, 57684 participating and not a full list.<br>
Commodo a group and a full list. We made small computers big business.

Commodore Information Centre, 360 Euston Road, NW1 3BL. 01-388 5702

Whether you're a software engineer looking for the best hardware an educationalist requiring versatility and the ultimate in reliability  $-$  or an OEM demanding flexibility, the finest documentation available, and 'realistic' margins -Zenith Data Systems is your automatic choice.

#### Z89 Series Microcomputer.

This highly advanced Microcomputer is the **F**<sub>789</sub> star of the Zenith range. Specification includes: Floppy disc storage.48K RAM. `Intelligent' video terminal.

Two Z80 **Microprocess** ors. Choice of operating systems

including CPM. Standardised communication, RS 232. Prices from £1570

Z11A Series 16 -bit computer.

Based on the powerful new KD11-HA CPU (LSI $-11/2$ ) it offers you the speed and versatility of a minicomputer at

a microcomputer price. With memory\* to 32Kwords (64K Bytes). Seven additional I/O positions. PDP 11/03 compatible.

Systems from £4335. \*Memory boards available from L562 per 16K.

WH14 Serial Printer. Microprocessor based electronics makes it capable of a wide variety of uses in most computing applications.

It features 5 x 7 dot matrix. Impact print. Operator/ software selectable line width  $-132,96$  and 80 characters per line. And sprocket paper feed with adjustable spacing. Price.£510

Z19 'Intelligent' Video Terminal.

Z80 based, it is capable of a multitude of high-spee

**ICSSIONAIS** easy-to-re Enter price. With resolution CRT. Heavy duty functions. It has an easy-to-r high

 $\mu\mu\mu\mu\mu\mu\mu\mu\mu$ 

resolution CRT. Heavy duty keyboard. 128 characters. Addressable cursor, relative ; direct. Versatile edit function And E.I.A. RS 232/c at 110 9600 baud. Price. £735

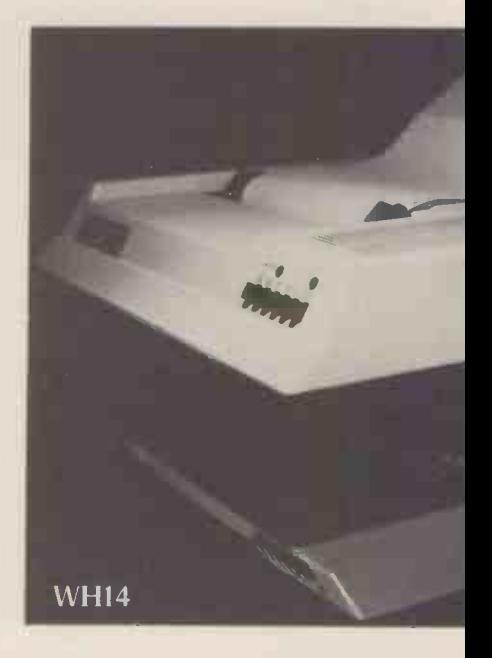

**Emith** If you'd like more information about<br>
Zenith Data Systems range, just cor<br>
Zenith Data Systems Division,<br>
Heath Electronics (U.K.) Limited,<br>
Dept (PCW 3), Bristol Road, Glouces EATH SYSTEMS Bept (PCW 3), Bristol Road, Gl<br>
ELEMENT BUSICIDES All prices are exclusive of VAT<br>
Generous OEM discounts a If you'd like more information about any, or all of Zenith Data Systems range, just contact us at Zenith Data Systems Division, Heath Electronics (U.K.) Limited, Dept (PCW 3), Bristol Road, Gloucester GL2 6E Telephone (0452) 29451 All prices are exclusive of VAT and delivery cha

Generous OEM discounts available.

THE ULTIMATE IN MICROCOMPUTERS

### NEWSPRINT

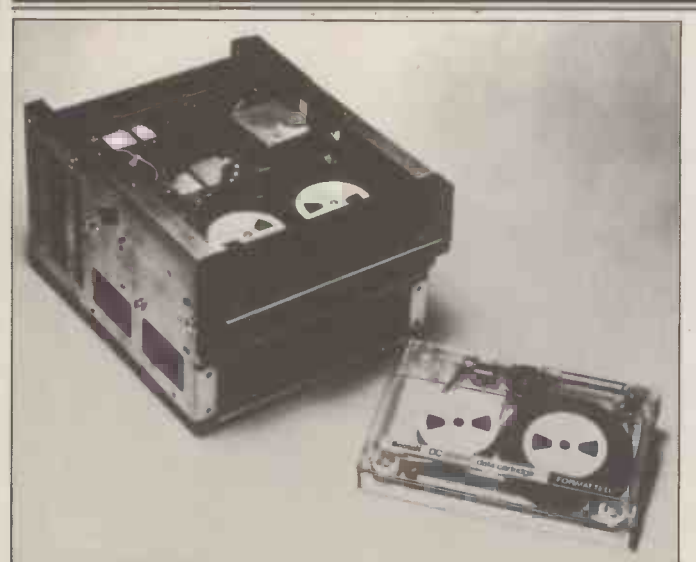

Attempting to catch up with the outside innovators at Courtest, the 3M Company has announced a disc -like tape cartridge as "the first truly intelligent data cartridge dropp".<br>"drive system". It differs from Courtest's in offering 16 track details recording, and in being rather slower; also in being offered<br>purely as a back-up system for the new mini hard discs, purely as a back-up system for the new mini hard discs, rather than as a systems component functioning in real time. There are other differences too. Details on 0344 58550.

modifications and for freight was going bust.<br>
and duty, at very similar More important, Keen wa<br>
prices to those in the United forced to look to expand its<br>
States". Details on Hemel market. It has now done so Hempstead (0442) 41191.

### Intel chooses **cartridges**<br>Micro maker Intel has up

eraded its supersystem, the<br>Intellec development computer, to include a large, approach to the Apple has<br>  $\frac{7.3}{7.3}$  million character, storage  $\frac{1}{7.6}$  for example where others disc.

As would be expected of the market leader, it has adopted a conservative approach, using older, establi- shed cartridge discs, rather than the new fangled mini and the new fangled mini and the with<br>Winchesters. The thinking is unshakeable; people who dire unshakeable; people who<br>are developing new systems<br>do not want to cope with too<br>much innovation all at once.<br>Also, new products aren't Also, new products aren't<br>always readily available. Intel mach<br>aims the new system at users of its big 16-bit 8086 and of volume the 8085, who have a large the model of programs available the model of  $\frac{1}{2}$ to compile, assemble, link and load.

### Keen to sell PETS

One of two distributors of<br>the Apple II up to the middle the Apple II up to the middle<br>of last year was Keen Compu-<br>ters of Nottingham. The appointment of Microsense Computer enthusiasts wer<br>as master distributor was doubtless relieved to hear as master distributor was a warning to Keen that it could no longer delegate the bulk sales to sub dealers and and that it would have to<br>change its ways in the market. As a result, Dr Tim Keen's company has been the subject of considerable anxiety ever since, culminating in American microcomputers in unfounded rumours that it this country. Broad's main

market. It has now done so on two fronts. First, it sells the Corvus Winchester mini disc, and second, it sells the **PET** 

Keen's announcement observed that to date, the observed that to date, the in handling Ohio Scientific<br>company has marketed the machines, whether or not<br>Apple II to education and big they were problems of Byt business markets. Keen's<br>approach to the Apple has approximately the Apple has always to the Apple has a bit up-market to the Apple the Apple to the Apple tend to supply the computer and to supply the computer tend to supply the computer rum<br>with a card that broadcasts<br>the display (down a wire) into the aerial socket of a colour television, Keen has preferred to sell it together with a colour monitor, taking direct to the red/green/blue controls of the colour tube.

So when Keen refers to<br>the PET as "the best selling the PET as "the best selling machine in the small business market," it's obvious that he sees it as a useful source of volume sales, as opposed to done with Apple.<br>The move should convince

people that he has found a replacement for any business lost with the Apple distributorship.

### Byte shop sold to Comart

Computer enthusiasts were that the Byte Shop had been sold to somebody who knew the business, rather than to someone who planned to run it like a soap and soup supermarket. It was bought<br>for over £300,000 by<br>Comart's David Broad - one of the first people to sell this country. Broad's main

everybody except South West Technical Products and Ohio<br>Technical Products and Ohio that we wouldn't like to consider Scientific that business would sider dropping it, even if it Scientific that business would continue as usual.

His own chain of retail  $outlets$  – the Comart franchises - are assured that this happen side of the business will side of the business will<br>
continue to be controlled by<br>
Shop is no further advant<br>
John Lamb, "who will have<br>
than it was when our lon<br>
nothing to do with Byte<br>
analysis appeared last mo Shop". All former personnel<br>are to be retained, and so are all the shops. The changes are not definite yet, but the shops are not definite yet, but the hopeful that they will get 5 fact that the product range pence in the  $\mathcal{L}$  - or possibly fact that the product range would be rationalised was known before Comart took

over.<br>In charge of the rationalisation will be Nottingham  $B_{\text{Nte Shop management, John}}$ <br>Braga. It is he who will have<br>to decide which machines are When Tandy launched its to decide which machines are When Tandy launched its<br>to be sold, and which will be packaged microsystem, everyto be sold, and which will be dropped. Since Comart handles Cromemco and North Star, it's a safe bet they won't of being<br>go; and if Nascom keeps deli-<br>bus mac<br>veries up to scratch,with such that the<br>a good seller, they should be would, t in there too.

was going bust.<br>More important, Keen was market position signific market position significantly a company called Hartmann towards selling minicomputers, rather than mail order or retail micros; Braga is known to be looking carefully at that official connector socket at<br>line. the back of the computer, line.

> experienced by Byte Shop in handling Ohio Scientific machines, whether or not they were problems of Byte manus<br>Shop's own making, have Ha Shop's own making, have<br>seen the entire stock of seen the entire stock of available the following<br>machines and parts sold off products for the TRS rumour, the PET will defini-

anxiety on taking over Byte tely not be dropped. "Apart Shop (1980) was to reassure from the money PET makes. tely not be dropped. "Apart from the money PET makes, we sell so much PET software that we wouldn't like to consider dropping it, even if it<br>caused much more difficulty

than it does," said Braga. The question of what will happen to unsecured happen to unsecured<br>creditors of the old Byte<br>Shop is no further advanced than it was when our long<br>analysis appeared last month. analysis appeared last month.<br>The only news is, that, having made "a good sale" of the mate the soul safe of the<br>group, the receiver is now<br>hopeful that they will get 50 more.

### Hop on the TRS80 bus

South West Tech Products, way to prove these predic-<br>wever, has moved its tions wrong. In New Jersey, And problems already and expanding it to what body pointed out that it would never have the benefit of being a standard add-on<br>
bus machine, like Altair, and<br>
that the job of expanding it<br>
would, therefore, be costly.<br>
Ingenuity will always find a<br>
way to prove these predic-Lang is releasing add-on hard-<br>ware for the TRS 80, by the. devious method of using the Hartman calls the STD bus a 56 pin 8 -bit bus supported by "products from numerous manufacturers".

products for the TRS 80/STD bus: the bus interface, a 6 slot STD bus mother board,

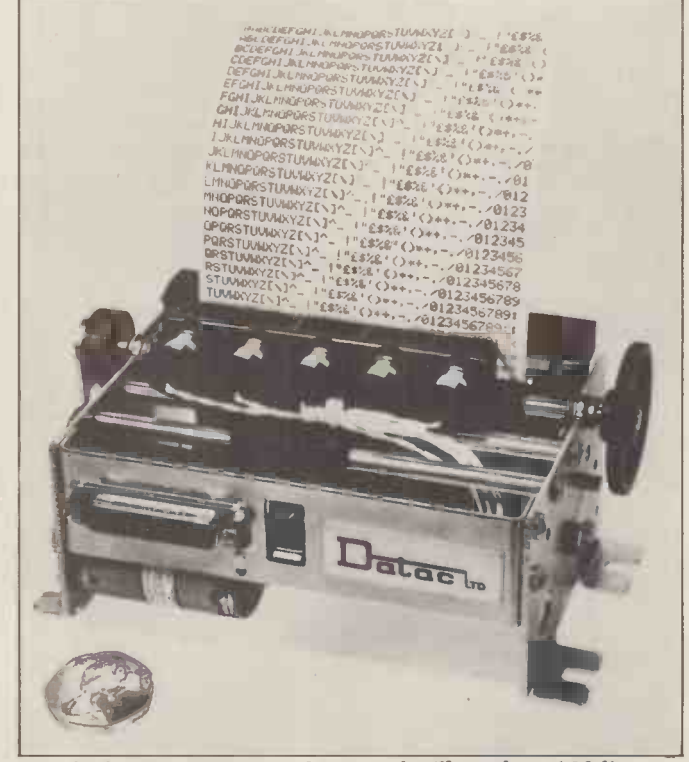

This little print unit costs £139, and will produce 120 lines of output a minute with its five print heads. It needs drive circuitry, and it is available without this from Datac on 061 941 2361.

### NEWSPRINT

a 16 channel ten and twelve<br>bit analogue to digital conbit analogue to digital control digital control digital control and digital control of the state of the state of the state of the state of the state of the state of the state of the state of the state of the state of the s board, an eight channel reed relay output board, an eight<br>channel triac board — useful<br>for varying the speed of electric motors or the intensity of lights  $-$  plus a range of memory boards, input out-<br>put ports, and printer interfaces.

Software available includes an intriguing emulator of the 6502 which, if it works, will allow the TRS-80 to run<br>any program written for the any program written for the Kim or PET family in machine code. There is also<br>machine code. There is also<br>a collection of operating utilities, to make loading information from cassette

machine code programming.<br>For the freaky, there is a monitor program - written in BASIC - which "makes an interesting case study in interaction between machine on 962 rede and BASIC", comments<br>the company. At least it isn't mates<br>claimed to be any kind of useful breakthrough.<br>useful breakthrough.

# burner

A hardware and software package which allows PET **AM**<br>users to "blow" eraseable read only memory chips has<br>been launched by GR Elec-<br>tronics. This allows the user<br>for a to load permanent programs into silicon, for insertion into<br>the PET itself, or into other the PET itself, or into other calc, which Personal Compu-<br>micro based systems that will take is selling as "a large take the right chip. The chip<br>is the single voltage 2716<br>EPROM. Details from 0633 67426.

# Lifeboat

A mailing list system for any<br>system using the CP/M opera- Mike St. red by Lifeboat Associates. It's called Postmaster, and it costs \$150. Details of your seed to sell at least 2,000 costs \$150. Details of your seeded, since it comes in over 20 disk-sort of people are buying ette formats.

### **Commodore** goes soft Commodore has given a big

boost to writers of PET<br>software by getting them all the Newbear Computing<br>tore, has opened another<br>together in one place, to swap<br>fore, has opened another<br>good ideas It held a meeting<br>branch in Birmingham. It is together in one place, to swap good ideas. It held a meeting branch in its dealers what software had next to been sent in and approved, and no doubt the result will be that a great many more software products that were<br>available from one or two outlets will suddenly appear In the same way that a from new dealers around

Europe. Meanwhile the company has launched its own Wordpro II word processing software at £75, for the big keyboard PET. With diskettes

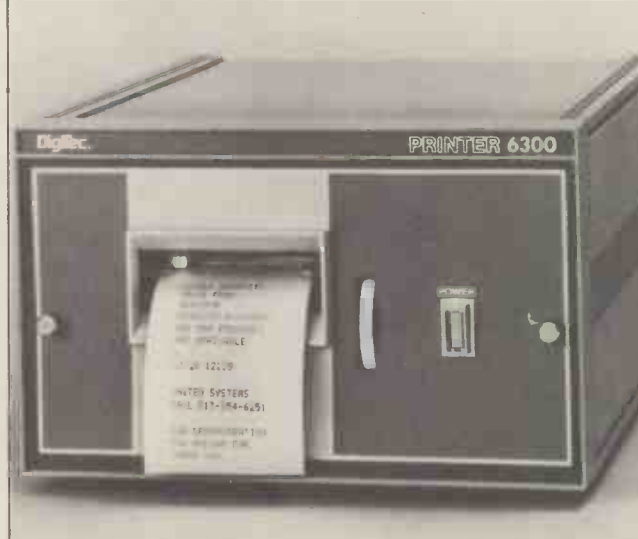

Prices start at £218 for a new pair of printer ranges from  $1951.$  Fl<br>Digitec, through dealer Aviquipo in Maidenhead. Details will appe<br>on 9628 34555.

**PET EPROM** typewriter quality printe and printer, Commodore esti-<br>mates that a working word<br>processing system would cost processing system would cost<br>£2600; one with a daisy<br>wheel printer, giving typewriter quality printout, would cost more, "but would still cost less than £4000".

# A model

**Carries mail** on the screen, allowing the<br>A mailing list system for any complex "what if" questions. Financial modelling facilities for an Apple II now cost £95. That is the retail price of software, called Visiters is selling as "a large financial notesheet that can be moved in any direction, to highlight specific pro-<br>blems". The notesheet<br>accepts the user's financial accepts the user's financial problems, and then illustrates the overall financial position user to find the answers to complex "what if" questions. Mike Sterland offers the information that Visicalc cost  $£200,000$  to develop - the 024<br>
need to sell at least 2,000 sys-<br>
tems to break even must indicate something about what sort of people are buying Apples.

### **Newbear** expands

Newbear Books, a division of<br>the Newbear Computing ording in Birmingham. It is<br>at the Tivoli Centre, Yardley, next to the Swan landmark.

### Make a date

marriage bureau allows you to date one of its clients set up a room where prospective micro users can have an

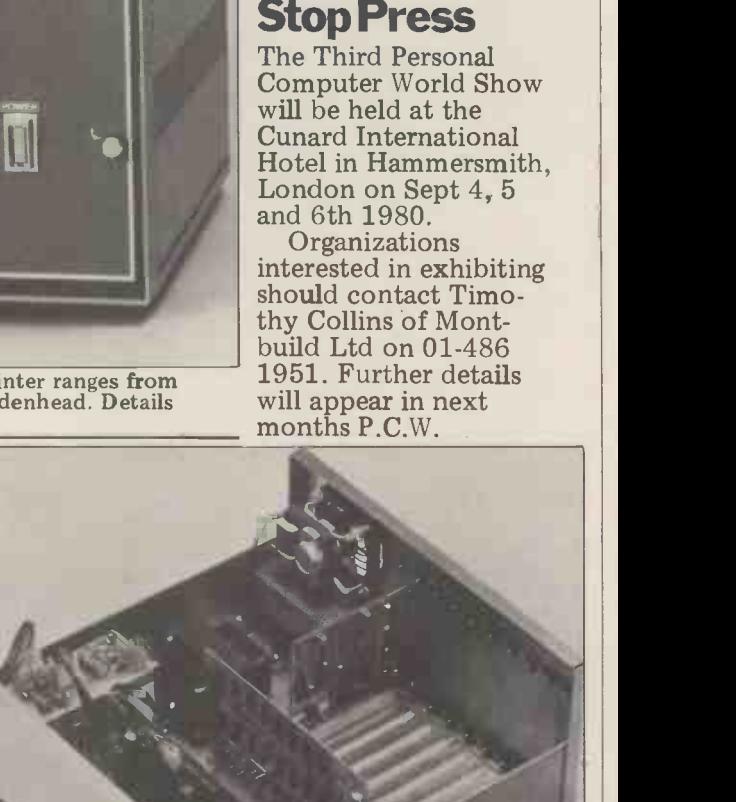

ters.

intimate session with their hands on the micro  $-$  in a new centre in Gerrard's Cross. Andrew Jackson on 02813 89248 will give details of software available for test on

software available for test on<br>Apple and Microstar compu-

This is the box in which SWTPC sells its 6809 computer.<br>Prices start at \$595 in the US. Details there on 512 344<br>0241.

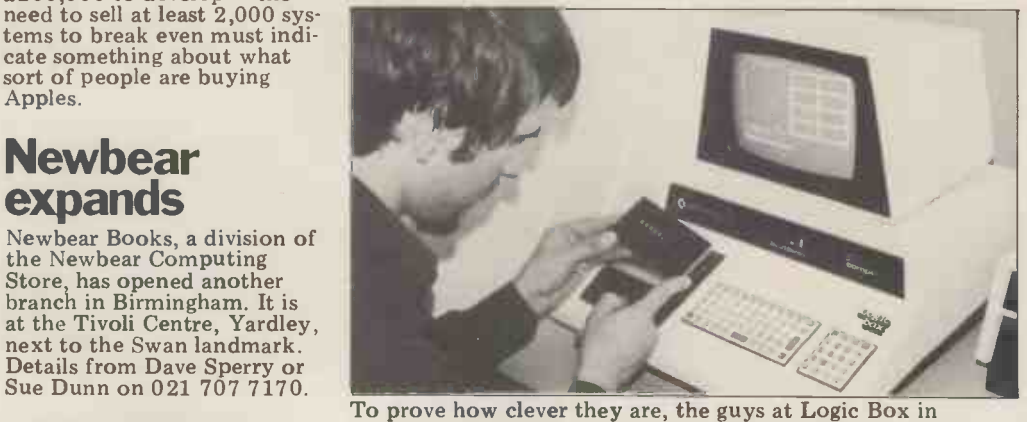

before filling in the licence,<br>
before filling in the licence,<br>
Productivity Unlimited<br>
management consultants has<br>
management consultants has<br>
set un a room where prospec-<br>
own, you can buy theirs. On 01-222 1122. To prove how clever they are, the guys at Logic Box in London have dreamed up the idea of putting a rev counter on the tape cassette of a PET. And to show how clever they really are, they are not going to sell it, or help you design it; you can have the idea of fitting it via a slotted spindle onto one of the tape drive wheels, drilling through the plastic<br>cover  $-$  FOR FREE. Logic Box does sell an add-on cassette<br>deck, with tape counter and loudspeaker, for the PET, at<br>the PET price  $-$  when you get frustrated tryi

Guy Kewney is technology editor of Computing.

### The Panasonic

Now you have decided why to get it, a little reflection will tell you where.

#### To the Customer

3y now, all the advantages of buying Panasonic will be clear to you. is a spectacularly powerful, flexible and self-contained machine, the 'anasonic's claim to supremacy amongst computers almost goes without aying. But if you knew nothing of DDP Five Star Computing or the ange of CAP programs with which DDP support the Panasonic, you ould be excused for thinking that where to buy might present a problem.

)n the one hand, Five Star Computing is our literal Commitment to 7xcellence across the whole spectrum of DDP products, services and xpertise. To uphold that commitment in the case of the Panasonic we sly, in part, on our wide experience at both ends of the computing scale. I particular, as the largest and longest serving UK distributor of the maller ITT 2020 and as a 'System Builder' for the big Honeywell Level , we believe that we are uniquely suited to solving the problems of the 'anasonic operator in the middle of our 'turnkey' computer range. Pur confidence is also due, on the other hand, to our Five Star ndorsement of the CAP programs for the Panasonic. One of the Vorld's largest software houses, CAP have written such programs 7ecifically for microcomputers like the Panasonic, but in such a way as t give enhanced performance comparable to that achieved on the very trgest computers.

'or both these reasons, your logical choice is to buy a DDP Panasonic. 'ut if you are still unsure, please contact us and we'll go into the whys nd wherefores together.

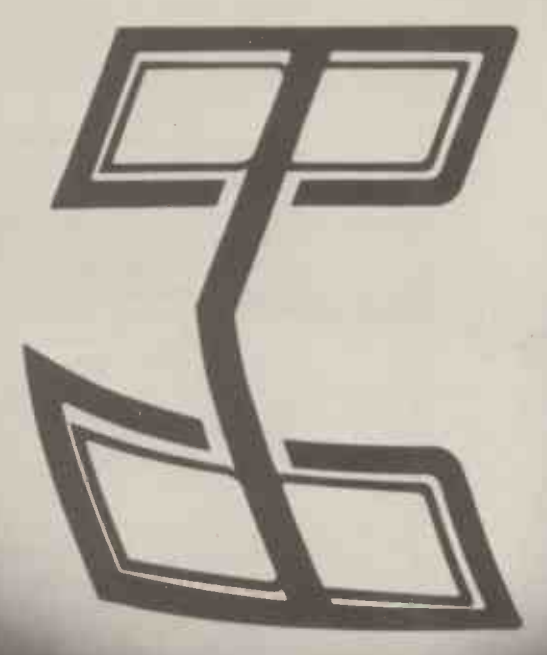

#### To the Dealer

To help support the growth of Five Star Computing, we are currently interested in extending our dealer network in the South -East to include more Panasonic outlets. Therefore if you are interested in becoming a DDP Five Star Panasonic Dealer, please contact Nick Yates at DDP now.

# **ED**Five Star Computing

A Commitment to Excellence from Distributed Data Processing DDP Ltd, Essex House, Cherrydown, Basildon, Essex Tel: Basildon (0268) 282155

### **COMMUNICATION**

PCW welcomes correspondence from its readers. Be as brief and concise as possible and please add "not tor publication" if your comments/questions are to be kept private. Address letters to: "Communications", Personal Computer World, 14 Rathbone Place, London W 1P 1DE.

### Cryptic comments

Excellent magazine, Like new format. Superlative show, superlative staff. Catering (restaurant) worse than lousy.  $of$  t Why don't you choose another venue if you must have it in London? Come to upgraded and guaranteed<br>that why not move the show Personal Computers Ltd. that why not move the show<br>around the country? You'll eat better with our Northern<br>hospitality and pay less, and we know better than the rudiments of service (which is more than can be said for a certain West London Hotel). Would you care to review the Superbrain? I'm sending a

watch out. Pascal series excellent. Why the hell can't  $\frac{Pr}{Q}$ you finish a \*\*\*\* article on Ultice the next page instead of completing it on some spare corner of some column<br>twenty pages away. Use a word processor and edit out surplus text. Particularly on serious articles which your readers will wish to photocopy. Get the spelling right, and/or employ a proof reader. Happy new year. J. D. Briggs, Scawthorpe, Doncaster

Comments noted. What surplus text? Noticed the spelling improvement since<br>November?  $-Ed$ .

### **Prize praise**

letter glowing with admiration and praise, but as you didn't send me one, I'll send<br>you one instead.

Needless to say I enjoyed<br>my Christmas and New Year my Christmas and New Year 11 Ii<br>very much, thanks to the bec<br>generosity of PCW. The and Sharp MZ-80K will give me years of fun and interest and are far better than what you the opportunity to experience divorce first hand. I am currently working on a short transparent program for Sharp, PET etc. using T1\$ to prompt the programmer every 5 munites or so to "SPEAK TO SPOUSE".

On a more personal note, I revie should like to thank everybody for making me feel so welcome at the presentation -a most memorable day for mean me.<br>If you should want a mean on b

"users" appraisal of the F future, I should be happy to

supply one. Once again thanks for everything. Terry Rigby, East Sheen

For those who don't know, Sharp MZ-80K' was back<br>Terry won the Sharp MZ-80K back with 'The Complete Terry won the Sharp MZ-80K as a result of being first out of the hat in our recent readers survey. The machine was space donated by Sharp and upgraded and guaranteed by  $P$  Now let me underlin<br>Personal Computers Ltd.  $-$  last request once more! Ed.

### Prestel postbox

letter about the TI 59 review prise that  $IIT$  have annot<br>  $=$  watch out Pascal series ced a message keypad for In December's Newsprint column you expressed surprise that ITT have announ-Prestel. In fact the Post Office's prototype Prestel has got a mail box facility to allow users to swap messages.  $neu$ , this would involve<br>For some reason this has not putting far more advertise-For some reason this has not been implemented in the commercial version for public use. I doubt that this is a Post would then make the inti-<br>Office cannot since both use ting bits harder to find. I Office secret since both versions were demonstrated at a local branch meeting of the consider  $\frac{\partial f}{\partial x}$  box  $\frac{\partial f}{\partial y}$  each month?.. BCS last year. Why not ask Prestel?

J McIntosh, Liverpool, Lanes

I thought it would come as a goods or services may be left pleasant surprise to receive a for subsequent processing by We asked Prestel and they tell Pascal is being pushed by us that there are no firm many people, as they thin plans to make this facility available. Perhaps it poses too much of a threat to conventional mail. However, there is a form of message swapping service available now, in which details of an order for goods or services may be left the supplier  $-Ed$ .

### **Ghanaian gripe**

I like the 'new look' PCW,

The new 'Bench Tests' are far better than what you were doing before. I hope you will do one on the Apple.

The new series 'Computer Answers' and 'The Complete Pascal' are very welcome.

`Bookfare' (Sept & Oct) is a disaster. Please change it quickly. The type of book review that I appreciate is the sort of thing we had in April or February of this year.

"users" appraisal of the Please do not print different<br>machine sometime in the articles back to back on con-And now I am going to request one thing. In fact I will go further and beg you, on bended knees if necessary! articles back to back on consecutive pages. It only annoys and frustrates those of us who cut up PCW and file it for future use. For example, in the October edition the 'Mini-Bench Test on the Sharp MZ-80K' was back to Pascal'; I wanted to file both articles, but couldn't. Please space such articles with adverts if necessary.

Now let me underline this **IN** 

By the way, I preferred the type you used on the original PCW.

Thanks for a good magazine.

G.R.Hunt, Tamale, Ghana

Thanks very much for your  $comments - we$  welcome both good and bad, as long as they're constructive. As far as your request about articles backing each other is concerned, this would involve ments into the body of the magazine. We feel that this would then make the interessuppose you wouldn't consider buying two copies

### All go algol

I like the 'new look' PCW, full Algol 68 when available<br>because it gives more facts with little trouble. Algol 68.<br>and information. is very clear and produces many people, as they think it should be the new language for the eighties. Unfortunately, a Pascal system is a very tight squeeze, even on big micros and yet on larger machines it has drawbacks when compared with a language such as Algol 68. I would your readers Compshop Ltd. suggest that Algol 68S, a **Recently I visited their prem**<br>strict sublanguage of Algol ses at 14 Station Road, New strict sublanguage of Algol ses at 14 Station Road, New<br>68, would be a much better Barnet to see the Compukit choice for micros such as the Z80 or 6809. This would allow users to "upgrade" to answer with little trouble. Algol 68S with me as I could wish. is very clear and produces good code without complex features not found in Pascal, and is easy to learn.

An example of the language in use would be a solution to the "Pascal Question Mark" in the January 1980 missing from the kit; these issue:

FOR L From a BY 2 TO 19 DO IF  $L = x$ 

THEN first thing ELSE second thing

OD

FI

going on, and should produce efficient code.

The program body of the Sales Ledger in the same

issue would be easy to write in Algol 68S. The Algol 68 CASE has an OUT clause to take care of the selections which are not found. Notice also that the INTeger value "selection" is only declared where is is needed:

DO menu; print ("please type in your selection"); CASE INT selection;read (selection);

selection IN list, stock code, invoice,

amend,

total<br>OUT print("goodbye");stop<br>ESAC OD

Note that  $DO. \ldots. OD$  is equivalent to WHILE TRUE  $D$ O.  $\ldots$  . OD. Now an exercise for Pascal users: Write the equivalent of the BASIC code: 100 FOR J-A TO B STEP C

110 . . .a. . .<br>200 IF M>N THEN GOTO 400 210 300 NEXT J 400

The Algol 68 version would be: FOR j FROM a BY c TO b WHILE  $\dots$  a... ; ; m = m<br>DO  $\dots$  b.... OD

P.S. I enclose some ideologically sound stickers to stick round your office! Raymond Anderson, Nottingham Thanks for the Algol fan club stickers. The ones that

haven't been nicked are now stuck round our ideologically sound office  $-Ed$ .

### **Home help**

I should like to commend to Recently I visited their premi-UK 101. The staff were very helpful and enthusiastic, answering all my questions and spending as much time

Eventually I purchased the Compukit and during assembly telephoned the Compshop several times to ask advice of one sort or another. Always they were very pleasant and helpful. A few small components were found to be arrived within about four days of my telephoning the shop!

This shows clearly what is eient over a customer spend-I believe that a firm who are willing to take trouble over a small customer such as myself, will be equally effiing much larger sums of money.

J.M.H. Taylor, Harrow, Middx.

### COMMUNICATION

Although the documentation on the use of the DOS for the APPLE is extremely well presented, well written and lists the various PEEKS and POKES and CALLS relevant to disc use, one point which perhaps is not brought out as clearly as it might have been  $\frac{1 \text{ am a young reader of you}}{\text{mag} \cdot \text{mag} \cdot \text{mag}}$ is how to get from  $APPLE$   $\frac{1}{7}$ SOFT or PALSOFT into the  $\frac{1 \text{R}}{2 \text{h}}$ monitor without the facility<br>of being able to return via the gramming is music and I of being able to return via the recommended 3DOG, because, for instance, that because, for instance, that<br>area is being used for some<br>other machine code<br>other machine code<br> $\frac{1}{2}$ programs.

In order to get round this, if, instead of getting into the if, instead of getting into the  $\frac{1 \text{ Na}^{-1}}{1 \text{ Pa}}$ <br>monitor by pressing RESET,  $\frac{1 \text{ Na}^{-1}}{1 \text{ Pa}}$ instead you do it by a CALL  $\frac{d}{dx}$ . Clusses

- 155 from the relevant BASIC you'll find that you can return from monitor by just typing FP and hitting the return, DUS intact.

used when controlling the  $\frac{sn\alpha}{\hbar\alpha}$ Apple from an EXEC text file. This is where the machine is controlled by a sequence of instructions previously stored in a text file  $-$  the APPLE reacts to the instructions read from the text file just as if it had received them from the<br>keyboard.

Richard Lawrence, Harlow, **Essex** 

### **Frequency** fudge

While at the Personal Computer World Show in London, several people asked me if I could let them know how to convert a VDM-1 (S-100 alphanumeric/graphic board from the late lamented Processor Technology) to operate on 50 Hz. These particular people  $\left(\begin{array}{cc} \cdot & \cdot \\ \cdot & \cdot \end{array}\right)$ there are any PTC "orphans"  $\left\{\right\}$ 

On the VDM-1, disconnect pin -5 of IC8 from pin 6, and connect it to ground (pin 4). This increases the modulus of the counter to 8 in the VDISP element. This results in four extra character lines on the display. The total is now 312 lines per field, the equivalent of 624 lines per frame (sound familiar?). The field rate is now close enough to 50Hz to reduce the "swimming" effect to less than  $0.1$ Hz.

If you have trouble centering the display on screen  $-$ <br>probably due to standoff time

**Apple tip** to VSYNC from the bottom<br>(which is still on the 60 Hz) to VSYNC from the bottom are concerned, well we'd be (which is still on the 60 Hz happy to publish them if standard), increase the value of *readers would care to submit*  $R34$  (located in series with *them*  $-Ed$ *.* R34 (located in series with the VPOS control). Les Solomon, New York

### Tandy tunes

I am a young reader of your magazine (11) and I share a TRS-80 with my brother. My other interest apart from prowould like to add a music function to it. I would like octaves and various types of sound (clarinet and recorder). I would also like to see more TRS-80 level 1 programs in your magazine. J. P. Chessell, Worthing, Sussex.

The same process is the one *live octave range and can*<br>red whon controlling the *sharps*, *flats*, *whole notes*, The word from Tandy is that they sell a music program called Micromusic. It has a five octave range and can play half notes, quarter notes and eighth notes. You can play Celdis Ltd., I<br>the music by either recording 0734 585171 the music by either recording it and then playing it back, or by attaching the grey cassette lead to an amplifier. As far as TRS-80 level 1 programs

#### Nascom notes

I bought your magazine for the first time at the 'Breadboard' exhibition in London, after meeting Don Finlay and seeing his article on Nascom words and music. Unfortunately I cannot find a firm who can supply the DAC 1 components are numbered MC1408L8. I would appreciate it if you could let me know where I could buy them and how much they cost. Sorry for the trouble. D Blackburn-Kane, Chard, Somerset.

No trouble at all, we called tions, would they either Don Finlay who very kindly supplied the following list: Crellon Electronics Ltd., Slough, Tel: 06286 4434 the Celdis Ltd., Reading, Tel: 0734 585171 ITT Electronic Services, Harlow, Tel: 0279-26777 Jermyn Industries. Sevenoaks, Tel: 732-51174

Macro-Marketing Ltd.,<br>Slough, Tel: 06286 63011 He also thinks that some of these firms have a minimum order value, probably around £10. One MC1408L8 should cost £1.88 or thereabouts (last Novembers price) – Ed.

### Research request

and 2 for this circuit. These taking a degree course in<br>
components are numbered Computing Science. My final I am a final year student at Sheffield City Polytechnic, taking a degree course in year project is concerned with a study of the use of microcomputers in business applications. If any of your readers in the Sheffield area are using micros in business applications and are willing to help me in my investigaplease write to me or phone Barnsley 45615 to arrange an interview. Any users not in the Sheffield area could help me by sending their address, and I will send them a questionnaire.

Steve Brown, 73 Swanee Road, Kendray, Barnsley, S. Yorks

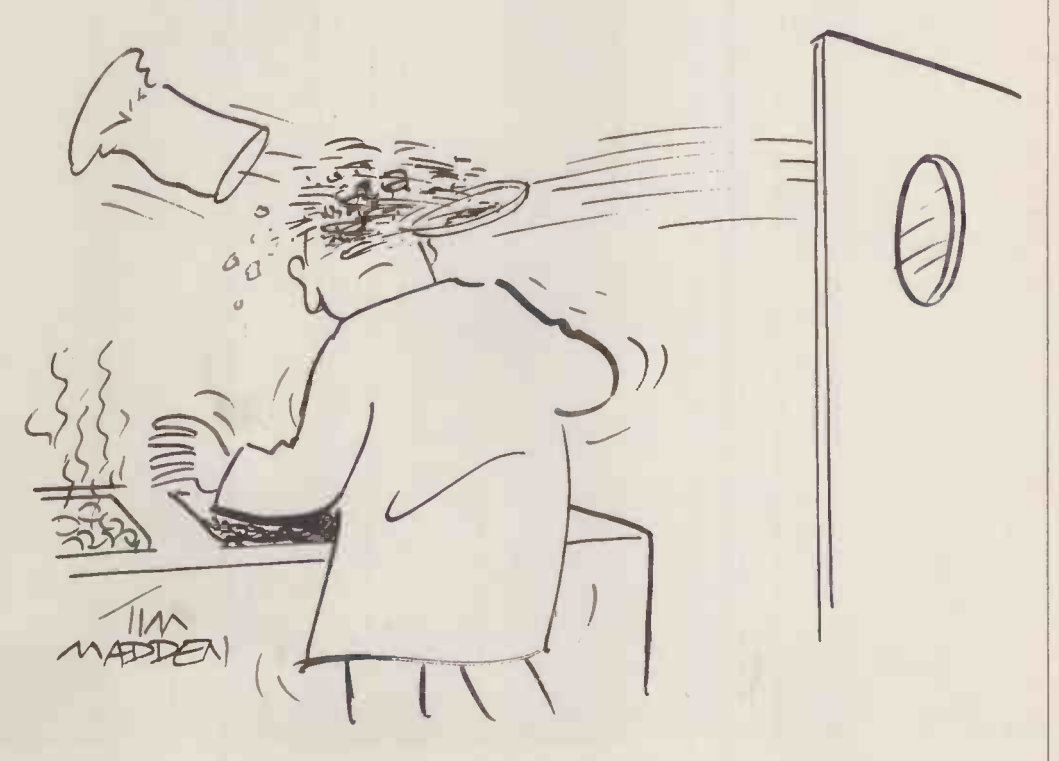

Feedback

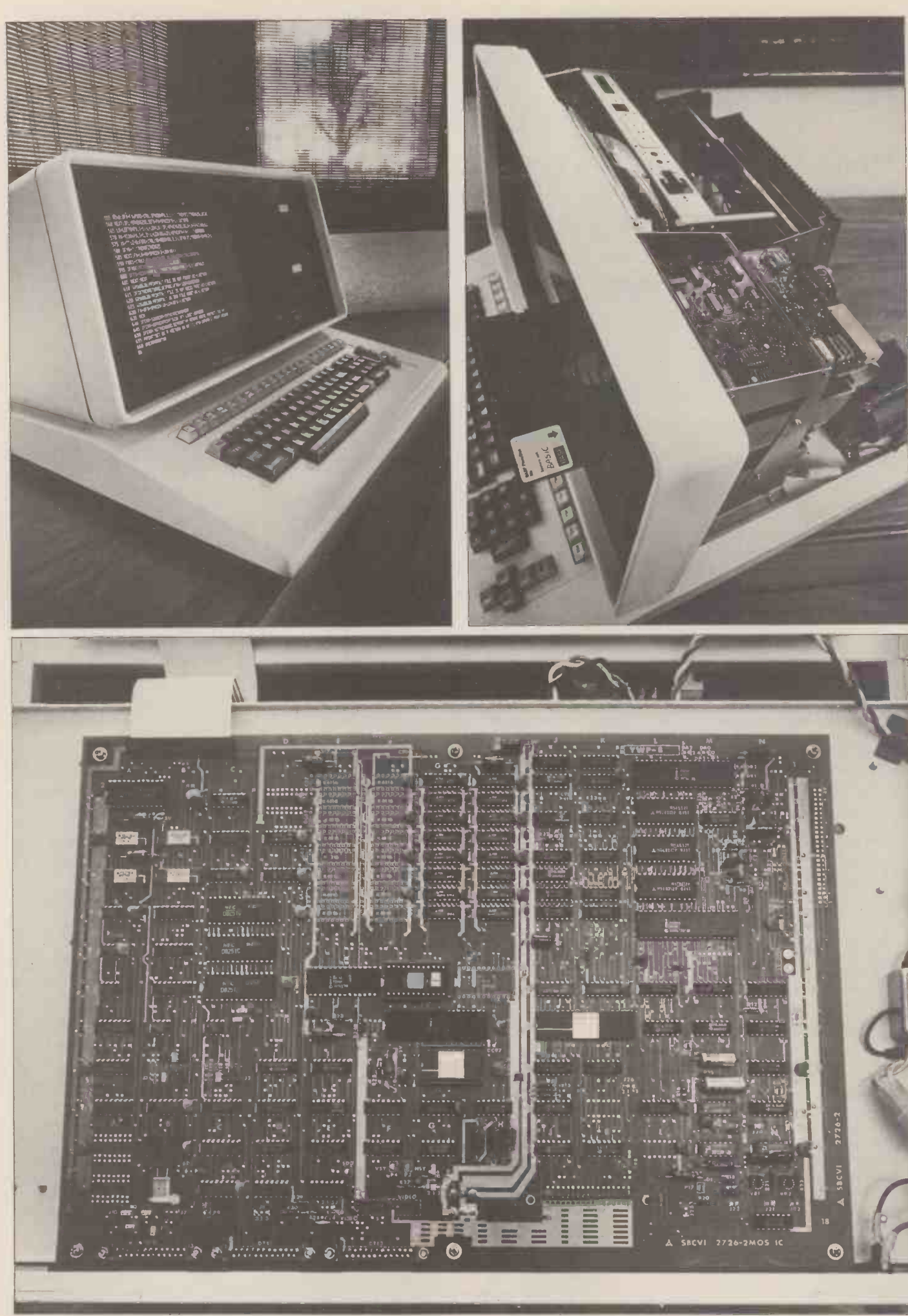

Top left: a general view of the Panasonic JD-700U; note the top row of user-assignable function keys. Top right: a peep inside shows the usual arrangement of disc drive, PSU and CRT. Bottom: revealed, the single board com

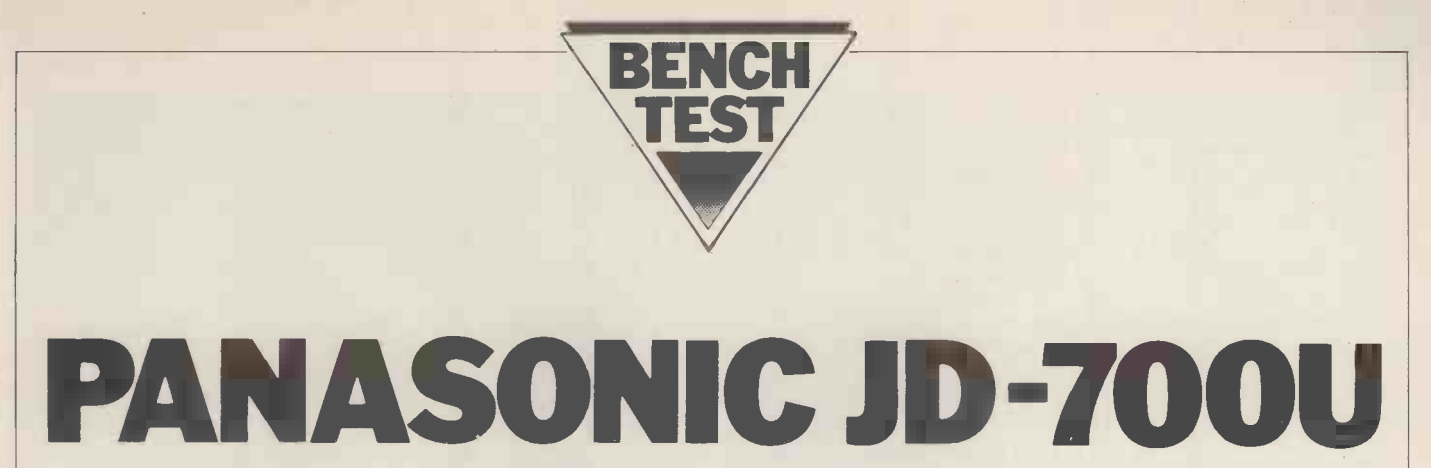

With its JD series Panasonic has established itself as the first Japanese contender in what looks to be an increasingly competitive market . . . namely small businesses who find the PET and its rivals too limiting yet who aren't ready for the boxes and wires of a bus based machine with separate VDU. As is expected from the Japanese the hardware is well designed and built, although you couldn't say that it actually breaks new ground; neither does the software, which will need considerable development in order to exploit fully the available hardware features. Software enhancements and, of course, pricing are likely to be crucial factors in the battle for this market.

#### by Sue Eisenbach

### **Hardware**

The Panasonic JD-700U is a single unit<br>personal computer weighing 30kg. Because the peripherals  $-$  keyboard, screen and disc drives  $-$  are all contained within the cabinet, access is necessary only for maintenance or repair. The white metal case can be CONTROL). None of these codes is for removed by unscrewing six retaining graphics, rather there are several key removed by unscrewing six retaining screws (the fan also needs to be disconnected). Revealed are the CRT, the disc drives and the power supply. To get to the computer itself, the unit has to be turned over on its side thus allowing access to underneath. Remove the black metal cover plate and the single board The six e computer will be revealed, complete with 8085A, 2MHz CPU, memory and all the circuitry for the disc drives, CRT both the

dynamic RAM (4116s) which can be fifteen function keys are set up for easy expanded to 56K. Above this 56K use in the BASIC system. Under CP/M address space is 2K of static RAM for the function keys have no effect, but expanded to 56K. Above this 56K<br>address space is 2K of static RAM for the CRT. The next 2K of address space isn't used, while the top 4K is reserved assembly for PROM. There was a 2K (Intel 2716) on t PROM containing the bootstrap and a PF15, I space on the board for an optional 2716 with app PROM.

The Intel 8257 direct memory access (DMA) controller is used to transfer Ports data between memory and floppies or CRT display; it has the capability of CRT display; it has the capability of either synchronous or asynchronous transferring blocks up to 16K bytes transfers. For asynchronous transfers between memory and peripheral without CPU intervention. The disc drives are controlled by a FDC 1771 floppy controller and each disc has a formatted capacity of approximately 71.68K bytes held on  $32$  tracks. Each through both CP/M and BASIC.<br>track is divided into 16 sectors, each of My overall impression of the hardtrack is divided into 16 sectors, each of which contains 128 bytes. Data is<br>transferred using DMA in sector units with an average access time of 463ms.<br>Panasonic are proud of the fact that<br>they build the drives themselves.

they build the drives themselves. The screen is 12 inches and provides 24 lines of 80 characters, which can be 20 characters, which can be 20 characters, which can be 20 characters, which can be 20 characters, which can be displayed in normal, highlight, reverse, underline or blink mode. The CRT is controlled by the 8275 programmable CRT controller. The characters are 7 x CRT controller. The characters are  $7 \times 12$  dot matrices in a  $10 \times 14$  dot matrix field. The screen is p.39 green phosphor and designed to minimise eye strain. Unfortunately, images linger

enough after a line has scrolled up for it to be a distraction.

and 3 RS232C ports.<br>The review machine came with 32K or assembly language programs and the The keyboard consists of 95 keys divided into five different sections:<br>standard qwerty, numeric keypad, keys. Each key can send four different 8 bit codes (using SHIFT and delegate CONTROL). None of these codes is for devices.<br>graphics, rather there are several key combinations for every character (including lower case letters). Although **OUIL** the cursor pad provides an easy method Two discs with the system software screen, none of the software provided the other keys. The six editing keys have no appreciable effect on either the screen image or the text being typed in. The input from both the cursor keys and the editing or assembly language programs and the fifteen function keys are set up for easy use in the BASIC system. Under CP/M the function keys have no effect and also be used through machine/ assembly language programs. The labels on the function and editing keys (PF1-<br>PF15, PE1-PE6) can easily be replaced with appropriate titles.

There are three RS232C ports easily with a few extra features.<br>
ressible at the back of the machine. Four new BASI accessible at the back of the machine. Four new BASIC comman<br>Ports 1 and 3 are for asynchronous associated with the function keys are: Ports 1 and 3 are for asynchronous associa transfers while port 2 can be used for  $\overline{1}$ ) KE either synchronous or asynchronous PF(n) either synchronous or asynchronous  $PF(n)$  associates a string with key n.<br>transfers. For asynchronous transfers 2) KEY LIST prints key definition<br>speeds can be set (using a shorting the CRT. plug inside the machine) between  $110$  3) KEY SAVE (filename) saves and 9600 baud, whereas synchronous assignments in the designated file. and 9600 baud, whereas synchronous assigni transfers can be set between 1200 and 4) KEY 9600 baud. The ports can be accessed assignme through both CP/M and BASIC. My overall impression of the hard-

TECHNICAL DATA

cursor pad, editing keys and function the CPU only for processing. Control of ware is that it is robust and thought-<br>fully designed. The single board computer is clean and isolated from the heat producing power supply, drives and CRT. A design decision was made to use the CPU only for processing. Control of peripherals and memory transfers is delegated to programmable control devices.

#### **Software**

for moving the cursor around the were supplied  $-$  one labelled BASIC, screen, none of the software provided the other CP/M and to use either system were supplied - one labelled BASIC, the appropriate disc must be the top drive (called 1 in BASIC and A in  $\text{CP/M}$ ). Upon powering up with the BASIC disc in place, BASIC is automatically loaded into main memory and the following message appears on the screen:

BASIC Rev. 5.0

[Matsushita version]

Copyright 1977 (c) by Microsoft 8025 Bytes free

 $0<sub>k</sub>$ 

Despite the Rev number this is not Microsoft's new version 5 BASIC 80 but rather their previous Extended BASIC<br>with a few extra features.<br>Four new BASIC commands

**BASIC** 1) KEY ASSIGN (string expression) TO

 $\Pr(\texttt{n})$  associates a string with key n. 2) KEY LIST prints key definitions on

the CRT. 3) KEY SAVE (filename) saves all key

4) KEY LOAD (filename) fetch all key

assignments from the designated file. The keys have initial assignments that include RUN, EDIT, PRINT etc.

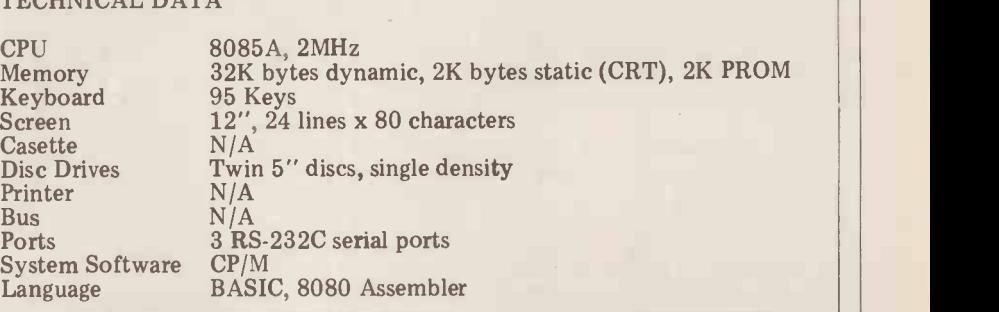

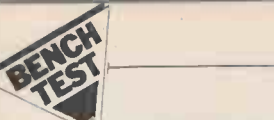

In addition to the CP/M Microsoft<br>BASIC disc accessing commands there are several commands that allow the user to have greater control over disc accesses. DSK1\$  $(D,T,S)$  reads a string from disc D, track T, sector  $\mathbb{P}^{(D,T,S)}_{D,T}$ S while DSKO\$ D,T,S(string with  $\mathbb{R}^n$ expression) writes the string expression to the stated sector. For all other accesses the file directory must be in memory. This is achieved by MOUNTing the disc. Before changing discs the first one should be REMOVEd in order to update the disc directory. Files and discs can be SET to provide write protection or read after write checks, while the ATTR\$ function returns the while the ATTR\$ function returns the<br>current attributes of a file or disc. The DSKF function returns the number of free groups (1 group=8 sectors) on a disc.

The 3 RS232C ports can be accessed directly in BASIC by using PRINT%, PRINT% USING, INPUT%, LINE PRINT% USING, INPUT%, LINE<br>INPUT%, INIT%, INPUT\$ and PORT with appropriate port number. CSRLIN returns the line number of the cursor while LOCATE positions the cursor. FLPS is used to set the display to normal, blink, highlight, reverse or underline. Unfortunately there is nothing in BASIC for setting up or using

the keyboard editing keys.<br>With the CP/M disc loaded in the top drive, CP/M rather than BASIC, comes up. Panasonic CP/M is a fairly standard minimal system. Minor differences<br>include not implementing MOVCPM include not implementing (The CP/M system can only be moved into memory by using SYSGEN), enhancing the STAT command and adding a command RSMODE. There are three possible logical peripherals (paper tape reader, paper tape punch and<br>printer) that can be assigned to an RS232 port and STAT enables the user to enquire about what device is attached to each port as well as to alter the attachment. RSMODE allows the user<br>to change information such as parity, character length etc of any of the RS232 ports. Although Digital Research expanded  $CP/M$  to allow for easy than interface with the RS232 ports, no Microsoft account was taken of any of the special<br>keys on the console keyboard.

### Potential

In small business terms the most useful, processor of word processing terminal in non-standard hardware features are the a network, always provided the softnon-standard hardware features are the a network, always<br>cursor control and programmable ware is forthcoming. cursor control and programmable ware is forthcoming.<br>function and editing keys. Accompanied As a machine for educational purfunction and editing keys. Accompanied As a<br>by suitably configured software, these poses t<br>can provide an ideal turnkey business In its f computer making powerful editing robust o facilities and entire programs available changes to an unskilled operator at the touch of Also having  $CP/M$  as its operator as single key. Likewise, a development system means that the full rar system could be streamlined by  $CP/M$  system software is available. system could be streamlined by CP/M sy associating system commands with Agai individual keys. Perhaps after general release, some software house will undertake the development of a CP/M educational cutbacks it is unlikely that implementation which is configured to the desirable features of the exploit this powerful and convenient are worth the money. exploit this powerful and convenient<br>option.<br>The Panasonic BASIC has some

unusual features for business software. Both the extra disc handling features faster BASIC systems for users who and the easy to use function keys want to use a machine for data logging and the easy to use function keys should allow for straightforward development of BASIC business systems that are easier to use and more secure

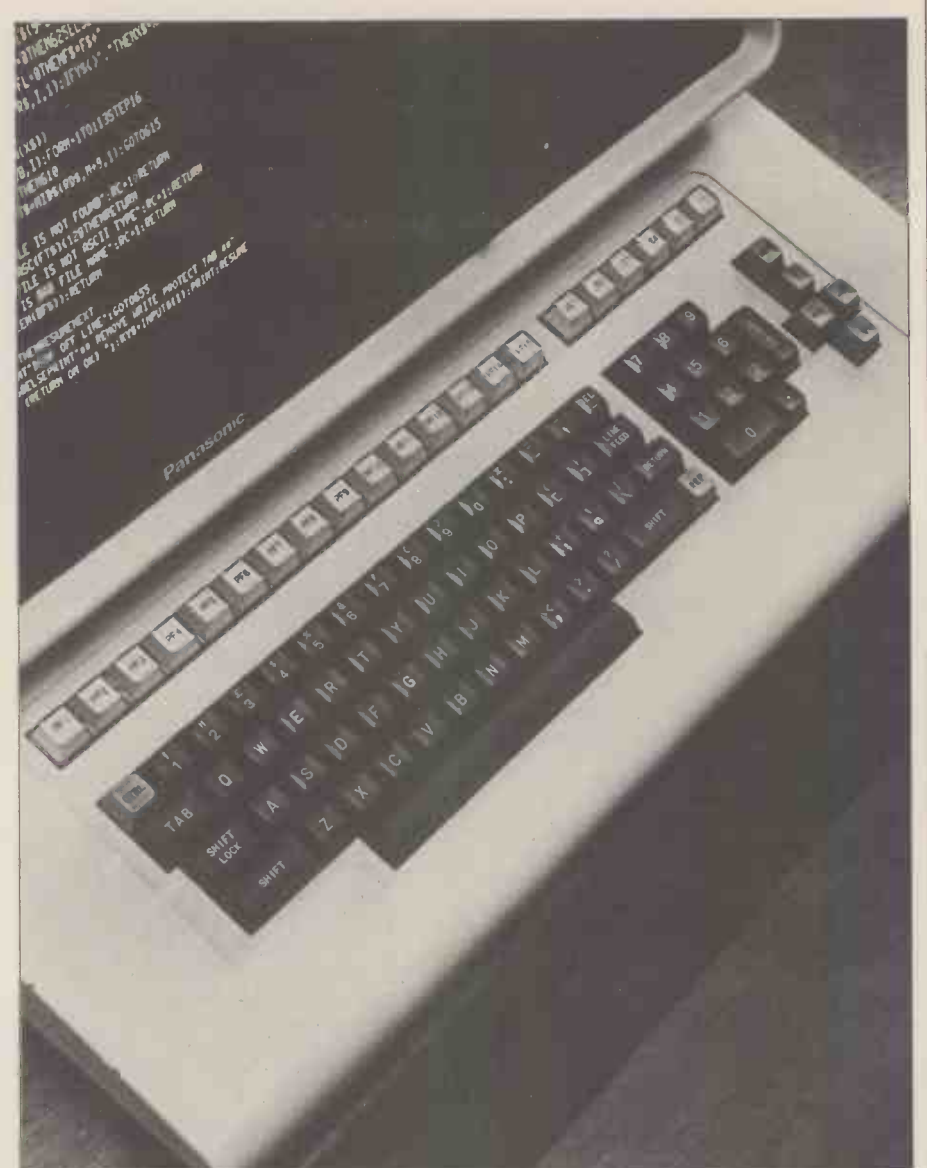

A close look at the Panasonic's comprehensive keyboard. Opposite: when scrol-<br>ling, the characteristic high screen persistence causes severe "ghosting" of the ling, the characteristic high screen persistence causes severe image.

than systems developed in standard Microsoft BASIC.

Looking at the hardware, I think<br>nasonic are aiming at the word Panasonic are aiming at the processing market. The special keys, neat appearance, ease of use and RS232 ports make it a nice word processor of word processing terminal in

poses the Panasonic has its advantages.<br>
In its favour is its compact form and<br>
public robust casing. It should survive frequent<br>
public factors in the Panasonic Panasonic Form and the Panas<br>
public same is an in the Panas changes in location and much battering. Also having CP/M as its operating system means that the full range of CP/M system software is available.

Against these advantages should be balanced the price, lack of graphics and slow speed. In these times of the desirable features of the Panasonic<br>are worth the money. Graphical techniques are useful in both CAL and the teaching of programming, while the benchmarks show that there are faster BASIC systems for users who F7FF or number crunching.

An expensive machine without graphics capabilities with delayed screen

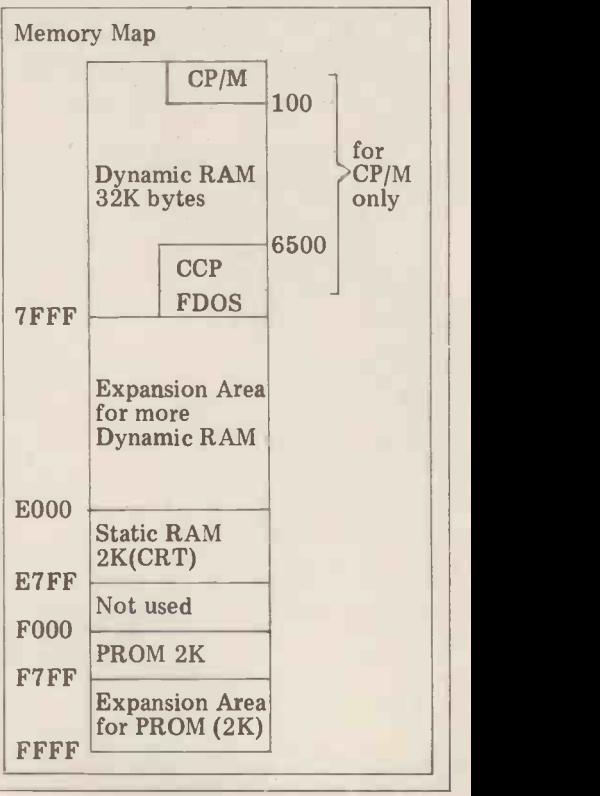

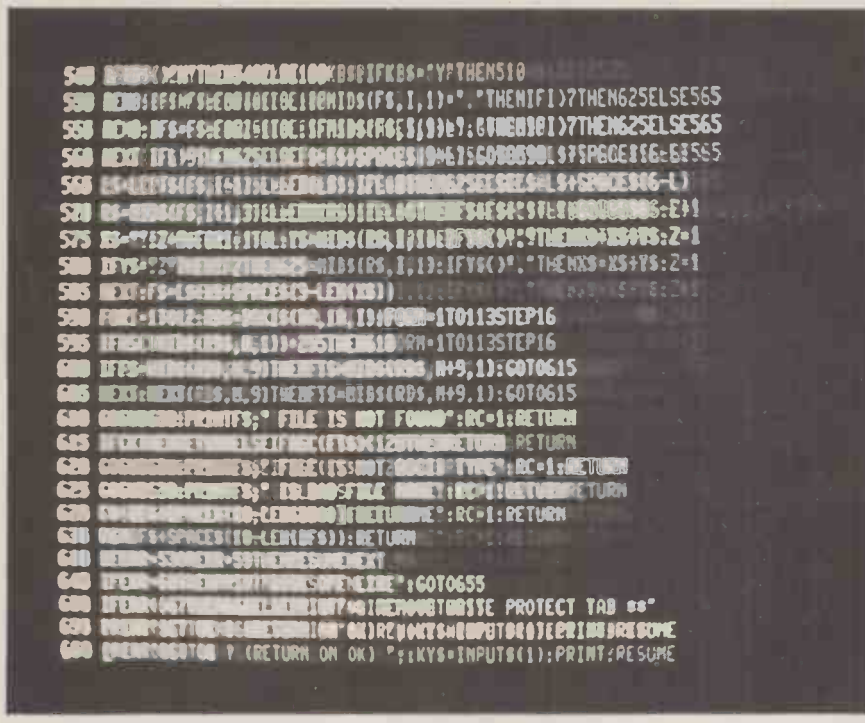

clearing does not have a bright future in the games market.

### Expansion

is not designed expansion. There are three serial ports<br>that can be used to add printers and modems or to turn their personal computer into an intelligent terminal of a larger system.

of a larger system.<br>Rather than designing a computer  $\frac{1}{15}$  he character than designing a computer  $\frac{1}{15}$  ho i that can be expanded, Panasonic  $\frac{15}{10}$ decided to produce a range of similar computers. The review machine was the smallest in this range and the only one that does not come with 56K of RAM should be available soon. The second machine in the range called the JD-740  $^{12}$   $^{120}$   $^{120}$ is similar to the  $J\overline{D}$ -700 except that it in The<br>has double density, double sided disc Manual  $(580K)$  bytes capacity). The JD-800  $\frac{1}{1000r}$  (b) comes with  $8''$  single density single  $\frac{p}{p}$   $\frac{p}{p}$ sided discs  $(512K)$  bytes capacity) while hardwall the current top of the range has double density double sided full size discs (2 megabyte capacity). Panasonic are expected to announce a hard disc 900 series computer.

The design philosophy for the hard-<br>ware fortunately does not carry over to<br>the software. Since Panasonic have put CP/M on their system, the full range of system and application software avail-<br>able under CP/M can be implemented on the Panasonic range of personal computers. CAP Microcobol should be indexe available soon after the launch.

### Documentation

Manuals for CP/M, BASIC and technical information were provided with the computer. The standard CP/M manuals computer. The standard CP/M manuals PRICES<br>are incorporated within the Panasonic JD 700 CP/M manual as chapters, preceded by a chapter entitled 'A guide to Panasonic composition JD 740 5<br>CP/M'. This first chapter contains an composition overview of the system and details of JD 840 56K £5500<br>any deviations that Panasonic CP/M The memory expa exhibits compared with standard CP/M. JD

The Panasonic JD range of personal when using the original collection of computers is not designed for  $CP/M$  manuals I found using the single Altering the rest of the chapters in the appropriate places to include this material would have been a preferable<br>approach. Whereas I've not previously had difficulty locating specific details CP/M manuals, I found using the single Panasonic manual awkward. Page Educ numbers start from 1 in each chapter  $\frac{E}{H}$ and though there is a brief table of contents (useful for finding the order of the chapters but not much more), there is no index.

The BASIC reference manual, an Disc improvement over the  $\text{CP}/\text{M}$  one, is  $\tilde{P}_{\text{err}}$ Microsoft's standard manual with  $\frac{1}{\mathbf{R}\mathbf{X}\mathbf{P}\mathbf{A}\mathbf{N}}$ additions interspersed for the special  $\frac{EX}{MA}$ Panasonic language features. Unfortunately the detailed table of contents lacks page numbers but there is a good index.

The third manual, calles "OEM COMPATIBILI"<br>Manual JD-700", is written in fairly **Hardware** poor (but understandable) English by Panasonic. It aims to describe the hardware components down to chip level for maintenance and customization purposes. Sufficient information including diagrams and tables is provided for altering such system attributes as  $***$ <br>screen format or block size for data  $***$ transfers. Full instruction sets are included for the 8085 and the programmable controllers. The manual is paginated and has an adequate table of contents.

As the cost of getting manuals decently translated, paginated and 3 indexed must be minor compared with  $\begin{vmatrix} 4 \end{vmatrix}$ that of hardware development, I can only assume that manufacturers under-<br>estimate the importance of well estimate the importance of presented, easy to use documentation.

PRICES JD 700 32K £3985 JD 700 56K £4125 JD 740 56K £4500 JD 800 56K £4750 JD 840 56K £5500 The memory expansion kit for the  $32K \begin{bmatrix} 1 & 4 & 4 \\ 5 & 40.4 \end{bmatrix}$ JD 700 is not yet available.

### **Conclusion**

The Panasonic JD 700 is a well designed<br>self contained small business computer and, although much attention has gone into the hardware, the same cannot be said of the software. With CP/M for its operating system, <sup>a</sup> large range of system and application programs can be transferred to it, but prior to the machine's general release they haven't been put on. As it stands, the user has been put on. As it stands, the user has<br>the choice of either CP/M or Microsoft<br>BASIC. Although the hardware seems most suitable, the software has not been<br>set up for screen editing. However, set up for screen editing. However,<br>because the machine is attractive, compact, robust and convenient without much software it will probably end up as the basis for a variety of turnkey business systems where its uncompetitive price can perhaps be disguised in the overall cost.

### At a glance

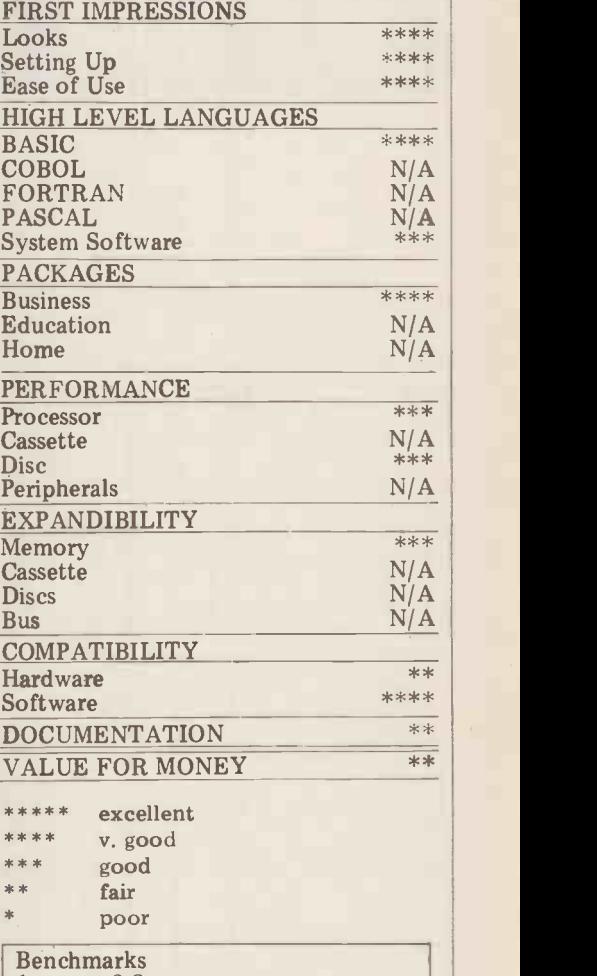

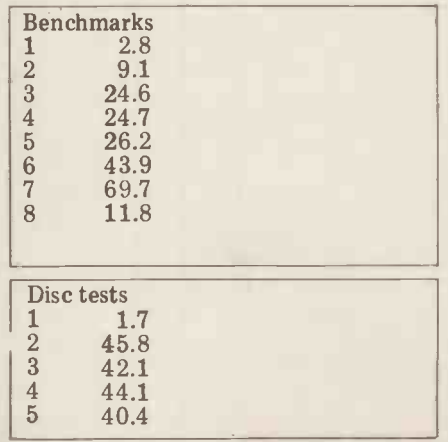

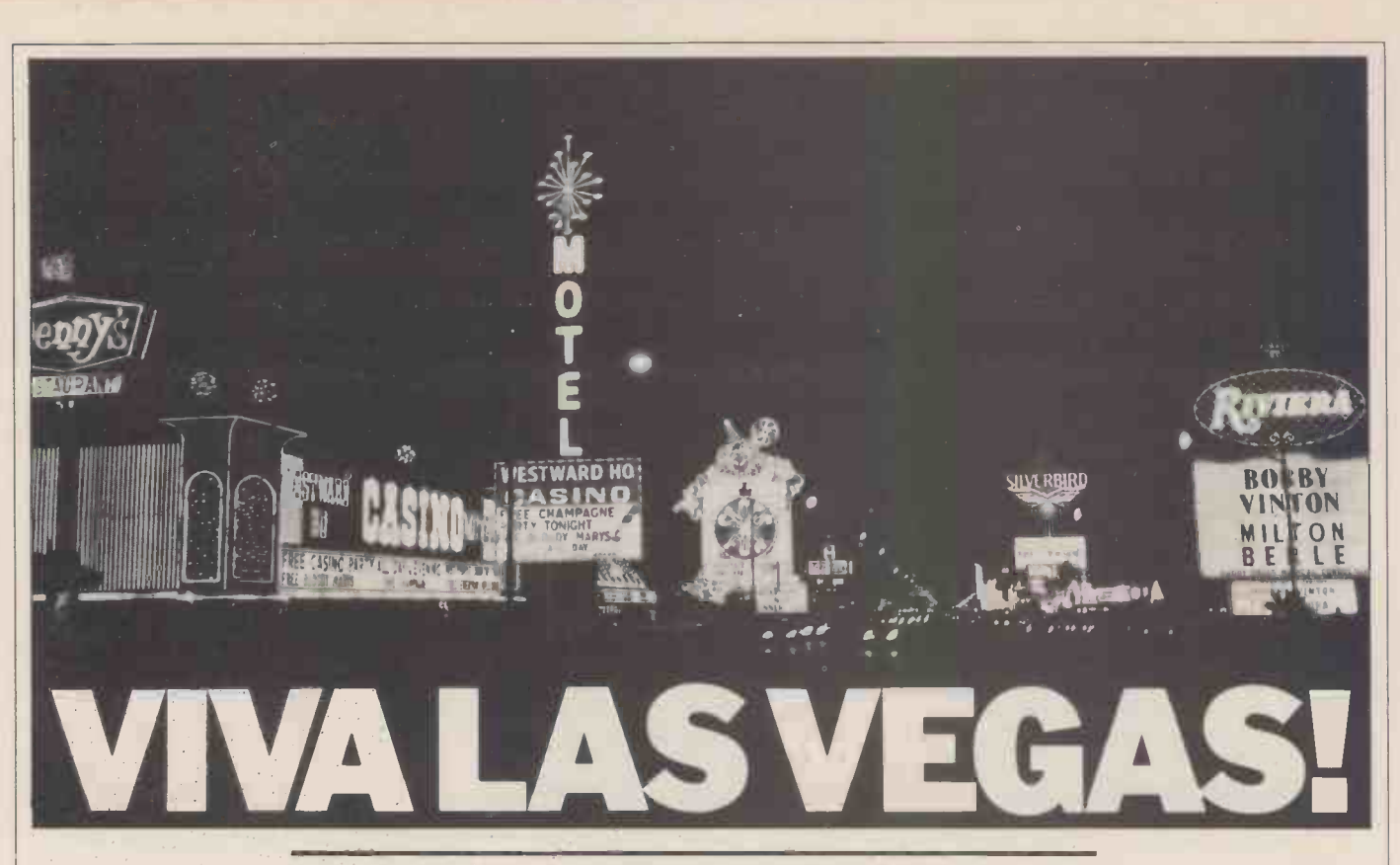

Where is the future in microcomputing? Julian Allason of Petsoft reports on a voyage of discovery that led him, via the giant Consumer Electronics Fair in Las Vegas, to the dustbins and back yards of Palo Alto

Holding the Consumer Electronics Fair<br>in Las Vegas must have seemed like a good idea at the time. Four days later as A passing robot r<br>55,000 excited electronics retailers flew Sanyo's talkative off home, Las Vegans were less sure. In confided that it had Mob circles enquiries were said to be with one of them; "afoot into just whose bright idea it had action." it complained. afoot into just whose bright idea it had been to invite so many computer It seems that just about everything experts into the casinos in the first will be having its say in the not too place.

Nevada's fledgling anti-noise lobby found themselves in some disarray also. Vegas is hardly a haven of peace and tranquility at the best of times, but the showed voice-activated hi-fi.<br>CES had raised noise pollution to The distinguished software consult-<br>astonishing new levels. The distinguished bis night-<br>ant Gregory Yob described h CES had raised noise pollution to

onishing new levels. ant Gregory<br>Not all of the din was man-made. mare of pull<br>sitors to the cavernously vast having the c Visitors to the cavernously convention centre were assailed by the uninflected babble of myriad synthetic voices.

It has to be admitted that whilst artificial speech is perfectly compre-<br>hensible, the present level of develop-<br>ment leaves a good deal to be desired that<br>from an aesthetic point of view the from an aesthetic point of view.<br>Quasar's talking calculator was Quasar's talking calculator was described as resembling a dalek with a Swedish accent. Not surprisingly Texas Instrument's Language Translator had a Mylar overlay is converted to digital certain cowboy drawl, the voice values and the image displayed on the certain cowboy drawl, the voice patterns having been modelled on Apple's

in. The handheld device is now on sale in the United States at \$300 including earplug and mains adaptor. Sharp's surpri talking calculator had speech control talking calculator had speech control program and functions are recognition as well, responding to written in BASIC.<br>twenty-two words and three different The Graphics Tablet is to retail at twenty-two words and three different voices.

#### Randy Robots

passing robot motioned towards calculator and confided that it had once been out with one of them; "All talk and no

will be having its say in the not too Apple, distant future. One company had a<br>refrigerator which noisily advised refrigerator which noisily advised graphics against "snacking" after midnight. against "snacking" after midnight.<br>Even the normally sedate Toshiba showed voice -activated hi-fi.

mare of pulling up at a red light- and having the car stereo argue with the instrument console. When Windert Inc. release their \$99 talking watch, no doubt it will join in too.

Surprisingly it was in computer corner that visitors gained a brief respite from **HOTCOMI**<br>the clamour of synthetic voices. Considerable clamour of synthetic voices. Relative peace reigned as Apple expressed in Ohio Scientific's Challenger demonstrated their new Graphics 4P colour computer. For a remarkable Tablet. A shape traced on the  $11''$  x  $11''$ 

patterns having been modelled on Apple's video monitor. It can also be<br>those of a Dallas disc jockey. Sesolution disc for later processing.<br>The Translator is rather impressive, Resolution was 167 points to the<br>pronouncing inch and scaling user selectable. A<br>reducer function allowed the function allowed composition of quite detailed figures. For prospective British purchasers<br>Other functions could be activated by the hook, as ever, is that the computer<br>touching a number of menu boxes at has been designed around the Americ touching a number of menu boxes at the top of the tablet. I found the system  $525$  line NTS surprisingly fast considering that the Ohio salesman claimed control program and functions are

\$795 complete with interface card,

connecting cable, RUM firmware and software on disc. Minimum system requirements are 48K of RAM, requirements are 48K of<br>Applesoft BASIC and disk II.

#### And cheap too

**Peripheral Paradise** expected to be around the £40 mark. A much less expensive accessory was the Presto Digitizer which enables PET, and Atari computers to recognize hand printed letters and graphics characters. Developed by Dr.<br>David Thornburg of Innovision of Innovision Inc., the digitizer consists of a copper tablet divided into seven oblong shapes. As each character is inscribed on the surface the stylus passes over them in a different order. The handwritten characters are converted to digital values and passed to the screen where they appear as alphanumeric or graphics characters. U.K. release of the Presto Digitizer is imminent and retail price is

stored on disc for later processing. Featured 16 colours in both alphabetics<br>Resolution was 167 points to the and graphics, 32 rows by 64 columns of<br>inch and scaling user selectable. A upper and lower case with an effectiv **Hot Computers**<br>Considerable trade interest Considerable trade interest was expressed in Ohio Scientific's Challenger 4P colour computer. For a remarkable \$698 American customers are being offered a cassette based system with 8K BASIC in ROM and 8K bytes of RAM to plug into their TV sets. The  $4P I saw$ and graphics,  $32$  rows by  $64$  columns of screen resolution of 256 x 512 points. For prospective British purchasers

the hook, as even designed around the hook salesman claimed that the American 525 line NTSC colour TV system. An company had a 625-line PAL version in the works. In this connection it is perhaps worth noting that neither Texas nor Atari have succeeded in bringing out

European versions at time of writing,<br>and Ohio may encounter similar may encounter similar difficulties.

Needless to say the Challenger 4P has 200-20KHz programmable tone generator for voice (and music) generation. The provision for I/O is generous, including as it does two 10-<br>keypad interfaces, two 8-axis joystick interfaces, <sup>a</sup> printer interface (which was not wired to a connector), and an up into 32K of RAM and two mini floppy drives is allowed for. The speed was impressive and claimed at three times that of the Tandy TRS-80.

#### HP Source

The real blockbuster was the launch of Hewlett Packard's desk top micro the HP 85. This ultra compact computer  $\Box$ incorporates a  $5''$  32 column by  $16$  line screen matching thermal printer and a tape cartridge drive. The whole package weighed no more than 201bs and measured a modest  $18x6\frac{1}{2}x16\frac{1}{2}$  inches, approximately.

Hewlett Packard will probably not be thanked for introducing a new tape format. However, the cartridges store up to 195K bytes of program or 210 of data which may be accessed and loaded practice it took nearly half a minute to locate and load a 2K program. However, floppy discs and other peripherals are promised for the future.

For a hefty £1950 you get a system based on H P's own 8-bit CPU, with 16K bytes of RAM, expandable to **1888 and 1888 and 1888**<br>32K. Cartridges retail at £9 each. As might be expected from Hewlett Packard the BASIC is fast and very extensive with 42 predefined functions and 12-digit accuracy. Notable were the flexible high<br>resolution graphics handling and a useful software security feature capable of protecting programs and data from listing, editing or copying. In graphics mode 256 x 192 points can be addressed on the screen or printer. Two buffers store last text and last graphics displays making it possible to switch between the two without loss of data. This is a very carefully thought-out computer. Biggest minus is that assembly language programming is not possible. A new PET it is not.

Peek-a-Boo<br>Most of the other microcomputer Most of the other microcomputer manufacturers maintained surprisingly low profiles, Tandy to the point of invisibility. Commodore teased **the commodore** everyone with a 'now -you -see -it, now - you -don't' display of its superb new large screen model. Already dubbed the `Super -PET' by PRINTOUT magazine, it has a 12" 80 column screen and an improved BASIC. Although no formal announcement was made, dealers seemed confident that the new range would at the very least maintain Commodore's global number two

position.<br>With the remaining micro houses like TI and Atari showing only new disc drives and modems for introduction at 'some time in 1980' the silence was deafening.

The impression conveyed to dealers was that the era of hyperactive develop-<br>ment was over. The market was now safely in the hands of the big boys, with

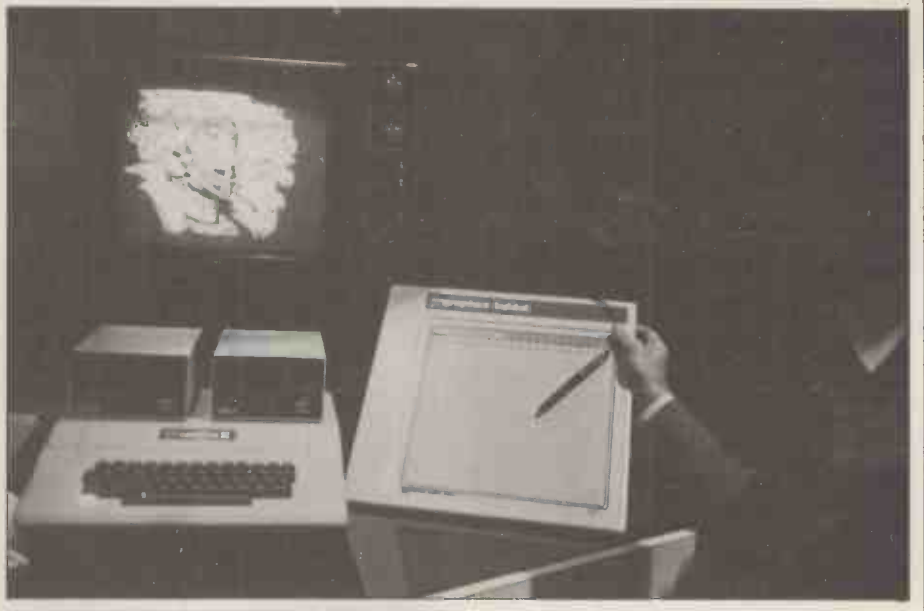

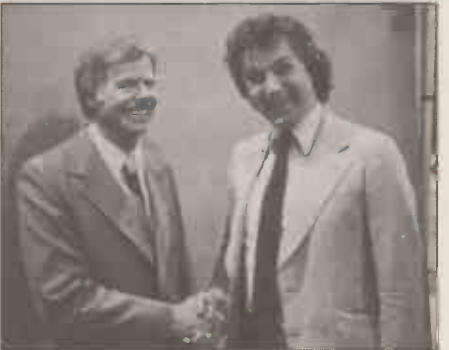

Above: Apple's new Graphics Tablet fast response and useful facilities. Left.<br>Julian and friend! Below: Xymec<br>printer - prettiest peripheral, but is it<br>really an Olivetti? Bottom: Boxing  $clever$  with Mattel  $-$  best colour graphics yet.

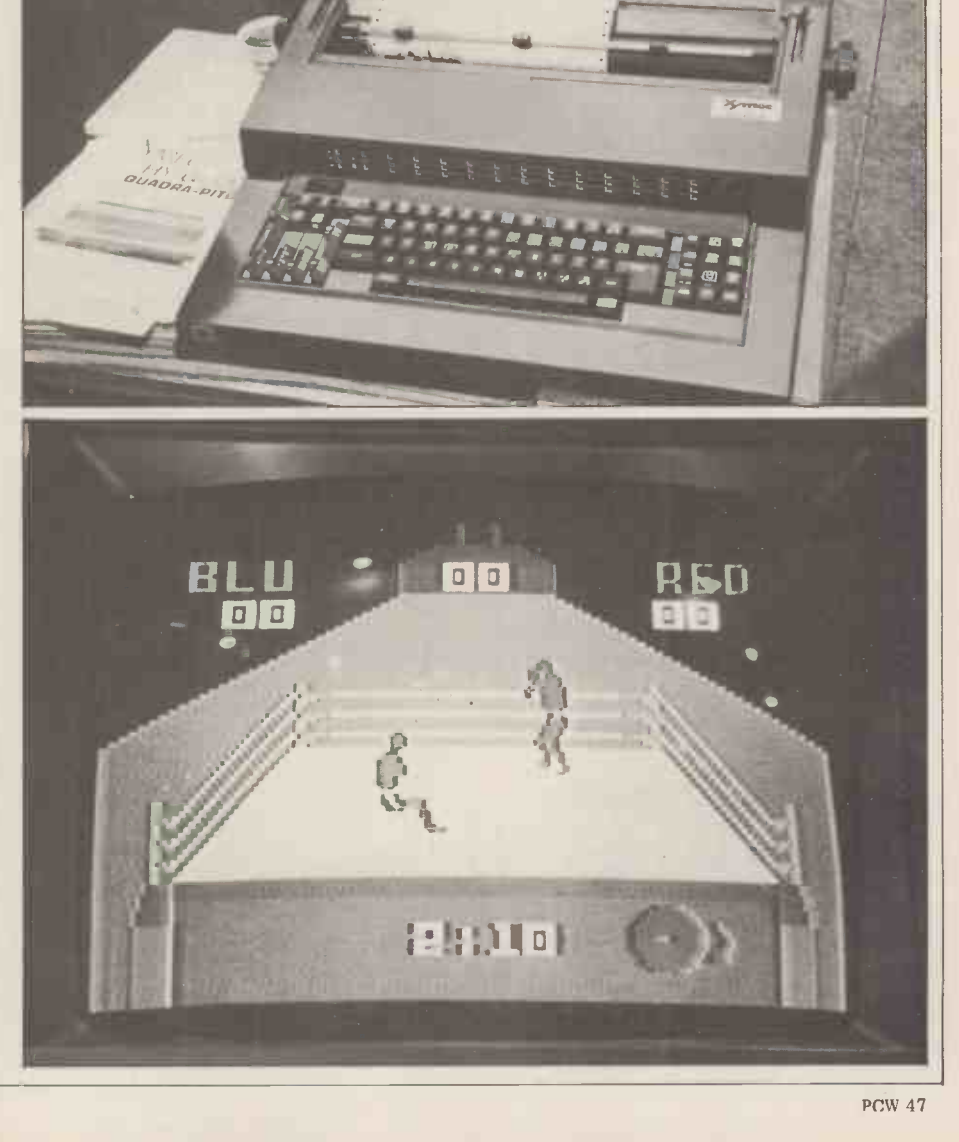

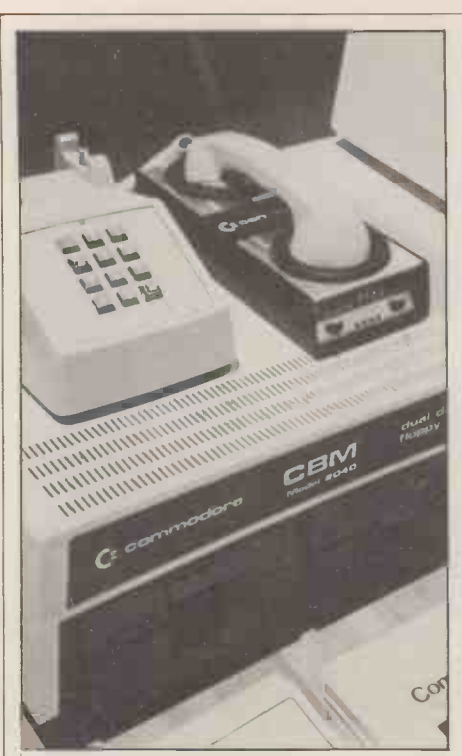

most of the pioneers gone to the wall. From now on, the argument ran, controlled marketing strategy would be the order of the day. These at least were This is achieved by referencing each the conclusions reached by many CES work visitors as they played the slot machines in the airpost departure lounge.

#### Palo Alto Pilgrimage

If such really was the case, then it was a mighty reversal indeed. Both Apple and enunciated phonetically according to TRS-80 were born in garages. Could the certain key rules of pronunciation. This TRS-80 were born in garages. Could the situation really have changed so radically in two and a half years? A quick visit to the backyards and garages of Silicon Valley seemed called for.

Almost all of the innovators of the microcomputer world have outposts in that narrow spur of land which protects San Francisco from the Pacific Ocean. Five days on the peninsula convinced me that the era of rapid development is far from over.

Super Stringy<br>Developments to watch for include the promptly lost to the computer.<br>Stringy Floppy, a budget priced high Throughout the visit to speed data storage system that will Ar make the cassette drive obsolete. Using Source?' inexpensive tape 'wafers' like a be to one of the quasi-religious<br>miniature cartridge, which can store up California cults which spring up every<br>to 150K bytes, the Stringy Floppy is few weeks. The Source turned out to to 150K bytes, the Stringy Floppy is few was reliable as mini-floppy disc, nearly as be or fast, and a third the price. Manufactured municati<br>by Exation Inc., a version configured microcor by Exation Inc., a version configured microcomputer users throughout the for the SWTPC 6800 is already on sale, U.S. with large mainframe computers and I was shown a prototype running on the PET at an independent laboratory.<br>With Microsoft developing a specially **More Source**<br>extended BASIC to handle data files For the astonishingly low hook-up fee extended BASIC to handle data files and fast access, the Stringy Floppy of only looks set to make a major breakthrough.

One of the major Microcomputer manufacturers revealed the technology it currently has under development. for connect time. The only accessory Inevitably, one of the projects related to required is a standard 300 baud modem. Inevitably, one of the projects related to speech synthesis, in this case, of a somewhat higher order than had been charges i demonstrated in Las Vegas. As each key on the keyboard was depressed it identified itself orally. For those who desire never to have to study phonetics

Left: Commodore's acoustic modem will let PETs converse over long distance telephone. Below: Common Sense security system  $-$  PET monitors alarm and  $\qquad \qquad \parallel$ displays security zones on screen.

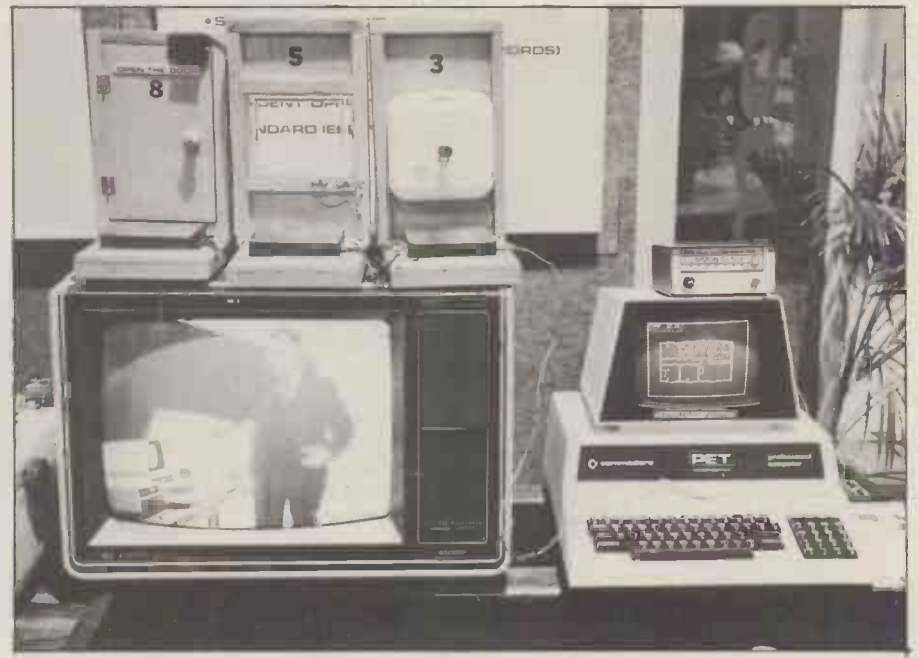

the system is a revelation. Words typed 6pm to<br>on the screen in normal English are holidays<br>rendered into clear inflected English. The

This is achieved by referencing each use the<br>word entered to a disc based dictionary processors is<br>of some 700 oft-used words. APL and a some  $700$  oft-used words.  $\widehat{APL}$ <br>tructions are then given to the The Instructions are then given to the The synthesiser to enable it to generate the business synthesiser to enable it to generate the business, educational and games correct phonemes. If the word entered programs, including networking multi-<br>is not found in the dictionary it is player games. Software can also be enunciated phonetically according to certain key rules of pronunciation. This person<br>phoneme programmability approach is debite in direct contrast to Texas Instrument's digital storage method. The advantage is that it allows words to be inflected.

#### Tender Touch

Another prototype device was a touch sensitive screen upon which one could to other users. Tom Williams, editor of draw using a finger. It would also return the Intelligent Machines Journal, told draw using a finger. It would also return the X, Y co-ordinates of the spot touched. One useful application would via The Stept direct menu selection. I played a is also op be direct menu selection. I played a is also operating.<br>game of touch Tic Tac Toe and Source subscribers also have a

be to one of the quasi-religious few weeks. The Source turned out to be one of the two major com-<br>munications networks now linking and with each other.

#### More Source

**Look Ma, no phonemes** After this once-only charge, access costs user his subscription to the system.<br>After this once only charge, access costs a modest \$5 per hour for connection time. The Source has a \$100 subscription but only \$2.75 an hour for connect time. The only accessory in litigation

MicroNET has local rate telephone charges from major cities and reduced charges from over 100 others. Subscribers get 128K bytes of free Subscribers get 128K bytes of free come. Now it is just a matter of time storage on the mainframe and can use before it makes a satellite assisted leap the system during the off peak hours of

6pm to 5am and all day weekends and holidays.

is not found in the dictionary it is player games. Software can also be enunciated phonetically according to purchased and down loaded to your microcomputer owner can<br>the powerful mainframe mainframe processors in BASIC, Fortran, Pascal, APL and a number of other languages.<br>The software includes personal, The software includes personal, business, educational and games<br>programs, including networking multi-<br>player games. Software can also be personal computer. All charges are debited directly to the subscribers credit card account.

#### **Micromail**

Perhaps the greatest potential lies in the field of electronic mail. MicroNET subscribers can send messages or software to other users. Tom Williams, editor of me that he is already receiving stories via The Source. A UFO reporting service is also operating.

Promptout the visit to the Bay Answering system available to them.<br>Area, I was asked: "Are you on the They can send or receive electronic<br>Source?" At first I took the reference to mail messages when a terminal is not<br>be to nationwide toll-free computer based answering system available to them. They can send or receive electronic mail messages when a terminal is not number from anywhere within the U.S. and dictate 'Voicegram' messages over the telephone. These can be retrieved from any terminal, communicating word processor or microcomputer,<br>using one of these communications networks.

**FORE SOUFCE** long and are forwarded within an For the astonishingly low hook-up fee average of 15 minutes for a cost of of only \$9 the other network, \$1.25 plus the normal connect time MicroNET, will grant a microcomputer Voicegrams can be up to 100 words \$1.25 plus the normal connect time charge.

#### The Future

The sudden arrival of electronic mail has produced some amusing side effects. The U.S. Post Office is currently locked in litigation with the Federal Communications Commission in a battle for jurisdiction. While the bureaucrats squabble the networks grow. Micronetworking is an idea whose time has across the Atlantic.

# All Systems Are Not<br>Created Equal

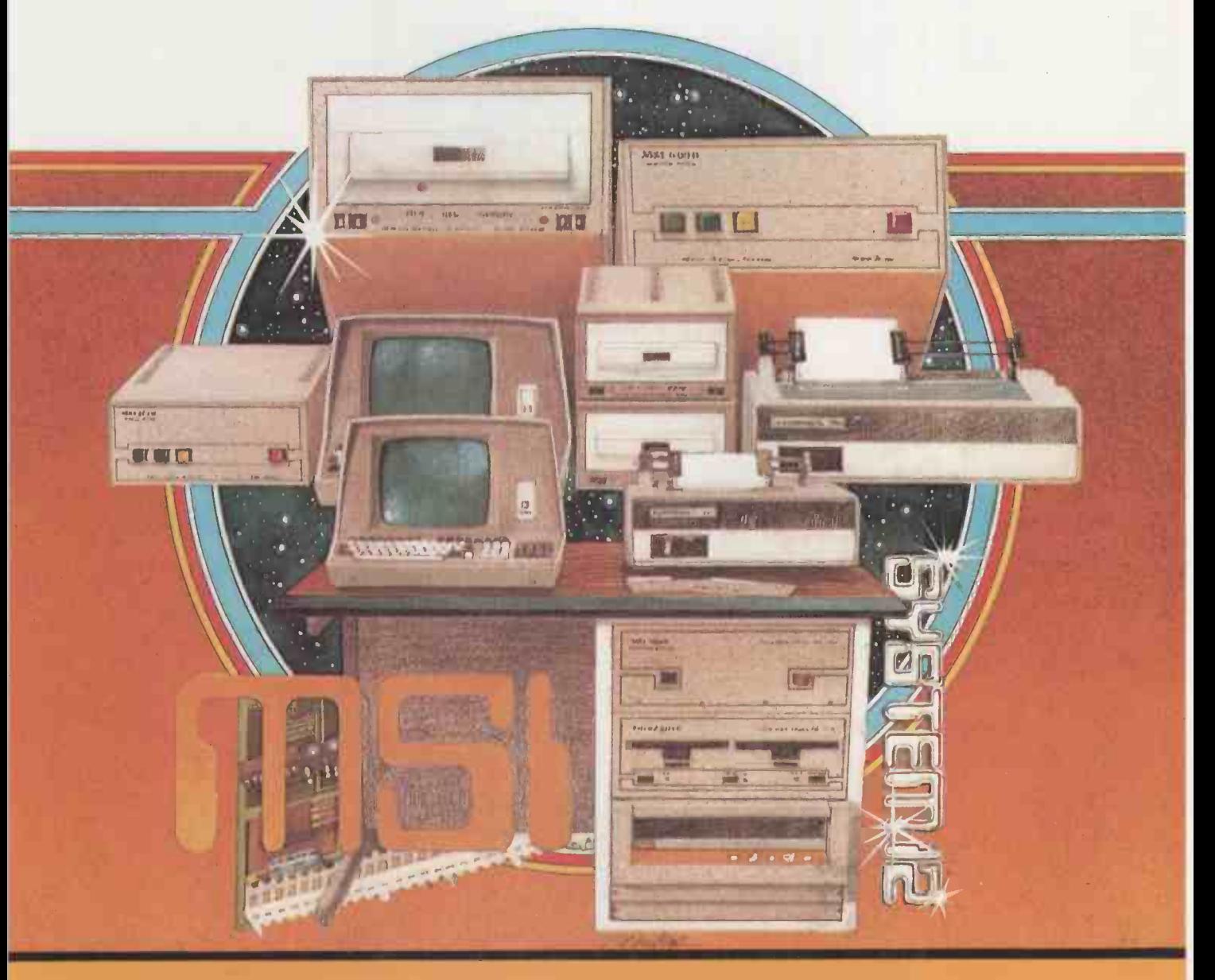

Your computer application is unique. It differs from all others. It is because not all applications are equal that MSI has developed a variety of computer systems.

At the heart of every MSI System is the powerful MSI 6800 Computer, one of the fastest and most versatile available. Depending on the System you select, the MSI 6800 has from 16K to 56K of RAM. Mass memory storage in MSI Systems range from 315K bytes in the System 1 to over 10 megabytes in our most powerful System 12.

In addition to the computer and mem-<br>ory subsystem, MSI Systems include a ory subsy<mark>stem, MSI S</mark>ystems include a a MS<br>CRT term**i**nal and high speed character a bro printer. The System 12 is housed in <sup>a</sup>compact desk unit.

As with hardware, computer software is not always created equal. Since there are a myriad of programs available, MSI offers <sup>a</sup> choice of Operating Systems for use with your MSI Computer System. Of course, our favourite is MSIDOS, but we offer the powerful SDOS operating system as well. All MSI Systems will support the other software products associated with each operating system.

MSI also has a variety of software programs including a Multi-User Basic program capable of supporting up to four users.

MSI Systems are currently being used in a broad spectrum of personal, scientific, educational, professional, and business situations. In addition to our Systems, we

can supply you with individual components for personal and OEM use. All MSI System components are available, some in kit form.

Write or call us for more information about MSI Systems and products and the name of your nearest MSI dealer.

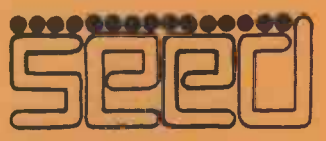

Strumech Engineering Electronic Developments Portland House, Coppice Side, Brownhills, B RO 4321 Telex: 335243

# DYNABYTE, The Business Computer System Your Customers Can Afford.

For less cost than a new company car, your prospects can own an expandable computer system that will fully automate their business. And you can teach their bookkeeper to run the system with just  $\alpha$ few hours of training, on-site, in  $\alpha$  single day.

Field Tested Programs: Over 600 Dynabyte systems are in use across America generating timely reports, P & L Statements, Payroll, Accounts Payable, Accounts Receivable, Inventory Control, Data Base Management, Word Processing and customized programs. Dynabyte supplies high level languages for specialized needs including BASIC, FORTRAN, COBOL and PASCAL.

Expandable Diskette

Memory: Your customers can select from  $5\frac{1}{4}$ " or IBM compatible 8" floppies with compact single station memory storage from 650,000 words up to 2 million words;

or multiple terminal systems with 10 million word storage capacity. Users can start small and then add more memory and multi-tasking functions as needed by their growing business.

Price, Performance, Service: Dynabyte offers the business computer system at prices customers can afford, with proven reliability and modular construction allowing overnight service in most areas.

UK/EUROPE INTERNATIONAL LTD. 25 PARK ROAD, FALSGRAVE, SCARBOROUGH, N. VORKS Y012 4AH Telephone 0723-65559 73338 Telex 52317

### Cassette input port

Unlike some microcomputer systems available at present which allow the transfer of data to and from a cassette recorder, the Apple II and ITT 2020 depend virtually entirely on software for analysing the output from the cassette when reading data, and gener-<br>ating a suitable signal for it when writing data. This means that the data is available to the processor in virtually **the same form as it is recorded on the** tape, with only a Schmitt in between to "clean" it up a bit; it's not buffered off from it by a p.l.l. or frequency comparator. This means that one can<br>perform various functions on the perform various functions signal fed into the data input (which of course, doesn't necessarily have to have come from a cassette recorder. This is, however, probably the best way to start as it will already be hooked up).

### **Period measurement**<br>By deriving a means to measure the fre-

quency or period at this point, the value obtained can be used by other programs for control or effect . . . or anything else. In this case the result determines the colour of a pattern displayed in the lo.

res. graphics mode. The number of other applications of the technique are only limited by the user's imagination.

Whistling is chosen as the best input (when using a microphone) as it gives a purer waveform than, for instance, voice input. Hence results are more reliable (see later, however).

**Software**<br>The technique produces a number proportional to the period of the incoming signal by starting a counter at a 1 to  $\bar{0}$ transition and stopping it as soon as a 0 to 1 transition is encountered.

One sample of the period measurement would probably do on its own if<br>the signal to be measured were clean (a pure sinewave or squarewave for example), but there are bound to be various discontinuities or extraneous | Listin noises involved too and these will almost inevitably cause errors.

To get round these problems not just  $\begin{bmatrix} 0 & 0 \\ 0 & 2 \end{bmatrix}$ <br>one, but sixteen samples are taken and one, but sixteen samples are taken and<br>the results stored in memory.

**Averaging**<br>In the next stage all the sixteen samples In the next stage all the sixteen samples  $\overline{or}$   $\overline{or}$  are added together, the result being 0310 stored in memory (two bytes). This  $\begin{bmatrix} 0.018 \\ 12 \end{bmatrix}$  value is then divided by sixteen to yield the average value of all the samples. This has a far greater chance of being repre- sentative of the actual period than the value obtained from a single measurement.

Initially this part of the program was<br>done in BASIC with only the period measurements in machine code; but the 1F 4 measurements in machine code; but the<br>BASIC section proved too slow for most applications and so the averaging is now included in the machine code section.

The sixteen samples are stored in<br>memory locations 0300-030F. 0300-030F. Locations 0310-0325 contain the sub-<br>routine which actually carries out the period measurement, whilst locations 0350-037F is the averaging program.<br>The control program (0330-0348) calls

# WHIST COLOUR ON YOUR APPLE II/ITT 2020

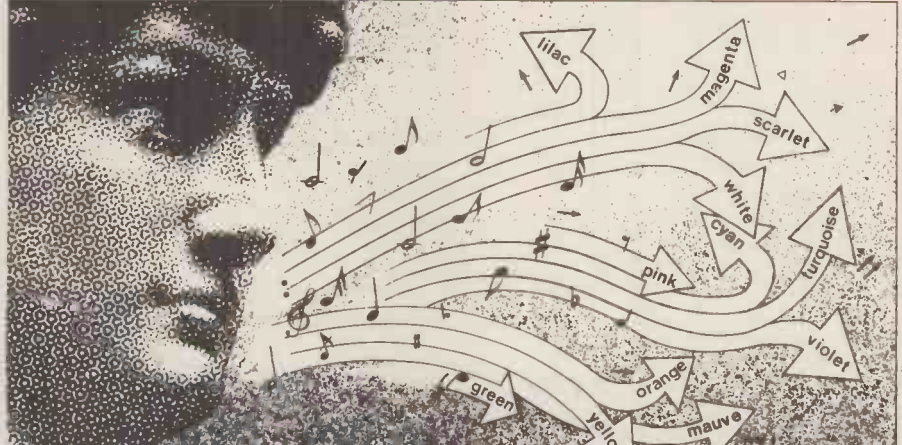

Using only the cassette data input port of the Apple system (plus a microphone/pre-amp.) the software described here provides a technique to generate effects or alter program direction as a result of the user whistling at different frequencies. R. W. Lawrence BSc explains...

> formed by a right shift operation done four times, from location 0329 through the accumulator. Since none of the period samples taken could be greater than  $225_{10}$ , it follows that the average must be less than this too - hence the result must fit into the accumulator.

This program puts the colour display up on the screen, and after calling up

the machine code program, varies the

Basic program

up the above two subroutines, and also determines the number of samples to be<br>taken and where they are stored.

Locations 0328 and 0329 hold the low and high order bytes of the sum of the samples, and the final average value must b is stored in location 038F. This can be examined when in BASIC by PEEKing (911).

### Source code

The programs are fairly self-explanatory. The division by sixteen is per-

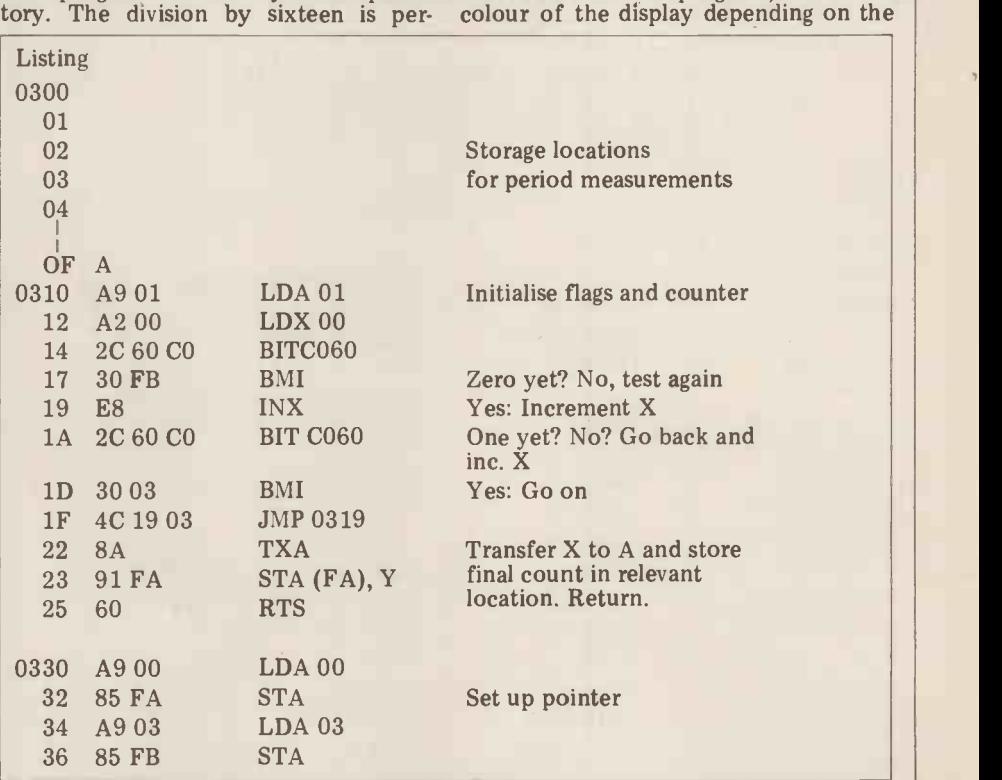

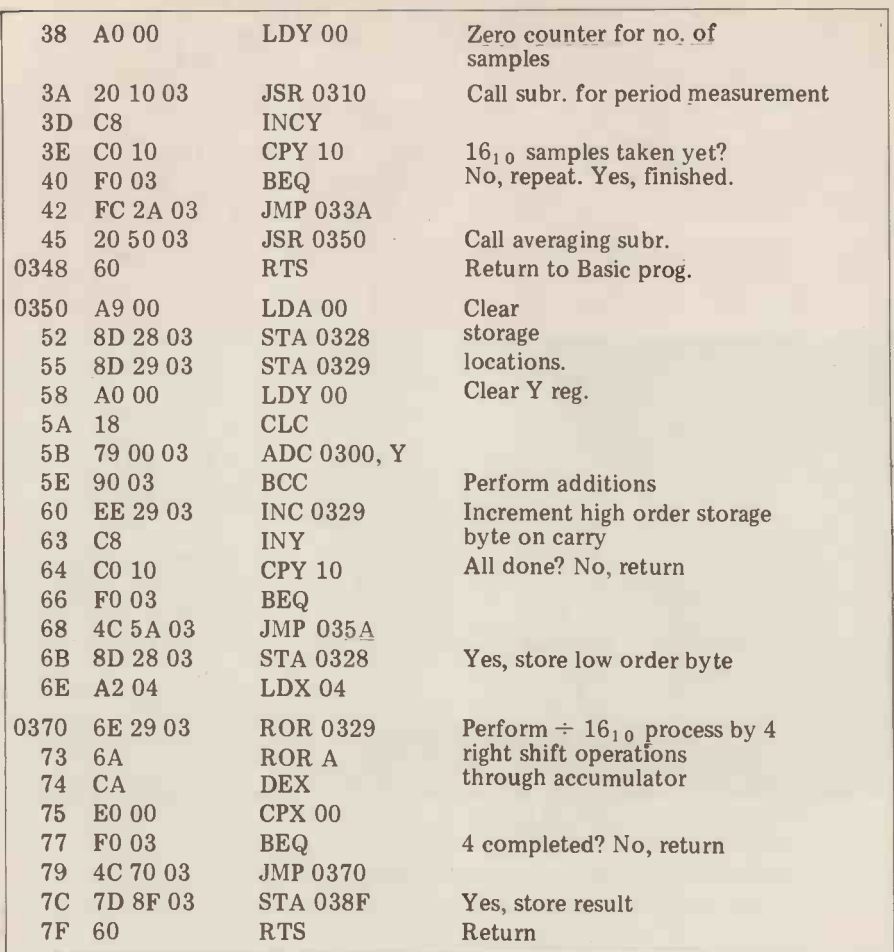

Basic program listing

200 GR

205 CALL 816: W = PEEK (911)

220 IF  $W < 11$  THEN  $W = 11$ 

230 IF W > 110 THEN W = 110

240 COLOR = INT  $((W - 3)/108 * 15)$ 

242 R = RND(1): IF R> 0.5 GOTO 245

```
243 FOR N=1 TO 19 STEP 2: HLIN(20-N), (20+N) AT
     (20+N): VLIN(20-N), (20+N) AT (20+N): HLIN (20-N),
     (20+N) AT (20-N): VLIN(20-N), (20+N) AT (20-N)
     : NEXT
244 GOTO 205
245 FOR N = 19 TO 1 STEP -2: HLIN (20-N), (20+N) AT (20+N): VLIN(20-N), (20+N) AT (20+N): HLIN
```
 $(20-N)$ ,  $(20+N)$  AT  $(20-N)$ : VLIN(20-N),  $(20+N)$  $AT(20-N): NEXT$ 

250 GOTO 205

Generator listing in M/C code

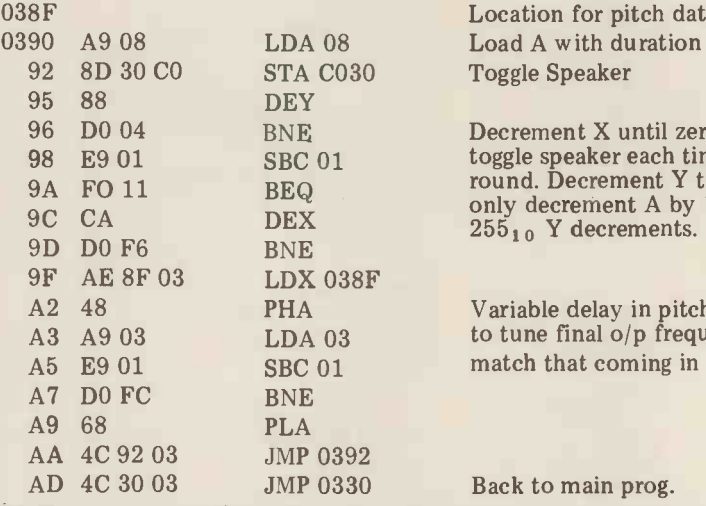

Decrement X until zero and toggle speaker each time round. Decrement Y too, but only decrement A by 1 after 2551 o Y decrements.

Location for pitch data Load A with duration

Variable delay in pitch loop to tune final o/p frequ. to match that coming in

Back to main prog.

frequency of the incoming signal. The system assumes the signal has a frequency range from about 400Hz to about 2KHz, this being considered a reasonable range to whistle over. Any reasonable range to whistle over. Any measurement yielding values that are outside this preset range are "clipped" into it by lines  $220$  and  $230$ . Line  $240$ normalises the measurement into an integer between 1 and 15: ready to set the colour of the pattern to one of the

fifteen possible on the system. Line 242 makes the display slightly more interesting by randomly selecting the "tunnel in" (line 245), or the "tunnel out" (line 243) subroutine. These two subroutines change the colour of about ten concentric squares, the only difference between them being the STEP value which selects motion inwards if  $-2$ , and outwards is  $+2$ .

### Looping

As it stands, the processor remains in a loop in the machine code program<br>awaiting any input to the cassette input port. Whilst in this loop it cannot accept<br>data entered from the keyboard  $-$  or<br>anywhere else  $-$  only, in fact, from the cassette input. Control can be returned to the keyboard via the usual RESET; control C. If desired this can be remedied by putting in a "look at keyboard to see if the key has been depressed" type of programme between lines 0314 and programme between lines 0314 and<br>0317, and jumping out of the loop if it<br>has. This was omitted to keep the number of machine cycles within the loop to<br>a minimum and thus allow the highest possible frequencies to be measured.

### Other applications

The technique has been used success fully in other applications (the one described here was really by way of an example) such as in a software frequency of the incoming signal against time; and, if suitably modified, in speech analysis and synthesis.

A reciprocal machine code program could be added. This would form a generator (using the internal speaker) producing tones of the same frequency as those measured by the above arrange-<br>ment when presented with the same<br>data. Thus the Apple could "whistle"<br>along with you  $-$  albeit rather roughly as it would have to stop every so often to see what you're whistling.

A suitable machine code generator program is also given. It's a modified form of the one listed in the Apple II Reference manual, except that the dura-Reference manual, except that the duration is preset (byte in location 0391) and also a "tuning" factor is added to make sure it "whistles" what it "hears" (using the terms euphemistically). Lines  $\alpha$ (using the terms of 03A2 - 03A9 perform the latter. Increase the value at 03A4 to flatten the generated frequency for a given input, and reduce it to sharpen the generated frequency.

### Linking up

The generator program can be linked in to the analyser program as follows: Line 0348 changes from 60 (RTS) to: 0348 4C 90 03 (JMP 0390).

P.S: If you can't whistle, you'll just have to learn to hum sinusoidally.

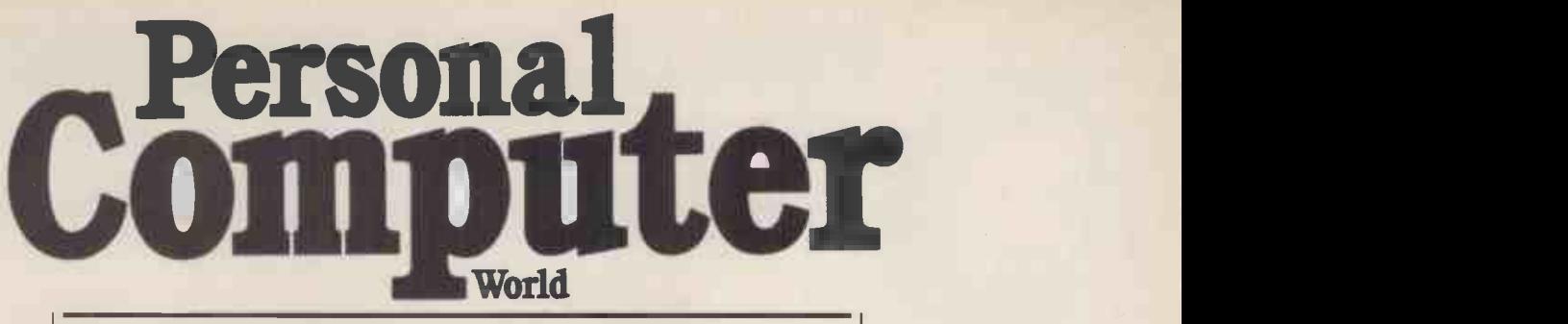

Here follows, a sectionalised breakdown of the contents of the earlier editions of Personal Computer World magazine  $$ from Volume 1, Number 1 through to and including Volume 2, number 4.<br>Next month

Next month we shall list all the remaining editions in the 2nd Volume. From then on we shall be publishing a list, cumulative issue by issue, for our current 3rd Volume. Please Note: The following issues of PCW have completely sold out: Volume 1 Nos. 4, 5, 9 & 12.

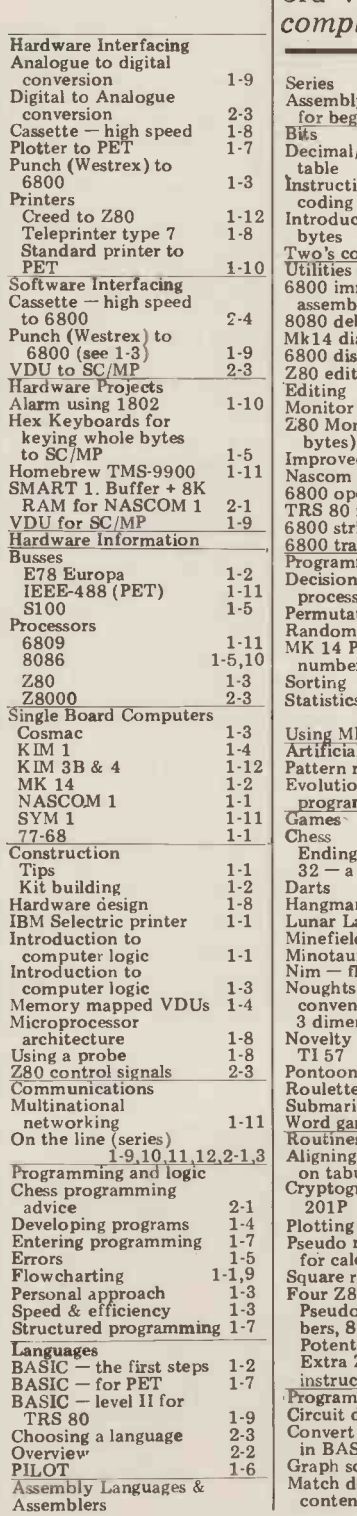

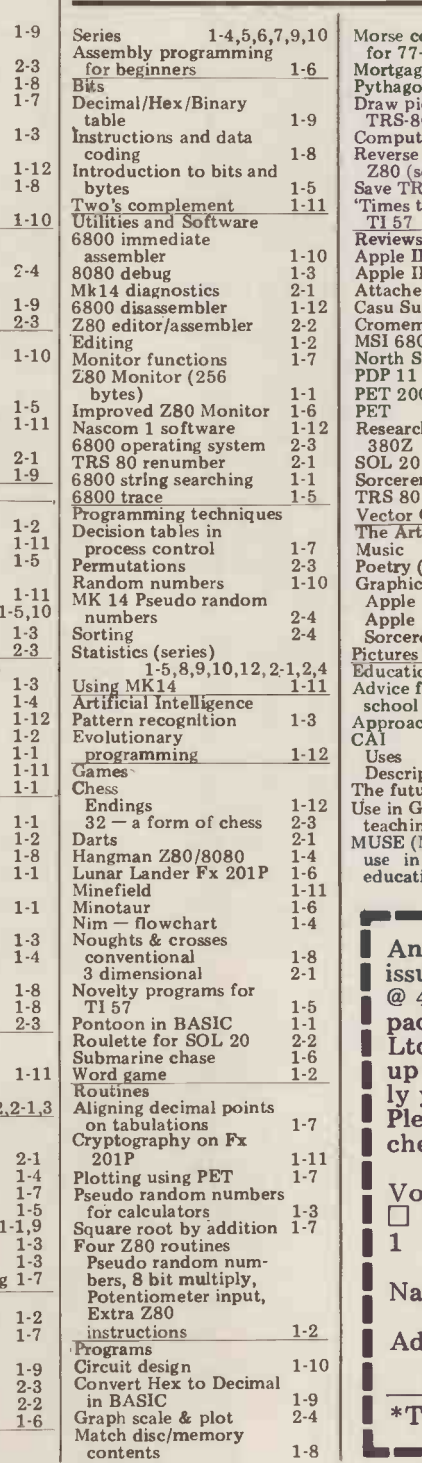

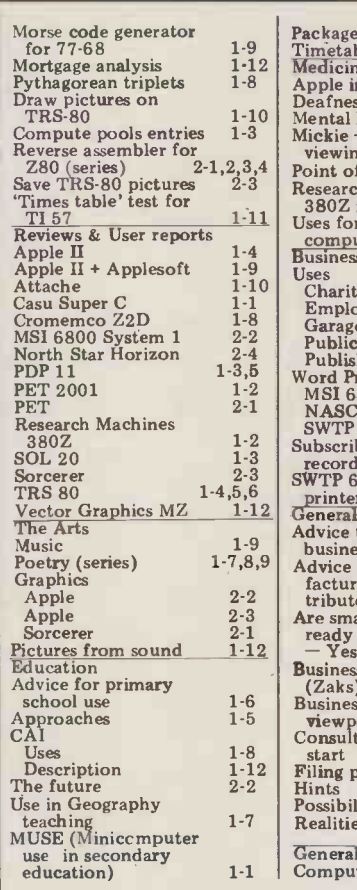

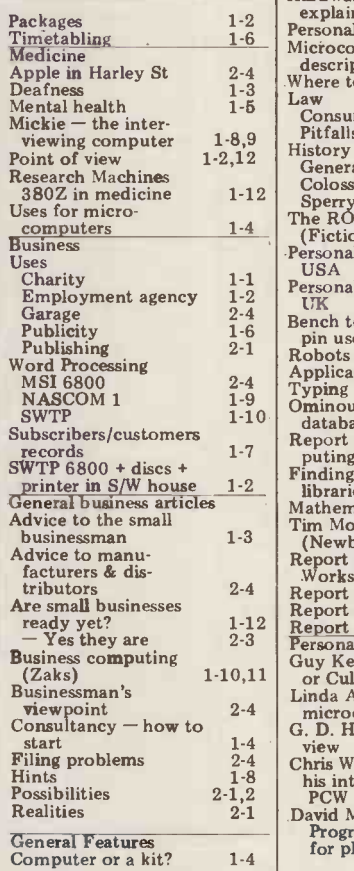

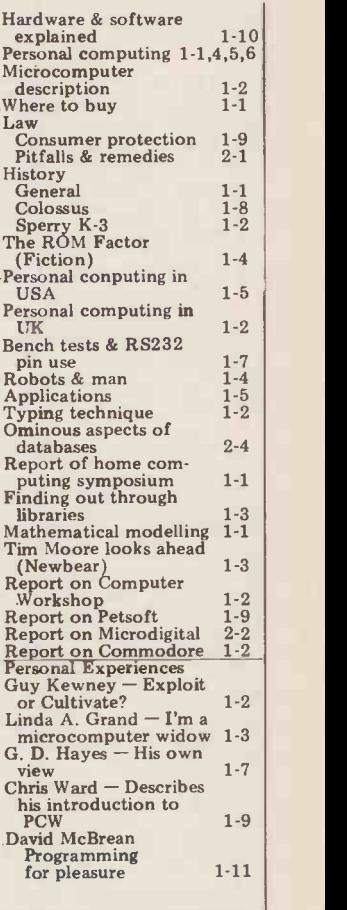

Submarine chase  $\frac{1.6}{1.2}$  up to 3 weeks for delivery and don't forget to state clear-Any one issue 70p; Any two issues £1.20; Any three issues £1.60; Any four issues £2.00. All additional issues  $@ 40p$  each. Binders  $@ 2.95$ . All prices include post and packing. Cheque or P.O. payable to Sportscene Publishers Ltd., 14 Rathbone Place, London W1P 1DE. Please allow ly your name and full address with your order. Please send me the following copies of PCW. I enclose a cheque/P.O. for £ Volume 1 Volume 2 Volume 3 ElE1000111/000111001.10 <sup>1</sup> <sup>2</sup> <sup>3</sup> <sup>6</sup> 8 11 <sup>1</sup> <sup>2</sup> <sup>3</sup> <sup>4</sup> 5 6 <sup>7</sup> <sup>8</sup> <sup>1</sup> Address Name **L**\*Tick appropriate boxes<br>**L** — — — — — — — — — — — — —

I

 $\blacksquare$ 

i I

I

**i** i I i I

I I

### COMPUTER ANSWERS

Each month Sheridan Williams and his panel of consultants answer readers questions. Topics may be hardware  $-$  from kits to mainframes, or software  $-$  from differential equations and statistics to file handling or sorting; the choice is yours. Send your questions direct to Sheridan Williams at 35 St Julians Road, St. Albans Herts.

### Either/or

 $\frac{1}{\sqrt{2}}$ 

I am presently trying to only 24 lines of 40 characterisation decide which of two com-<br>Compucolor has consistent decide which of two com-<br>puters to purchase, either the puters to purchase, either the colours<br>
Apple II or the Compucolor the scre<br>
II. line of

 $\mathsf{A}$ 

As you most probably will already have realised, I am looking for a computer with a colou good colour graphics and a and a good information store the with (floppy system). Could I have are not en a list of pros and cons on both color con

computers? built-in computers? built-in computers? computers? built-in computers? computers? and when the value of  $\frac{1}{2}$  and when the solution of the working on a Mk III and when the Solution of the solution of the sol it will be released? And, fin-<br>ally, could you please tell me fact th the difference between the

As you imply, when choosing between the Apple II and the Compucolor II it's very much a question of pros and cons<br>rather than a "best buy". The scores. I<br>balance is going to depend on action b<br>which features are of most The

tenders in their class for colour ROM. graphics. Both also aim at computers, and both have computers, and both have it of floppy disc drives available. edit faci<br>So how to choose between Turn

between the two machines:

Once you have added a disc with the<br>drive to Apple you have up-<br>wards of 110K by tes on-line,<br>and a flexible system which<br>and a flexible system which<br>will let you add other drives. Apple is<br>Compucolor comes with a the spi drive can be added, but that's<br>all.<br>Apple can readily be inter-

Apple can readily be inter-<br>faced to a wide variety of peripherals, not so Compu-<br>peripherals, not so Compu-<br>color. Apple is about 50% keys on the faster. Apple can LIST from 2020 you have<br>one specified line number to CONTROL b another - Compucolor will work. Costs for the ty<br>can only do a complete LIST machines are very similar. from beginning to end. There **Once** is a lot of software available vou t in this country for Apple - action, side by side, if at all<br>not much (as yet anyway) for possible.<br>Compucolor. And there is a **Apart** from the August surprising range of firmware

for Apple - from light pens PCW, you will find more on

lines of 64 characters - Apple only 24 lines of 40 characters. Compucolor has consistent colours. There are places on the screen with Apple where a line of a specified colour just<br>does not appear! The trouble I wish to buy a second<br>hand seems to be that Apple uses PET (no discs or printer but seems to be that Apple uses a colour TV set for its display, with as much memory as and the compromises involved possible). How do I test is with the UK television system ensure that I am not buy are not entirely happy. Compu- color comes with its own built-in colour monitor, and is<br>largely free of these problems.

Apple II and the ITT 2020? Compucolor could be up to<br>  $Mr. M$  Randall, Bury St.  $\begin{array}{c} \text{200} \\ \text{200} \\ \text{200} \\ \text{200} \\ \text{200} \\ \text{200} \\ \text{200} \\ \text{200} \\ \text{200} \\ \text{200} \\ \text{200} \\ \text{200} \\ \text{200} \\ \text{200} \\ \text{200} \\ \text{200} \\ \text{200}$ largely free of these problems. and sh<br>
So there, in my opinion, than 3<br>
you have it apart from the Infact that for a single drive and fo<br>
system with 32K of memory, bugs I<br>
Compucolor could be up to (e.g. p £200 cheaper. It's all a question of where your preferences most important, I'd think<br>long and hard about a<br>long and hard about a<br>long is the most important most important most important the most important most important in the most important in the most in the most in the most in long and hard about a<br>
Compucolor - if you want capal<br>
versatility, Apple certainly and p scores. Do try to see both in hardwa

which features are of most<br>importance to you.<br>As you already know, Apple II EUROPLUS,<br>Apple II and Compucolor II and Mifference from the<br>are the only two real con-<br>are the only two real con-<br>tenders in their class for colo main difference from the<br>Apple II is an "Autostart" computer to start RUNning a program as soon as you turn it on and includes improved edit facilities.

s are the solution of the settlem? That, I think depends once between Apple II on where you wish to place<br>
the emphasis - colour gra-<br>
phics, or general purpose (available in ROM) seem<br>
computing ability. Look at some of the differences<br>
some of the differences<br>
bandling of high resolution<br>
between t ences between Apple II<br>EUROPLUS and ITT 2020,<br>the extended BASICs handling of high resolution with the plot grid which is ably trouble free after this 280 x 192 on the Apple, but  $360 \times 192$  on the 2020. While a plot of, say, 50 x 50 on the a plot of, say, 50 x 50 on the Apple is square, on the 2020 it's a rectangle. The colours<br>on the 2020 are somewhat purer and richer and the<br>machine does not have Auto-<br>start, although it will accept start, although it will accept<br>an Apple Autostart card. It<br>has, however, overcome the<br>problem of the closeness of<br>the RETURN and RESET keys on the Apple. On the 2020 you have to hold down<br>CONTROL before RESET will work. Costs for the two

Once again, I would urge you to see the machines in

Apart from the August 1978 review of Apple II in

to speech input and output. Apple II in the January 19<br>Compucolor displays 32 issue, and a "Bench Test"<br>lines of 64 characters — Apple Compucolor II in the Sep-PCW, you will find more on Their<br>Apple II in the January 1979 points t issue, and a "Bench Test" of ing:<br>Compucolor II in the Sep- The tember 1979 issue. P. Mcllmoyle.

possible). How do I test it to ensure that I am not buying a load of rubbish? The tests would have to be carried out at the current owner's home and should take no more than 30 minutes.

scores. Do try to see both in hardware for people with<br>action before choosing. The closest we are right also is there anywhere I can<br>now to an Apple III is the abtain listings of the system<br>Apple II EUROPLUS, and its softw I have used PETs before and found some software bugs I would like to eliminate (e.g. pressing return only,<br>deter an INPUT request and<br>the system crashes). Having there are a number of tapes the system crashes). Having there are a number of tapes<br>extensive assembler, operating available which will test them extensive assembler, operating system and compiler experi-<br>ence, I feel this is within my from any Commodore dealer. capabilities. Is there a simple and practical guide to micro only software experience? as it's not also is there anywhere I can of a function obtain listings of the system The exter software and BASIC inter-<br>software and BASIC inter-little more d

Bucks.

(available in ROM) seem ment is the first few months<br>to differ mainly in their of its life. Generally, any faults The Commodore PET is an excellent buy as a "switch on and go" microcomputer, and there's no need to bother. there is no reason to suppose There are a number of that a second<br>hand one will be bugs in the PET software that a secondhand one will be bugs in<br>a waste of money. The critical some o<br>stage of any electronic equip-<br>ment is the first few months usually of its life. Generally, any faults to live<br>will become apparent during overco this period. The PET is reason-<br>ably trouble free after this BASI term.

**Vetting a pet** aligned tape head  $\frac{1}{2}$  or, in  $\frac{1}{2}$  wish to buy a secondhand problems with the power There are a number of points to look for when buy-<br>ing a secondhand machine. The cassette drive is the most<br>likely part to give trouble. likely part to give trouble.<br>This can be a simple fault –<br>such as a dirty or poorly<br>aligned tape head – or, more seriously, there may be<br>problems with the power<br>supply. The power supply is<br>not very well regulated on the PET and the earth not very secure, which gives prob-lems reading tapes. Faults of this nature can usually be seen as a wobble on the screen. The easiest way to test the tape unit is to load a few program and data tapes; if they load without error, you can assume it's working correctly. You should check that the RAMs are okay; there are a number of tapes available which will test them and these should be obtainable It's important that you don't<br>just rely on the FRE(X) function to test the memory<br>as it's not always indicative as it's not always indicative<br>of a functioning memory.<br>The external ports are a

preter? is possible to check them by<br>
T. Edwards, Chalfont St. Giles, "poking" the PIA output<br>
Bucks. registers and measuring the little more difficult to test. It is possible to check them by "poking" the PIA output registers and measuring the voltage on the output connections, but if you don't intend to add a printer or discs, there's no need to bother.

There are a number of bugs in the PET software, some of which are cured by the new ROM machines, but<br>usually it's far better to learn<br>to live with them, rather than overcome them with machine code routines. Remember that BASIC is in ROM and is not easily changeable.

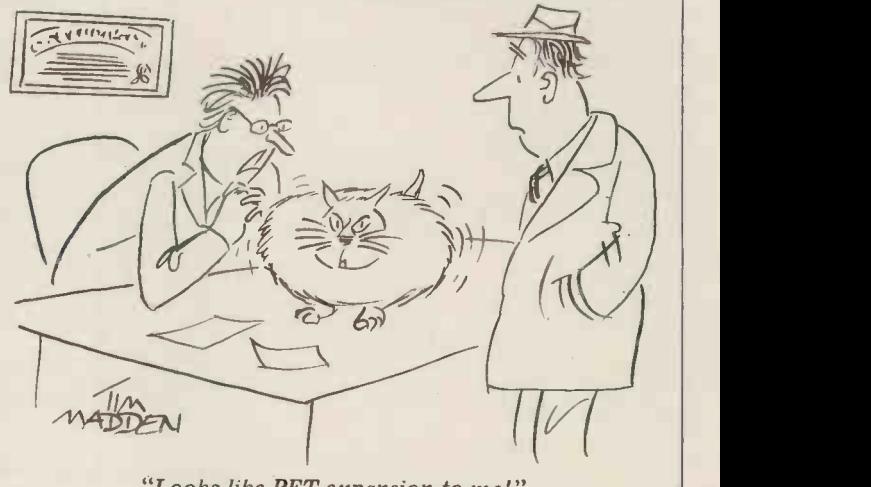

"Looks like PET expansion to me!"

### COMPUTER ANSWERS

Incidentally, the one you mention doesn't actually crash BASIC from program control; it's also very easily cured by<br>ensuring that the cursor is ensuring that the cursor is the positioned over a character symposition (e.g. INPUT "sp sp sp s crl y=a sir<br>crl crl";X\$). Here, sp = space putting<br>and crl = cursor left. will giv

There are a number of publications, some available from problem solvi Commodore whch will assist  $\frac{p}{q}$ in using the system software for advanced programming, and also for the hardware. A trip to a technical bookshop or a glance through the book **ILC** Suppliers in PCW will be worth-<br>suppliers in PCW will be worth-<br>while as there are a large number of publications avail-<br>number of publications avail-<br>able dedicated to the 6502 IC puter Would you recommend able dedicated to the 6502 IC<br>
(the microprocessor used in this computer. Would you recommend<br>
the PET).

Mark Wratten.

### Pointing the **Way**<br>I have a program that will put

a straight line through a set of start from a chip set or with i<br>points and allow me to make ready to run complete boxed<br>system, plus you can buy in<br>straight line. For example, at almost any level in betwee<br>given the popul set of points is nowhere near a straight line, what do I do? Is there a way of putting a curve through the given

Yes, there is, it's called curve you can't make a perfect<br>fitting, and a curve is put joint almost in your sleep. fitting, and a curve is put solut a<br>through the set of points so spractis as to give the best fit; it's not  $\begin{array}{c} \text{less} \\ \text{an} \text{ exact} \text{ fit as there will} \end{array}$ always be a small amount of error. Provided that there are not too many transcription<br>errors, what follows should be useful. Ask someone with at machine and localise any least A level maths to help as it would take many pages to put the following formulae into words. I have replied personally to the writer, but other people are interested you. The buoyant state of the luminosity of the luminosity of the luminosity of the luminosity of the luminosity of the luminosity of the luminosity of the luminosity of the luminosity of the lu I'll turn this into an article for<br>future publication — please future publication - please have troub<br>write and let me know. To fit assembly.<br>a straight line of the form Comple  $y=ax+b$ .

 $\sum xy = a \sum x^2 + b \sum x$  standal<br>now solve for a,b and c in the a powe<br>equation y=ax<sup>2</sup> +bx+c gram d

To fit a quadratic you would

now solve for  $a, b$  and c in the equation  $y = ax^2 + bx + c$ 

You can easily extend this to cubics and quartics etc.

 $y = a f(x) + b g(x)$ Use

 $= \sum y.f(x)$ 

 $a\Sigma f(x).g(x) + b\Sigma g(x).g(x)$  $= \sum y \cdot g(x)$ 

Examples of functions are:  $y=ae^{x}+be^{-x}$ 

 $y=a \sin x + b \sin x$ putting  $f(x)=x$  and  $g(x)=1$ 

will give a straight line fit.<br>Of course you now have a problem solving the resulting simultaneous equations, but there are many programs around that will do that. S.W.

I am thinking of buying a UK 101 as a hobby comand which book on BASIC would you suggest bearing in mind the use to which it would be put?<br>PCW Reader, Harrow, Middx.

A personal computer can start from a chip set or with a ready to run complete boxed system, plus you can buy in at almost any level in between

points?<br>
points?<br>
T. Williams, Croydon, Surrey.<br>
they all have to be good. If Buying a kit solves the<br>vital problems of design and layout, but leaves you the assembly and test work. This size of computer has 1,000 or more soldered joints and you can't make a perfect practise on something much<br>less complex first. When it's all together, double check for components the wrong way<br>round before applying power. The checkout procedure will<br>test each section of the hardware faults. In the unlikely event of an elusive fault, you will have to pay<br>the supplier a small service the supplier a small service charge to find and fix it for you. The buoyant state of the  $\blacksquare$  S10 have trouble with kit

 $\Sigma y = a\Sigma x + nb$ <br>where n is the number of pairs advantage over cheaper  $\gamma$ 9. Its<br>of points of points advantage over cheaper kits use  $\Sigma y = a\Sigma x^2 + b\Sigma x + nc$  expansion and floppy disc<br>  $\Sigma xy = a\Sigma x^3 + b\Sigma x^2 + c\Sigma x$  maximum 8K on board. One<br>  $\Sigma x^2 y = a\Sigma x^4 + b\Sigma x^3 + c\Sigma x^2$  of the best introductory Many sets of points are not<br>
wou should brush up your<br>
suited to a polynomial though, Little Book of BASIC Style<br>
so try this function:<br>
by John Nevison or BASIC Use  $\sum_{x} E(x)$ .f(x) + b $\sum f(x)$ .g(x)  $\sum f(x)$ .g(x)  $\sum f(x)$ .g(x)  $\sum f(x)$ .g(x)  $\sum f(x)$ .g(x)  $\sum f(x)$ .g(x)  $\sum f(x)$ .g(x)  $\sum f(x)$ .g(x)  $\sum f(x)$ .g(x)  $\sum f(x)$ .g(x)  $\sum f(x)$ .g(x)  $\sum f(x)$ .g(x)  $\sum f(x)$ .g(x)  $\sum f(x)$ .g(x)  $\sum f(x)$ .g(x)  $\sum$ assembly.<br>Complete details of the Compukit UK101 were published in *Practical Electronics*,<br>August-November '79. Its advantage over cheaper kits includes the "industry<br>standard" Microsoft BASIC, a powerful learning and pro-<br>gram development tool, and compatibility with proven Ohio Scientific memory expansion and floppy disc for when you outgrow the BASIC books is *Illustrating*<br>BASIC books is *Illustrating*<br>BASIC by Donald Alcock,<br>but once you have learnt<br>your way around the language,<br>you should brush up your<br>programming style with the<br>bittle Book of BASIC Style<br>by J

### Small **Systems** Engineering Limited

#### IEEE-488/PET INTERFACES

Type B £186 Bidirectional serial interface is fully addressable and can have split BAUD rates

#### Type C

£120

Serial interface - output only PET disk, compatible, RS232 C Handshake (Printer Busy), switch selectable Baud rates, Listen Address link selectable.

Type CS 2132 Serial interface output only with switchable character sets to match the new PET's lower case Screen mode, otherwise as Type C.

All interfaces are crystal controlled

#### **Type G.P.I. A.P. E249**

Micro -based, bidirectional with buffering. The General Purpose Interface allows free use of PET's INPUT # statement without hangup problems. Software changeable BAUD rates optional features include: Second Serial I.O. Port, 20 mA Loop I.O.

Addressable parallel (disc compatible) for Centronics, Anadex etc, Non addressable parallel **E45** 

TV/Video monitor interface **E35** 

Real Time Audio Spectrum Analyser for<br>Commodore PET Microcomputer 32 Channels 1/3 Octave Filters, 1K ROM ROUTINES on board for analysis and graphical display. USR Functions for linkage to **THE FIL** PET basic operating system E450

#### PET MEMORY EXPANSION BOARDS INTERNALLY MOUNTED

24K **E328 24K**  $32K$   $2432$   $11$ 

#### S100 BOARDS

#### Dynamic Memory Boards

IEEE-S100 Specification Timing<br>Transparent on Board Refresh 4Mhz Z80 Operation with no wait states. Fully tested and Burned In Bank Select versions available -North Star, Cromemco and Alpha Micro I.O. Port Bank select Bank Size to 64K in 16K increments

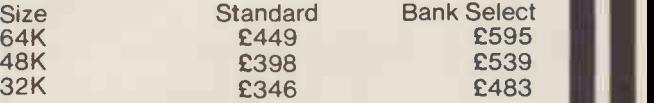

#### P&T IEEE -488 Interface

Provides S100 computers with IEEE -488 £350 Controller, Listener, Talker, Capability

#### All prices exclude VAT

P&P £5.00 (includes Securicor Express Delivery) 62 New Cavendish Street · London W1M 7LD

Telephone: 01-637 0777 Telex: 8813085 (Abacus)

### SYSTEMS **Systems**

Compiled and edited by Mike Knight of Mike Rose Micros

What is the most important administrative system in your company? Ask that question of any business employee records, amend existing manager and you will get a variety ones (including department transfers) of answers. Ask that question of an and delete or mark leavers. employee and he will almost cer- tainly say "The Payroll"! One of my earliest recollections in the computer at various rates togethe industry just over twenty years ago calculation information. industry just over twenty years ago calculatio is of a very emotional wages clerk 3 We m talking to the data processing manager saying: "He (sob) didn't say what was wrong (sob) with his payslip (sob) he just punched me on 4 We sh

the nose (howl)!!" There are some business functions include to g There are some business functions<br>where mistakes can be rectified by<br>actions taken sometimes many months later, Payroll is NOT one of these.

### **Objectives**

The objective of payroll is to pay types.<br>The objective of payroll is to pay 7 We employees the amount due on time

and to meet statutory requirements. Most people think of payroll as an automatic choice for computerisation. However, bearing in mind my warning illustration above, <sup>I</sup> think it one major application which MUST give benefits if it is going to be computerised. What benefits you may ask?<br>Well firstly payroll has specific

Well firstly payroll has specific deadlines so will it fit in with any other applications which you are Electronics Ltd, of Marlow, Bucks<br>either considering or have already (06284 74789) and is available direct implemented on your microcomputer? In many businesses everything has to stop for payroll so you hardware may find that payday means no two dispatch notes for example.<br>If you do go ahead will it cost £3300.

If you do go ahead will it cost £3300. The package is<br>less in time, money or effort than BASIC (Applesoft) and your present system?

ur present system?<br>Will it provide you with the same customisa information or more than you have and cha at present and will you get this  $of w$ information before you get it now? provide Will you be able to get rid of deta any equipment you use for payroll detains<br>or will it save you bureau charges? package<br>Finally will the system allow for the hai Finally will the system allow for<br>expansion?

# Functional

Having determined that payroll will benefit our business we can set Sales, Purchase,<br>down what we would expect from systems.

LAY 1

our package.<br>
1 We must be able to create new This package was written by<br>
employee records, amend existing Wisebech Computer Services Ltd., of employee records, amend existing Wisebec<br>ones (including department transfers) Wisbech<br>and delete or mark leavers. based

2 We must be able to input all sys variable information on hours worked at various rates together with bonus

3 We must produce payslips and we may wish to produce a coinage analysis if cash payments are to be made.

4 We should be able to do all up<br>to gross calculations automatically gross calculations automatically including bonus calculations.

5 We should be able to do all gross to nett calculations and must be able to calculate Tax and National Insurance.

6 We must be able to analyse both payments and deductions of varying employee

weekly and monthly.<br>8 It should make

whether pay is calculated by hourly changes rates or if salaries are paid.

<sup>9</sup> Finally year end requirements should be catered for automatically.

### Evaluations

VLASAK PAYROLL

**requirements** either the program disc or data files<br> **requirements** by misoperation would involve a This system was written by Vlasak user<br>Electronics Ltd, of Marlow, Bucks system  $(06284 74789)$  and is available direct and from them or from any of their ter, countrywide dealers. The minimum binder with e hardware required is a 48K Apple II, "p. two disc drives and a 132 column and I am certain their users have no printer, which costs approximately difficult £3300. The package is written in any BASIC (Applesoft) and the cost art includes personalisation. If required, customisation would be undertaken and charged according to the amount of work involved. A user manual is provided which gives some systems details and a good explanation of Datalog<br>the operation of the system. If the Clevelan package is purchased together with the hardware then an installation and training service is provided. If any package<br>"bugs" were found they would be with an repaired free but any corruption of obvious either the program disc or data files first t by misoperation would involve a tions<br>charge for repair or replacement. woul Linkages are provided to Vlasak's expla Sales, Purchase, Nominal and Stock systems.

We must be able to cater for any and an annual maintenance charge of viration of pay cycle, particularly  $\pounds 100$ . The charges include an on site variation of pay cycle, particularly  $\text{\pounds}100$ . The charges include an on site<br>weekly and monthly. installation and training service,<br>8 It should make no difference automatic updating of both statutory WISBECH PAYROLL<br>This package was written This package was written by<br>Wisebech Computer Services Ltd., of<br>Wisbech, Cambs (0945 64146) and is<br>based on their successful "WISPAY" system for the IBM 370. It is available from their dealers throughout the country. There are 34 programs within the package written in BASIC and linked by a main menu and six sub -menus. The package is heavily parameterised and as such has not required either personalisation or additional customisation (as yet). It has been available since August 1979 and there are 8 users who pay a quarterly lease dependent on the number of employees. The cost per employee varies from 10p per week up to 50 employees down to 5p per week for over 250 employees. There is an installation and training charge of £50+ expenses<br>and an annual maintenance charge of £100. The charges include an on site automatic updating of both statutory changes and system enhacements, automatic correction of bugs or defects found and a day to day telephone backup service. The mini- mum hardware required is a 32K North Star Horizon with two discs, VDU and printer and costs £3700. The documentation provided is <sup>a</sup> user manual which contains both systems and operations information and, although printed on a computer, is supplied in a presentation binder with each page in a plastic "page cover". The content is excellent and I am certain their users have no difficulty in running the system. (If any of the users are reading this article perhaps they would like to write and let us know what they think.)

#### INTEX PAYROLL-200

This package was written by Intex Datalog Ltd of Stockton-on-Tees, Cleveland (0642 781193) and is designed to run on a 32K PET with dual floppy discs and a printer. The package costs £50 and is supplied with an operating manual which has obviously been produced with the first time user in mind. The illustrations are of the screens the user would see on his VDU and a full explanation is given of every function. A customisation service is pro- vided on request.

### **YSTEMS**

### Tasks and volumes

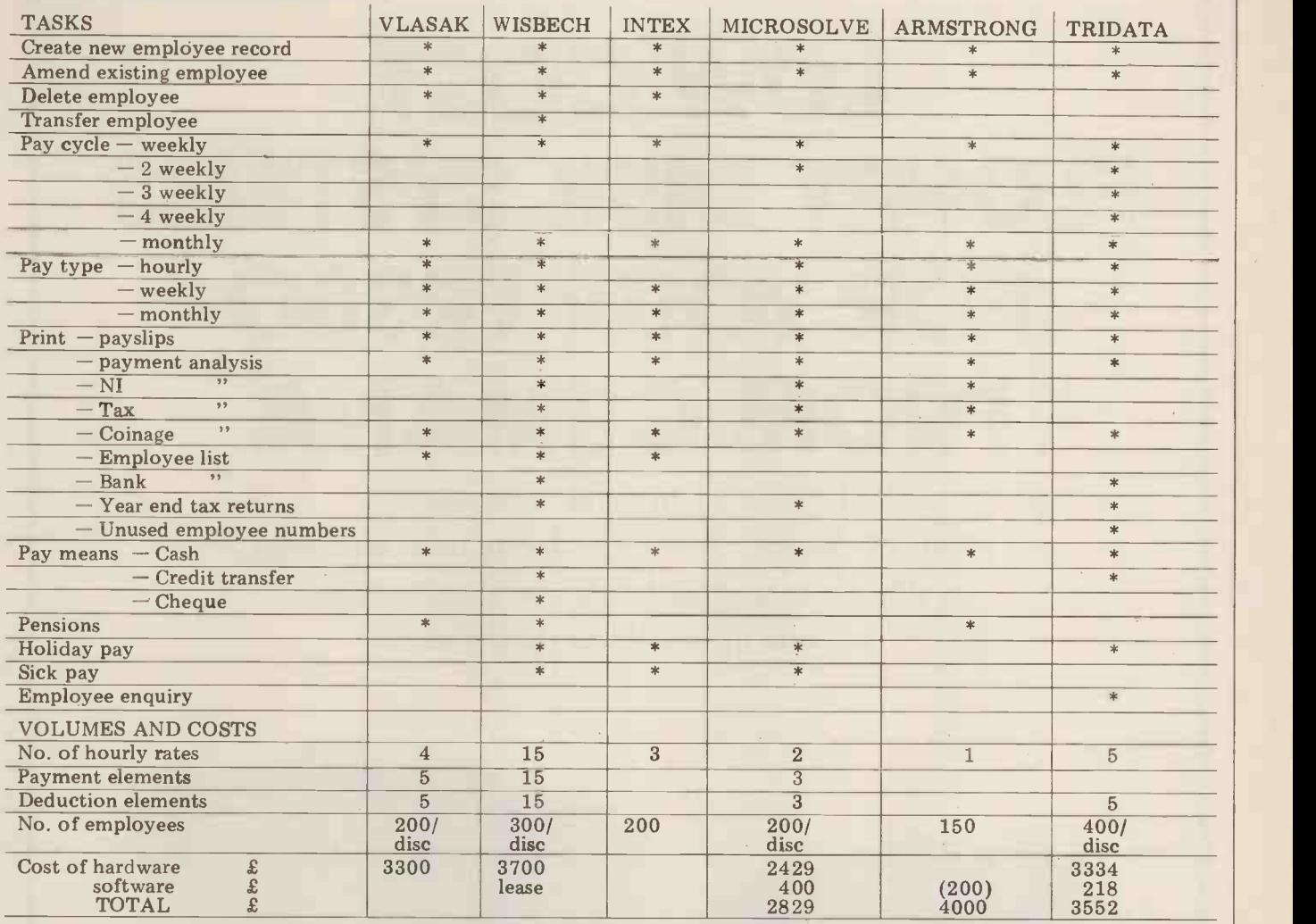

solve Computer Services Ltd of Edgware, Middlesex (01-951 0218) Edgware, Middlesex (01-951 0218)<br>
Edgware, Middlesex (01-951 0218) Apple II, Apple II disc drive, serial mum hardware is a Tandy TRS 80<br>
and is available directly from them. printer and 9" VDU, at a total cost with 32K, tw In the package consists of ten programs tailoring service and full support, age is supplied with a user instruc<br>linked by main menu options or including an undeting equipe for tax tion was determined with a user instruc Fis package was written by Tridata<br>paid approximately £100 to £150. Micros Ltd of Birmingham (021-622<br>problems have yet been encounted by the package was first made available<br>in Sep/Oct 1979 and the minimum them, from all Apple, two disc drives and a printer of 15 programs linked via the menu Tridata nominal ledger. costing £2429. An on site installation and training service is provided together with a telephone backup  $\sigma_{\text{rame}}$ included in the cost of the package. Bugs are corrected free of  $\begin{bmatrix} A \\ C \end{bmatrix}$ charge and, if the user inadvertently operating manual is supplied with the system which contains not only the operating instructions but a good  $\begin{array}{c|c}\n\text{Area} \\
\text{Sum} \\
\text{Sum} \\
\text{Sum} \\
\text{Sum} \\
\end{array}$ overview including contents of files  $\begin{array}{c|c}\n\hline\n\text{Sum} \\
\text{Area}\n\end{array}$ used.

#### ARMSTRONG PAYROLL This package was written by Arm-<br>strong Computer Services of Telford,

MICROSOLVE PAYROLL Salop (095283 373) and is normally and is written in BASIC. It was first<br>This nackage was written by Microsold as a complete system together made available in November 1979

This package was written by Micro-<br>
Solve Computer Services Itd of with the minimum hardware – 48K and there are 67 users. The miniedgware, Middlesex (01-951 0218) printer and 9<sup>1</sup> VDU, at a total cost with 32K, two disc drives and a The package consists of ten programs of  $\pounds 4000$ . This price includes a printer and costs £3334. The pack-<br>The packa Inheed by main menu options or<br>called direct by other programs. It is changes The production was also full pranual which gives not only examed direct by other programs. It is<br>written in Applesoft BASIC and per-<br>sonalisation of the Payslip layout is by the triloging continuous carrier with the first time user  $\frac{1}{2}$  included in the cost of the package. Out the tailoring service. With no computer experience. A n the cost of the package.<br>Customisation is undertaken on  $T_{\text{R}}$  is provided that is provided that is provided request and, to date, users who have TRIDATA PAYROLL for installation but no training is taken advantage of this service have This package was written by Tridata offered currently (no installation paid approximately 2100 to 2130.<br>The package was first made available 6085) and is available direct from red). A normal warranty and update in Sep/Oct 1979 and the minimum them, from all Tandy stores or from service is provided at 15% of the  $h$ ardware configuration is a  $48K$  Tridata dealers. The package consists price and there are linkages to the

#### OTHER SYSTEMS KNOWN BUT NOT EVALUATED

corrupted his data, advice is given to  $\begin{array}{c|c}\n\hline\n\text{Datavar} \\
\hline\n\text{Microsoft} \\
\hline\n\end{array}$  the problem  $\Lambda$  detailed Microsense Hemel Hempstead 0442 41191 correct the problem. A detailed<br>operating manual is supplied with<br>the system which contains not only<br>keen Computers Nottingham 0602-583254 Grama-Winter London 01-636 8210 A. J. Harding Bexhill 0424-220391 Computastore Manchester 061-832 4761 Databank Loughborough 0509-217671 Microsense Hemel Hempstead 0442 41191 Commodore London 01-388 5702 Arden Data Processing Leicester 0533-22255<br>Sumlock Bondain London 01-250 0505<br>Graffcom Systems Ltd London 01-734 8862 ACT Microcomputer Systems 021-455 8686<br>Algobel Computers Ltd 021-233 2407<br>Katanna Management Services Ltd 0245 76127<br>Landsler Software 01-399 2476 Sail 01-359 2818

# LOW COST FLOPPY DISK SYSTEMS FOR YOUR TRS80 FROM CUMANA

The high quality and very reliable TEAC FD -50A 5'/4 inch mini floppy drive packaged in single disk and dual disk configurations with integral mains power supply unit.

#### SINGLE DISK UNIT £250

#### DUAL DISK UNIT £440

- \* Shugart SA 400 compatability
- $*$  Extra 5 tracks  $-$  40 total
- 125K bytes unformatted on 40 tracks
- \* Daisy chain up to 3 FD -50A drives
- \* Plugs directly onto your TRS 80 disk interface cable
- \* Japanese quality and reliability
- \* 220v -240v 50HZ Mains power input
- Full warranty and service back up from Cumana

#### DEALER ENQUIRIES WELCOMED

Please add VAT to all prices. Delivery at cost will be invoiced separately. Make cheques payable to

### CUMANA LTD

35 Walnut Tree Close, Guildford, Surrey GUI 4UN Tel: (0483) 503121 Telex: 859680 (INPUT G)

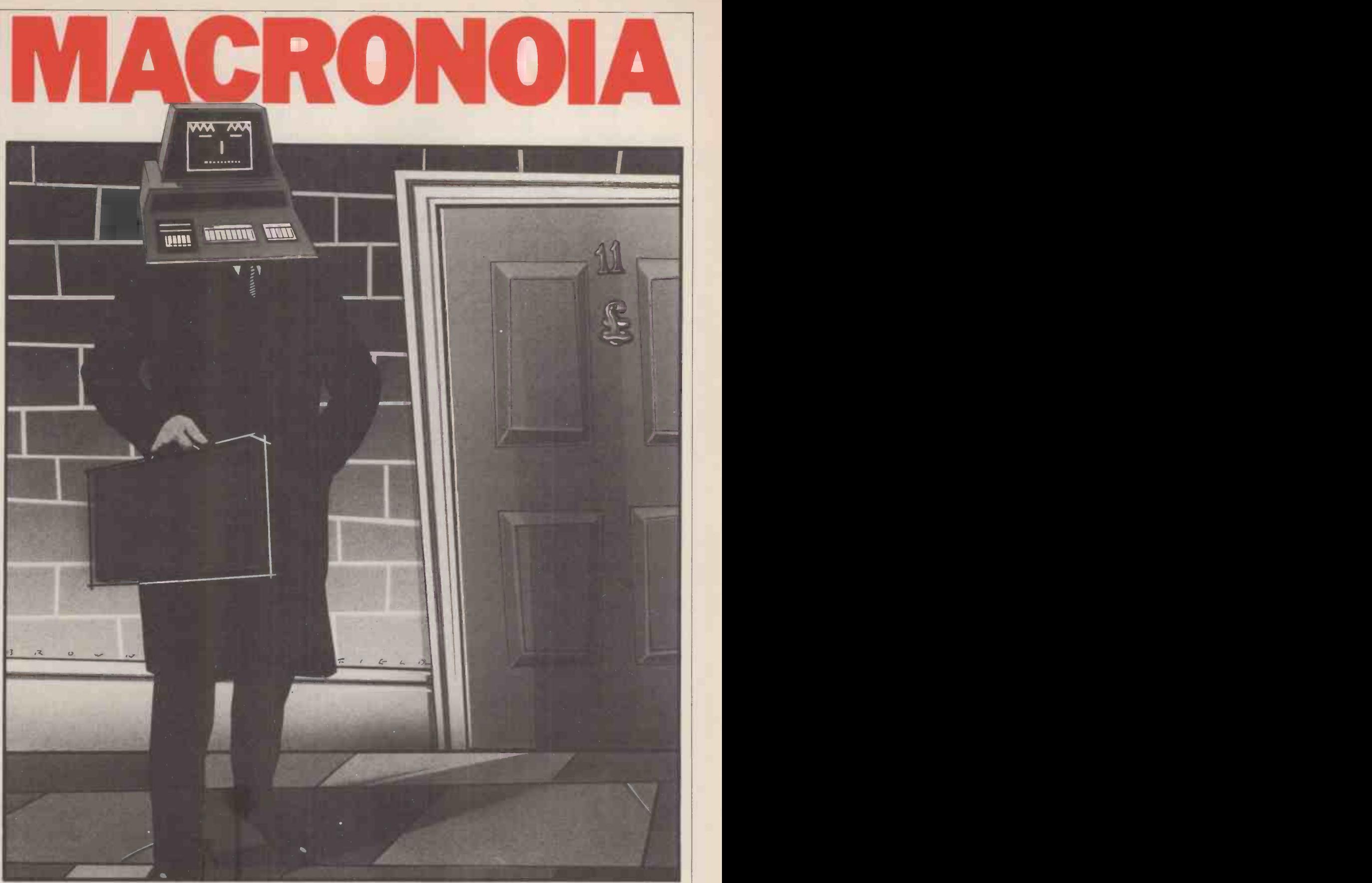

Battle with the country's economy from the relative safety of your own armchair. Can you succeed (where all others seem to be failing) at conquering the evil consequences of our bourgeois capitalist existence? Economist, Graham Addis, sets out the rules . . . the programs are in PET BASIC.

You always did think that you could do better at running the country than<br>the Chancellor of the Exchequer (whatthe Chancellor of the Exchequer (what- ever agrever his political leanings!). Well here's actually your chance, and the computer lets you have eight years in office to prove it! choose to I've made the model a lot simpler than economis the real thing, (though it does bear some relationship to the UK economy), so the mode

you shouldn't have any difficulty. The trouble is that no two economists can ever agree about how the economy John M actually works, so the program models two different theories and you can choose the one you prefer. Doubtless proble economists will argue with the name-t particular set of assumptions built into the models, but then economists always

will. THE KEYNESIAN MODEL. John Maynard Keynes, the great economist of the 1930s who showed post-war Governments how to solve the problem of unemployment, gives his name to the first model. He taught that the economy is like a bath tub with water (money) flowing in

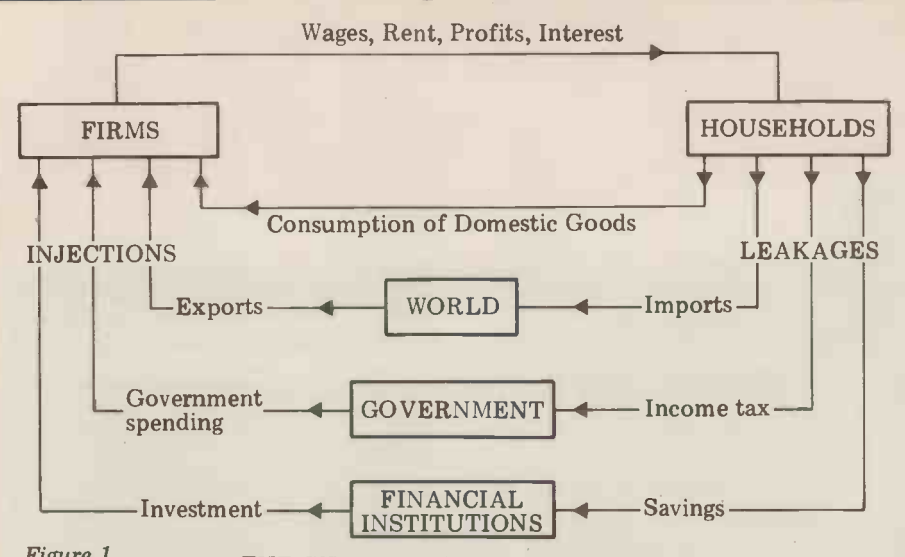

#### Figure 1

#### THE CIRCULAR FLOW OF INCOME

the plughole. As you will remember from your schoolday maths, if the water flows into the bath faster than it flows out, the water in the bath rises; you can control the level of the water<br>(the level of National Income) by (the level of National Income) by To explai<br>controlling the flow of water through and a-sma the tap ("injections") and through the sailors, w<br>plughole ("leakages"). If the "water" from the level falls too low, you have 1930s- money (M<br>style unemployment, if it rises too - Suppos

The economy is of course rather<br>more complicated than this and there are in fact several injections and services have been bought in that year.<br>several leakages, as can be seen more That £5,200 could have bought 52 several leakages, as can be seen more That clearly in Figure 1, which shows the goods at flow of Income round the economy.<br>First break up the economy into<br>"sectors": *firms* where goods and services are made, households where they are consumed, and financial institutions like Banks, the Stock Market, Insurance and Pension funds which channel our to  $26$ . savings and lend our money to firms to  $\frac{1}{y}$  some savings and lend our money to firms to  $\mu$  ly some combination of all three. Now build new factories; the World, to which monetarists generally assume that V is

as Income (the sum total paid out in to prove it. What makes the theory com-<br>one year is known as National Income). plicated is that the effects are not inone year is known as National Income). plicated is that the effects are not in-<br>Quite a lot of that Income "leaks" out stantaneous, but occur after a time lag,<br>of the economy as Savings, Tax, and typically of 18-24 months. our Income is actually spent on British goods and services, and if that was the end of the story, the "bath" would soon end of the story, the "bath" would soon the econometer be empty. However other sectors buy years) arguing<br>British goods and so "inject" money squeeze o into the economy. Foreigners buy our price exports, the Government buys hos-<br>pitals and pays dustmen, and firms build<br>new factories and buy new machinery THE AIM (this is called "Investment" by HOWT economists).

The Government has control of one<br>injection and one leakage: Government injection and one leakage: Government ing levels of Gospending and taxation, and these form rates of Tax, the main "weapons" of the Keynesian believe the monoment.

#### 2) THE MONETARIST MODEL.

have made a remarkable come-back in the last few years, as Keynesian policies

through the taps and leaking out through seem to become ever less successful; inbeliever in Monetarism.

The theory rests on a remarkably simple equation, a tautology:  $MV = PT$ 

and a small community of shipwrecked sailors, with one hundred £1 notes saved dustry). You may also find that Investfrom the wreck. The stock, or supply of money  $(M)$  on the island, is £100.

style unemployment, if it rises too Suppose that each week £100 is paid<br>high and slops on the floor, you have out in wages, and spent, then in one<br>1970s-style inflation. wear each pound will have been spent 52 money (M) on the island, is £100. Suppose that each week £100 is paid spatial out in wages, and spent, then in one spect as in  $\frac{1}{\sqrt{2}}$ year each pound will have been spent  $52 - T_0$ year each pound will have been spent  $52 - T_0$  correct a Balance of Payments times. The "Velocity of circulation" (V) deficit, you can deflate, devalue, or is 52, and £5,200 worth of goods and

goods at £100, or 200 goods at £26 and so on. So we see that price (P) times the Devaluation number of transactions (T) must always, by definition, equal the number of pounds spent (MV

we export and from which we import, pretty well constant, and that any in-<br>and finally the Government, which con-<br>crease in M (money supply) must there-<br>trols (or at least tries to) the whole thing. fore lead either to an trols (or at least tries to) the whole thing. Fore lead either to an equivalent rise in Follow the flow through with me. the number of goods sold, or more Firms pay out wages, salaries, dividends likely in their price, and What happens if we change M? Clearly if M rises to 200, then either V must fall  $of$ to 26, or P or T must rise, or more likemonetarists generally assume that V is massive Balance of Payments deficits.<br>
pretty well constant, and that any in-<br>
crease in M (money supply) must there-<br>
you will understand it all better as you<br>
fore lead either to a the number of goods sold, or more in the n likely in their price, and monetarists can may be produce statistics from the last 80 years that ha stantaneous, but occur after a time lag, typically of 18-24 months. Their recipe of growth of the money supply to and it is deemed that all policy changes around 2-3% (the average rate at which the economy has grown in the last 20 years) arguing that this must, eventually, squeeze out inflation although at the with the Keynesian model, and once<br>price of some short term (how short?) with the Monetarist model, and once<br>unemployment. the results?

#### THE AIMS OF GOVERNMENT AND understand HOW TO ACHIEVE THEM.

Despised by Keynes, and popularised by to achieve. Both want (don't we all) to Milton Friedman, monetarist theories bring inflation and unemployment economy can be controlled by altering levels of Government spending and recommend you as the next Chancellor! rates of Tax, while the Monetarists believe that controlling the growth of the money supply is the only effective way to manage the country. Both 8K By however agree on what they are trying to achieve. Both want (don't we all) to down to some low figure (around 3% machine dependent commands have for each perhaps) while increasing the

**HOUSEHOLDS** ments stays firmly in the black). And<br>HOUSEHOLDS that is not easy, as you will soon discover. rate at which the economy, and so our standard of living, can grow (all the while ensuring that the Balance of Paythat is not easy, as you will soon discover.

either by reducing Government<br>spending and raising Tax rates, if you LEAKAGES are a Keynesian, or by reducing the rate To control inflation, you reduce the level of total demand in the economy, spending and raising Tax rates, if you are a Keynesian, or by reducing the rate of growth of the money supply, if you are a Monetarist. Keynesians believe that inflation is made worse by excessive wage settlements and so introduce Incomes policies; Monetarists<br>know that higher wages can only be<br>paid by printing more money and say paid by printing more money and say that therefore an Incomes policy is

irrelevant.<br>To reduce unemployment you reverse your anti-inflation policies. To increase the rate of economic

deed Margaret Thatcher is now a firm (and as we are only too painfully aware,<br>believer in Monetarism.<br>The theory rests on a remarkably makes borrowing money very expensive), To explain it, imagine a desert island borrows from us to pay for its own and a small community of shipwrecked expenditure cannot be borrowed by Ingrowth you need higher Investment<br>(more new factories), and this is factories), and this is determined partly by the rate of interest (and as we are only too painfully aware, and partly by the level of Government<br>spending (money that the Government<br>borrows from us to pay for its own ment is temporarily reduced one year if there is <sup>a</sup> shortage of essential raw materials or labour, and boosted the

services have been bought in that year. The means reducing the level of National deficit, you can deflate, devalue, or impose import restrictions. Deflation Income so that we have less money to spend, and so less to spend on imports.<br>Devaluation means lowering the<br>exchange rate of Sterling, to make our exports cheaper and our imports less<br>competitive, but at the price of higher<br>inflation. Import quotas reduce the level of imports and some argue that they are the only means by which we can lower unemployment without running up

you will understand it all better as you in the model are fairly complex and you may be surprised at some of the things that happen, but if you don't like the look of one set of policies you can easily go back and try that year over again with different policies. There are in fact no implementation lags in executing Government policy decisions take effect as from January 1st in the current year. Why not run through eight years twice with the same policies, once with the Keynesian model, and once with the Monetarist model and compare the results?

HOW TO ACHIEVE THEM.<br>So the Keynesians believe that the before. If you do really well, why not Maybe at the end of it you will derstand some of Sir Geoffrey before. If you do really well, why not let Sir Geoffrey know? He might recommend you as the next Chancellor!

#### RUNNING THE PROGRAM.

As it stands, the program needs less than 8K Bytes of store, and should run happily on most machines with a reasonable BASIC interpreter or compiler. Although written for a PET, been avoided wherever possible. To

reduce the size of the program, cut out build in different all the REM statements and shorten or extend the program. remove the comments. If you are really short of space, consider removing one<br>or other of the main models.<br>The program has been deliberately

The program has been deliberately 1 The L<br>written in modular form so that (in  $\pounds$  mil amending parts of the model should be You ca relatively simple if you should want to

#### POLICY WEAPONS.

Five policy weapons are available to you: 1 The Level of Government Spending (in £ million at constant 1980 prices). You cannot change the level by more than 10% in any one year because it

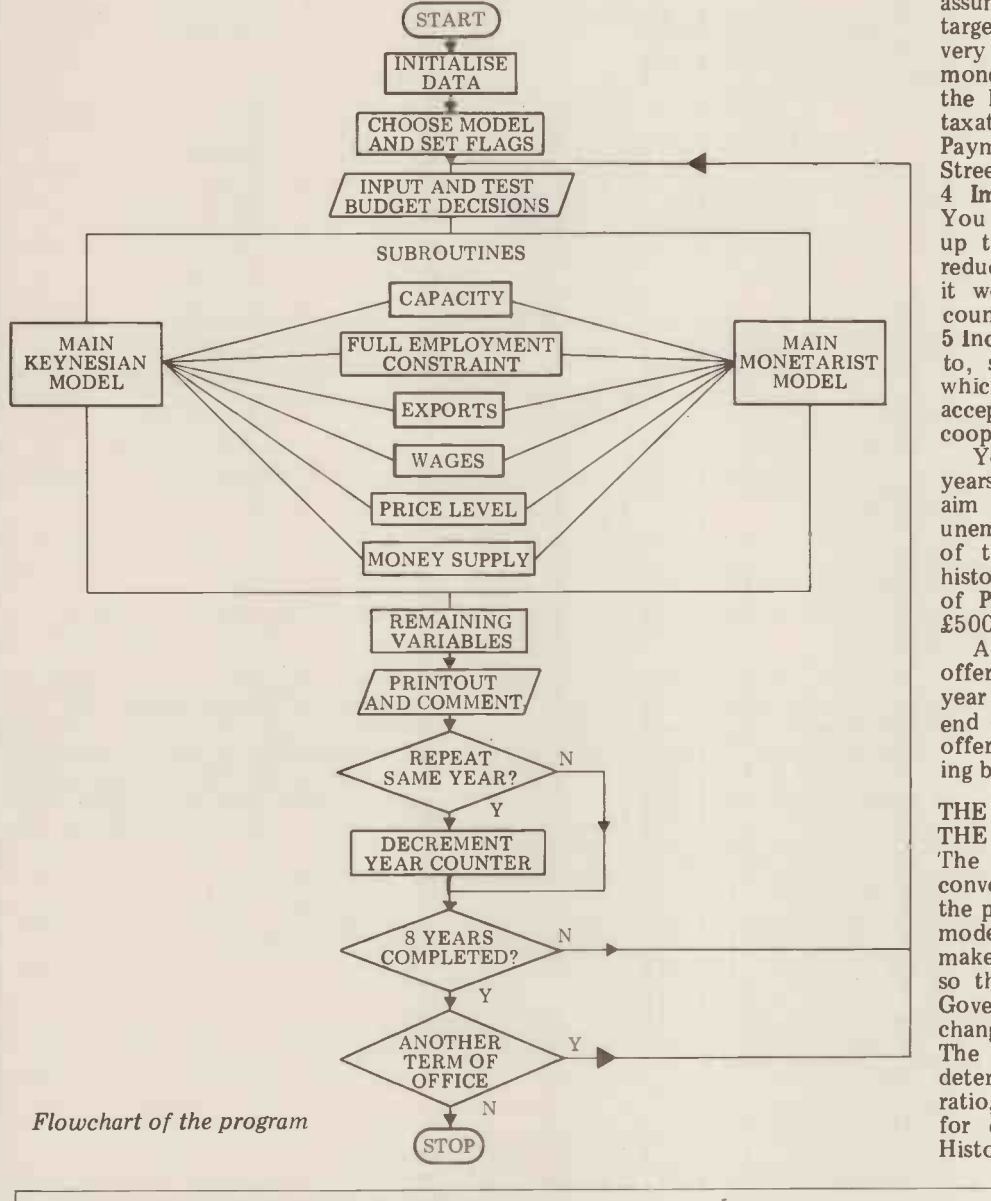

in different assumptions, or takes time to plan cuts and put them<br>the program. into effect, and even more time before takes time to plan cuts and put them planned new roads etc. can be con- structed.

> 2 The rate of Income Tax as a %. realistic rate is between 20% and 60%. For simplicity it was decided to leave out VAT.

> 3 The rate of growth of the Money Supply. Again for simplicity, the model assumes that you can achieve your target rate of growth. In practice this is very unlikely to be true, because the money supply is affected not only by the level of Government spending and<br>taxation, but also by the Balance of Payments, and the activities of the High<br>Street banks.<br>4 Import Quotas (as a % reduction).

> You can impose quotas on all imports<br>up to a maximum of 50%, which will<br>reduce the level of imports below what<br>it would otherwise have been. Other countries do not retaliate.

5 Incomes policy. You may, if you wish to, set a "norm" for wage increases, which you ask the Trade Unions to accept. You will not find them all that<br>cooperative!<br>You may run the economy for eight<br>years. During that period you should

years. During that period you should aim to keep inflation in single figures, unemployment below a million, growth of the economy of better than the historical figure of  $2\frac{1}{2}$  and a Balance of Payments deficit of no more than £500 million in any year.

£500 million in any year. At the end of each year you will be offered the option of rerunning that year with different policies, and at the end of your term in Office you will be offered a second term of Office, starting back in 1980 again. Have fun!

### THE ASSUMPTIONS IMPLICIT IN THE EQUATIONS

The form of the equations is mostly conventional to Economics, although<br>the parameters were chosen to make the model relatively stable, rather than to make it conform closely to reality. Even so the model may become unstable if Government policy is subject to violent changes.

The capacity of the economy is determined by the Investment/Income ratio, the rate of growth rising by 1% for every 5% increase in that ratio. Historically it has been growing at

The EQUATIONS USED IN THE MODEL

 $R(t) = Y(t) \times P1(t)/.9/ABS(M(t)+0(t))^2 +2$ 

 $O(t)$ = T(t) x Y(t) – 1460 – G(t)

 $Q(t) = (I(t-1)/Y(t-1))^2$  x  $Q(t-1)$  x 1.45 I(t)= 1.03 x I(t-1) x R(t-1)<sup>-1</sup> x 1.23  $X(t)$ = 17324 x 1.02<sup>t</sup> x (E(t)/2 x P1(t-1)/(2.71 x 1.05<sup>t</sup>))<sup>-1.5</sup> K: P1(t)=(((U(t)/.26-2)<sup>-1.4</sup> x 9+2)/100+1) x P1(t-1) x W2(t-1)<sup>-2</sup> x (1.05<sup>t</sup> x 2/E(t))<sup>-3</sup>/2.58 M: P1(t)= C(t-1)<sup>-3</sup> x .83 x .5 x M(t)/q(t) x .3 x M(t-1)/Q(t-1) x .2 x M(t-2)/Q(t-2) K:  $Y(t)=(I(t)+G(t)+D(t-1)+X(t)-6156+7740.9-1460)/K9$  where  $K9=(.1 \times (1-T(t))+T(t)+.35+.35 \times (1-A(t)))$ M:  $Y(t)=10 \times (X(t)+G(t)+I(t))^{2.5} \times (M(t)/P1(t))^{2} \times (M(t-1)/P1(t-1))^{33} \times 2.02 \text{ C}(t)=Y(t)/Q(t)/1.08 \times 100$ K:  $U(t)=((Y(t)/Q(t)/.96)^{-2.5}+2) x .26$  $U(t)=(1-(Y(t)/Q(t)/.96)^{1.42}) \times 260$ M:  $U(t) = U(t) + (W2(t) x 460/W(t))^{10} x .26$ K:  $F(t) = (Y(t) \times .35 + D(t-1)+7740) \times (1-A(t))$  $M: F(t)= X(t)-B(t)/P1(t)$ B1(t)= .6+.8 x B1(t-1)- .16 x (M(t)/M(t-1))/Y(t)/P1(t)/100 K: B(t)=X(t) x P1(t) – F(t) x 2.85 x 1.05<sup>t</sup> x (2/E(t)) M: B(t)= Y(t) x P1(t) x B1(t)/100  $W2(t)$ = 1360/52 x 1.03<sup>t</sup> x P1(t-1)  $W(t) = .08 \times M(t)^{8} \times M(t-1)^{2} \times C(t-1)^{5}$ 

POLICY MATRIX — summarising the effects of policy changes, all other things remaining constant.

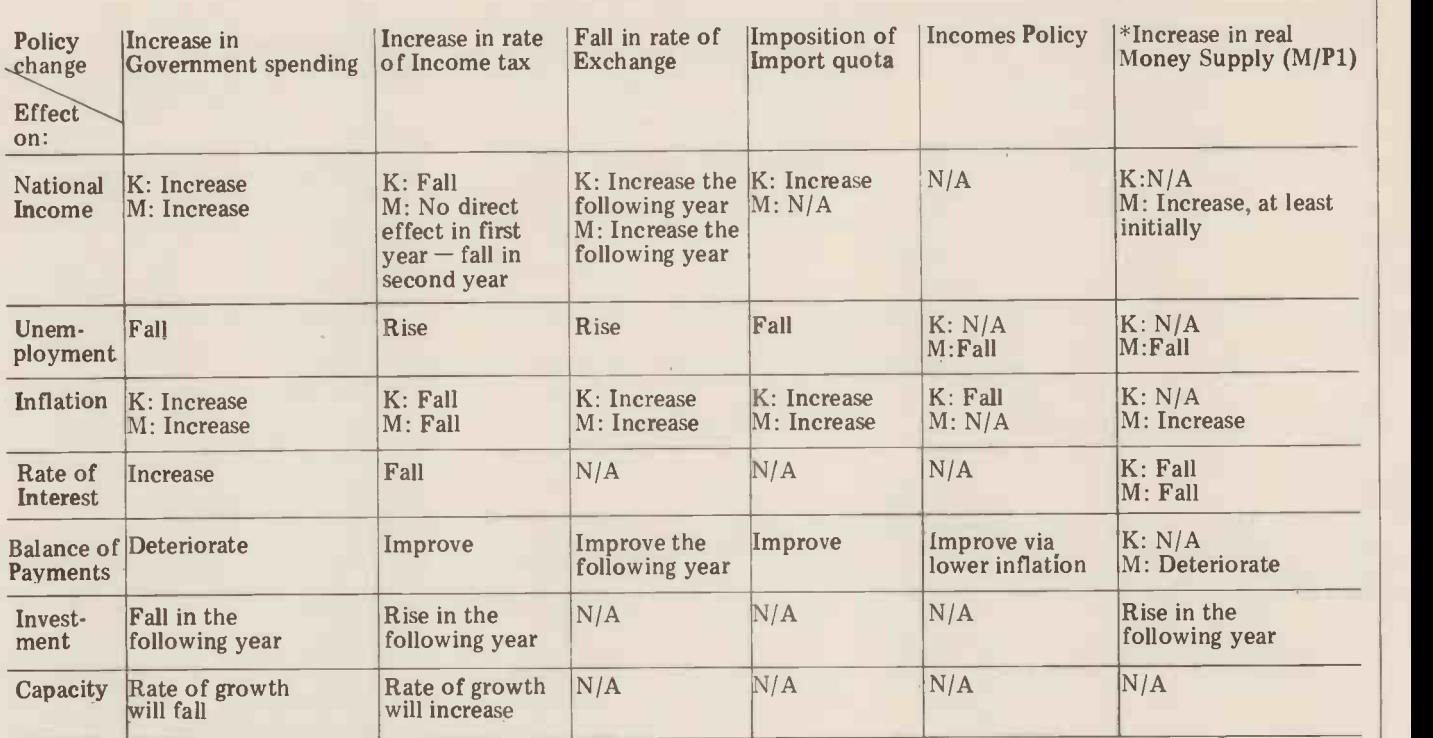

K: Keynesian Model — M: Monetarist Model<br>N/A — Not applicable or the effects are small and indirect.

and should be interpreted as such on this matrix.

around 2.5% p.a.

Investment grows at 3% p.a. but the rate and the exchange rate of sterling.<br>
of growth is reduced by 0.1% for every Imports are determined by the level of<br>
1% increase in the rate of interest. Income in the Keynesian model 1% increase in the rate of interest.

The Price Level is a complicated a residual to the Balance of Payments function, expressed as an Index, a per- in the Monetarist model. centage of some base year. In the Key-<br>nesian model it is a non-linear equation<br>determined by the level of unemploy-<br>nesiant ment, the level of average wages, and<br>the price of imports (itself affected by  $\begin{bmatrix} 20 & \text{REHDG$ ment, the level of average wages, and<br>the price of imports (itself affected by  $\begin{bmatrix} 76 & \text{READG}(2), T(2), E(2), R(2), \\ 75 & \text{READG}(2), 9, 2, 2), P(2), 9, 2 \\ 86 & \text{DRTB}(2, 50, 35, 2, 6), 1, 9, 2 \\ 85 & \text{DRTB}(2, 8, -871, 3, 14, 6, 550) \end{bmatrix$ world prices growing at 5% p.a., and<br>the exchange rate of Sterling). Every 1% rise in wages, raises the Price Index by  $\begin{bmatrix} 32 \ 93 \ 98 \end{bmatrix}$ .2%, every 1% increase in import prices  $\int_{\mathbf{S}}$  34

raises it by .3%. In the Monetarist model the Price level is determined by the level of capacity utilisation, and the ratio of the money supply to capacity, lagged over three years. For every 1% of excess money supply growth over excess money supply growth over<br>capacity growth, the Price Index<br>grows eventually by  $1\%$ capacity growth, the<br>grows eventually by 1%.

Income in the Keynesian model is determined by the level of injections determined by the level of injections and the rates of the various leakages. In the Monetarist model National Income is determined partly by the level of injections, and partly by the level of money supply (adjusted for inflation).<br>Clearly an increase in the money supply will initially increase Income, through the unlagged term, but the effect on the price level will tend to depress Income in the following year.

Unemployment  $-$  two non-linear equat ions are used, but essentially un-<br>ployment is determined by the ratio of Income to Capacity. In the Monetarist model unemployment is increased if wage rates increase faster than the money available to pay those wages.

Exports are determined partly by the growth in world trade (2% p.a.), and partly  $\frac{380 \text{ RINT}^3}{400 \text{ REMT}^3}$  and  $\frac{1}{400 \text{ REMT}^3}$  and  $\frac{1}{400 \text{ REMT}^3}$  and  $\frac{1}{400 \text{ REMT}^3}$  and  $\frac{1}{400 \text{ REMT}^3}$  and  $\frac{1$ 

domestic prices relative to world prices, between Exports and Imports,

Finflation is running at 18% and the money supply target is set at 12%, this is effectively a *cut* in the real money supply,<br>and should be interpreted as such on this matrix.<br>around 2.5% p.a. domestic prices relative to expressed in current prices. In the Monetarist model it is taken as being Imports are determined by the level of Monetarist model it is taken as being<br>Income in the Keynesian model, but as determined partly by last year's balance Income in the Keynesian model, but as determined partly by last year's balance a residual to the Balance of Payments of payments, with most of any excess in the Monetarist model. The money supply growth feeding into

 $\bullet$   $\vert$   $\vert$ 

 $\bullet$  $\bullet$  $\blacksquare$ œ

> m  $\bullet$

 $\bullet$   $\vert$   $\vert$ 

 $\bullet$  1 1  $\bullet$ 

 $\bullet$ 

 $\bullet$  $\bullet$  $\bullet$ 

 $\bullet$  $r_{\rm 120}$ 10 PRIMT"MACRONOIA"<br>20 RENATHORONOIA" 1980:BROADWATER ECONOMICS SIMULATIONS<br>70 READG(2),T(2),E(2),A(2),M(2),T(2),Y(2),Y(1),Q(2),Q(1),R(2),P(2),U(2)<br>75 READG(2),B(2),P(2),D(2),M(2),M(2),C(2),W(2)2),K(3)B(2),K6,K1<br>80 DATA125 100 PRINT"DO YOU WANT TO RUN THIS AS A KEYNESIAN OR A MONETARIST MODEL?"<br>112 PRINT"TYPE K: OR M";<br>115 INPUTA\$:K=0<br>120 IFA\$="M"THEN200<br>130 IFA\$="M"THEN200 140 PRINT"I DO NOT UNDERSTAND":GOTO100<br>150 K=1<br>200 FORJ=STO10:PRINT"ENTER BUDGET DECISIONS FOR THE YEAR";1977+J:PRINT<br>211 PRINT"LEVEL OF GOVERNMENT EXPENDITURE"<br>211 PRINT"CLOEL TO CJ-1)):C.1:WOCJ-1)THENZ40<br>230 FRINT"CHANGE 310 IFR(J)<.5THEN320<br>315 PRINT"0UOTA IS UNACCEFTABLY HIGH":GOTO300<br>320 PRINT"0UOTA IS UNACCEFTABLY HIGH":GOTO300<br>320 PRA:"WHEN390<br>340 IFA:S'"WHEN390<br>340 IFA:S'"WHEN390<br>340 IFA:S'"THEN360<br>340 IFA:S'"THEN360<br>340 FRA:S'"THEN3

- 
- 
- 
- 
- 
- '..
- → 400 PRINT"MONEY SUPPLY GROWTH TARGET-ENTER %;(LAST YEAR ";<br>405 PRINT"WAS";M3(J)=1)\*100;")"<br>406 INPUTM3(J):M3(J)=M3(J)/100;IF(,5-M3(N))>0THEN430
- 
- 

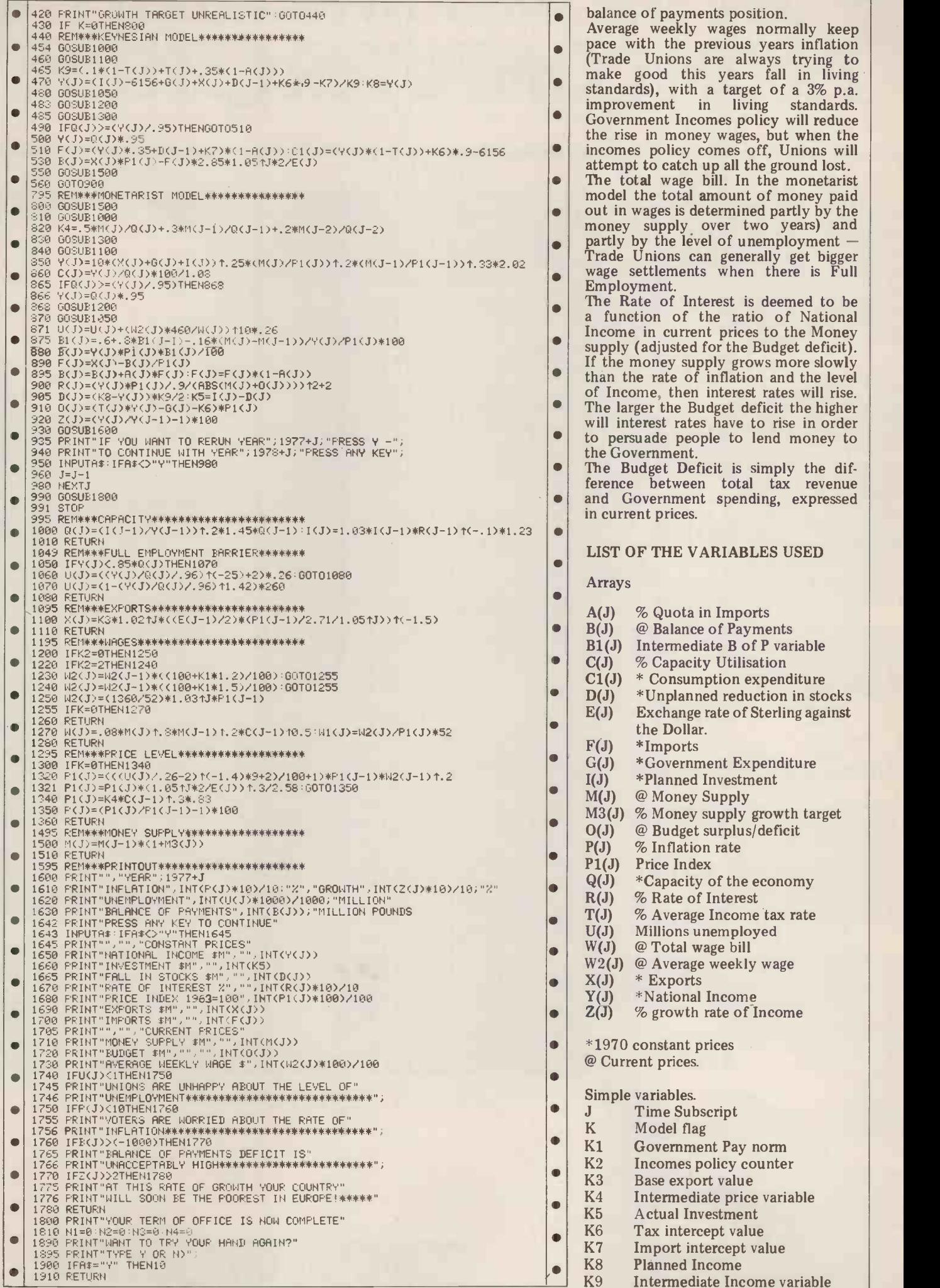

rise in money wages, but when the mes policy comes off, Unions will incomes policy comes off, Unions will attempt to catch up all the ground lost. out in wages is determined partly by the money supply over two years) and me in current prices to the Money bly (adjusted for the Budget deficit). e money supply grows more slowly. the rate of inflation and the level ncome, then interest rates will rise.<br>larger the Budget deficit the higher Government.<br>Budget Deficit is simply the dif-Government spending, expressed irrent prices. **T OF THE VARIABLES USED** @ Balance of Payments J) Intermediate B of P variable<br>
8 Capacity Utilisation \* Consumption expenditure <sup>1250</sup> 142(J)=(1360/52)\*1.03/J\*P1(J-1) D(J) \*Unplanned reduction in stocks Exchange rate of Sterling against<br>the Dollar. \*Government Expenditure \*Planned Investment @ Money Supply J) % Money supply growth target @ Budget surplus/deficit % Inflation rate \*Capacity of the economy % Rate of Interest % Average Income tax rate Millions unemployed @ Total wage bill J) @ Average weekly wage<br>\* Exports \*National Income % growth rate of Income

with the previous years inflation

urrent prices.

ple variables.

- 
- 
- Incomes policy counter
	-
- Base export value Intermediate price variable
- Actual Investment
- Tax intercept value
	- Import intercept value
	- Planned Income
	- Intermediate Income variable

# OFF THE SHELF AVAILABILITY FROM COMPUTER CENTRE

### **KIT PACKAGES**<br>MINI KIT

 $\textbf{MINI KIT} \begin{array}{|c|c|} \hline \textbf{OEN} \end{array}$ <br>The lowest priced CP/MZ80 Micro in UK Add  $\begin{array}{|c|c|c|} \hline \textbf{OEN1} \end{array}$ your power and terminal Minifloppy 16KB. RAM<sub>2</sub> Z80, CTC, serial + parallel I/O. S100 motherboard, connectors, mannuals CP/ M system. Free basic and Algol

Optional two drive case illustrated and power supply £149.00

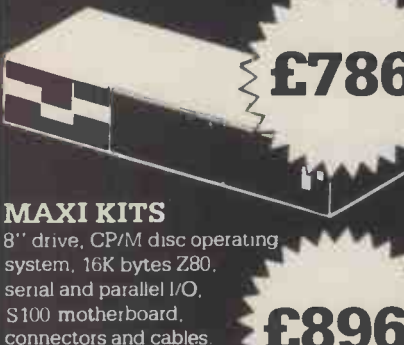

connectors and cables. Optional power supply kit. £79.00

**TRS 80 EXPANSION** 

DISC DRIVE 51/4 " disc drive +power supply

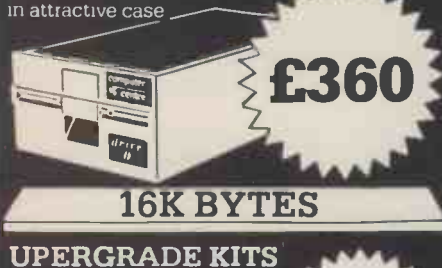

These are the IC's that even work in the 48K expansion<br>Excellent instructions Excellent instructions

MINI FLOPPY

Double/single density hard or soft sector used for TRS80, North Star etc Assembled and

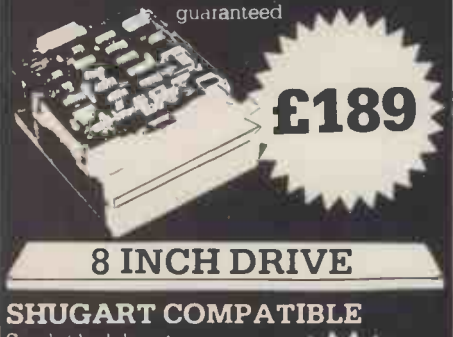

Single/dual density 8" disc drive Assembled and guaranteed Double sided version £399.

PRICE LIST

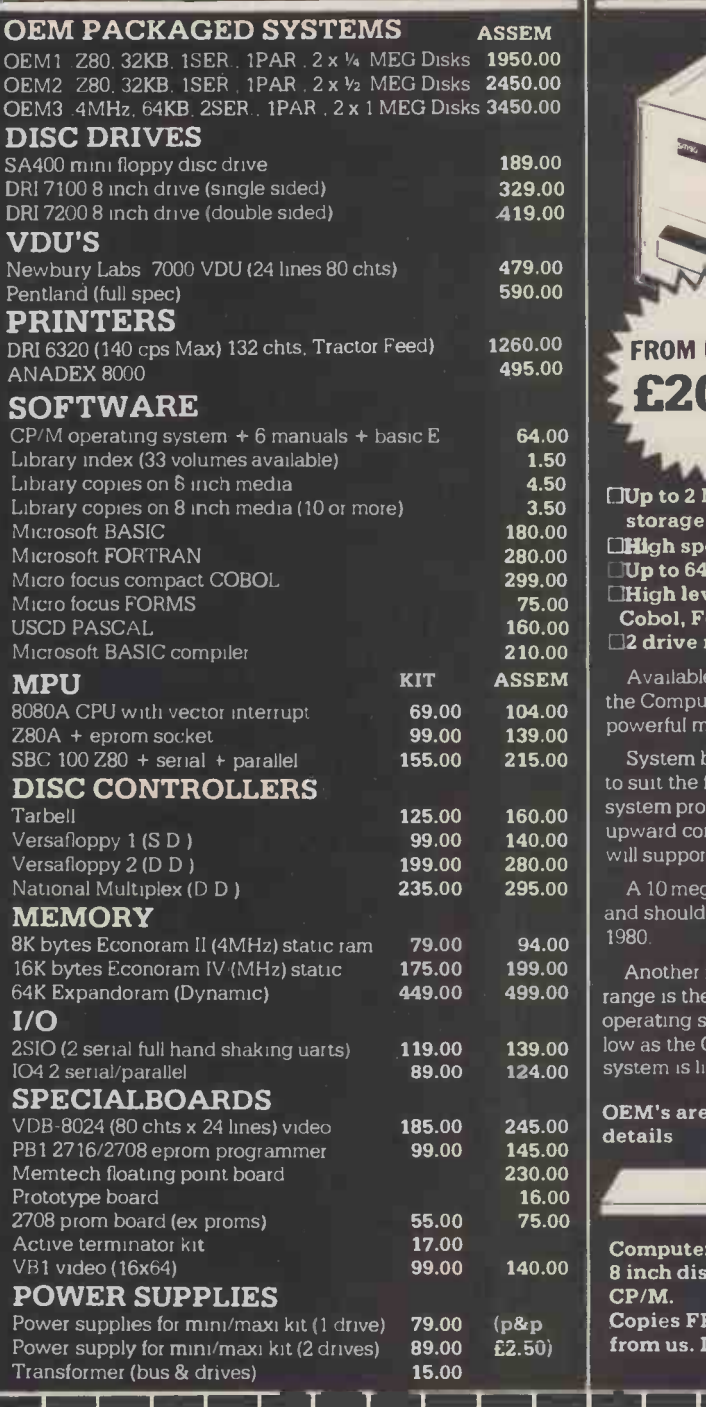

### OEM RANGE

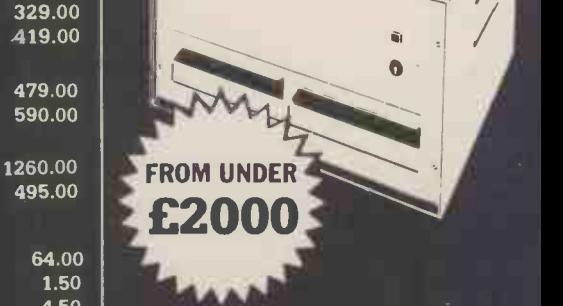

4.50  $\frac{1}{2}$  $\frac{4.50}{3.50}$   $\Box$  Up to 2 Mega bytes of floppy disc storage

- $\frac{180.00}{280.00}$   $\Box$  High speed Z80 micro
- $280.00$   $\bigcup_{299,00}$   $\bigcup$   $\bigcup$
- 75.00 EHigh level operating system (supports
	- Cobol, Fortran, APL, Basic)
- $\begin{bmatrix} 2 & 2 \\ 2 & 10.00 \end{bmatrix}$   $\begin{bmatrix} 2 & 2 \\ 2 & 0.00 \end{bmatrix}$

**ASSEM**  $\vert$  Available off the shelf in an attractive case. 104.00  $\frac{100}{100}$ 139.00 | powerful main frame computer the Computer Centre OEM 2 provides a

215.00 | System builders are free to add peripherals 99.00 **140.00** upward compatible extension to CP/M and 199.00 <br>**280.00** 280.00 | will support up to 128 mega byte disc storage to suit the final applications. The operating system provided with the OEM's is a powerful

**235.00 295.00**  $\vert$  A 10 mega byte fixed disc is already planned and should be available as an extra during 1980.

175.00 199.00 Another remarkable extension to the OEM 449.00 499.00  $\int$  range is the availability of the multi terminal operating system. But with hardware costs as low as the OEM, the market for sharing the system is likely to be small<sup>111</sup>

185.00 245.00 details OEM's are invited to write or call for

#### FREE LIBRARY

99.00 140.00 8 inch diskettes of library software for Computer Centre have available over 30 CP/M.

79.00 (p&p Copies FREE with diskettes purchased from us. Index available.

All advertised items generally in stock. Cash with order ensures same day despatch Add 2% postage and 15% VAT to advertised prices. Send: CCatalogue (please tick)

Name

Send

**Address** 

I enclose cheque for £

OMPUTER CENTRE

9 De la Bech Street, Swansea, SA1 3EX. Tel: 0792 460023 Telex: 48638

### INTERRUPT

Frank Webster, sociologist, exposes what he regards as a disturbing trend among the pundits and planners of our time.

### **The so-called** want to want to revolution ...Tail wags dog?

Most of us in the UK "discovered"<br>microelectronics in 1978. Perhaps the more alert became aware a few months earlier when Scientific American ran a whole issue devoted to the subject in week ine late 1977. The slower ones as, then have to Prime Minister, Jim Callaghan observed "... w at the time, "woke up" following jolts sumploy at the Horizon film "The Chips simply" Are Down". Among these late risers was government itself, for it was only in December <sup>1978</sup> that the Labour administration decided to commit a total of £400m to aid the spread of the "revolution" in Britain. A portion of this money - some  $\pounds 10m - was$  ear-<br>marked to "increase awareness" of the new technology's potential and, among<br>others, the National Computing Centre was brought in to help spread the word. The Microelectronic Age had arrived. Since that time we've been swamped

by news of the micro. Futurology has of late been working round the clock (and I thought the micro was going to reduce work). 1979 was indeed the year of the prophets. They told us that the chip would change our lives quite beyond recognition - shopping from our arm- chairs, an end to letters, working from home to end commuting, a cashless society, robots taking over from 1999 (1999) human labour . . . hail the new inform-

ation age, the leisure society. Of course, these are instances of the Britain, the wild futurists who look years and years ahead. The National Computing Centre, assisting with the Microprocessor Application Project, has remained more sober. It bases its<br>predictions on interviews with "expert predictions on interviews with "expert opinion", in this case, thirty-five leaders of British industry who **the state** offered their opinions on the likely consequences for Britain of microelectronics. The results are published in<br>a seventy page report The Impact Of Microprocessors On British Business (NCC, Oxford Road, Manchester, Ml

The predictions are predictable  $-$  Britain has no option but to accept the microelectronics revolution; it must be adopted to improve productivity and **the contract of the state** thereby the UK's competitiveness; British business has been somewhat con-<br>servative as regards innovation; servative as regards innovation; electronics must be introduced into education programmes so that the next generation may be aware of its<br>capabilities; it will deskill some jobs and capabilities; it will deskill some jobs and  $\begin{bmatrix} 1 & 1 \\ 2 & 3 \end{bmatrix}$  yet enhance others; it will be both job productive and destructive; Japan and the United States are five years ahead of **us** 

Though I don't intend to comment here on individual prophecies I do want to argue against the approaches of both the wild and the sober speculators of the coming Microelectronic Age; and I

want to do so  $-$  at the risk of sounding insecurities". It's not that "heavy"  $-$  from my professional particularly offended by crass errspective. perspective.

As a sociologist I am very conscious that most futurology is concerned with<br>the social impact of the micro. Thus for example, the NCC report tells us that which lies behind all these entries into the new technology will challenge attitudes to something called "the work ethic", or again, that as the working week inevitably shortens and people have to cope with more leisure, some "... will join a proportion of the unemployed and disaffected in crime, or simply brood and worry over life's

insecurities". It's not that I'm<br>particularly offended by crass preparticularly offended by crass pre-<br>dictions like this (though they are<br>appalling, even contemptible, gaffes from "expert opinion") . . . what I'm more concerned about is the assumption which lies behind all these entries into sociological prophecy.

The whole discussion about the micro, the countless words that have already been published, has been con-<br>ducted from the outset from a perchange primarily because of technological innovation. This sort of approach

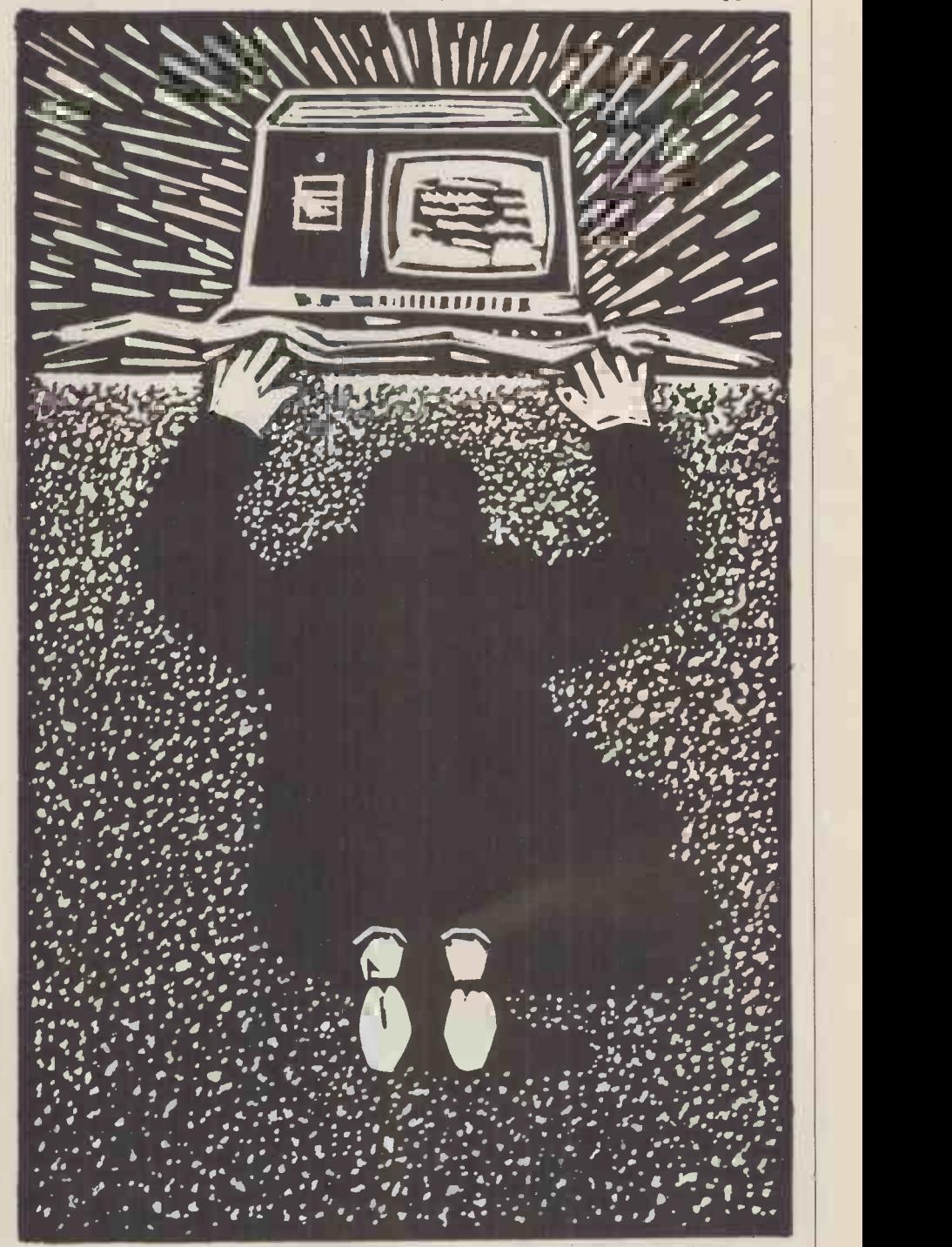

At present, the science fiction selling of the micro makes it almost impossible for mere mortals to query its uses  $-\frac{1}{2}$  simply because it seem so "scientific", "unworldly" and "miraculous".

### INTERRUPT

made", the era of the motor car, the of the micro by locating the technology atomic age . . . Nearly all commentary in the social context of the cold war, on microelectronics has been conducted the arms race, the battle for space, a within this frame: the silicon chip was growing demand for improvements in within this frame: the silicon chip was growing "discovered"; it was found to have communi "incredible" powers; it developed at internatic<br>"breathtaking" pace; it will continue to key mult so develop and the technology will injec change us all. The social implications are governments, the R and D budgets of as follows . . . blah, blah, blah.

The problem is not so much that the predictions are frequently miles off<br>target or that they are so easy to make target or that they are so absurd that they can<br>scarcely be taken seriously. More scarcely be taken seriously. More important, the very procedure which underlines futurism is itself wrong. To talk in a way which assumes that technology is here today and hence micro. I social implications follow tomorrow is a facile caricature of the complexity of light of social organisation and social change. growth. Not only is the linear equation,  $\sim$  A<br>technology = new products = social of tl implications miles off the mark, perhaps for m<br>even more misleading is that this simply approach separates technology out from society at the start of its futurology, only to reintroduce it later as a cause of social change.

Technology cannot be separated out from society in this way. An adequate analysis must start from the principle that technology is always integrally tied to society and to really understand its growth, its ties with social contexts

has a long history  $-$  one has but to have to be seen. Thus a sociologist recall "the world the steam engine would try to grasp the rapid growth would try to grasp the rapid growth of the micro by locating the technology the arms race, the battle for space, a "microelectronics revolution" and growing demand for improvements in discussing the particular products.<br>
communications in an increasingly One aspect of the mass scale de international world, the expansion of ment of m<br>key multinational corporations, massive domestic<br>injections of investment by American television injections of investment by American television  $-$  certainly a product that's governments, the R and D budgets of been produced to respond to (and of giant companies like IBM, etc etc.

Here the sociologist would be resisting the current assumption that technology arrives from out of the social context<br>blue-to-deliver a number of consequent integrally related. blue to deliver a number of consequent social effects. Reconstructing the history of the chip would demystify are remo today's technological "revolution" by pointing out the "social origins" of the meason t<br>micro. Its "discovery" by the British produced public becomes comprehensible in the light of the special circumstances of its products are designed to build upon this growth.<br>growth.

At present, the science fiction selling of the micro makes it almost impossible (and/or reformer enortals to query its uses  $-$  for the for mere mortals to query its uses  $-$  for simply because it seems so "scientific", techn "unworldly" and "miraculous". Showing importa that the growth of technology is vision's penetration is necessary, not explicable in terms of social processes least because of the negative, even allows the public of today an opportunity to genuinely debate the role of<br>recent developments. Only at that point recent developments. Only at that point pro<br>can they start to question what exte technology this and future societies should and could have.

In order to get away from science

fiction and into the realms of reality, as the excellent Malcolm Peltu has been stressing for some time, we have to stop talking about this abstraction, the "microelectronics revolution" and start

in an increasingly One aspect of the mass scale develop-<br>Id, the expansion of ment of microelectronic devices in the One aspect of the mass scale developdomestic sphere is the enhanced<br>television — certainly a product that's television - certainly a product that's<br>been produced to respond to (and of course in turn influence) social situations. The following illustration will I hope show the way in which the social context and technology are

integrally related. Coming through the TV pipeline are remote control, teletext, viewdata, video games, home computers, etc. The reason that these devices are being<br>produced is that 97% of British homes already have television and the new products are designed to build upon this merely noting that high ownership (and/or rental) of TV is a prerequisite introduction of new technologies. Another social factor of importance is that building on tele-<br>vision's penetration is necessary, not least because of the negative, even intimidating image many people have of computers. Thus if corporations can produce goods which appear to merely<br>extend TV while they in fact TV while they in fact incorporate computing facilities, then more sales will result. The most continued on p87

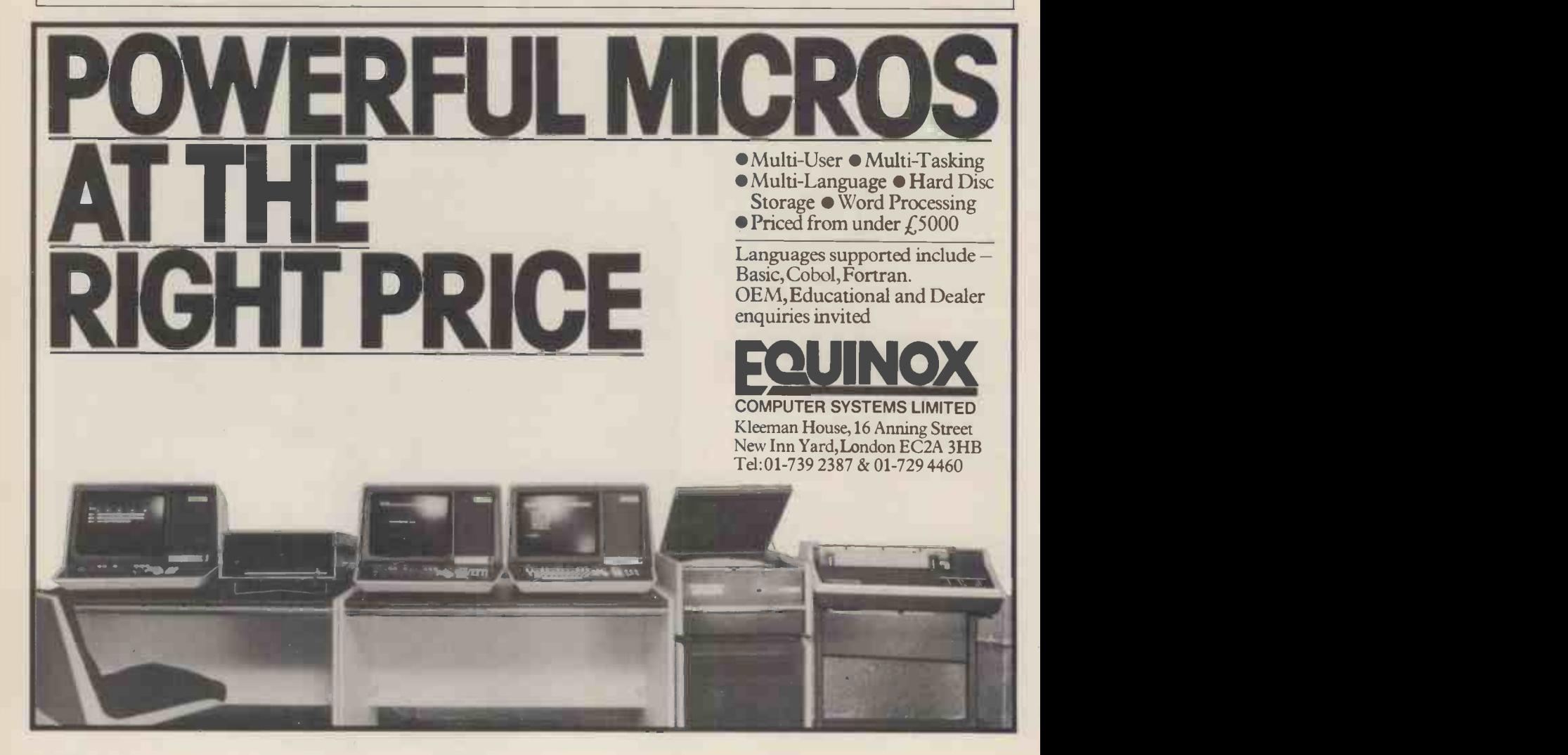

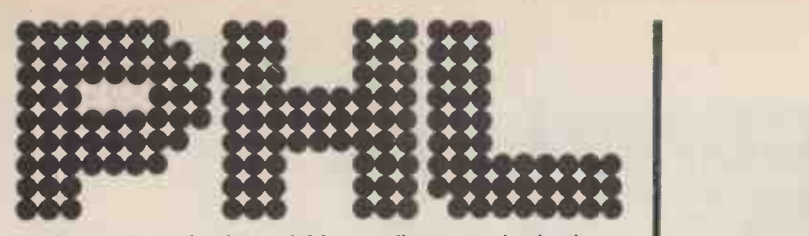

...when you need a dependable supplier, an authorised distributor with a comprehensive range of products at keen prices, backed by large stocks for fast delivery, with full after-sales support. We promise you a rapid response.

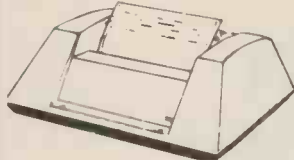

ANADEX DP8000

Exceptional value and high reliability.<br>84 lines per minute, 112 cps. Parallel and<br>senal interfaces as standard. 96 ASCII set,<br>9 x 7 font. Variable tractor. Forms<br>handling facilities. 1K buffer store. Options<br>include 2K ex

### from only £540

#### LEAR SIEGLER ADM-3A

The most popular visual display in the<br>world. 1920 character screen capacity.<br>Cursor addressing. Dual interface. Auxillory<br>port. Wide range of speed and word<br>formats. Options include Tektronix 4010 compatible graphics.

from only £570

### **LEAR SIEGLER ADM-31** Low cost VDU with two page display and `, full editing features. Dual interface, 50- 9600 baud data rates. Upper/ lower case'

character set. Cursor addressing, editing, protected fields, dual intensity. Optional polling and addressing, printer port.

from only £795

#### TELETYPE 43

Versatile, economic and reliable. 30 cps,<br>serial interface keyboard printer. 132 or 80<br>columns. 94 ASCII set, 9 x 7 font. Crisp,<br>high quality printout. Microprocessor<br>controlled. Portable versions. Character set options.

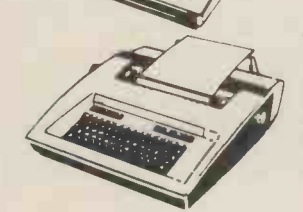

### from only £799 TYPEWRITER TERMINAL

Two machines for the price of one. Type-writer style friction feed for single documents, letters etc. Pin feed for contin-uous business stationery. Electric typewriter keyboard layout and touch. Left and right hand margin setting. Crisp, high quality printout.

from only £825

#### TEXAS 810

Compact 150 cps 132 column printer. Optimised bi-directional printing. Adjustable tractor feeds, 3 -15 inches. 9 x 7 dot matrix. RS232 interface. Forms control options.<br>Other serial and parallel interface options. Compressed print option.

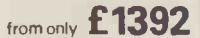

£1295

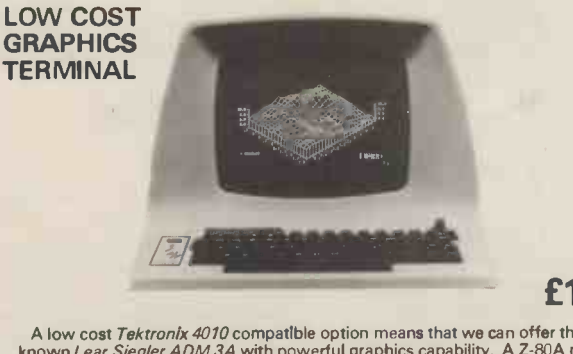

A low cost Tektronix 4010 compatible option means that we can offer the well-<br>known Lear Siegler ADM 3A with powerful graphics capability. A 2-80A micro-<br>processor and RAM sufficient to provide a 512 x 250 dot grid and aut

PERIPHERAL HARDWARE LIMITED Armfield Close West Molesey Surrey Telex 922175 SOUTH NORTH IRELAND<br>01-941 4806 Harrogate 501263/4 Dublin 952316 01-941 4806 Harrogate 501263/4

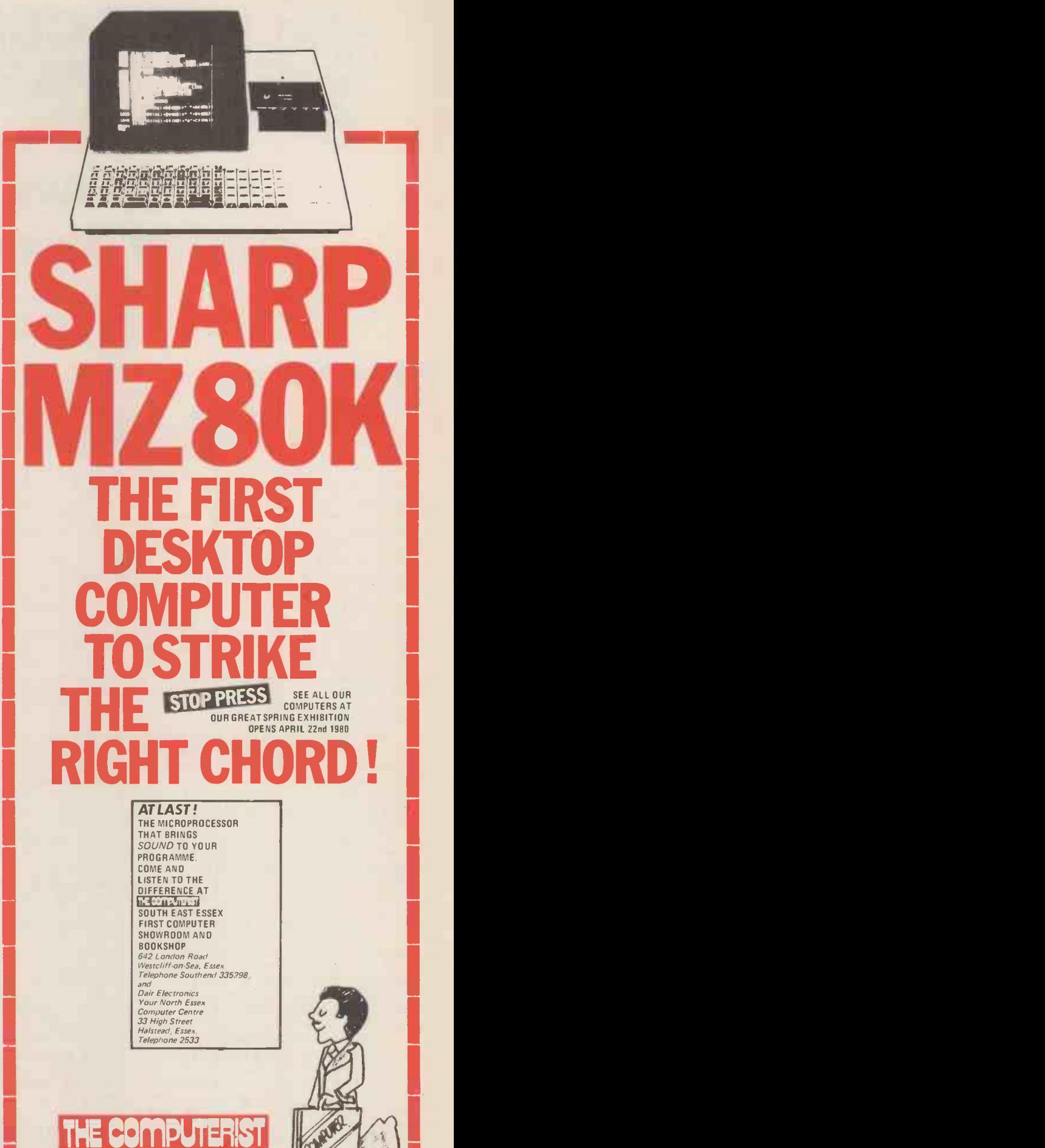

 $\Box$ Airi

ELECTROPIS I

mod *in* momental

### BY SUE EISENBACH AND CHRIS SADLER

THE COMPLETE

### CHAPTER 7 PROCEDURES AND FUNCTIONS

Throughout this series we have used procedures to break programming problems into collections of interlinked but self-contained modules. This chapter seeks to examine the different means of interlinking such modules and thereby to analyse the different roles which they play in modular program design.

TO PART

If something has to be done several times within a program, perhaps under different conditions or within different contexts, it can either be coded over and over again, whenever it is required this philosophy (and of which PASCAL or it can be coded once only and initia- is a member) the program consists of a or it can be coded once only and initia-<br>ted from those points in the rest of the ted from those points in the rest of the number<br>program where it is needed. In conse- may b quence, even the most elementary controll assembly languages usually provide block Variables<br>some method of dividing a program cedure are loca into modules (or *subroutines*) and of have interrupting the normal linear program procedure.<br>flow by a subroutine call to some piece Several important points arise from of code remote from that section currently being executed. However, it is mechanisms necessary to achieve a satisone thing for a programmer to use such factory transfer of control from proceone thing for a programmer to use such factory transfer of control from proce-<br>a facility as a convenience, when the dure to procedure. It is fairly simple a facility as a convenience, when the occasion arises, and entirely another to call a procedure. It is tarify simple<br>occasion arises, and entirely another to call a procedure — the procedure<br>hierarchy of interdependent subroutines the first statement of the pr each with a specific if limited role within the whole program task.

The advantages of this approach to program writing emerge from a consideration of the process of producing and running a program in general. Firstly the task is hierarchically divided tion of and subdivided into successively more the "state" of the processor.<br>detailed modules each of which has a For instance, the address of the statewell-defined, yet limited goal. If the<br>goal is well-defined, the subroutine will goal is well-defined, the subroutine will initiat<br>be easy to code correctly. If the goal is into limited, the subroutine will be more sing to likely to produce the correct results and dure l in addition makes the logical structure procedure could have been called from of the whole program simpler. Second- anywhere within the program and ly, execution errors will pinpoint the cannot "know" in advance what point ly, execution errors will pinpoint the subroutines within which they occur so control is supposed to return to. There-<br>that debugging a program fragmented in fore, during the execution of the called that debugging a program fragmented in<br>this manner is reduced to debugging one or two offending subroutines. Thirdly, features of the program which depend on special machine, peripheral or operating system characteristics are likely to any other special conditions which hold<br>be concentrated into a few subroutines at the moment of the procedure call<br>which can be adapted to another (e.g. the contents of some or all which can be adapted to another (e.g. the contents of some or all of the computer environment without disturb-<br>processor registers) must be preserved computer environment without disturbing the rest of the program. Likewise, ing the rest of the program. Likewise, before the when transferring to a machine with be reinst limited memory, overlaying (i.e. the In splitting of a program so that only a portion is resident in memory at any program is modular.<br>Finally, designing programs in this

**Introduction** grammer which reflects itself in a logical grammer which reflects itself in a logical and consistent approach to program- pushed onto the stack is accessible to ming problems. This means that pro- the processor and anything further grams are easier to read and unde grams are easier to read and understand<br>by other people. In *block-structued* languages which are designed to exploit this philosophy (and of which PASCAL is a member) the program consists of a free addr<br>number of procedures, within which element<br>may be *nested* other procedures, all can acces controlled from the main program it off the stack block. Variables declared within a pro-<br>cedure are local to the procedure and have no value outside the scope of that

> consideration of the technical mechanisms necessary to achieve a satisto call a procedure - the procedure If the return address therefore was push-<br>name is associated with the address of ed onto the stack before the procedure<br>the first statement of the procedure so was called, it can now be the first statement of the procedure so was called, it can now be popped off, that, when the procedure is called, this loaded into the program counter and address can be loaded into the program counter and processing can continue. However, getting back to the calling point when the procedure has finished private v is more difficult since the actual execution of the procedure will have altered

> the "state" of the processor. For instance, the address of the statement immediately *following* that which is being executed.<br>initiated the procedure has to be loaded The current procedure can access any initiated the procedure has to be loaded The current procedure can access any<br>into the program counter for proces- varaibles currently in the stack although into the program counter for proces- varaible sing to continue after the called proce- when<br>dure has finished. However, the will be procedure could have been called from lost. anywhere within the program and control is supposed to return to. Thereprocedure, the return address must be stored somewhere out of reach of the current procedure but available just its immediately it has finished. Likewise of a m immediately it has finished. Likewise of a mixed blessing. On the plus side, any other special conditions which hold the current procedure will often require at the moment of the procedure call data from procedures further down the (e.g. the contents of some or all of the stack and it is convenient, in assign-<br>processor registers) must be preserved ment statements and the like,

given time) is greatly assisted if the implementations provide the processor program is modular.  $\frac{1}{2}$  with a *run-time stack* for use as imme-Finally, designing programs in this diate working space during program exeway imposes a discipline on the pro- cution. The essential feature of the tion of this information, most modern processor architectures and language searchin implementations provide the processor for e<br>with a *run-time stack* for use as imme- ment cution. The essential feature of the

pushed onto the stack is accessible to the processor and anything further down the stack is consequently "safe" municates with the stack through a stack pointer which contains the first stack points the first point of the first free address above the top (i.e. latest) element on the stack. The processor can access the last element by *popping* it off the stack (and decrementing the stack pointer) or can push another element onto the stack (and increment the stack pointer).

Every operation which uses the stack must ensure that everything pushed onto the stack is popped off before it finishes. In this way when a pro- cedure exits, it will leave the stack in exactly the state in which it found it.<br>If the return address therefore was pushprocessing can continue. The region of the stack above the return address becomes the current procedure's private working space within which the local variables can be established and intermediate results can be stored. The diagram in Box 1 shows a representation of a stack when a nested procedure is being executed.

The current procedure can access any varaibles currently in the stack although when it exits its own local variables will be popped off the stack and hence lost.

### **Proceduresthat** perform a job

be reinstated at the point of return. Straightforward way. On the minus side<br>In order to guarantee the preserva- however, the further down the stack The fact that the current procedure can access any variable on the stack and not<br>just its own local variables is something the current procedure will often require stack and it is convenient, in assign- ment statements and the like, to be able to refer to these variables in <sup>a</sup> straightforward way. On the minus side however, the further down the stack these variables are declared, the more searching and manipulation is required<br>for each access. In addition, an assignfor each access. In addition, an assign- ment made to one of these non -local variables will stand even after the current procedure exits. This is known

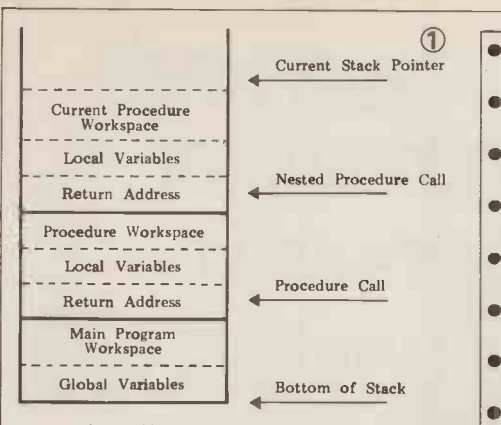

as a side-effect and is all very well if deliberately done by the programmer but a difficult error to trace if it happens inadvertently.

As a consequence it is necessary to make a distinction between those pro- cedures which are required to produce a result and those which merely perform a job. A simple example of this latter category, with which we shall be concer-<br>ned in this section, might be a proce-<br>dure to print a line of dashes across a line printer page. Such a procedure  $\begin{array}{c|c} \circ & \circ \circ \circ \\ \text{appears in Box 2 where PRINTLINE} & \bullet \circ \circ \\ \text{will produce the desired output when} & \bullet \circ \circ \circ \circ \\ \end{array}$ will produce the desired output when called from some other part of the pro-<br>gram, as shown. The local variable I<br>counts the number of dashes - 120 are printed out, this being the width of a typical line -printer page. However, some line -printers are 132 characters wide while matrix printers may have  $\begin{bmatrix} 1 & 3 \\ 1 & 3 \end{bmatrix}$ 40, 64, 72 and 80 character line  $\begin{bmatrix} 1 \\ 0 \end{bmatrix}$ widths, so if PRINTLINE were to be  $\begin{bmatrix} 1 & 4 \\ 1 & 5 \end{bmatrix}$ part of a package designed to run on a variety of systems, something would have to be done to customize (or | personalize) the package to an individual user's system.

vidual user's system.<br>One approach whould be to go<br>through the code changing every occurrence of 120 to the desired value. This, of course, is time consuming, prone to errors of omission and not a serious option, particularly when an alternative is simply to create an integer variable (say LINEWIDTH) which the user is asked to set at the beginning of the program. All output can thence be customized to the terminal merely by referencing LINE-WIDTH (e.g. line 6, Box 2 would read:

#### FOR  $I := 1$  TO LINEWIDTH DO).

Since LINEWIDTH is a global variable it appears at the bottom of the stack and so is accessible to any procedure which<br>is subsequently called. Provided the procedure only uses such non-local variables and doesn't change their values, this is a reasonably satisfactory way of allowing a procedure to communicate with external data.

Suppose, however, that one wished<br>to write a procedure to produce a histoto write a procedure to produce a histo-  $\bullet$  39:<br>gram, the data for which was stored in an array HEIGHT  $[1 \dots 10]$ . Box 3 shows two methods of programming  $\begin{bmatrix} 4 & 1 \\ 4 & 1 \end{bmatrix}$ such a procedure. In program SIDEF-<br>FECT, procedure LINEOUT1 referen-<br>ces the global array elements HEIGHT [I] and the global integer I. Consequently, each time HEIGHT [I] is need- ed, a search must be made, down to the bottom of the stack, first to find the bottom of the stack, first to find the<br>value of I and then to get the contents<br>of HEIGHT [I]. This must occur for ten iterations. In a large program where  $\left| \bullet \right|$   $\left| \bullet \right|$ the arrays, procedures and hence the  $\Box$ 

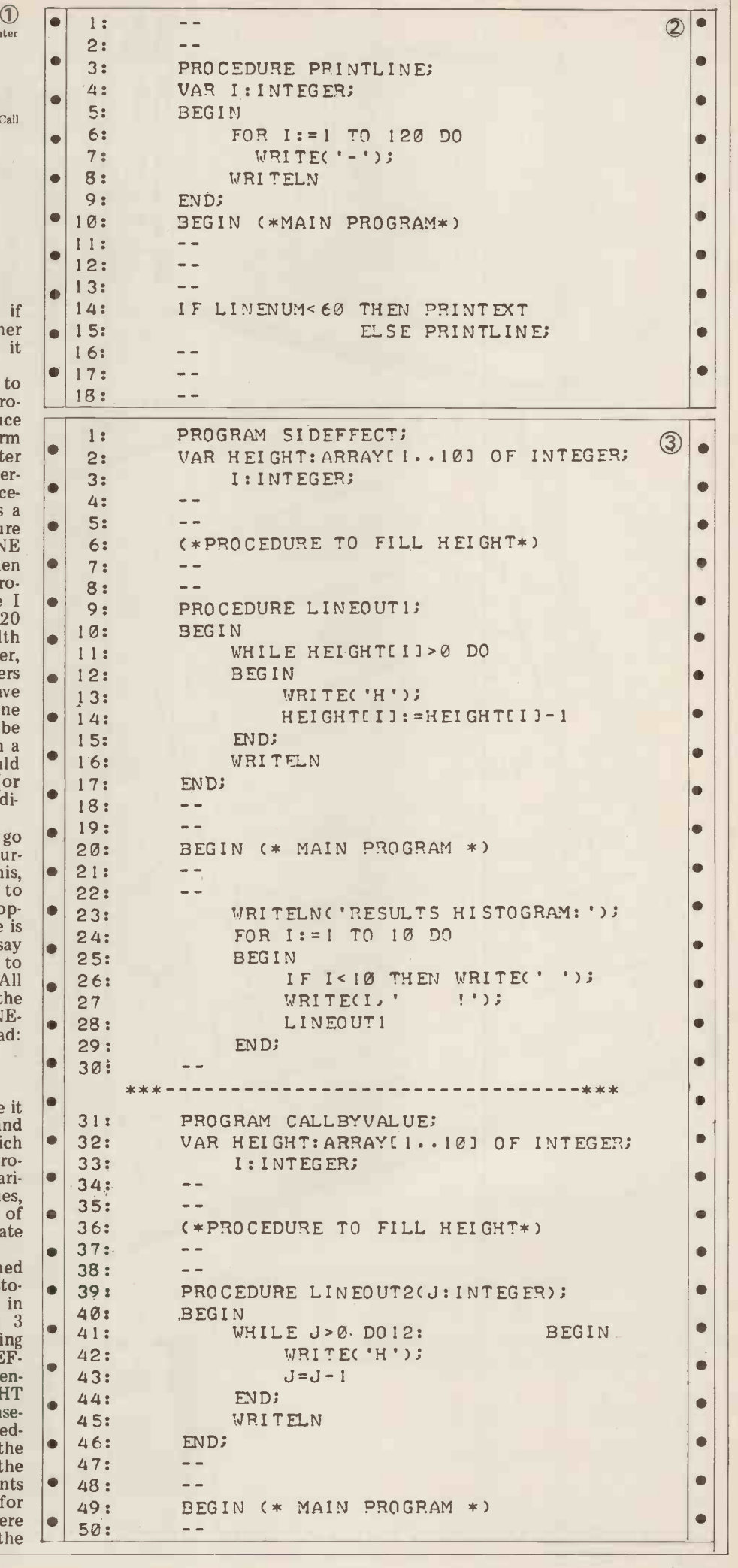

# Meet tomorrow's Microcomputer the advanced **Eseries 800**

COMPARISON CHECK LIST

TUPICAL

Mic

 $\frac{1}{4}$ 

 $4070$ 

computing company Tomorrow's California by Compu-Think Micro built in California by Compu-Think **California** by Compu-Think Inc. for Act-Britain's leading

**AL TAUTON** 

 $\mathbb{Z}$ 

6

#### ACT SYSTEM 824-2.41. b of disk storage  $£4,950 + VAT$ ACT SYSTEM 808-800Kb of disk storage  $£3.950 + VAT$

 $\overline{\mathcal{Z}}$ 

3

4

 $\sigma$ 

Complete business systems incorporating the Series 800 with Centronics Printers and ACT's own Powerful Nebula 2 Software are also available. Prices correct at time of going to press.

DATA

**ACT** series 800 Complete the coupon for full details and the name of your nearest dealer who can arrange an immediate demonstration. My Name

/.

Standard

My Address \_

Tel'

1118 . 1110

Regrammable Characters (aiguaise)

High Resolution Graphics

Hopey Disk Storage

Total Seni-Conductor

Memory

Full Size Screen

7. National T. 190 To Character 1

*JUNEAU ARREST DE LA CARDINAL DE LA CARDINAL DE LA CARDINAL DE LA CARDINAL DE LA CARDINAL DE LA CARDINAL DE LA* 

ino a

Sec

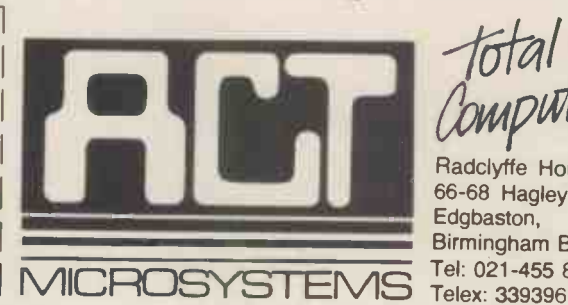

 $\frac{1}{100}$   $\frac{519.45 \text{ p.W.}}{5 \text{ year lease. Shorter terms available.}}$ lease. Shorter terms available

**THE REAL PROPERTY AND INCOME** 

 $2,88$ 

addressable

Points

 $\rm 7\!\overline{\rm O}$ 

 $M_{b}$ 

/1/

total Computing

Radclyffe House, 66-68 Hagley Road, Edgbaston, Birmingham B16 8PF. Tel: 021-455 8686
### Try the ACT 800 series computer at one of these dealers now:

LONDON<br>Lion House **(R**etail**) Ltd.**<br>227 Tottenham Court Road, London W1P 0HX<br>Tel: 01-580 7383 THE SOUTH<br>Petalect Electronic Services<br>32 Chertsey Road, Woking, Surrey<br>Tel: 04862-21776/23637 Business Electronics Rownhams House. Rownhams. Southampton Tel: 0703-734015 RUF Computers System House, Victoria Way, Burgess Hill, W. Sussex Tel: 04446-45211 T & V Johnson (Microcomputers) Ltd.<br>165 London Road, Camberley, Surrey<br>Tel: 0276-62506 South East Computers Ltd. 4 Castle Street, Hastings. Sussex Tel 0424-440099 HSV Business Systems Ltd. May Place. Basingstoke, Hants. RG21 1NX Tel: 0256 62444 Southampton Street, Southampton, Hants.<br>Tel: 0703 22131 Wilson Hughes and Partners (Data Sciences) Ltd. 18 Chequers Square, Uxbridge, Middlesex UB8 1LN Tel: Uxbridge 53322 The Accounting House Ltd.<br>54 London Road, Malden, Surrey SM4 5B4<br>Tel: 01 -640 9331<br>The Star Heinstahl House<br>Molly Millars Lane, Wokingham, Berkshire RG11 2PU<br>Tel: Wokingham 783434<br>52 High Street, Chatham, Kent ME4 4DS<br>Tel: SOUTH EAST<br>Senodisk Ltd.<br>34-36 St. Helens Road, Westcliff-on-Sea, Essex<br>Tel: 0702-352590 The Computerist (Prorole Ltd.) 642 London Road Westcliff -on-Sea Essex<br>Tel: 0702-335298 SOUTH WEST<br>A**CT B**ristol Ltd. Graphic House, Telephone Avenue. Bristol BS1 4BS Tel- 0272-211733 EAST MIDLANDS<br>**HB Computers**<br>22 Newland Street, Kettering, Northants.<br>Tel: 0536-520910/83922 Lowe Electronics Ltd. Chesterfield Road, Matlock, Derbyshire DE4 3HE<br>Tel: 0529-2817/2430 Arden Data Processing Ltd.<br>Municipal Buildings, Charles Street, Leicester<br>Tel: 0533-22255 Office Computer Techniques (Middlectron) Highcroft. Husbands Bosworth, Lutterwonh. Leics. **MMS (Steenmoor) Ltd.**<br>26 Mill Street, Bedford, Beds.<br>Tel: 0234-40601 Cadd**is Computer Systems**<br>72-74 Trinity Lane, Hinckly, Leics.<br>Tel: 0455-613544 A.J.R. (Office Equipment) Ltd. 5 Church Drive. Daybrooke, Nottingham NE5 6JP Tel. 0602-206647 Hallam Computer Systems 1 Berkeley Precinct. 451 Eccleshall Road. Sheffield S11 8PN Tel: 0742-663125 EAST ANGLIA<br>Sumlock Bondain (East Anglia) Ltd.<br>Grosvenor House, 32 Prince of Wales Road,<br>Norwich, Norfolk<br>Tel: 0603-26259 WEST MIDLANDS Taylor Wilson Systems Ltd.<br>Oakfield House, Station Road, Dorridge,<br>W. Midlands B93 8HQ<br>Tel: 021-560 6192 MERSEYSIDE<br>Stack Computer Services Ltd.<br>290-298 Derby Road, Bootle, Merseyside L20 8LN<br>Tel: 051-933 5511

D.A.M.S. (Office Equipment) Ltd.<br>30-36 Dale Street, Liverpool 2<br>Tel: 051-227 3301 Aughton Automation Ltd.<br>Woodward Road, Kirby, Liverpool<br>Tel: 051-548 6060

MANCHESTER C**ytek U.K. L**td.<br>12 Exchange Hall, Corn Exchange Building,<br>Manchester M4 3EY<br>Tel: 061-832 7604 SCOTLAND Robox Office Equipment Ltd. Unit 14. Anderson Shopping Centre. Argyll Street. Glasgow G2 7PH Tel. 041-221 5401

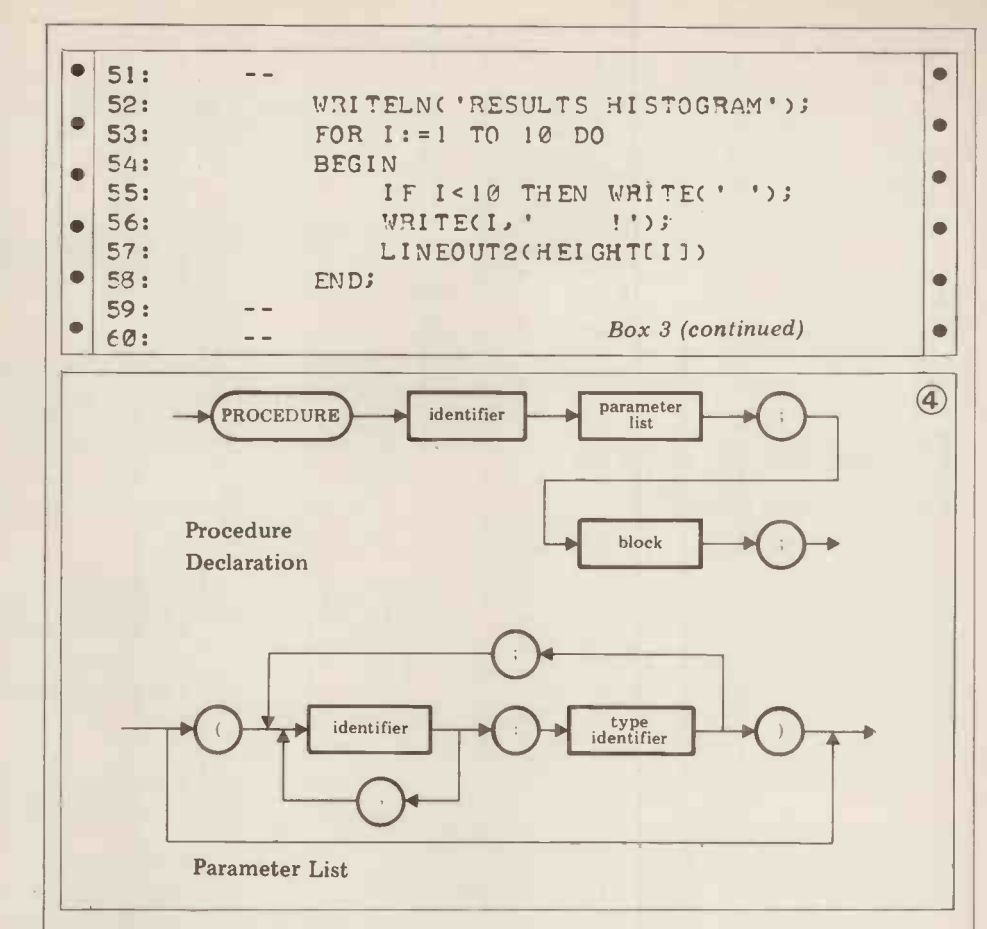

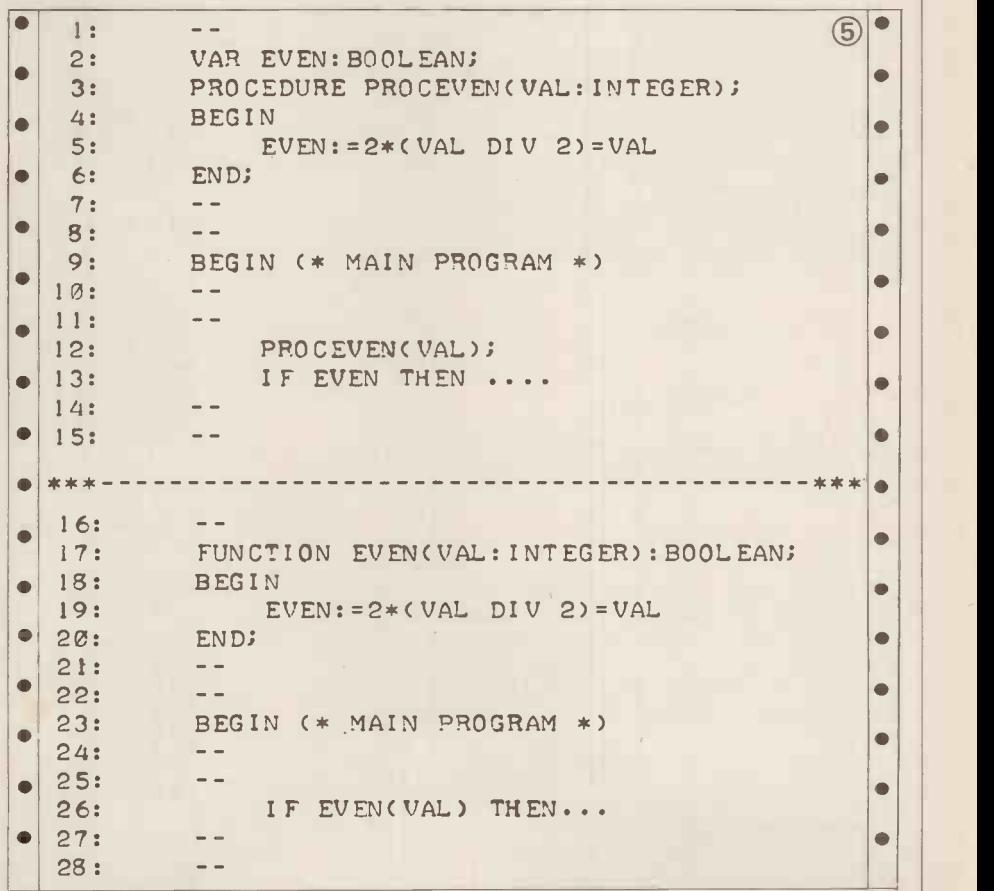

at the top of the stack. Thus the call proceeds but this change does not affect LINEOUT2 (HEIGHT [I]) in line 57 HEIGHT [I] since, when LINEOUT2

stack itself can be expected to be much passes the *actual parameter* value (i.e. larger, the inefficiency of this method the contents of HEIGHT [I]) to probecomes amplified. The duce LINEOUT2 which uses the local The second verion of the program in *formal parameter* J to reference that Box 3 is intended to show how specific value. Every time J is accessed it can values may be passed to a procedure be found at the top of the stack so the when it is called. This implies that the search is shorter than the corresponding called procedure will make its own local search in program SIDEFFECT. copy of the value in its own work space LINEOUT2 alters the value of J as it

exits all its work space (including the current value of J) is returned to the free space above the top of the stack.

This technique of passing useful external values to a procedure for use in its own work space is known as a call-by-value. The formal definition  $\vert$ is shown in the syntax diagram in Box 4. Note that formal parameters may be of any type and that more than one may be passed.

Exercise: Write a procedure which will cause the line printer to skip 'm' lines and which is called by the statement NEWLINE (N)

### Procedures which produce results

Using a procedure with parameters that are called by value is quite satisfactory unless the results computed by the procedure are required, on return, by the calling procedure or program. If a single result is required and if it is of a standard scalar type (i.e. integer, real, Boolean or Char) then PASCAL provides a special type of procedure called a function. A number of standard functions exist in the language including:

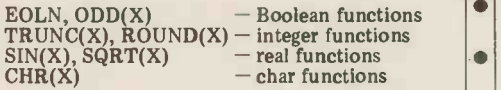

The syntax diagram for user-defined  $\int_a^b$  fuctions is given in Box 6.

For other procedures, the procedure call is a complete statement consisting of the procedure identifier followed by the list of actual parameters. Since the result returned by a function is a single result returned by a function is a single standard type, the function call can be standard type, the function call can be made implicitly by using the function name directly in the statement within which the returned result is required. Thus

### REPEAT

### UNTIL EOLN

where EOLN represents a function call returning a result of TRUE or FALSE; and

### WRITE(SIN(X))

where the SIN function returns the  $\left\vert \right\vert$  result which is printed out. User-defined result which is printed out. User -defined functions can be referenced in exactly the same way and the standard functions can even be overridden within a program by a user-defined function of  $\|$ the same name.

Compare the two segments of code in Box 5, which represent different<br>approaches to the same  $task - to$  deterapproaches to the same task integer is even or<br>not. When PROCEVEN isused a global<br>Boolean variable EVEN must be Boolean variable EVEN must be declared. This is set to TRUE or  $FALSE \mid 33:$ within PROCEVEN depending on the nature of the indicated integer. In the second case, the *function* EVEN is set  $\left| \bullet \right|$ to TRUE or FALSE. This is made pos-<br>sible in line 17 where the function *itself* is declared as a Boolean (see also the syntax diagram in Box 6). In both cases the integer VAL is passed and in both cases an assignment is made to the before control returns to the calling pro-<br>identifier EVEN. This is an important cedure. Finally, the concise nature of identifier EVEN. This is an important

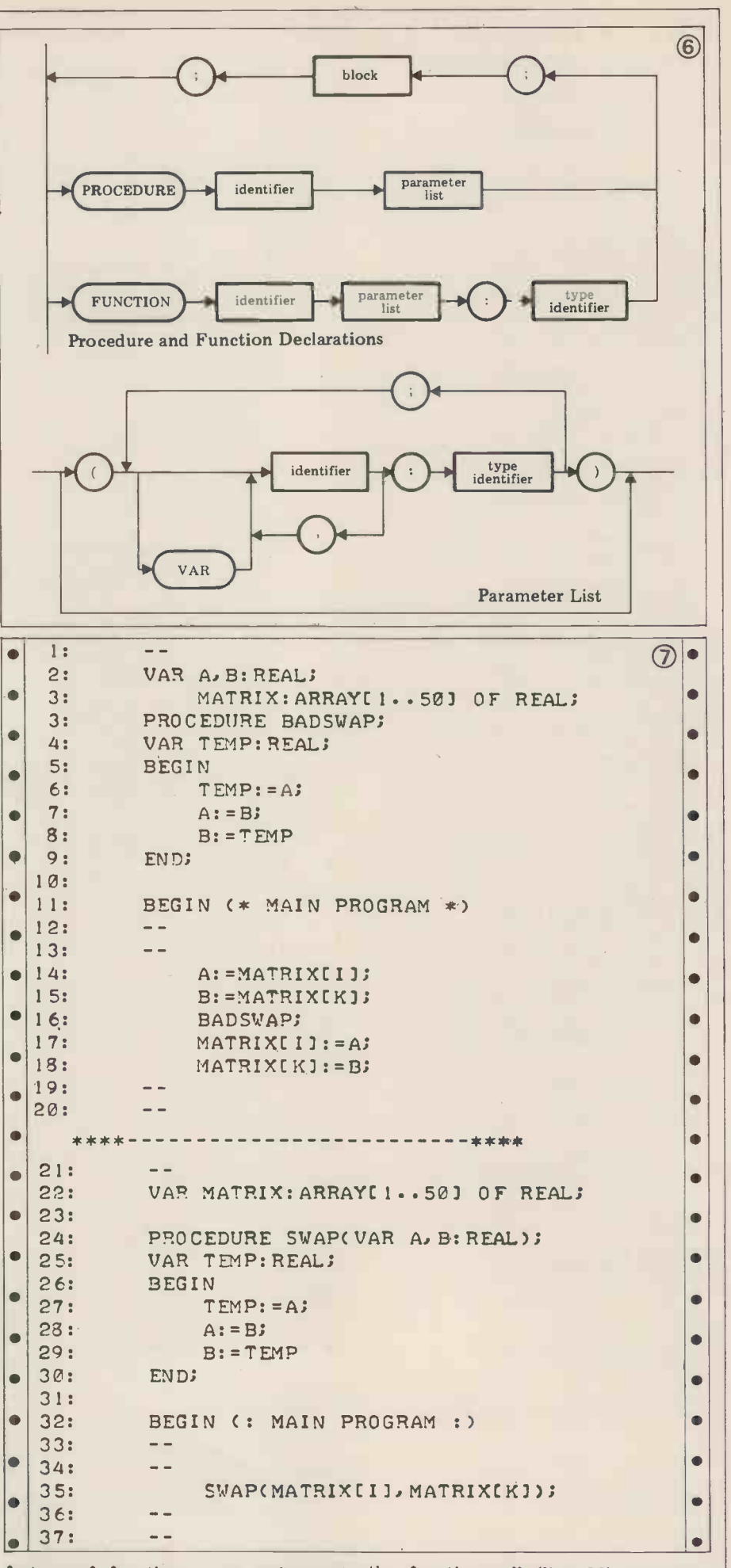

feature of functions  $-$  an assignment before control returns to the calling pro-

the function call (line 26) should be compared with the more unwieldly version in lines 12 and 13. Functions, for all their attractions,

72 PCW

can still only return single scalar values, therefore, the required array element so PASCAL provides a different means must be identified and connected with so PASCAL provides a different means – must be<br>of returning multiple scalar values on – the form structured data types (arrays, records, etc). While the ordinary type of procedure call is employed, the call-by-value the *call-by-name* approach, compare the mechanism can only pass data to the two segments of code in Box 7. Both procedure. A second mechanism are designed to achieve the exchange ( exists whereby variables declared in the formal parameter list are marked for Procedure BADSWAP achieves this by return to the calling procedure. The side-effect and requires two global reals return to the calling procedure. The side-effect and requires two global reals<br>method of so marking parameters A and B to be declared in the main proconsists of preceding each variable name (or sequence of variable names) to be returned with the reserved word VAR, value as shown in the syntax diagram in Box 6. These are consequently known as ed once control has returned to the *variable* parameters in contrast to the calling procedure (lines 14 to 18). In *value* parameters defined in th

achieve this two-way passing of data is contains the variable parameters A and quite complex. Provision must be made B and any two reals in the calling proso that references to the formal para- cedure can be passed and ret meter in the current procedure can be connected back to the actual parameter referent<br>in the stack area of the calling proce- calling dure. Although the compiler must make these arrangments, the connections are made at run-time since the compiler programs without demanding that any does not always "know" where the external code be changed.<br>actual parameter is. The classic example In this fashion it is possible for a of this circumstance occurs when the actual parameter is an array element. Which particular array element is passed depends on the array indices whose values are not known to the compiler. Before the called procedure is activated

therefore, the required array element to think about the precise role of each must be identified and connected with variable in the procedure. However, the formal parameter name at the top while this approach may be easier it is of the stack.  $\qquad$  not usually more efficient due to the of the stack.

The action taken by the compiler to  $14$  to 18). In contrast, procedure SWAP ileve this two-way passing of data is contains the variable parameters A and the call-by-name approach, compare the mal ar two segments of code in Box 7. Both swapping) of the values of two reals. Procedure BADSWAP achieves this by gram. If any other reals (apart from A and B) need to be swapped, then their values must be assigned to A and B  $\mathsf{String}$ before BADSWAP is called and retrieved once control has returned to the The nex calling procedure (lines 14 to 18). In the deve variable parameters A and B and any 14 to 18). In contrast, procedure SWAP program, Box 8 contains a set of funccontains the variable parameters A and tions and<br>B and any two reals in the calling pro-<br>cedure can be passed and returned UCSD PA directly (line 35). Note that there is no lar set of reference to the variables A and B in the procedure declaration which implies that procedure SWAP could be inserted into any number of different

independently of the calling program provided that there is a direct type In p correspondence between the actual and procedures instead of U<br>the formal parameters to avoid having continued on page 101 the formal parameters to avoid having

As an example of a procedure using connection activity required to link forto think about the precise role of each while this approach may be easier it is mal and actual parameters. An exception to this condition occurs when a large data structure is required in a called procedure. The time (and space) taken in creating a fresh copy at the top of the stack will often outweigh the time lost in searching out those elements required in the procedure.

### String handling

In this fashion it is possible for a profession and programmer to build up a library of compilers and not writing them, we useful procedures which can operate must be content with a more pedestrian independently of the cal The next chapter will be concerned with the development of a text formatting program in the course of which a large amount of string manipulation is going to be required. In preparation for this program, Box 8 contains a set of functions and procedures which provide basic string handling facilities. The UCSD PASCAL system provides a similar set of functions and procedures to facilitiate this kind of programming. UCSD has had to define an extra data type the STRING (= PACKED ARRAY [1 .. 80] OF CHAR) so that the function calling (and returning) mechanism will work. Since we are concerned in this series merely with using PASCAL must be content with a more pedestrian

In particular we have had to write procedures instead of UCSD string func-

# UBSCRIPTIONS BINDERS KEEPER

Just over 2 years ago PCW became the first maga-<br>and business use of Personal Computers. It has been<br>an unqualified success. The current subscription list. Half the people you meet today are not preoccupied zine in Europe to deal exclusively with the home and business use of Personal Computers. It has been an unqualified success. The current subscription list Half the people you meet today are not preoccupied<br>stands at well over 3,000, with a staggering 70% with pollution, perversion or persecution. It's worse stands at well over 3,000, with a staggering 70% with pollution, perversion or persecution. It's worse<br>renewal rate! PCW reader lovalty is already a by-<br>than that — they've lost a copy or two of PCW and ene was face: I OW leader loyary is already a by-<br>word in the publishing business. We aim to keep it don't know where to find replacements. that way. So if you are having difficulty in obtaining So keep your copies of PCW in a beautiful bright PCW at your newsagent, why not take out a sub-<br>scription and have the magazine mailed to you Just check the coupon at scription and have the magazine mailed to you Just check the coupon at the foot of the page. direct?

renewal rate! PCW reader loyalty is already a by-<br> $\frac{1}{2}$  than that  $-\frac{1}{2}$  they've lost a copy or two of PCW and

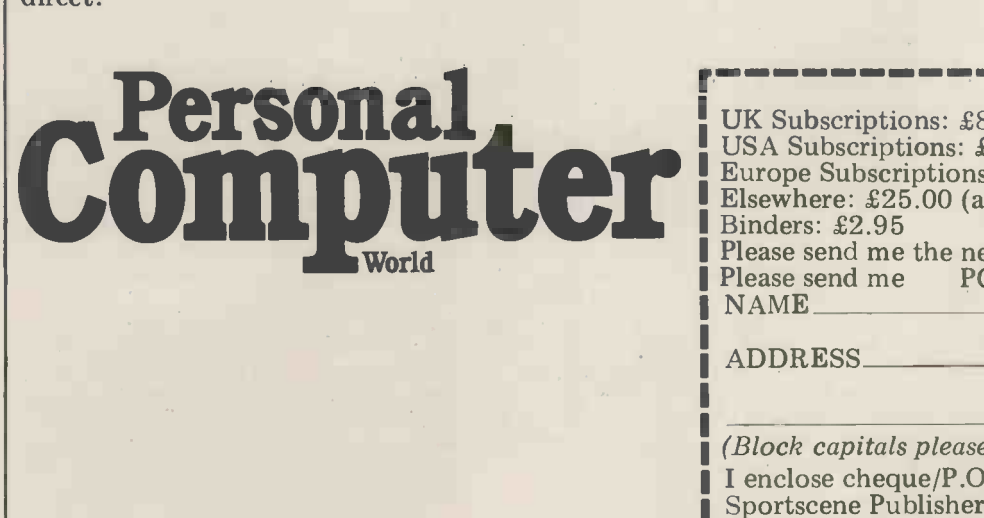

UK Subscriptions: £8.00<br>USA Subscriptions: £22.00 (airmail)<br>Europe Subscriptions: £13.00 (airmail)<br>Elsewhere: £25.00 (airmail)<br>Binders: £2.95 Please send me the next 12 issues of PCW  $\Box$ <br>Please send me PCW Binders  $\Box$  $PCW$  Binders  $\Box$ NAME

ADDRESS

н

(Block capitals please)

I enclose cheque/P.O. for £ made payable to<br>Sportscene Publishers Ltd.<br>Send coupon to PCW (Subscriptions), 14 Rathbone<br>Place, London W1P 1DE. Allow at least 14 days for processing.

1

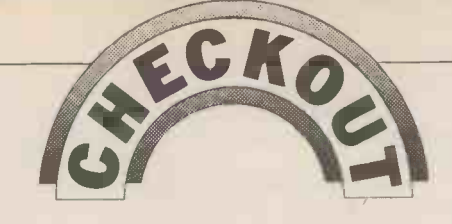

# SYMTEC APPL LIGHT PEN

A light pen works in conjunction with a video display. It's used by aiming it at the desired point on the screen, although sometimes it's necessary to operate a switch as well. The device supplies the coordinates of the selected point to the computer, which then acts on this data according to the program. The main limitations on the use of a light pen are: its resolution (the quality of the hardware), its relative ease of use (from the point of view of the user and the programmer), and the imagination of the programmer. Stephen Withers reports . . .

The pen itself is a light sensor which can detect the bright spot on the screen when the electron beam passes the pen. As the beam starts scanning at the top left corner of the screen and works success. All the dealer could suggest was down from left to right at a constant to follow the instructions  $-$  always a rate, the time between the start of a scan and the detection of the beam by the pen can be interpreted to give the location of the pen on the screen. Fortunately it is easy to detect the start of remembered something about an a scan, by looking for the "sync" pulse auxiliary video connector. The next which signals this event to the display morning I checked in the Apple (s functions are carried out on the main

circuit card.<br>The Symtec light pen is designed to The Symtec light pen is designed to lead to have the same resolution as the high-series res resolution graphics of the  $Apple -$  well as which is very convenient. The except coordinates are obtained by PEEKing at memory locations, two for X, one for with<br>Y. Other locations indicate whether or OK, Y. Other locations indicate whether or OK, but the best it could do in the Y-<br>not the coordinates are ready and if the axis was to return a value about 6 touch switch is on or off. POKEing an appropriate value into a fifth location consistent it was possible to boostarts the pen circuit. The actual software to correct the problem). starts the pen circuit. The actual memory locations corresponding to The Syemes functions depend on which slot £150, where card is in  $-$  slot 5 is the standard especially

position. Installation is straightforward, the circuit card just plugs into the Apple's bus and a short lead is clipped to the central post of the video output jack on the back edge of the motherboard. Connecting this lead is a little awkward if you have large hands, especially if there is a device in slot 6 or 7.

axis), and the registration program supplied on tape means the process takes no more than a couple of minutes.<br>When I installed the light pen in a

Europlus Apple with black and white output only, it worked well, although on odd occasions it returned the coordinates 1,1 regardless of its actual **SOITWATE** position. I was less successful when I The software provided with the light position. I was less successful when I tried to use the pen with an older Apple pen wa fitted with a PAL colour modulator Corpo card. The coordinates returned by the

pen varied wildly and seemed to have no relation to its position. I tried connecting the "sync" lead to each of the three output jacks in turn, but without success. All the dealer could suggest was good idea  $-$  but that's what I started by doing.

reference 1). These timing Hardware Manual, and there on pages<br>ons are carried out on the main 132 and 151 was the information I Some time later (while lying in bed that's were <sup>I</sup> get my best ideas!) <sup>I</sup> remembered something about an auxiliary video connector. The next morning I checked in the Apple needed. I linked the light pen's "sync" lead to this connector via a 27 ohm series resistor, and the pen worked as well as it did on the Europlus Apple, except that it was not possible to<br>register the pen with the Sony TV used register the pen with the Sony TV used<br>with the Apple (the X-coordinate was OK, but the best it could do in the Y-<br>axis was to return a value about 6 units too large. Since the error was subrou consistent it was possible to bodge the

After installing the circuit card it's Applesoft programs and routines), and necessary to register the pen with the of course they would take up far more TV or monitor. There are two potentio- memory. In addition such a pe are available at around \$35! I have not examined any of these, but it seems runnin reasonable to assume that they use claimed software to carry out many of the functions that the Symtec pen executes in hardware. This would make them less dark background, but when it's a bright easy for the programmer to handle even zone the accuracy falls something like easy for the programmer to handle even zone the accuracy falls something like though it's now possible to merge plus or minus 3, which can result in a though it's now possible to merge plus or minus 3,<br>Applesoft programs and routines), and significant amount of course they would take up far more the tip of the pen. memory. In addition such a pen would<br>probably operate more slowly and might appear less elegant to the user. If and Apple<br>anyone is thinking of a DIY light pen, One of then references 2 and 3 make good at locatio starting points. The article by Webster soft) and Young is particularly useful.

### Software

pen was written for Symtec by ABW coordinates into lo-res or text coordin-Corporation. Three tapes are supplied containing a number of programs and

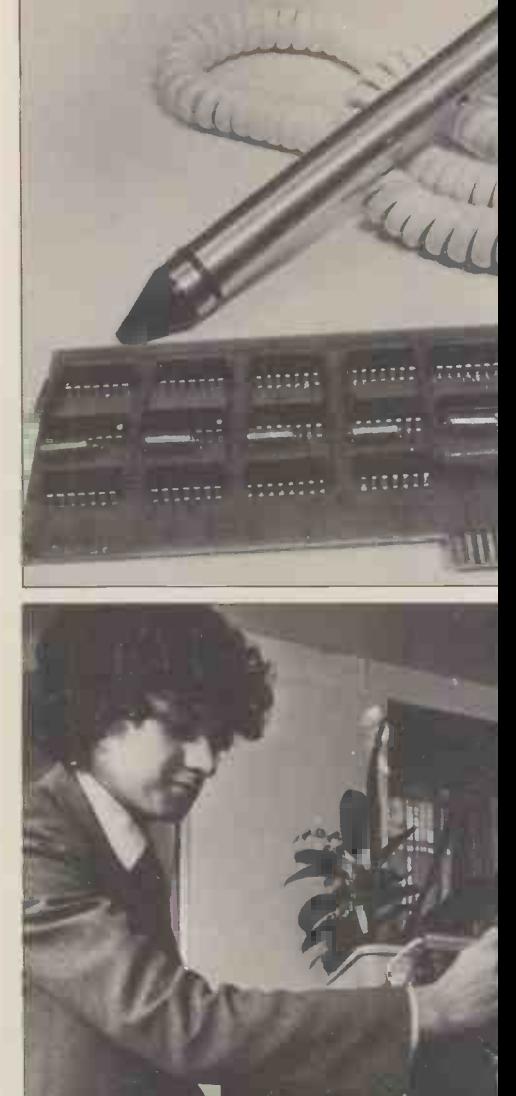

software to correct the problem).<br>The Symtec light pen costs around erably wider than a single pixel. The<br>filso, which seems rather expensive, routine supplied finds the most stable<br>especially when you consider that in coo subroutines. Reasonably sophisticated software is required to control the light pen because its field of vision is considroutine supplied finds the most stable coordinates for the location of the pen and then repeats the process until the same coordinates are obtained twice running. The use of this technique is claimed to give a resolution of plus or minus one pixel. This is true when the target is a single hi-res point on a dark background, but when it's a bright significant amount of wander around

> Four versions of this basic routine are provided, one each Integer BASIC and Applesoft, and two in machine code. One of the machine code routines loads One of the machine code routines loads<br>at location 0300H (for use with Apple-<br>soft), the other at 4000H. As you might<br>expect, the machine code routines are much faster than the BASIC versions.

A more sophisticated subroutine (Applesoft and Integer BASIC) is supplied which can translate the hi-res ates as appropriate. In addition the routine can cope with mixed text and

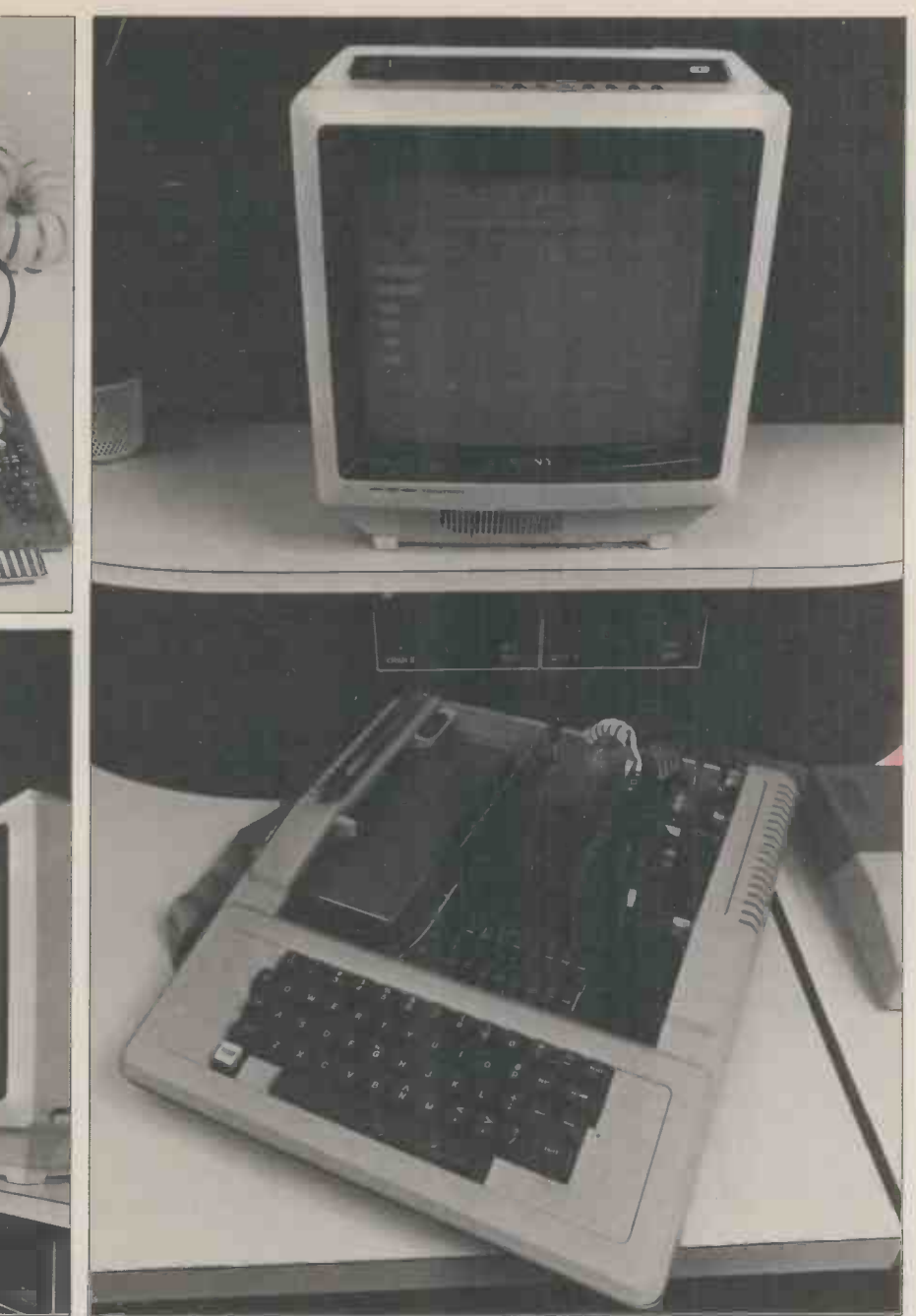

graphics modes (hi- or lo-res) and when Integer BASIC, and are quite impressive<br>pointing at text it generates a non- if you've not used a light pen before.<br>destructive flashing cursor, positioned Catalog Selector is an int over the selected character.

It is the programmer's responsibility to set the subroutine's parameters to the required values before calling it. These This preparameters specify the display mode automat and whether or not the text character progr corresponding to the pen's position is to information the returned. In addition the Integer interface<br>version requires the variable ZR\$ to be Apple P version requires the variable ZR\$ to be<br>set equal to a string containing the<br>whole visible character set in ASCII<br>order. This is because Integer BASIC has no CHR\$ function (but see the Apple Software Bank for an alternative The lig method of overcoming this limitation). containing over<br>The subroutine returns the X and Y many of these The subroutine returns the X and Y coordinates of the pen position in the selected mode and, when appropriate, the text character selected and whether are together with a comb binder. Some the pen is in the text or graphics section characters are barely visible, a fault the pen is in the text or graphics section of a mixed display.

supplied. There is a demonstration pro- 29s, so maybe there igram to show the capabilities of the where still trying to light pen, a checkers program (play theory of operation... gram to show the capabilities of the light pen, a checkers program (play against a human or electronic opponent), and a Catalog Selector for use with the manual leaves much to be desired, it's Apple disc system. All are written in the contents that are important, and it's

Integer BASIC, and are quite impressive From the point of view of the pro-<br>if you've not used a light pen before. fessional user, Symtec have the right if you've not used a light pen before. and invites the user to aim the pen at the first character of a program's name. This program is then loaded and run must measurement may be equivalently  $-$  very useful for may be equivalently

programs with long names. I am currently working on a software interface between the light pen and small as<br>Apple Pascal. By the time this article costs. If appears it should be available, probably pen has been established, choosing this through an Apple dealer. one could save on software costs (which through an Apple dealer.

### **Documentation**

Three applications programs are also program listings. My copy had two page pplied. There is a demonstration pro- 29s, so maybe there is someone, some-The light pen is supplied with a manual<br>containing over 80 pages, (although containing over 80 pages, (although serious many of these are printed on one side only). It's typewritten and duplicated  $\mathbf{P}$ using rather cheap paper and the pages are together with a comb binder. Some 1. W.G. Marsh characters are barely visible, a fault  $VDU'$ , Personal which is particularly annoying in *uary* 1979, p 56. which is particularly annoying in uary 1 program listings. My copy had two page 2. S.S.<br>29s, so maybe there is someone, some-Pens", where still trying to understand the *in D.H. Ah1 and C.T. Helmers*, it theory of operation... "Best of Byte, Volume 1" p 153.

Although the presentation of the 3. J. Webster and J. Youn, nual leaves much to be desired, it's Light Pen to Your Vide contents that are important, and it's Byte, February 1978, p 52. the contents that are important, and it's

harder to find fault with these. The installation instructions are detailed and illustrated, and except for the problem with the PAL card mentioned above, no-one is likely to run into difficulties. The description of how the pen works is clear, and is backed up with informaton used where they make a point clearer, and the way in which hardware and software work as a system is stressed.

The software is clearly well thought<br>out, and the detailed documentation<br>makes it easy to understand and modify. The one exception is the machine code subroutine. This is listed in the form<br>produced by the Apple monitor's "L" command, whereas an assembly listing using labels would be more useful. On the other hand, anyone setting out to alter this routine should be able to  $\stackrel{?}{\approx}$ the other hand, anyone setting out to alter this routine should be able to  $\frac{3}{5}$  figure it out . . . it just means they will figure it out . . . it just means they will  $\begin{bmatrix} 5 \\ 2 \\ 3 \end{bmatrix}$ <br>have to work harder.<br>Three useful appendices contain

Three useful appendices contain  $|\mathfrak{Z}|$ maps of the various display modes, the  $k$ eyboard, Integer BASIC, and Apple-<br>soft character codes, as well as  $\frac{1}{R}$ maps of the various display modes, the<br>keyboard, Integer BASIC, and Apple-<br>soft character codes, as well as<br>instructions for using the light pen in a<br>different slot.

### **Summary**

My main objection to the Symtec light  $\begin{bmatrix} 2 \\ 2 \end{bmatrix}$  pen is its price. If it always worked  $\begin{bmatrix} 2 \\ 2 \end{bmatrix}$ properly then  $£150$  would be expensive,  $\frac{2}{3}$ but not excessive. As it is, the  $|\xi|$ occasional glitches make me feel that it  $\frac{1}{2}$ is definitely overpriced (but then I agree  $\frac{1}{2}$  with Guy Kewney that most pieces of micro kit carry inflated price tags). It may be that this was a "rogue"  $\frac{1}{2}$ specimen, but when paying a relatively  $\begin{vmatrix} \frac{1}{2} \\ \frac{1}{2} \end{vmatrix}$ specimen, but when paying a relatively<br>high price it's not unreasonable to<br>expect good quality control.<br>The hobbyist would almost certainly

go for a less capital intensive approach, with greater reliance on software which can be written at home for virtually  $\frac{1}{2}$ can be written at home for virtually zero cost. In any case the price of this<br>light pen is greater than an extra 32K of<br>memory for the Apple — which would<br>probably be more useful. Light pens are<br>great, but in my opinion few amateurs memory for the Apple - which would<br>probably be more useful. Light pens are probably be more useful. Light pens are a<br>great, but in my opinion few amateurs<br>are likely to be interested in this one.<br>From the point of view of the pro-<br>fessional user, Symtec have the right<br>approach. Assuming the relia

good, the ability to plug in and go with a minimum of fiddling, coupled with the thoroughly worked out software must mean a lot. Since this type of user may be expected to have a system with multiple disc drives and other goodies, the price of this light pen would be the price of this light pen would be<br>small as a percentage of total system<br>costs. If the need (or wish) for a light pen has been established, choosing this are often underestimated). So, if you can be satisfied that glitch -free operation is the rule, the Symtec light pen deserves serious consideration.

### References

1. W.G. Marshall, "Super Scamp's VDU", Personal Computer World, Jan-

uary 1979, p 56.<br>2. S.S. Loomis, "Let There Be Light  $Pens$ ", Byte, January 1976, p 26. Also in D.H. Ahl and C.T. Helmers, Jr (eds),

3. J. Webster and J. Young, "Add a \$3<br>Light Pen to Your Video Display",

# PROGRAMMING -THE SIMPL APPROACH

Mervyn Axson leads you gently through the minefield of writing your low PRINT FNA(R)<br>first "real" programs in BASIC. Suitable for businessmen as well as will produce the required result. first "real" programs in BASIC. Suitable for businessmen as well as will produce the required result.<br>hobbyists, you need only a nodding acquaintance with the language and the linear that in the set of the set of and access to a machine in order to start.

The operations to be performed in most business programs are very simple, so You may doubt the truth of this if you look at a listing of a program, for at first sight it probably appears to be statemen very complicated. If, however, you numbers very complicated. If, however, you numbers and allow for inputting Sum, examine it bit by bit, you will find that Interest Rate and Period, and output-<br>it really is quite simple. I'll be tackling ting Deposit and Monthly r writing a very basic program, and then refining it step by step to show how it ends up looking complicated. And by the way, although the program will be  $\frac{30 \text{ INPUT}}{40 \text{ D}} = \frac{1}{50 \text{ B}} = \frac{1}{50 \text{ B}} = \frac{1}{50 \text{ B}} = \frac{1}{50 \text{ B}} = \frac{1}{50 \text{ B}} = \frac{1}{50 \text{ B}} = \frac{1}{50 \text{ B}} = \frac{1}{50 \text{ B}} = \frac{1}{50 \text{ B}} = \frac{1}{50 \text{ B}} = \frac{1}{50 \text{ B}} = \frac{1}{50 \text{ B}} = \frac{1}{5$ 

A problem common to many busi-<br>nesses is that of quoting credit terms to  $80 R = A/P$ <br>prospective customers. Let us suppose  $90 PRINT D$ <br>that we require a minimum deposit of  $100 PRINT R$ 10% and that the credit charges are at the rate of  $12\frac{1}{2}$  per annum calculated on the balance remaining after payment required answers for any values that of the deposit. The query is: "What are you wish to input. You could stop here, the terms for good costing  $\text{\&}399.95$  over since most of the r the terms for good costing £399.95 over since most of the refinements to be<br>18 months?". The calculations are not added are largely cosmetic in that they<br>difficult, although perhaps tedious. do not improve on the basic fun difficult, although perhaps tedious.

Repayments = Amount to be repaid/Period.

Now we have to consider how to write the computer program to carry out these operations for us. Actually, the simple answer is that we have already  $C(ST)$ done so, for these are all valid BASIC COST OF GO statements! We only have to add line Lines 20<br>numbers and allow for inputting Sum, similarly<br>Interest Rate and Period, and output- altered t Interest Rate and Period, and output-<br>ting Deposit and Monthly repayment. Our completed program reads:

10 INPUT S 20 INPUT I 30 INPUT P  $40 \text{ D} = \frac{\text{S}}{10}$  $50 B = S - D$ 60 C = B \* (I/100 \* (P/12))  $70 \text{ A} = \text{B} + \text{C}$  $80 R = A/P$ 90 PRINT D 100 PRINT R Note that this short and simple program is complete in itself and will give the Typing required answers for any values that and PRI<br>you wish to input. You could stop here, is a fa<br>since most of the refinements to be problem

Deposit = £399.95 divided by  $10 = £40.00$ <br>Balance = £399.95 minus £40.00 = £359.95 Charges = Balance multiplied by interest rate multiplied by period. Interest rate =  $12\frac{1}{2}\%$  p.a. the period = 18 months. The rate to be applied =  $12\frac{1}{2}$ ,  $\frac{1}{2}$  +  $1.5$  =  $18\frac{3}{4}$ So charges =  $\pounds 3\hat{5}\hat{9}$ .95 multiplied by  $18.75/100$  =  $\pounds 67.49$ Amount to be repaid = balance plus charges = £359. 95 plus £67.49 = £427.44. Divide this last figure by 18 to find the monthly payment which is £23.75. So for the general case we can say: Deposit =  $Sum/10$  $Balance = Sum - Deposit$ Charges = Balance \* (Interest \* Period/12) or, just using initials:  $D = S/10$  $B = S - D$  $C=B * (I/100 * (P/12))$ 

Amount to be repaid = Balance + Charges  $\frac{1}{2}$  $A = B + C$  $R = A/P$ 

but merely give a better appearance to the output, or make the program easier to use. Of course, in business, these factors can be very important.

What happens if we load the program into PET and then type RUN? PET responds with a "?" so type in the sum  $\vert$ (followed by pressing the RETURN<br>key, of course). Another "?" appears, key, of course). Another "?" appears, and you type in the interest rate, and finally in response to a third "?" you type in the period. PET now displays the answers, and the screen looks like this:

RUN ? 399.95 ? 12.5  $\frac{1}{2}$   $\frac{1}{8}$ 39.995 23.7470313

We would of course mentally round the 39.995 to 40.00 and  $23.7470313$ to 23.75, but we can easily make PET do it for us. INT(X\*100+.5)/100 will round X to 2 decimal places. In this program we only need to use this twice, but in others we have to use it many times so to save typing we can use the DEF statement:

5 DEF  $FNA(X) = INT(X * 100+.5)/100$ 

and then

90 PRINT FNA(D)

100 PRINT  $FNA(\hat{R})$ 

will produce the required result.<br>It would be helpful if PET told us<br>what input it wanted rather than just<br>printing "?". INPUT statements allow us to do this. If we amend line 10 to: 10 INPUT "COST OF GOODS" ; S

PET will now print:

COST OF GOODS?

Lines 20 and 30 can also be modified similarly, and lines 90 and 100 can be altered to:

90 PRINT "DEPOSIT";FNA(D)

100 PRINT P; "MONTHLY PAYMENTS OF";FNA(R)

The output will now be:

DEPOSIT 40

18 MONTHLY PAYMENTS OF 23.75

since most of the refinements to be problem, although it looks complicated! added are largely cosmetic in that they We convert our simple number to a This is beginning to look better, but there is still a lot that can be done to improve it. Showing the Deposit as 40 rather than 40.00 is annoying to say the least. BASIC does this to all numbers, dropping zeros that are not significant. Typing PRINT 40.10 will produce 40.1 and PRINT 00123 results in 123. There is a fairly simple way round this problem, although it looks complicated!<br>We convert our simple number to a string which can then be "formatted" to produce the desired result and then printed. We will probably need to use this many times in a lot of business programs, so we can write the program section as a subroutine which we can call up whenever required. This is:

> 10000 Z\$ = STR\$(Z)<br>10010 L = LEN(Z\$)-2 10020 IF L = 0 THEN 10060 10030 IF MID $(2\$ , L, 1) = "." THEN 10090  $10040 L = L + 1$ 10050 IF MID\$ $(Z\$ , L, 1) = "." THEN 10080  $10060 \text{ Z}$ \$ = Z\$ +".00"

### 10070 GOTO 10090  $10080$  Z\$ = Z\$+"0" 10090 RETURN

The number to be printed is returned as Z\$, but before we amend the program, there is one further point in formatting. The result would be clearer if the amounts were set out thus:

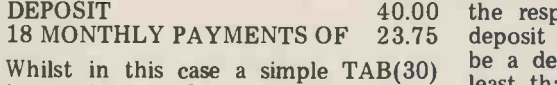

instruction would be satisfactory, it  $\frac{1}{2}$ would not if the deposit was 10.00 and payments 9.95:

DEPOSIT<br>18 MONTHLY PAYMENTS OF 995 18 MONTHLY PAYMENTS OF

There is a very simple way to align the We have<br>numbers. They are in string form so than D to<br>LEN(Z\$) works out how long they are  $\frac{1}{2}$  it is. and TAB  $(30 - \text{LEN} (ZS))$  will ensure program that they are lined up.

Now the program reads:

 $88 Z = \text{FNA}(D)$ 89 GOSUB 10000 90 PRINT "DEPOSIT"; TAB(30-LEN(ZS));Z\$  $98 Z = \text{FNA}(R)$ 99 GOSUB 10000 OF";TAB(30-LEN(Z\$));ZS

We now have a fairly presentable result  $\bullet$ ments judiciously inserted would make  $\left| \bullet \right|$ . it even better, since for example,  $a \mid 5 \text{ pl}$ simple 91 PRINT will put a line space  $\vert \bullet \vert$  10 INPU between DEPOSIT and 18 MONTHLY  $\vert \bullet \vert$  20 INPU PAYMENTS, making the result easie<br>to read. We want this program to pro vide clear answers for the novice, so what else should we do? For a start, i what else should we do? For a start, it  $\begin{array}{|c|c|c|c|c|c|c|c|c|} \hline 32 & 1 & 3 & 1 & 3 & 1 & 3 & 1 & 3 & 1 & 3 & 1 & 3 & 1 & 3 & 1 & 3 & 1 & 3 & 1 & 3 & 1 & 3 & 1 & 3 & 1 & 3 & 1 & 3 & 1 & 3 & 1 & 3 & 1 & 3 & 1 & 3 & 1 & 3 & 1 & 3 & 1 & 3 & 1 & 3 & 1 & 3 & 1 & 3 & 1 &$ had loaded the correct program into PET. 4 PRINT "LOAN SCHEME" will reassure them. Then we could clea the VDU screen when we have inpu the data so that the answers alone ar shown. PRINT CHR\$(147) will clea the screen and as we have now lost th input data perhaps we should also dis- play the cost of the goods in the output.

81 PRINT CHR\$(147) 82 PRINT "LOAN SCHEME" 83 PRINT  $84 \text{ Z} = \text{FNA}(\text{S})$ 85 GOSUB 10000 86 PRINT "COST OF GOODS";  $TAB(30 - LEN (Z$))$ ; Z\$ 87 PRINT Just for one moment, let us suppose that we are now satisfied with ou efforts and that we think the program  $\begin{bmatrix} 91 & 911 \\ \end{bmatrix}$ to be complete. We "RUN" it with the sample data mentioned before and PET immediately displays: LOAN SCHEME COST OF GOODS 399.95 DEPOSIT 40.00<br>18 MONTHLY PAYMENTS OF 23.7 18 MONTHLY PAYMENTS OF We now write down the figures and return to the customer and proudly announce the results. Our efficiency must be obvious and surely we will  $\left\vert \right\vert$  1004 make the sale? Alas, real life is not like make the sale? Alas, real life is not like<br>that and we are soon deflated for the<br>response is: "Oh! I can pay £100.00 response is: "Oh! I can pay  $\text{\pounds}100.00$   $\downarrow$   $\uparrow$   $\uparrow$ 

situation, so we are back to calculations  $-$  or are we? No, because in the light of experience, we could modify the program. Instead of using line 40 to calculate the deposit, we could make an input of the deposit offered:

40 INPUT "DEPOSIT OFFERED";D

However, think for a minute; sometimes the response to the question: "What  $\frac{ERKOR}{P}$ <br>deposit do you want to pay?" will not which is<br>be a definite figure but "What is the  $\frac{PET}{100}$ " least that you require?" We can cater  $\frac{10}{100}$ for both responses simply by adding:

31 INPUT"DEPOSIT OFFERED ? IF LOWEST TYPE MIN";D\$  $32$  IF D $$$  = "MIN" THEN  $40$ 

than D to cater for the input of MIN.<br>If it is, then line 32 continues the<br>program as before. But if D\$ represents an amount e.g. 100.00, then we must stage in its development – which is by convert this from a string variable D\$ to no means completed yet. How about a numeric variable D.  $D = VAL(D$)$  adding the facility of being able to o a numeric variable D.  $D = VAL(D\%)$  adding the facility of being able to out-<br>will do this and we can then go straight put the payments required for all of the will do this and we can then go straight

99 GOSUB 10000<br>100 PRINT P; MONTHLY PAYMENTS well<br> $\frac{100 \text{ PRT}}{100 \text{ PRT}}$ to line 50.<br>It could happen that the deposit offered was less than the minimum required and this may not be noticed; we well.

33 D = VAL(D\$)

34 IF D(S/10 THEN PRINT "MINIMUM DEPOSIT IS";FNA(S/10):GOTO 31 35 GOTO 50

If you try running the program now, you will find that whilst it produces the required result, it also ends by printing RETURN WITHOUT GOSUB ERROR. This is because after line 100, which is the end of the program so far, PET "falls through" to the subroutine in 10000 on. A simple line 9999 END will prevent this. We could usefully clear the screen before any input is requested, so line 3 PRINT CHR\$(147) can be added.

 $\frac{1}{2}$  of  $\frac{1}{2}$  in  $\frac{1}{2}$  for  $\frac{1}{2}$  for the variable D\$ rather by taking it a step at a time, it's been<br>than D to cater for the input of MIN. written quite painlessly. And what's The listed program does now begin more, we have a program which has been capable of being used at any periods we offer, which could typically<br>be 12, 18, 24, 30 and 36 months? We will tackle this and other developments in the next section. In the meantime, we have a quite useful program already. In a business situation it is often import-

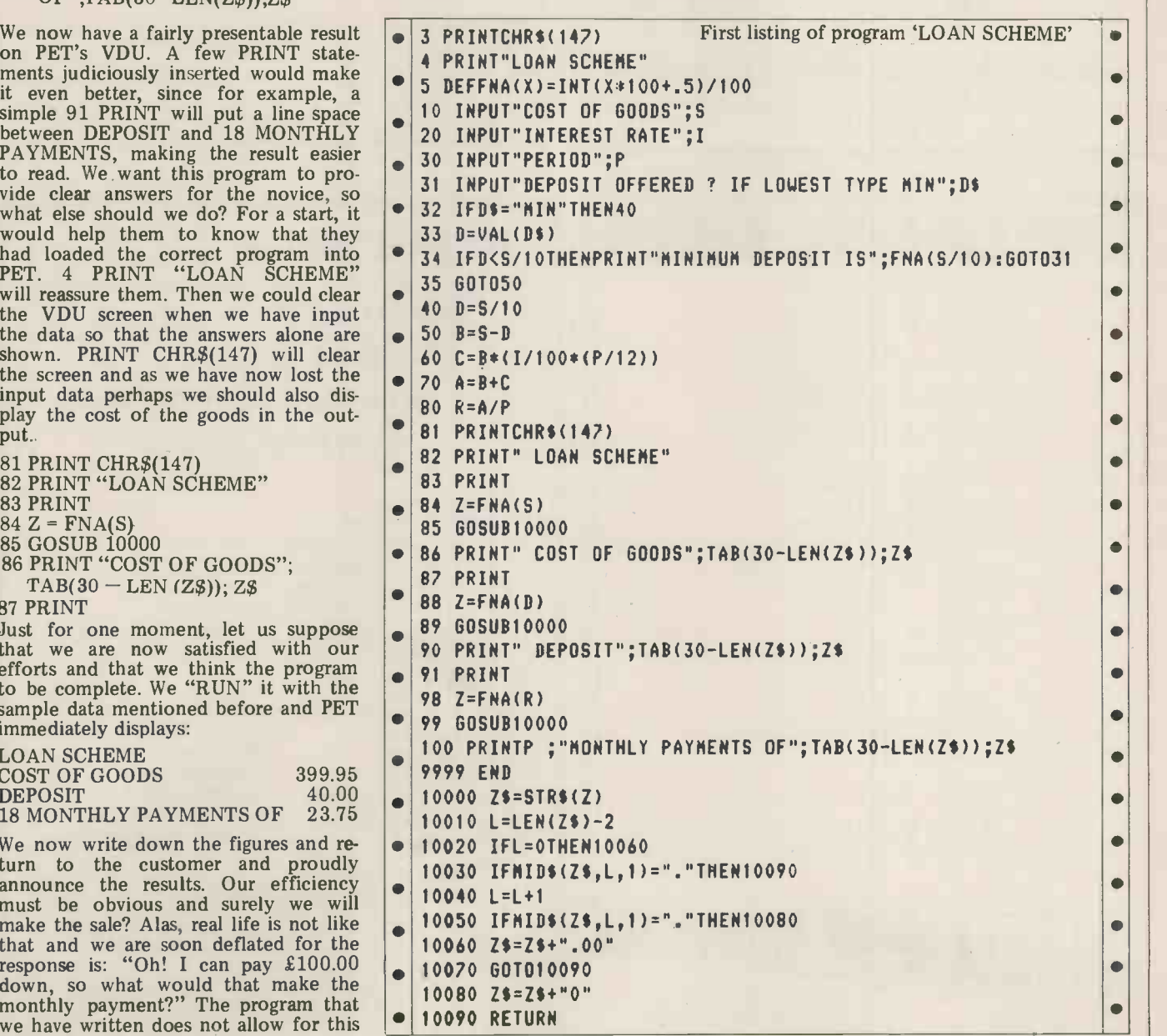

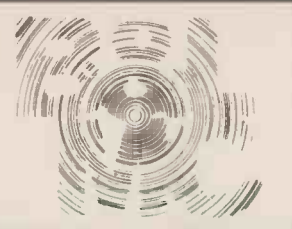

## Micro -Computer Centre for the MIDLANDS

Nascom and Commodore Specialists

A full range of micro computers and peripherals are available, whether buying or browsing we can give helpful and friendly advice.

Nascom 2 complete kit ex. stock £295.00  $+$  VAT or fully built and tested £335.00  $+$  VAT

Nascom 1 super new low prices £125.00  $+$  VAT or fully built and tested  $£140.00 + VAT$ .

This has to be the best starting point for anyone interested in Micro Computing.

We are now sole distributors for the Micro Type case for your Nascom 1 & 2. also stockists of the William Stuart colour graphics and full range of add ons.

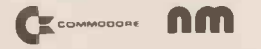

### Business & Leisure Micro Computers

16 The Square, Kenilworth, Warwickshire CV8 1EB. Tel: (0926) 512127

## DISCOUNT PETS North Star \* BUSINESS

NEW 8K PET £470 with large keyboard, 16K £550, 32K £650, Dual Floppy £680, Programmer's Toolkit £45, Cassette £50. BASE 2 PRINTER £475 compatible with PET 3 Interfaces: IEEE, RS232, Centronics parallel, 3 Character fonts - one downloadable, programmable horizontal & vertical densities, stepping motor, tractor feed, contiguous plotting. TEXAS TI 99/4 £890 with 13" colour monitor. The most advanced home computer. AIM 65 4K SYSTEM £420 cased, powered & with assembler and BASIC. Also memories & motherboards for AIM 65/KIM by Seawell. Disk system (2 x 5" drives) with DOS £800. S-100 SYSTEM £1000 based on North Star with single disk drive, Z-80, 2 ports, 32K memory, completely assembled and tested. Runs all North Star software. NORTH STAR HORIZON II £1400 S-100 BOARDS assembled and tested only. 16K fully static 2MHz memory with bank select, optional wait states, write protect etc. £150 4MHz £250. Jade 4MHz A-80 CPU £140. SD PROM -100 EPROM programmer £140. 2 serial & 1 parallel I/O card £120. **SOFTWARE** PAYROLL for NORTH STAR on two disks £56. (also for PET, Listing only £50. SUPER BLAKE 7 game for NORTH STAR/PET on disk £13, for Challenger 8" disk £15, PET cassette £15, listing only £10. Send for list or call:

> CAMBRIDGE ROAD, ORWELL, ROYSTON, HERTS. Telephone: Arrington 689

E.G.A GAMES FOR YOUR APPLE

Individual games on Disk or Tape. All games to suit your configuration.

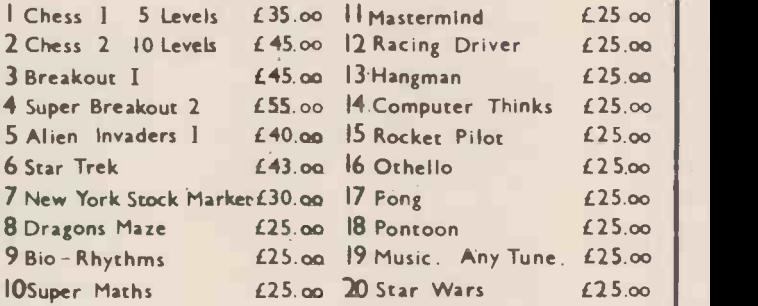

### Mail Order

Written order with cheque or postal orders to : 52 Sutherland Square . Walworth Road London . S. E . 17. 3 E L .

Please Supply

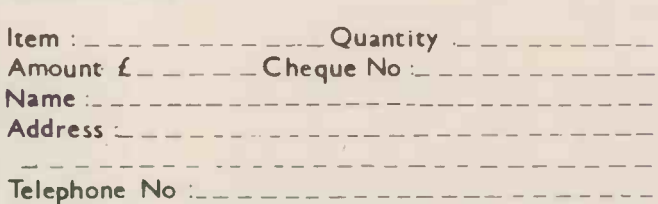

### Sales Ledger Nominal Ledger Inventory & Invoicing Purchase Ledger

- \* easy to use
- fully documented
- simple operator interface
- \* alphanumeric stock Part Numbers
- \* fully integrated or stand alone
- \* full validation and range checking

The system is generated to meet individual customer requirements.

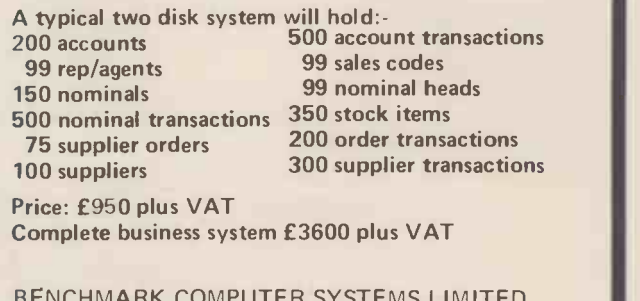

BENCHMARK COMPUTER SYSTEMS LIMITED Tremena Manor, Tremena Road, St. Austell, Cornwall PL25 5QG Telephone: 0458/43418 :0761/62435 :0726/61000

ant to get some useful programs run-<br>ning as quickly as possible, so as to convince the sceptics of the value of  $50^{15}$ the system in which they've invested.

The next stage in developing our  $^{51}$  F loan scheme program is to add the  $50^{\circ}C = B$ option of calculating the payments  $^{10}_{77}$  R(1) required for all the periods we offer,  $\frac{1}{18}$  TeVer which we will take to be 12, 18, 24, 30  $\frac{78}{79}$  I = 1 and 36 months. This will enable us to answer the general query: "What are  $\frac{80 \text{ NEM}}{\text{N}}$ <br>your terms for  $\frac{300 \text{ NEM}}{\text{N}}$  quickly and This may comprehensively. This development first, b<br>does need a bit of thinking about. The really input is easy, being very similar to that making the effort to fully understand it, used for the deposit option. We shall since it is a technique that is very valu-<br>have to alter some line numbers for able in many business reasons that will appear later, so delete line 30 and write:

25 INPUT "PERIOD ?

IF ALL TYPE ALL"; P\$

26 IF P\$0 "ALL" THEN  $P = VAL(P\$ )  $\frac{1}{pR}$ 

Now we either have a single value by using the same technique.<br>for the period in P or we have "ALL" in for the period in P or we have "ALL" in<br>P\$. If the former, then the program as it  $95 \text{ J} = 1$ <br>stands will work; but what changes are  $96 \text{ IF P}$ \$<br>needed to cope with the latter? What we  $97 \text{ FOR}$ <br>have to do is to run thro period. This obviously calls for a "FOR  $100$  PRINT implies that the NEXT" loop. BASIC does allow us to specify the step between values, as well as the start and finish, so FOR  $P =$ <sup>12</sup> to 36, STEP 6 will successively give the correct values to P. But what happens in line 80? Each time we run through the loop a new value will be calculated for R which will replace the calculated for R which will replace the previous one, so when we exit from the loop the only value of R available 18 MONT is the last one i.e. R for 36 months. Obviously, we must arrange to save the value of R each time it is calculated. Fortunately, BASIC provides an easy way to do this, although you may not think so from the jargon, for <sub>per</sub> we construct an array using a single subscripted variable (or something like  $\begin{vmatrix} 1 & 2 & 0 \\ 0 & 1 & 2 \end{vmatrix}$ that)! All this actually means is that we save the first result as variable  $R(1)$ , the second as R(2) and so on. The program changes the number in brackets, the subscript, each time we go round the loop, the result being that our five values for R are all saved as  $R(1)$  to

 $R(5)$ .<br>How do we write the program to  $\sqrt{2 \cdot 7 \cdot 10^{11}}$ perform these operations? We will use J to keep track of the subscript and first we give it the value of 1,  $55 \text{ J} = 1$ ,  $\bullet$  5 DEFF<br>then we set up the loop,  $57 \text{ FOR } P = \begin{bmatrix} 10 & 1 \end{bmatrix}$ 12 TO 36 STEP 6. Lines 60 and 70 remain the same, but we alter 80 to R(J)<br>  $= A/P$  and give it the new line number<br>
of 77. R(1) now has the value of R<br>
when P = 12. J now has to equal 2 so<br>  $26$  RP\$<  $79 J = J + 1$ . We now have to go back to | 28 1 the beginning of the loop, line 57, to do  $\bullet$   $\bullet$   $\bullet$ the calculation for  $P = 18.80$  NEXT  $\begin{bmatrix} 27 & 1117 \\ 30 & 8011 \end{bmatrix}$ will accomplish this, and since J now  $\left| \bullet \right|$  50 PRINI equals 2, the result will be saved as  $R(2)$ . This will be repeated until all five  $\begin{bmatrix} 31 \\ 32 \end{bmatrix}$ results have been saved and we exit<br>from the loop to line 81. from the loop to line 81. We have now dealt with the case

when  $\overline{PS}$  = "ALL", but what when P | 35 601 has a single value? This would work previously, but now we have altered the program by putting in a loop - which in this instance we don't need!<br>We must miss out the loop instructions We must miss out the loop instructions and a couple of IF THEN statements in lines 56 and 78 will be  $\vert \bullet \vert$  60 0 sufficient. The complete section of the

program now reads:

```
55 J = 156 IF P$0 "ALL" THEN 60
57 FOR P = 12 to 36 STEP 6
60 \text{ C} = \text{B} * (I/100(P/12))70 A = B + C77 R(J) = A/P78 IF P$0 "ALL" THEN 81
79 J = J + 180 NEXT
```
This may seem a little complicated at first, but once you get the idea it is uni really quite simple. It's well worth or  $42$  is the ability to perform repeated calculations and later recall the results is a

We have just mentioned recalling the results, so how do we do that to produce our output. Very simply, just

 $95 \text{ J} = 1$ 96 IF P\$0 "ALL" THEN 98 97 FOR P = 12 TO 36 STEP 6  $98 Z = \text{FNA}(\text{R(J)})$ <br>99 GOSUB 10000 99 GOSUB 10000 100 PRINT P; "MONTHLY PAYMENTS" ment w  $OF''$ ; TAB(30 – LEN(Z\$));Z\$

101 PRINT 102 IF P\$0 "ALL" THEN 9999  $103 J = J + 1$ 104 NEXT

making the effort to fully understand it, There are many ways in which we carry since it is a technique that is very valu- out this check, but a simple one can be You may remember that we left a few<br>spare lines after inputting the period. This is to allow us to check that the data input is valid. As the program stands, it will perform the calculations<br>for any period of months typed in, For any period of months typed in, even 1 or 1000. Admittedly, these are unlikely errors, but 21 instead of 12 or 42 instead of 24 are very possible. out this check, but a simple one can be based on the fact that all the valid periods can be divided by 6, resulting in whole numbers (integers) ranging from 2 to 6. We can code this in BASIC in two lines. IF  $P/6$   $\Diamond$  INT(P/6) THEN "ERROR" checks for whole numbers e.g.  $21/6 = 3.5$  an error.  $42/6 = 7$  will pass this test but will fail IF P/6 ( 2 OR  $P/6$   $\rightarrow$  6. Actually, as often happens, the program becomes a little simpler if we reverse the last test to IF P/6  $=$  (6AND P/6) = 2 THEN "PROCEED AS NORMAL". An error e.g.  $42/6$  = 7 will then carry on to the next state- ment which is the error message, so saving another jump statement.

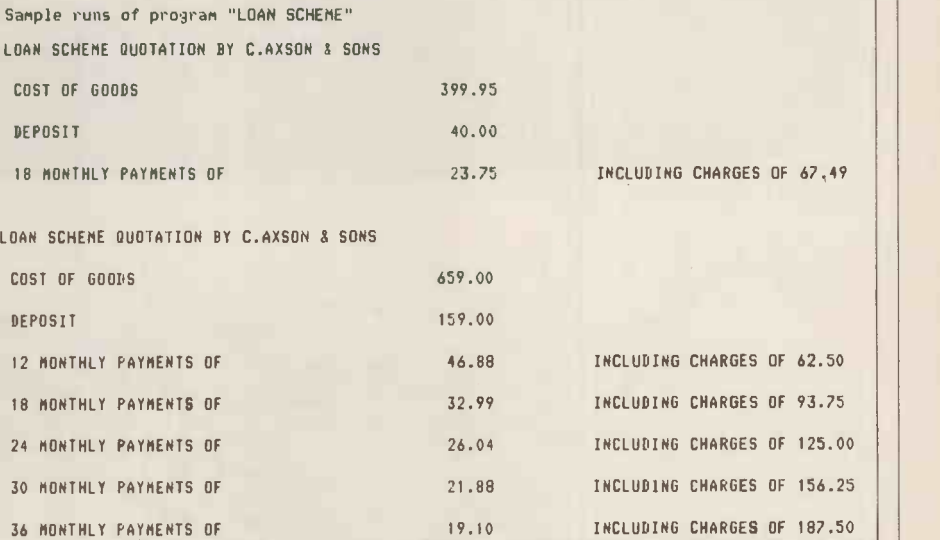

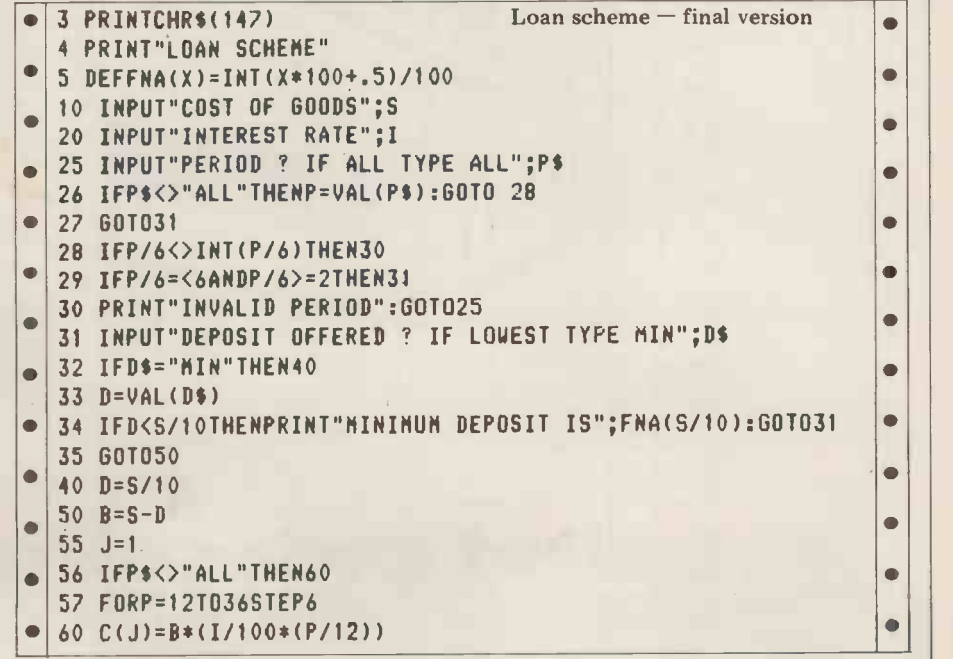

### PO Box 2 St Neots **Cambridgeshire**

### Dear Sir

The benefits of word processing are here for all!

The Comart VDM Video Display Module plugs easily into the North Star Horizon Computer S100 Bus and, together with the Comart Monitor and VDM \*Star word processing software, provides the facilities of "instant display" word processing on a general purpose microcomputer.

Text may be entered, edited and standard paragraphs inserted with true upper & lower case display then rapidly printed in your chosen format.

The VDM transforms the Horizon into a valuable word processor yet change the diskette software and it resumes its role as a general-purpose Computer  $\dots$ . Real Flexibility!

\ -4

)'4.1'411

 $\sqrt{1-\frac{1}{2}}$ 

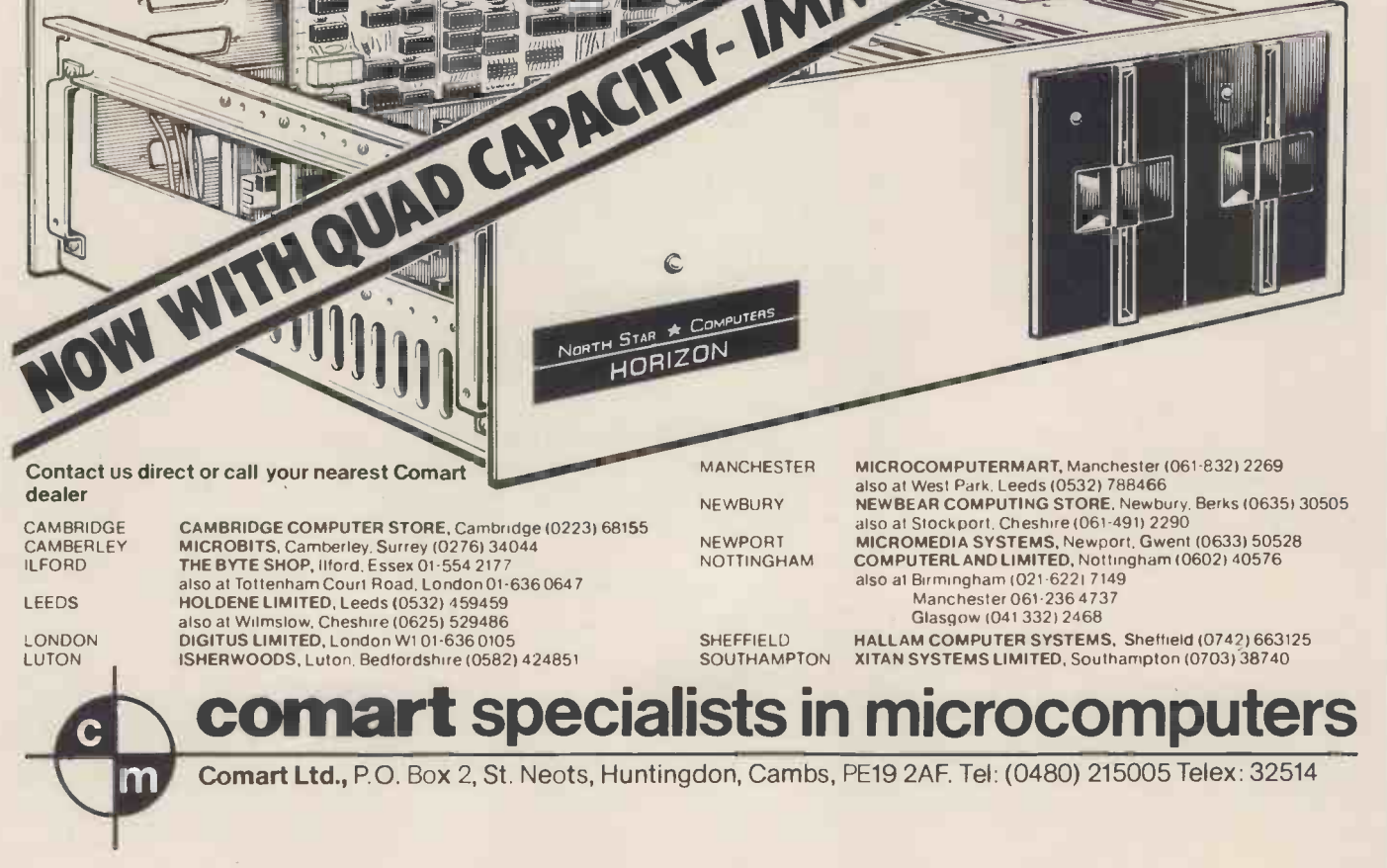

### The coding now is: 28 IF P/6 0 INT(P/6) THEN 30

There is one further valuable addition we could make to the program, and that<br>is to give the option of having the outis to give the option of having the out- put printed out. Devices external to 81 PRINTCHR\$(147) printer is usually  $4$ . To output to the  $ext{central device, a file is opened - OPEN}$ 1,4 is the code. Now any statement starting PRINT  $#1$ , will cause the out-1,4 is the code. Now any statement<br>starting PRINT #1, will cause the out-<br>put to be sent to that device. So after  $\begin{array}{|l|l|l|l|}\n\hline\n85 & 60\text{SUB10000} \\
86 & \text{PRINT}^{\text{}} & 0.051 & \text{DF} & 600 \\
87 & \text{PRINT} & & & & \\
\hline\n\end{array}$ and receiving the answer "yes" we run  $\vert \bullet \vert$  88  $\bar{i}$ through a series of statements identical to lines 82 to 104 but with PRINT  $#1$ , instead of PRINT. Actually, they are  $\begin{bmatrix} 91 \\ 91 \end{bmatrix}$ that the TAB instructions are slightly different. This is caused by the way the printer used, a Teletype 43, responds to printer used, a Teletype 43, responds to<br>the TAB instruction. On PET, TAB(30)  $\bigcirc$  98 Z=FNA(R(J))<br>causes printing to start in the 30th 98 COSUD10000 print position from the beginning of the  $79\,6050B10000$ line, but on the Teletype  $\text{TAB}(30)$ causes printing to start in the 30th print already printed DEPOSIT, printing will  $\begin{bmatrix} 104 \\ 104 \end{bmatrix}$ as required. We therefore have to deduct the length of any items already printed, including spaces between words, from

to the printed output. If the quotation  $\vert \bullet \vert$  160 is given to the customer, we should show the credit charges which would be made in each case for the differing periods. This information is present in<br>variable C and we can use the same techlines 60 and 70. For clarity we want to  $220$  Z=FNA(S) print the credit charges on the same line as the repayments, but we cannot give the instructions in the same statement  $|\bullet|$ line since we have to GOSUB to format  $C(J)$ . By ending the payment print instruction with a ";" we suppress the  $\begin{bmatrix} 270 \\ 0.08 \end{bmatrix}$ carriage return and line feed, so achieving our object. The only other alteration | 290 to the program occurs in line 102 where we alter THEN 9999 to THEN 110 to give the printed output option.

We now have a fairly comprehensive answer to our problem, which even the answer to our problem, which even the  $\vert \cdot \vert \cdot \frac{330}{340}$ give quick and accurate answers to queries. The full listing does show quite  $\begin{bmatrix} 3 & 3 \\ 3 & 6 \end{bmatrix}$ a complicated piece of programming,<br>and I certainly would not like to have to sit down write it all at one go. However, I hope you have seen that it really is not all that complicated if broken down into steps, as I have done. The experts may scorn my methods, but they meet the criteria I have laid down. The program works and it does just what I want. It operates quickly enough for<br>the output to be shown both on the VDU and the printer at the fastest they will operate. No doubt it could be

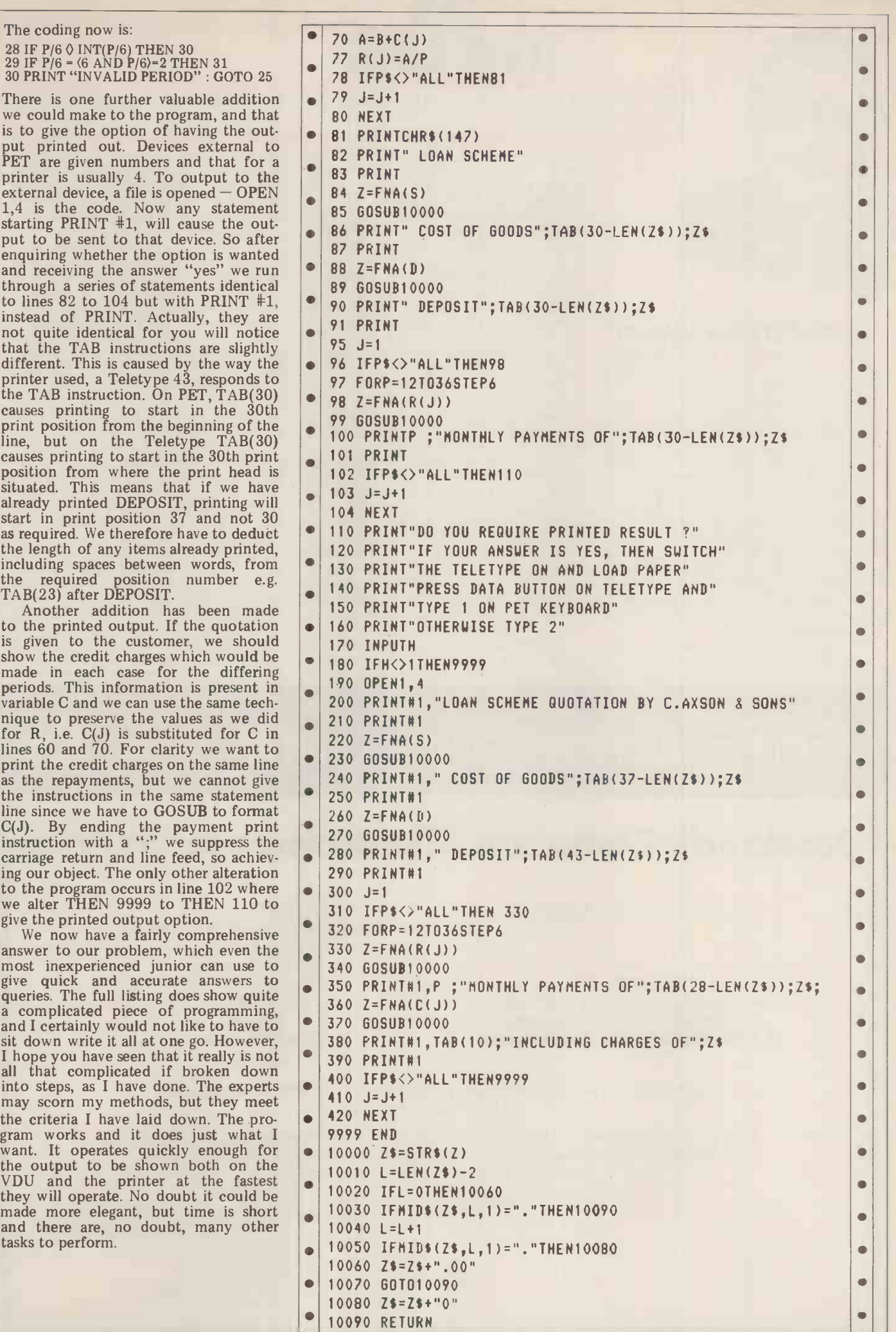

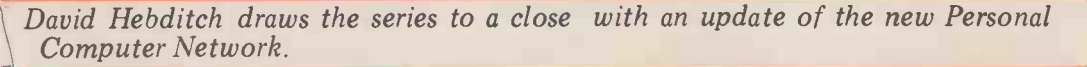

ON **ON CONSTITUTION** 

THE LINE

PETS were used by many visitors to sharing c swap messages with the PETALECT be prepare stand. The link from my Apple to Rair In addition to<br>Timesharing's PDP-11 worked well . . . tory source, we also linked successfully to a DEC extensive rar System 10, an IBM 370/168 VM System, a CDC something -or -other and (wait for it) an Atlas! I hasten to add that these calls were established by authorized users.

The Personal Computer Network was launched at the show and we have since signed up over sixty participants. This list will, I believe, rise to well over a niques could be employed as a means of hundred before the end of the year. Even developing new concepts and practices hundred before the end of the year. Even<br>if you have no communications hardware yet, you can still participate in the series of *communications test programs* technical discussions by completing the can aid the development of special hardtechnical discussions by completing the form in the November PCW, or by

rather than people to the information. In that context, it's not "niggling" to seem to be a practical problem in the keep pressure on the Post Office to administration of the network. It's is reading this, perhaps they could ex-<br>plain why there is still no telephone in which you can connect to and enter your directory of members, there would still provide a low-cost means of storing bulk<br>seem to be a practical problem in the data. Some of the prices I have seen<br>administration of the network. It's quoted suggest that this arran administration of the network. It's occurred to me that a lot of the time,<br>money and patience can be wasted by money and patience can be wasted by ettes for working through the list to find someone Obviou ready to go "on line". What we need is library some kind of computer "clearing house" ning of<br>which you can connect to and enter your useful times of availability and to find out who else is looking for a contact.

Accordingly, <sup>I</sup> have started discussions with a couple of commercial time-

sharing companies to see if they would be prepared to provide such a facility. In addition to providing a central directory source, we could also implement an extensive range of other goodies. Here are some of them . . .

are some of them . . .<br>An online, frequently updated bulletin could be used instead of the traditional newsletter, to keep members in touch with development. A mailbox or message-switching program would enable electronic mail experiments to be carried out. Tele-conferencing techniques could be employed as a means of in such areas as high-level protocols. A series of communications test programs ware and software at the user site.

The availability of high capacity disc units with the time-sharing service could data. Some of the prices I have seen may work out to be cheaper than diskettes for many micro users.<br>Obviously the exist

Obviously the existing software<br>library could be made available (for running on the mainframe) but we could also<br>usefully experiment with the *distribution* of programs written in basic BASIC.

And last, but certainly not least, it should be possible to use the big comcontinued on Page 101

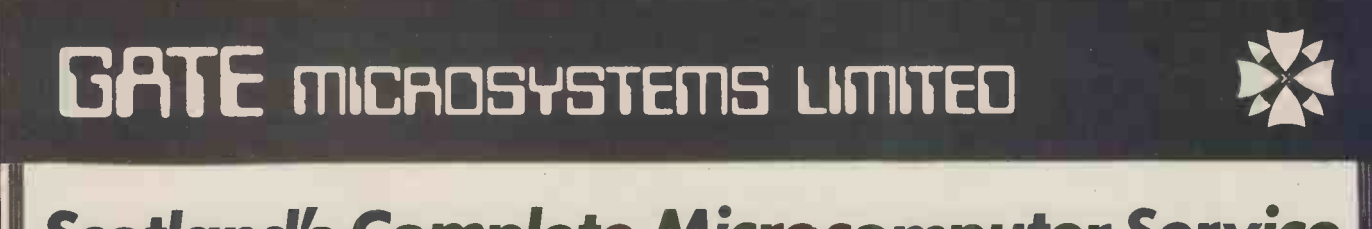

Scotland's Complete Microcomputer Service

now supply and support:

HARDWARE: Apple II Systems and Peripherals Commodore Business Systems A wide range of VDUs, printers, etc.

SOFTWARE: Incomplete Records Accounting Sales Ledger Purchase Ledger Nominal Ledger Stock Control Payroll Word Processing Database

Software can be tailored to your requirements or written completely to your specifications.

Our service is comprehensive, ranging from advice on system selection through installation and implementation, to operator training and comprehensive Hardware and Software maintenance.

You don't have to take our word for it.

Call us and arrange a demonstration. GATE MICROSYSTEMS LTD., THE NETHERGATE CENTRE, 66 NETHERGATE, DUNDEE. TEL: (0382) 28194.

### "End of transmission"

Since this column started some fifteen months ago, we have provided a fairly complete teach in on the hardware and if you h software technology of data communi- cations on micro systems. We've also explored the increasing importance of form in the November PCV telecommunications in an era of energy writing to me care of the Editor telecommunications in an era of energy writing to me care of the Editor.<br>
crisis; move the information to people Even when we have published the crisis; move the information to people

improve their quality of service; it's al- most a public duty. Every time <sup>I</sup> get twinges of guilt something happens to banish them (and if anyone from the PO my new house on the first anniversary of the order being placed).

the order being placed). The stand at the PCW show last year attracted a lot of interest. A pair of

# compare the<br>Compucolor II....

### Apple II

Basic 16K computer £819 Disc £398 Colour Display (TV) £239 (with attendant limited definition) RS233 for printers etc. £110 Modern Interface £ N/A with program controllable Baud rates

TOTAL £1566

### Compucolor II

### £1185

NIL cost NIL cost

Included Included

### £1185 TOTAL

Also included is 18K of ROM containing 12K Microsoft Type BASIC with 6K Graphics Extensions and DOS, aiso 4K additional Dedicated Screen RAM

integral

Get Sharp, crisp, colour graphics all in one neat economical package.

Call us now on 01-580 8841

Included with each machine - Assembler Text Editor 10 part Basic Tutorial Disc for matter Sampler Disc plus lots more!

Also available - A full range of business, scientific and personal software.

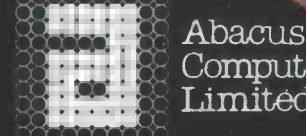

Computers<br>Limited

62. New Cavendish Street. London W IM 7LD

The Petsoft Gold Cassette . . . . . . presented to Oliver Bulmer, author of "Mailing List"

Developed by ACT, Britain's leading computing group, to run on a 32K PET with Anadex or Datac BD80 printers. Commodore Disk versions available price £115.

These systems provide full facilities for ledger maintenance, preparation of lists of outstanding balances, printing of statements and remittance advices. Full audit trail. Send for

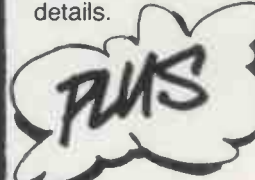

£95 Mailing List £15 AND PET BASIC Tutorial £15 Forth £30

Word Processor 225 Involcing 220 Super Startrek<br>PET BASIC Tutorial £15 Forth £30 Eliza Doctor £8<br>Prices exclude VAT. Credit card orders accepted by VAT Pack £17.50 Microchess £14<br>Invoicing £20 Super Startrek £8 Word Processor £25 Invoicing £20 Super Startrek  $\overline{B}$ PET BASIC Tutorial £15 Forth £30 Eliza Doctor £8 Assembler/Editor £25 Statistics £7 Backgammon 8

Disk Payroll £50 for up to 200 employees Disk Stock Control £50 handling 2,500 stock items (Petsoft/CompuThink Disk) or 400 stock items (Commodore Disk)

telephone. All programs available through your local PET dealer or direct from:

PET is the trademark of Commodore<br>GT COLLECT Clearly Francisco Commodore<br>BT GT Clearly He House, 66-68 Hagley F<br>B16 8PF. Telephone: 021-455 858 Radclyffe House, 66-68 Hagley Road, Edgbaston, Birmingham B16 8PF. Telephone: 021-455 8585 Telex: 339396

My name is

I live at

We celebrated by slashing

SALES LEDGER

LEDGER

All prices correct at the time of going to Press

Ledger systems prices by over 60%:

ILLUM

PURCHASE **£95** 

Please rush me your latest catalogue of over 170 PET programs.

 $I$  have a new/old ROM PET  $I$  have NO PET

Postcode \_

## RUNING BIG TRE

Here in part three of the series, David Levy introduces a minimax refinement known as the alpha-beta algorithm.

### Games with big trees

Last month we discussed the use of the minimax method to search game trees, using noughts and crosses as our<br>example. This is a game with sufficient example. This is a game with sufficient to the infigure symmetry to reduce the number of choose f essentially different moves at the start the finds to three: the centre, a corner and the pose he is middle of an edge. At there are a total of 12 essentially different positions, so with only seven<br>spaces then remaining there will be an upper bound of  $12 \times 7!$  on the total number of terminal positions in the whole of the game tree. In practice the total will be somewhat less than this  $P(S)$ figure, since a number of paths will lead  $\binom{P_1(S_1)}{P_2(S_2)}$ to a win for one side or the other, or a draw (i.e. a position in which every row,  $N_{11}$ ) " $0$ " and one " $X$ " in it), before all nine  $\sqrt{2}$ elements of the  $3 \times 3$  array have been filled. In order to play a perfect game  $P_{11}(8)$  of noughts and crosses with the crudest of evaluation functions, we could search

Most interesting two-person games have much larger trees than this: in chess there are roughly one million terminal positions in an average 4 -ply search, in Go the figure would be ten between scores of  $\hat{8}$  and  $5$ , and since we thousand million for a 4-ply search at the have adopted the convention that the thousand million for a 4-ply search at the start of the game. How can we cope opponent's target is a low score, the with such gigantic combinatorial growth opponent will choose position  $P_{12}$  with in our game trees? The answer lies in a refinement of the minimax method The program now knows that if it known as the alpha-beta algorithm. chooses  $m_1$ , its opponent can prevent known as the alpha-beta algorithm.

### The alpha-beta algorithm

The alpha-beta algorithm owes its power to the argument that if a player can assigning choose from a number of moves, once he finds one move which serves his purhe finds one move which serves his pur-<br>pose he need not examine the remainder to  $S_0$  and the program then considers<br>of the moves in that group. Let us look position  $P_2$ , to determine whether it at a simple two-person game tree to will prefer to play move  $m_1$  or  $m_2$ . It illustrate this point (Fig. 1).

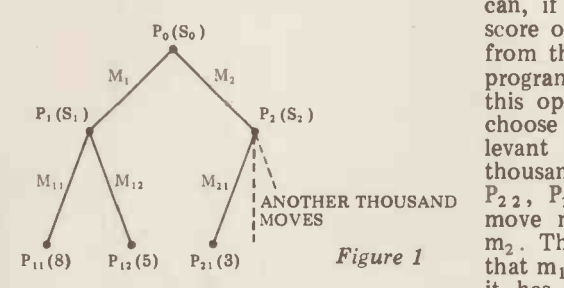

the game tree exhaustively, using a score of the tree from left to right, and that the of +1 for a variation won by the pro-<br>gram,  $-1$  for a variation won by the 5 and 3 respectively to the terminal<br>opponent, and 0 for a We shall assume that a program searches the tree from left to right, and that the evaluation function assigns scores of 8, has<br>5 and 3 respectively to the terminal you nodes  $P_{1,1}$ ,  $P_{1,2}$  and  $P_{2,1}$ . If the program game trees do is to move from position  $P_0$ , it first so considers move  $m_1$  and then tries to this algor considers move  $m_1$  and then tries to this algorithm are certainly substantial decide what its opponent will do from enough to make alpha-beta an almost position  $P_1$ . The opponent may choose essential segment in any pr position  $P_1$ . The opponent may choose essential segment in any program that between scores of 8 and 5, and since we searches two person-game trees. The have adopted the convention that the olyponent always chooses the s opponent will choose position  $P_{12}$  with a score of 5.

The program now knows that if it Since alpha-beta is so very important poses  $m_1$ , its opponent can prevent in game playing, I make no apologies

it from achieving a score of more than 5. This value of  $\overline{5}$  is therefore the value of position  $P_1$ , assuming correct play by the opponent, and so the value  $5$  is<br>assigned to  $S_1$ . We call this process of assigned to  $S_1$ . We call this process of assigning values as the program back-

tracks up the tree "backing-up".<br>The score at  $S_1$  is now backed up to  $S_0$  and the program then considers position  $P_2$ , to determine whether it sees that from position  $P_2$  its opponent can, if he wishes, move to  $P_{2,1}$  for a score of 3, and since 3 is better than 5 from the opponent's point of view, the program will wish to deny its opponent this option and it will not, therefore, choose move  $m_2$ . It is completely irrelevant what the scores are for the thousand of unexamined brother nodes,  $P_{22}$ ,  $P_{23}$ , ...  $P_{21001}$ , because the move  $m_{21}$  is already know to refute  $m_2$ . Thus the program has determined that  $m_1$  is better than  $m_2$ , even though it has examined only  $3$  of the  $1,002$ terminal nodes of the tree!

Of course this particular example has been specifically designed to sell you the alpha -beta algorithm, and most game trees do not allow us to get away so lightly, but the savings achieved with this algorithm are certainly substantial enough to make alpha -beta an almost essential segment in any program that searches two person -game trees. The algorithm always chooses the same move that would be selected by the fraction of the time.

Since alpha-beta is so very important

COMPUTER

MES

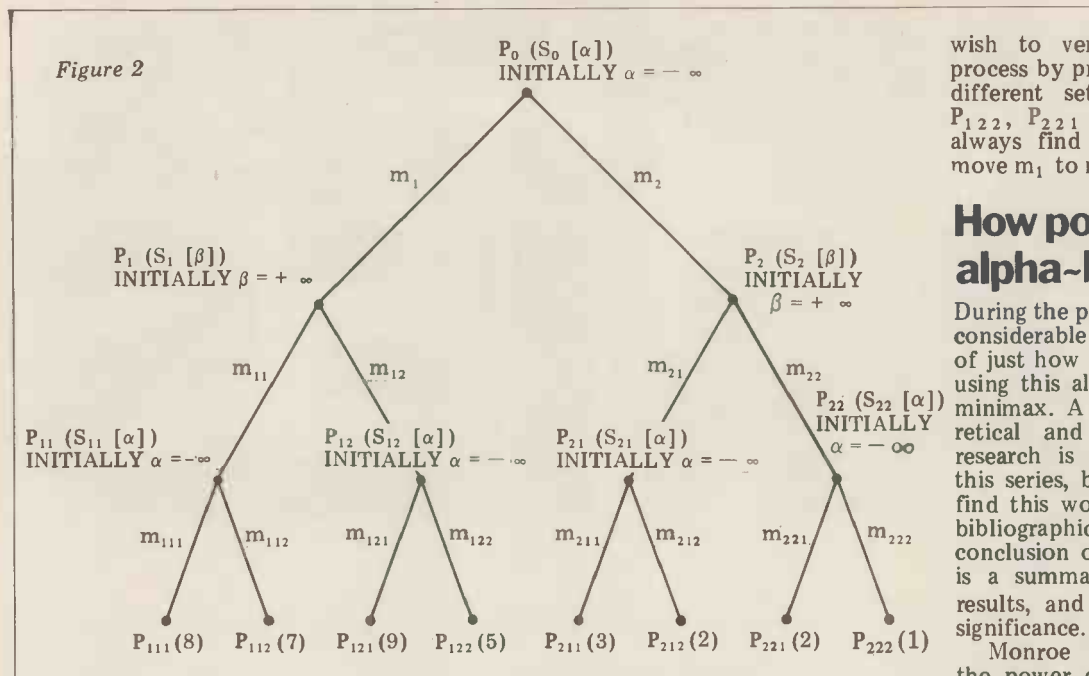

for including another, more complex maximize  $\alpha$  the example (Fig. 2). This will show how value of  $\alpha$  to 3. example (Fig. 2). This will show how<br>the method words for a 3-ply tree and will illustrate why it has been given its strange name.

Initially, all non -terminal nodes at even ply are assigned the value  $-\infty$  ( $\alpha$ ). All non-terminal nodes at odd ply are with  $\beta$  at  $S_2$ , found to be lower, and assigned the value  $+\infty$  ( $\beta$ ). As usual it since it is intended to minimize  $\beta$  this is the program's turn to move from the value of  $\beta$  at root position  $P_0$ , and the program is<br>trying to maximize the value of  $\alpha$ . The trying to maximize the value of  $\alpha$ . The (currentl<br>opponent moves from positions P<sub>1</sub> and Since it<br>P<sub>2</sub>, trying to minimize the value of  $\beta$ . program<br>The program moves from the positions inferior at ply-2 ( $P_{11}$ ,  $P_{12}$ ,  $P_{21}$  and  $P_{22}$ ), trying to maximize  $\alpha$ .

follows:

1 Examine  $P_{1,1,1}$ . The score of 8 is Table 1 greater than  $-\infty$  so  $\alpha$  at  $S_{11}$  is set to 8. This score is then compared with  $\beta$  at  $S_1$  and found to be less than  $+\infty$ , so be tot S<sub>1</sub> and found to be less than  $+\infty$ , so this value of  $\beta$  is also set to 8. In order to decide whether the program might  $\begin{vmatrix} 4 \\ 9 \end{vmatrix}$ at S<sub>1</sub> is compared with  $-\infty$  at S<sub>0</sub> and 16 found to be greater, so  $\alpha$  at  $S_0$  is set to 8.

2 Examine  $P_{1,1,2}$ . The score of 7 is less than  $\alpha$  at  $S_{1,1}$ , which is now 8, and since it is intended to maximize  $\alpha$ , the value of  $\alpha$  at  $S_{11}$  is not adjusted, and therefore the value of  $\beta$  at  $S_1$  and that of  $\alpha$  at  $S_0$  also remain unchanged.

3 Examine  $P_{12,1}$ . The score of 9 is greater than  $-\infty$ , so  $\alpha$  at S<sub>12</sub> is set to 9. This score is then compared with  $\beta$ at  $S_1$  and found to be greater, and since it is intended to minimize  $\beta$  the program can reject move  $m_{1,2}$ , knowing that its opponent can do better with move  $m_{11}$ .

4 The left hand side of the tree has now been examined and the search proceeds to the comparison of the best score achieved so far (8) with whatever can be reached, assuming best play by both sides, if the program should choose  $m_2$ . This part of the search com-<br>mences with an examination of  $P_{2,1,1}$ , which is found to have a score of 3. This is compared with  $\alpha$  at  $S_{2,1}$  and found to be greater, and since it is intended to

5 Examine  $P_{2,1,2}$ . The score of 2 is less for y than 3, so  $\alpha$  at  $S_{21}$  (currently 3) is left nun<br>unchanged, since it is intended to maximize  $\alpha$ . This score of 3 is then compared using all with  $\beta$  at S<sub>2</sub>, found to be lower, and 3-ply. since it is intended to minimize  $\beta$  this lt value of  $\beta$  at S<sub>2</sub> is set to 3. Finally this factor in value of 3 is compared with  $\alpha$  at S<sub>0</sub> nodes the (currently 8) and found to be lower. Since it is intended to maximize  $\alpha$ , the as the program already knows that  $m_2$  is effect program already knows that  $m_2$  is effect inferior to  $m_1$ , because playing  $m_2$  is increat not consistent with maximizing  $\alpha$ , become<br>The search is now over and it can be using the

ing to maximize  $\alpha$ .<br>The search is now over and it can be<br>The tree search now proceeds as seen that only five of the eight terminal nodes needed to be examined. If you Table 1

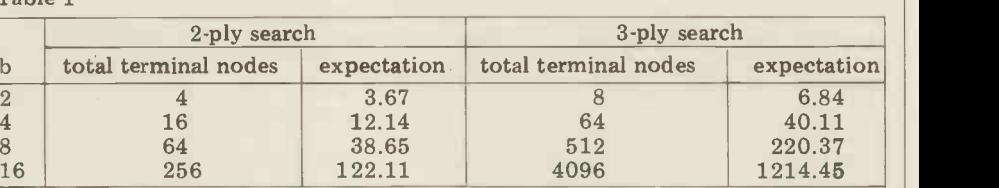

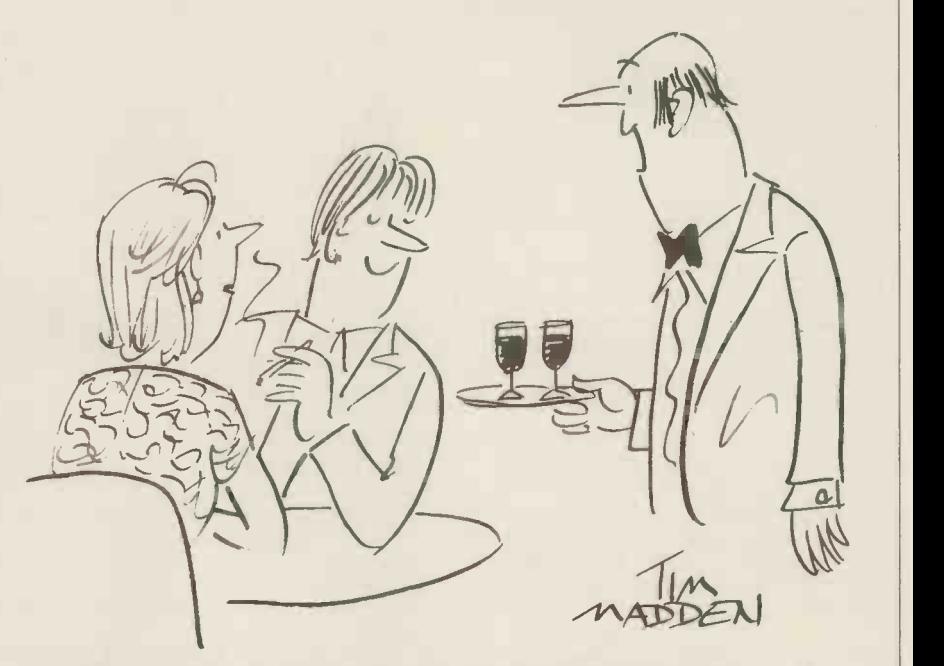

"Are you the computer gentleman who asked for two parallel ports?"

wish to verify the validity of this process by practical means, try assigning different sets of values to positions  $P_{122}$ ,  $P_{221}$  and  $P_{222}$ , and you will always find that the program prefers move  $m_1$  to move  $m_2$ .

### How powerful is the alpha -beta algorithm?

 $P_{22}$  (S<sub>22</sub> [ $\alpha$ ]) minimax. A full discussion of the theo- $\alpha = -\infty$  research is well beyond the scope of During the past few years there has been considerable research into the question<br>of just how big are the savings achieved minimax. A full discussion of the theoretical and practical results of this this series, but the studious reader will find this work well documented in the bibliographic references found at the conclusion of this article. What follows is a summary of the most important results, and a brief discussion of their

maximize  $\alpha$  the program will set this when searching game trees in which the Monroe Newborn has investigated the power of the alpha-beta algorithm when searching game trees in which the moves within any group are examined in a random order. Table <sup>1</sup> shows, for various branching factors (b), the number of terminal nodes which we would expect a program to examine, using alpha -beta, in searches of 2 and 3 -ply.

It will be seen that as the branching factor increases, so the proportion of nodes that can be ignored thanks to the alpha-beta algorithm also increases. And as the depth of search increases the effect of the algorithm is again increased. So the bigger the tree becomes, the greater will be the savings<br>using the alpha-beta method.

The savings become even more dramatic when the branches of the tree are examined in an intelligent order. In general it is true to say that within any group of moves the best one should be examined first, so that if the best one is not good enough we need not waste time in examining the second best, third best and inferior moves. If the tree is searched in such a way that the moves are examined in their optimal order, then the number of terminal nodes examined will be approximately  $2 \times \sqrt{N}$ , where N is the total number of terminal nodes on the tree. Thus, for a game of chess in which the branching factor is typically 36, the number of<br>terminal nodes on the tree is 36<sup>4</sup> for down the tree except for the terminal terminal nodes on the tree is  $36<sup>4</sup>$  for down the tree, except for the terminal a 4-ply tree. Yet by using the alpha-beta algorithm, if the tree is optimally searching the tree with the alpha-beta<br>ordered we need examine only  $2 \times 36^2$  algorithm, the tree will be found to be terminal nodes before we find the best move from the root of the tree, a saving of well over 99% when compared with the simple minimax method.

results quoted above, we can compare the expected number of nodes examinthe expected number of nodes examing variation, apart from the ed with random ordering and the nodes So in a search of a c number of nodes examined with optimal ordering (Table 2).

I hope that the reader is now convinced that for all two-person game trees, a except the smallest of the small, alphabeta is a must. The most important apar implication of these results is that if it is at all possible, you should gene- might tryinte and/or examine the moves within method any group or family in such a way as if this to take maximum advantage of the savings that can be achieved, and this position is unravelled or created, much means ordering the search in some way. of the effect of the fast alpha-beta We shall discuss various techniques for speeding up the alpha-beta search in our next month's article, but one obvious method can be mentioned here. balance is achieved between First, generate all the moves at the root tion and optimality of search. First, generate all the moves at the root tion and optimality of search.<br>of the tree,  $m_1 m_2 \dots$  etc., and evalu-<br>ate the resulting positions with the ning the moves in a sensible order can ate the resulting positions with the evaluation function. Sort the moves so that the move with the highest score about the nature of the game. Let us will be examined first, then the move consider once again the game of noughts with the next highest, and so on. and crosses. The elements of the

Next look at the first position on the list and generate its successor positions. These are assigned scores using the evaluation function and they are then sorted, this time with the lowest scored position coming at the top of the list and the highest scored position at the

### $Interrupt - cont$  from  $P66$

development without recognition of the<br>social fact that it's closely linked not social fact that it's closely linked not society only to television ownership, but also alongside to the telephone. Ask yourself . . . how family and res could viewdata and all that it promises could viewdata and all that it promises nuclear form (mum, dad and the kids for computer terminals in the home living away from relatives and moving have entered a society which had not house a number of times during their already placed a premium on lives). establishing comprehensive telecommunications links.

Further, it's not enough to just this recognise that these products  $-$  and self-sufficient recognise that these products  $-$  and self-sufficient family type. It was no technologies  $-$  are developing in the accident . . . the idea of putting it in a social context outlined above; in turn we should also ponder the way in which<br>the particular form of television we all know so well has developed in the instance, TV to the cinema). This is just western world. A moment's thought one of many examples of recent home enables us to see that the TV as we know it was not a technology, simply invented in isolation for later massive

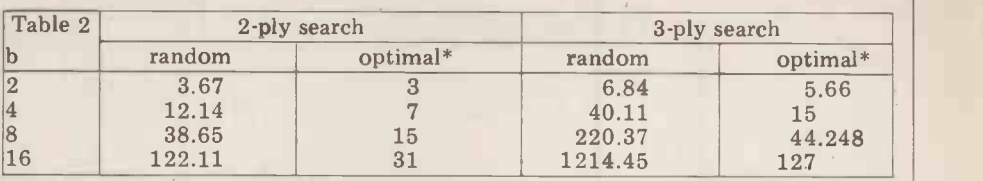

averses.<br>Couracy

\*The approximation 2  $x \sqrt{N}$  referred to above is made slightly more accurate by subtracting 1. This is not important for very large trees

bottom. (This is because the program's opponent is trying to minimize the score.)

Taking the figures from Newborn's to keep in memory all the successor This process is repeated all the way space on the move list. But with a basic down the tree, except for the terminal knowledge of the strategy of the game nodes, which are not sorted. Now, when we can speed up the search p searching the tree with the alpha-beta looking<br>algorithm, the tree will be found to be 7 and 9<br>much nearer an optimally sorted tree This me than if this process had not been no longer applied. One disadvantage of this enable method, however, is that it requires us nodes to each node on the principal optimal search process.<br>variation, apart from the terminal Next month we nodes. So in a search of a chess tree, flow with 36 moves at each node, this and l method would require us to keep in memory:

a the root node

b 36 nodes at each level of look-ahead<br>apart from the terminal node.

In order to combat this problem we might try to find an extremely compact method of representing a position, but if this compactness results in a slowing down of the search process while each position is unravelled or created, much position is unravelled or created, much of the effect of the fast alpha-beta and 0 a draw).<br>algorithm will be lost. Such problems Test the program (a) when the moves<br>require careful thought and it is often are generated in require careful thought and it is often are generated in a random order; and (b)<br>necessary to experiment before the best when the moves are generated in the necessary to experiment before the best when the moves are generated in the<br>balance is achieved between representa. Order: centre, corners, middle of edges. balance is achieved between representa-

often be found by thinking a little about the nature of the game. Let us **COURT CHAIST**<br>consider once again the game of noughts Knuth, D.E., and Moore, R.W.: An<br>and crosses. The elements of the 3 x 3 Analysis of Alpha-Beta Pruning. Arti-<br>array might be numbe array might be numbered as in the ficial In following diagram:

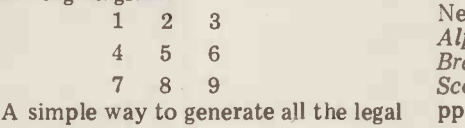

moves from any position is to look at the elements, starting with 1 and working up to 9, and putting any empty knowledge of the strategy of the game

but it has been done here for the sake of

looking first at element 5, then 1, 3, 7 and 9, and finally at 2, 4, 6 and 8. This method of move generation takes no longer than 1, 2, 3, 4,  $\dots$  9, yet it enables the alpha -beta algorithm to examine the moves in a more sensible order, thereby taking us closer to an

Next month we shall examine a flow-chart for the alpha-beta algorithm and look at further ideas for speeding up the search process.

### Task for the month

Write a program to play noughts and crosses, taking advantage of symmetry and employing the alpha-beta algorithm. Search the whole game tree using the primitive evaluation function described above (+1 is a win for the program,  $-1$  a win for the opponent

Test the program (a) when the moves The results should indicate a useful improvement with ordered search over random search.

### Bibliography

Knuth, D.E., and Moore,  $R.W.: An$ Analysis of Alpha-Beta Pruning. Arti-<br>ficial Intelligence, vol. 6, pp. 293-326, 1975.

Newborn, M.M.: The Efficiency of the Alpha-Beta Search on Trees with Branch -dependent Terminal Node Scores. Artificial Intelligence, vol. 8, pp. 137-153, 1977.

promising of the new technologies  $-$  responded to and was shaped by social viewdata  $-$  cannot be seen in its true trends in society, the most significant of development without recognition of the which was the twin grow effect.<br>In important ways, television responded to and was shaped by social simple sketch. I hope, however, I have<br>trends in society, the most significant of been able to show that the way to trends in society, the most significant of been ab<br>which was the twin growth in industrial look a<br>society of high geographical mobility in the m alongside the break-up of the extended mass me family and resultant shift to the present The<br>nuclear form (mum, dad and the kids minisn nuclear form (mum, dad and the kids minism must be removed . . . the idea<br>living away from relatives and moving that technology is in some way aloof<br>house a number of times during their from society. Only by doing this wil

> living room – neatly adapted to fit futuro this growing trend of an isolated, yet equally well-sufficient family type. It was no silicon chi accident . . . the idea of putting it in a social corner of the private home was similar developed at the cost of quality and versatility of image (compare, for conse instance, TV to the cinema). This is just invasion<br>one of many examples of recent home the dee technologies that consolidate and encourage our latter day family structure.

I would be the first to concede that space available restricts me to only a simple sketch. I hope, however, I have<br>been able to show that the way to<br>look at microelectronics is not look at microelectronics is in the manner adopted by most of the mass media, or even the NCC project.<br>The spectre of technological deter-

Television  $-$  that small box in the more complex than the starry-eyed living room  $-$  neatly adapted to fit futurologists would have us believe. And that technology is in some way aloof from society. Only by doing this will people recognise that reality is much equally we must see that, just as the silicon chip is a product of a particular social milieu, so too will be any similar developments in the future. They will not carry the inevitable consequences of an alien technological invasion, rather they will influence the decisions people will make about how our society is, and will in the future, be organised. Frank Webster, High Wycombe, Bucks.

### **BOOKFARE**

A cold blast of realism . . . Malcolm Peltu takes as his main theme this month, Joseph Weizenbaum's critique of The Computer Age: A Twenty Year View.

### The program ments in his critique of The kills!

 $n \xi$ 

form was born from the "No fix, technological or<br>womb of the military... otherwise, of the American It is probably a fair guess, education system that does<br>although no one could pos-<br>interaction of schools are rapidly becoming<br>siderable fraction of America's principal juvenile<br>computers devoted to a single minimum securi purpose today are still those developed to have sociall<br>dedicated to cheaper, more therapeutic effects. Giving<br>nearly certain ways to kill children computers to play<br>ever larger numbers of human with, while not necessarily

This sour (and somewhat this<br>ungrammatical) note charac- lem terises the tone of one of the Will the home comp<br>most important critiques of become as pervasive as most important critiques of the current wave of euphoria about the potential of micro-<br>inspired information techno-

The book is called The Computer Age: A Twenty<br>
Year View and includes little relevance to solving the<br>
essays from a broad spec-<br>
real problems found in the essays from a broad spectrum of American specialists such as microelectronics and the likens the "euphoric<br>pioneer and chairman of the dream" of home computer pioneer and chairman of Intel, Robert Noyce; leading enthusi<br>pundit on the emerging radio, T pundit on the emerging<br>"information society",<br>Professor Daniel Bell of Harvard University; and lumin-<br>
vard University; and lumin-<br>
aries of what Weizenbaum offered at home the cor<br>
calls the "artificial intelligent-<br>
spoken word, great drar<br>
sia",  $\frac{1}{2}$  Seymour Papert, Mar-<br>
great literatu or Min Minsky and Terry<br>
win Minsky and Terry<br>
win Minsky and Terry<br>
win Minsky and Terry<br>
weizenbaum's critque of the<br>
excellent teachers. But in the<br>
excellent teachers. But in the<br>
excellent teachers. But in the<br>
excell even hinted at in the general<br>technological drive.

Weizenbaum is a professor<br>of computer science at the<br>Massachusetts Institute of Technology (MIT), but that does not stop him from questioning the ethical foundations of that subject and even He quotes an MIT student<br>the sometimes false worship who commented while playthe sometimes false worship paid to MIT (which he calls<br>"the very temple of high<br>science and technolgy").

In Computer Power and<br>Human Reason, which was<br>mentioned in a previous and Human Reason, which was<br>rather deeper sense. mentioned in a previous review, Weizenbaum presented a detailed argument about why he fears that computers are unlikely to be employed<br>for the benefit of humanity.<br>He has sharpened these argu-

THEST the technological enthusiasts.<br>"The computer in its modern On computers in education: ments in his critique of The Computer Age. One by one he knocks down the bullish dreams of the technological enthusiasts. The technological or one of the American<br>
"No fix, technological or otherwise, of the American<br>
education system that does missions in Cambodia to not recognise that American make it appear that the schools are rapidly becoming bombs were dropped of schools are rapidly becoming bombs v<br>America's principal juvenile "legitim<br>minimum security prisons can be expected to have socially<br>therapeutic effects. Giving with, while not necessarily bad in itself, cannot touch this or any other real prob-lem".

inspired information techno-<br>inspired information techno- of the book of the book to -date on the approaching "infor-<br>on the approaching "infor-<br>mation revolution". The book is called The approaching "infor-<br>The book is ca Will the home computer today's television sets, he asks? The answer is a firm NO. He says that the picture painted of the home of the of a "middle class, even an computer applications have little relevance to solving the

majority of homes.<br>He likens the "euphoric dream" of home computer<br>enthusiasts to the belief that<br>radio, TV and satellite technology would expose the mass of children to the beneoffered at home the correctly spoken word, great drama, great literature and the most end, these technologies have and the merely delivered, according to Weizenbaum, "an occa- sional gem buried in immense avalaches of the ordure of everything that is most banal in our civilisation".

The obsession with computer games, particularly war games, indicates that follow the "same calamitous scripts," says Weizenbaum.<br>He quotes an MIT student<br>who commented while playing computer spacewar that, "We ought to get more points for killing than merely surviv-ing" and says that this could prove to be prophetic in a

Weizenbaum's over-riding fear is that people place too high reliance on the accuracy of computer -produced results, although the computer system may be contamina-

ted by a "broad spectrum of inadequate and inaccurate facts, say in economic accepted as t<br>models. During the Vietnam they were pro war, for example, an Air computer was pro-<br>
grammed to alter all the co-<br>
ordinates for bombing aboutinsions in Cambodia to com make it appear that the appear that the appear that the space of the space of the space of the space of the space of the space of the space of the space of the space of the space of the space of the space of the space of t "legitimate" targets in Viet- nam. These false figures

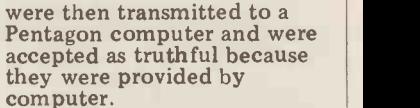

computer. Weizenbaum uses this incident to pose serious questions about the responsibility of computer scientists for the application of their technology and goes as far as to suggest that the programmer who wrote the systems to

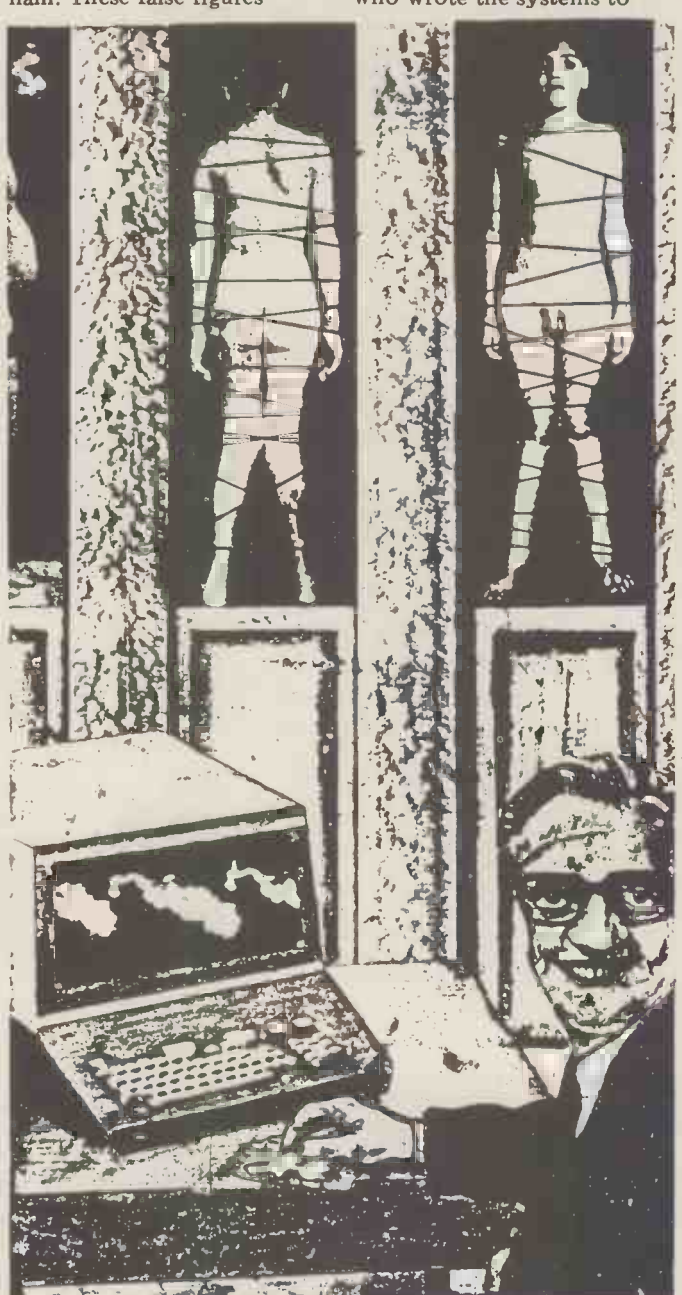

### **BOOKFARE**

falsify bombing reports in<br>Vietnam falls into the same<br>*moral* category as an Adolf Eichman, who was "just<br>
che expres".<br>
He says that the frequent-<br>
ly used arguments about the

ly used arguments about the into the neutrality of computers and market<br>the inability of programs to English exploit or correct social defi-<br>ciencies are an attempt to after business user. absolve programs from responsibility for the harm they cause, just as bullets are not responsible for the people they kill. But, he suggests, that does not<br>absolve the technologist<br>absolve the technologist absolve the technologist<br>"who puts such tools at the dated technology. And the disposal of a morally<br>"inture painted of the realistic intervals" wor

He ends with a number of unanswered questions; questions that are rarely asked but which raise vital issues about the limitations of computing power. For<br>instance: What limits ought instance: What limits ought  $\frac{F}{E}$  people in general and technologists in particular *impose*<br>on the application of compuon the application of compu-<br>ters? What irresistible forces computer.<br>are our "worship of high Two of the new business" are our "worship of high technology" bringing into guid play? And what is the impact same put<br>of the computer, not only on the A<sub>s</sub> the economies of the world aimed or on the war potential of nations, but on the self-

of outpourings that ushered provides a brisk and brack<br>in the new decade on a wave march through the basic in the new decade on a wave<br>of technological claptrap. It also provides a magnificent<br>coda to the generally<br>thoughtful, thought-

Although it costs about<br>three times the price, The three times the price,  $The$   $The$   $Conputer Age$  is better value  $\frac{1}{2}$ than the Impact of Micro-<br>processors on British Business able c which is the result of a sur-<br>vey funded by the Depart-<br>ment of Industry to find out ins ment of Industry to find out<br>the consensus view of 35 British businessmen, trade<br>unionists and assorted builde to Business Compute<br>pundits on the effect of and the Electronic Office is

The contract of publicity was that<br>
"Britain has no choice but<br>
"Britain has no choice but<br>
"Britain has no choice but<br>
"Britain has no choice but<br>
"Britain has no choice but<br>
"Britain has no choice but<br>
"Britain has no ch to go forward with micro-<br>
electronics - or go out of gets the<br>
business". That emphasis is photog<br>
not surprising, given that the spread<br>
the surprising, given that the study was to help<br>
the electron public<br>
the governme of the micro. Amongst its context and takes great pains<br>more than 200 agreed conclu-<br>to describe in informal lan-<br>sions the book provides a bland summary of the main<br>life, from operating systems<br>issues but it lacks the and sions the book provides a<br>bland summary of the main<br>issues but it lacks the<br>technical depth and social scope of The Computer Age. checks and acoustic couplers.<br>Surely it's time to go beyond It's a tougher read than thinking of the micro in terms of profits and to relate the technology to criteria of one wanting an understandir<br>human and social objectives, of the way computers work,<br>as so trenchantly stated by as well as how to manage

### Weizenbaum.

Business bits the microcomputer's surge into the small business<br>market is a shoal of plain-

to be jargon-free and to give<br>a practical insight into the applications<br>a practical insight into the What separates it from the<br>realities of business compu-<br>over-enthusiasm which mars realities of business computing. Often, however, they<br>are infested with jargon, ated technology. And the picture painted of the real world rarely exists beyond<br>the dreams of the systems<br>analysts as immortalised in systems specs that work on it's totally oriented to the

these pitfalls while a fourth, the startern than the purchasing Computers by the means y compulsory reading for any-<br>
one involved in obtaining a computer.<br>
Two of the new business Engl

image of human dignity?<br>
Weizenhaum's chapter is only and scope. The second<br>
only 20 pages long but its for the Small Business is by<br>
partisan plea on behalf of  $Ted$  Cluff, Secretary-Genera<br>
worth more than the reams<br>
Pro provoking and knowledgeable the details. Each chapter of book.<br>
Although it costs about the which is alright as a quick guides are produced by the same publisher, Input Two-<br>Nine. Although they are both<br>Nine. Although they are both<br>Systems International — but aimed at what appears to be none of the personal computhe same type of reader and<br>much of the same ground is much of the same ground is covered, they differ in style in the same in the second<br>and scope. The second reading but it is an invaluable much of the same ground is<br>covered, they differ in style<br>and scope. The second edition of Computerisation for the Small Business is by<br>
Ted Cluff, Secretary-General of the Institute of Data<br>
of the Institute of Data<br>
of the Institute of Data<br>
of the Institute of Data<br>
of computers, with the dis-Processing Management and landscape of business compu-<br>ting, pointing out all the ting, pointing out all the necessary landmarks but<br>without lingering to savour rain the details. Each chapter ends<br>with a practical checklist, ance,<br>which is alright as a quick bankri which is alright as a quick bankrupt and attachment of<br>refresher course on the equipment. Sambridge gives landmarks but is full of too many general often unanswer-<br>able questions like "Is there a mobody should think that,<br>will in the company to suc-<br>merely by following the<br>ceed in the operation of guidelines, all problems will<br>installing a computer?" be s installing a computer?"

pundits on the effect of micros).<br>
micros).<br>
The consensus opinion the detailed terrain. Despite<br>
of the consensus opinion the detailed terrain. Despite<br>
of the consensus opinion the detailed terrain. Despite<br>
of the conse Journalist Nicholas Enticknap's The Philips<br>Guide to Business Computers more of an A to Z guide of above<br>the detailed terrain. Despite shed j its commercial sponsorship<br>by Philips, the text avoids<br>any bias, although Philips<br>gets the lion's share of the **Fables and**<br>photographs, including a spread on their equipment for the electronic office.

Enticknap places current What is there in common computing in its historical between Franz Kafka, context and takes great pains Doris Lessing, Al Einstein, to describe in informal language the nitty gritty of DP Creation life, from operating systems H.C.<br>and programming languages little and programming languages little, except that Leslie<br>to collators, data range George Katz has put together It's a tougher read than produced a qui<br>Cluff's crisp words but in the able little book<br>end more rewarding for some-for Computers. end more rewarding for some-<br>one wanting an understanding

them.

Following in the jetstream of  $WcGlynn$  provides a good<br>the microcomputer's surge introduction to the potential into the small business<br>
market is a shoal of plain-<br>
English intros to computers,<br>
aimed at the much-sought-<br>
aimed at the much-sought-<br>
after business user.<br>
Those books always claim<br>
presonal computer market. Those books always claim personal computer market,<br>be jargon-free and to give technology and applications. paper but nowhere else.<br>Three recent books avoid<br>these pitfalls while a fourth, to angle it for the IIK This Although not solely for try to show them some business reader, *Personal* the quaintness of early the business reader, Personal the **Computing by Daniel R.** hu**m**<br>McGlynn provides a good prec  $McGlynn$  provides a good precision processing of introduction to the potential intelligent computers.<br>
of these smaller, cheaper selection is all very ton<br>
systems in professional and in-cheeky and, in some some books on personal compliment to a quantifiable computers is a clear and measure! (If you can under-<br>frequently restated perspective of some of the limita-<br> $you're a better man that I$ frequently restated perspec-tive of some of the limitations of personal computers  $Ed$ ). - particularly in software. The most trenchant piece,<br>Unfortunately, as is typical in fact a gem, is *The Machine*<br>of too many Stateside books, *Stops* by *E. M. Foster.* This<br>it's totally oriented to the use where a mach to angle it for the UK. This long before means you are told of compu-<br>the beast ter stores in Birmingham subterran Alabama but not Birmingham England; it has a skimpy list understockness in the rest of  $\sim$ of stores in the rest of  $\begin{array}{ll}\n\text{C} & \dots \text{The Nature The order of } \n\end{array}$ <br>
"England. And its list of  $\begin{array}{ll}\n\text{Oklahoma by } \n\text{Franz } \n\text{Kafka} \\
\text{Lefroreign" magazines includes} & \text{is a typically surealist pie} \\
\text{only one UK monthly — about the day the Theatre} \n\end{array}$ <br>
Systems International --------------------ting press.<br>The Sambridge book may

desk-side reference, containing a detailed analysis of "Hans Christian Andersen" model" terms of contracts clear parable of our time for computers, with the dis-<br>
for computers, with the dis-<br>
with a live nightingale at for computers, with the dis-<br>cussion aimed particularly at the first-time user. It's based a more on work by the Nationalised robot n Industries Computer Committee and the Institute of Purchasing Supply. By<br>raising questions like<br>agreed standards of performance, the supplier going<br>bankrupt and attachment of<br>equipment, Sambridge gives a<br>good whiff of the realities<br>of computing life, although<br>nobody should think that,<br>merely by following the customer -supplier ongoing trauma situation. (Note: A and Joel M<br>
bottle of good wine to the setts Instituted in Private to get the Press, Lon<br>
above last paragraph publi-<br>
shed in Private Eye's On-<br>
going Situations column). (National

# chips

What is there in common between Franz Kafka, Doris Lessing, Al Einstein, The Philips Guide to Business<br>Beatrix Potter, the Book of Computers and the Electronic<br>Creation, E.M. Foster and Office by Nicholas Enticknap<br>H.C. Andersen. Answer: very (Input Two-Nine £3.95 or H.C. Andersen. Answer: very little, except that Leslie  $\begin{array}{cc} \mathcal{L}4.95 \\ \text{George Katz has put together} \\ \text{bytes from their works and} \\ \end{array}$ produced a quirky and enjoy-<br>able little book, Fairy Tales Fair

The aim of the selection is to offer pre-electronic age £3.00<br>fairy tales for computers in Book

small business all the expected ground in terms of scope of  $Gluacester$  is all about the personal computer market, lack of a sufficient quantity technology and applications. What separates it from the original over -enthusiasm tomorrow's computer age to try to show them some of human antipathy to the intelligent computers. The selection is all very tongue in-cheeky and, in some cases,<br>very obscure. For example,<br>Beatrix Potter's Tailor of<br>Gloucester is all about the lack of a sufficient quantity<br>of plum-coloured silk twist ded because it pays such high

 $Ed$ .<br>The most trenchant piece, in  $The$ is a short story set in an written as early as 1928,<br>long before he could name the beast Computer) runs a subterranean world of cocooned, pasty-bodied people - until something goes wrong

... The Nature Theatre of Oklahoma by Franz Kafka is a typically surrealist piece employment and leisure the editor) taken as a comment on ideas of the future "Leisure Society".<br>But The Nightingale by

Hans Christian Andersen is a clear parable of our times, with a live nightingale at first rejected in favour of a more consistently reliable robot nightingale, but with nature triumphing in the end. All together, an invigo- rating little book. (Note: another bottle of vino to the first letter opened pointing out the deliberate mistake in this month's Book fare; the winner must also give the corrected text).

Discussed in this month's Book fare have been: The Computer Age: A<br>Twenty-Year View edited<br>by Michael L Dertouzos of Michael Moses (Massachusetts Institute of Technolgy Press, London £15.00)<br>Press, London £15.00)<br>The Impact of Microproces-<br>sors on British Business<br>(National Computing Centre,

Fables and<br>
Fables and<br>
Fress, £12.50) Computerisation for the<br>Small Business by Edward<br>G. Cluff (Input Two-Nine,<br>£4.50)

(Input Two -Nine  $2.955$  or  $2.4195$  hard -cover)<br>Personal Computers by<br>Daniel R McGlynn (John<br>Wiley & Sons, £6.00)<br>Fairy Tales for Computers<br>edited by Leslie George Katz<br>Mammail Baobs, Boston (Nonpareil Books, Boston, £3.00 available from Colletts Books, London).

# SIMPLE TV/MONITOR CONVERSION

Largely for reasons of cost, many a micro user will make do with an ordinary domestic TV, rather than bear the expense of a purpose built VDU. That means one has to suffer all the usual problems of degradation of image  $-$  caused to some considerable extent by a need to use the set's unnecessary demodulation circuitry and the consequent inclusion of an (often cheap and nasty) modulator. Peter Dunkley outlines one way around the problem.

Having chosen to attach a conventional power supprelevision to the output of your micro, althous you face some problems. Generally the vill relation is fed, via the r.f. modulator, to guess is the r.f. modulator, to guess the TV's aerial socket. You have the bles wi

and connecting leads, together with the new to apply the same kind of modificanced for some form of power supply. tions.<br>The degradation in quality (compar- ed to a VDU) can be attributed to one quick prod with a scope pro major source. . . the filters in the i.f. and detector systems. Although these filters are essential for the normal functioning of the set in that they avoid<br>sound, colour subcarrier and adjacent channel interference, for VDU purposes, they do limit the resolution of the dis-<br>play. Also the modulator and the tuning of the set can drift; results can degrade still further and continual fine tuning may become necessary.

**A solution**<br>Mains television sets nearly always have a live chassis and therefore are difficult to modify for an external video input; at the very least, they will require a

I decided the answer was to slightly modify a portable 12" mains/battery operated set, but in such a way that it could still function correctly as a tele-<br>vision  $-$  at the flick of a switch. Therefore, although this exercise involves buying a low price, portable TV, its dual function gives an added bonus. The cost of modification is comparable with that of a modulator and accomplishment of the work should be within the capabilities of anyone who can solder, carry out limited mechanical work and who understands a little about television sets.

The model I used was a Rank Bush Ranger 2 (No. BM 6514 B). It's a 12" and I chose it because a) it's British, b) it's the cheapest I could find (£65-70 inc VAT from Comet) and c) perhaps most importantly, the set already contains an isolation transformer in its

file and the second

guess is that most mains/battery portables will prove equally suitable provided you're able to work out how to apply the same kind of modifications.

quick prod with a scope probe showed sible as virtually any additional wiring

power supply. around the video detector resulted in Although the instructions I give here degradation of the TV sound. Also, will relate specifically to this set, my severe "damage" would have to be done guess is that most around the video detector resulted in degradation of the TV sound. Also, severe "damage" would have to be done to the printed circuit board and at that stage I didn't know whether the mod was practicable. I therefore designed the additional detector output stage as given

in the diagrams (below and right). The main pcb in the set is well legended on both sides so there should be no problem in following the instructions.

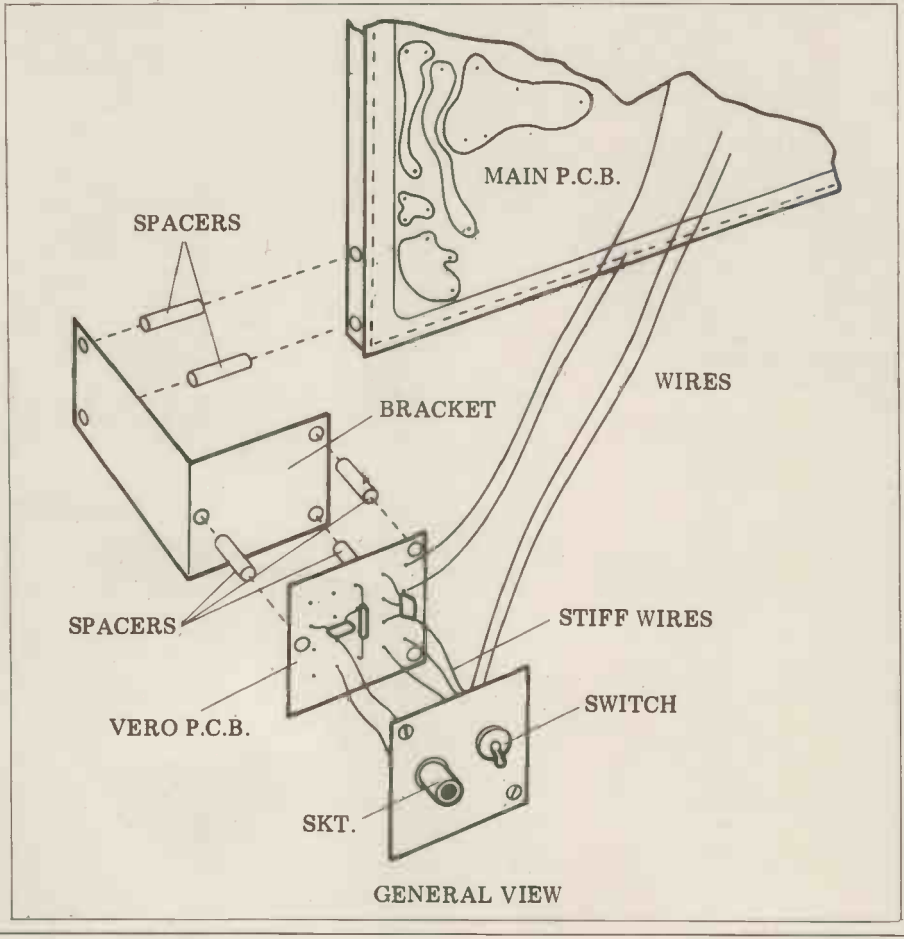

### Removing the back of the television

(These instructions come from the relevant Rank service data sheet. . . it's worth having if you can get it).

1 Remove the back of the receiver  $\vert$  INPUT (several screws).

2 Slacken the keyhole slot screw at the  $\bigcirc$ top left hand side of the cabinet.<br>3 Slacken the pivot screw on the right hand side of the chassis, located by  $R23$ .

4 Remove the crt base.

5 Unclip the battery lead from the retaining clip on the top of the chassis. retaining clip on the top of the chassis. <sup>6</sup> Lift up the left hand side of the clear of its slot and the base of the chassis is clear of the retaining lug on the cabinet.

7 The chassis may now be swung away from the cabinet.

8 To re-assemble, reverse this procedure, ensuring that all the screws are retightened and that the crt base is refitted with its leads over the top of the main chassis.

### Making the mods

On the main pcb locate contrast pot  $RV5$  and plug  $2$  pin 14 (bottom edge of (green?) and there's also a grey wire (green?) and there's also a grey wire between plug 2 pin 11 and C8; remove both wires neatly.<br>Locate also the following points;

earth, which is the lowest edge of the main pcb, and 11v HT, the pcb track that runs part way round the tube neck hole in the middle of the board. When connecting the 11v HT use the end of R17 furthest from R47. Check these with a test meter before use.

Build the new board as detailed in the diagram. Make up a metal panel and other. As I pointed out earlier, although metal bracket as shown and mount bracket, board and panel as shown in the diagrams. Cut a hole in the bles, rear of the cabinet. As there are  $_{\rm consid}$ stiffening ribs inside the cabinet it's attem easiest to position the hole with refere-<br>nee to the inside and not just blindly was not my intention. However, a<br>mark out on the outside and hack distinct improvement in display quality away. Connect up the new panel to the switch and the old pcb. Wires are taken play where to the rear of the main pcb (the system. "wrong" side). . . allow a little slack to  $\frac{1}{1}$  don go round parts of the cabinet back when fitted. Stiff wires are best used for the switch and socket panel so that it supports itself in approximately the card all right position. After the cabinet back has been refitted, two screws then

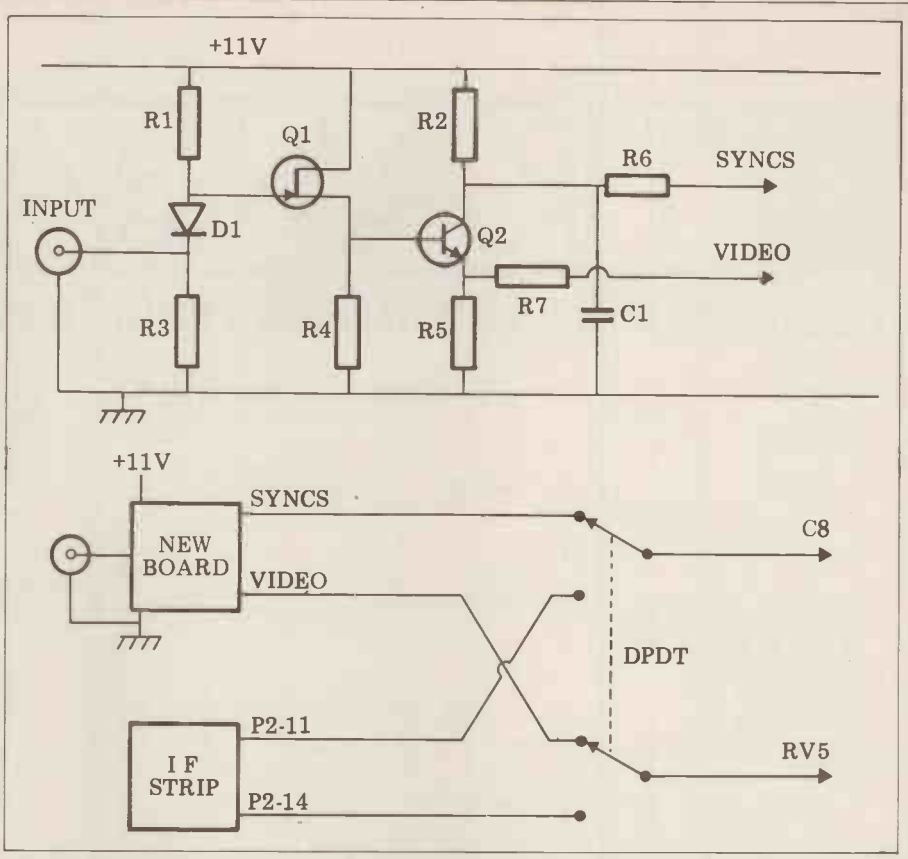

attach this panel to the rear of the cabinet (the diagrams should make this reasonably clear). Note that an additional step will now become necessary in the cabinet back removal instructions, i.e. remove screws holding modification panel in place.

### **Conclusion**

Let me make it quite clear that I have only modified this particular set, and no there is no reason why similar modification should not be done to other portaeach case would have to be attempt to build a high quality VDU should be cor with a bandwidth of 15-20 MHz; this earthed was not my intention. However, a With distinct improvement in display quality you can results on a 24 line by 40 character display when compared to a modulator fed the flick of a switch you can flip over to system.

<sup>I</sup> don't claim too much originality the Rank original. On a video fed test card all the resolution gratings are com- fortably visible whereas the same test card "off air" stops well short of this level of acceptability. I would estimate the resolution of the VDU to be in excess of 6MHz.

I demonstrated my set on a Nascom read a full line; ideally the line length needed reducing. Tweaking the HT voltage would probably help, but could introduce other problems. A better solution would be a software fix.

considered individually. Also I made no "busy little finger" proof, the new panel attempt to build a high quality VDU should be connected to earth and an A note of warning. . . television sets do contain high voltages and are design- ed to be totally isolated from outside interference. As this modification violates this principle and the set is not "busy little finger" proof, the new panel earthed mains lead fitted.

for the actual design. There are great versatility, the VDU will function similarities between "my" circuit and happily on 12 volts (drawing  $1\frac{1}{2}$  amps) the Rank original. On a video fed test - an ideal solution, per With your modified Bush, as a bonus you can still listen to your chosen programme while in VDU mode then at the flick of a switch you can flip over to watch the interesting bits. In addition, for those interested in portability and versatility, the VDU will function happily on 12 volts (drawing  $1/2$  amps) - an ideal solution, perhaps, for the campsite micro enthusiast!

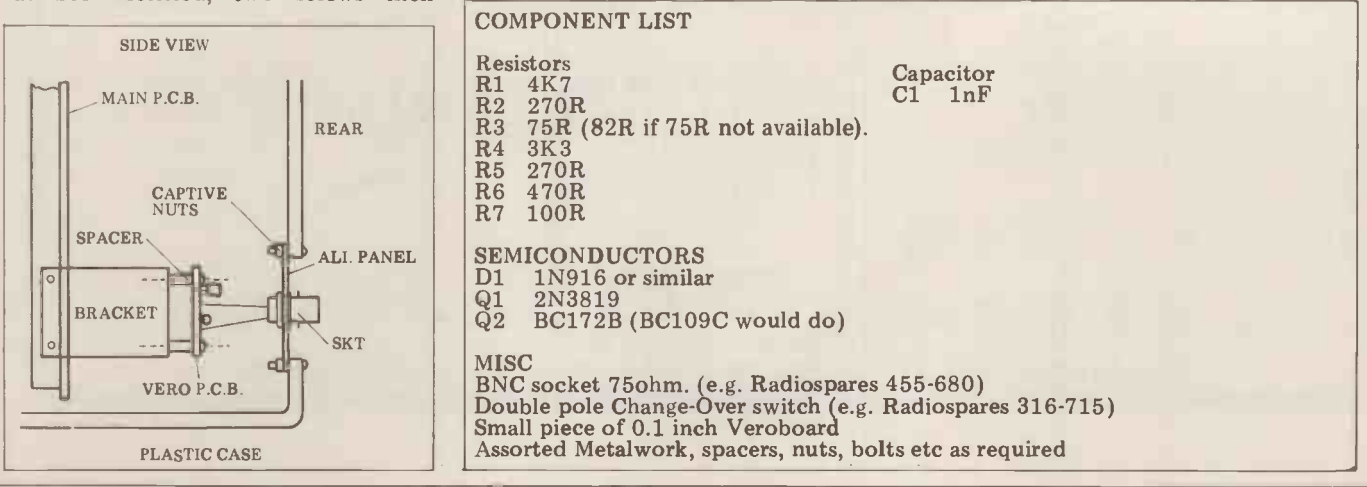

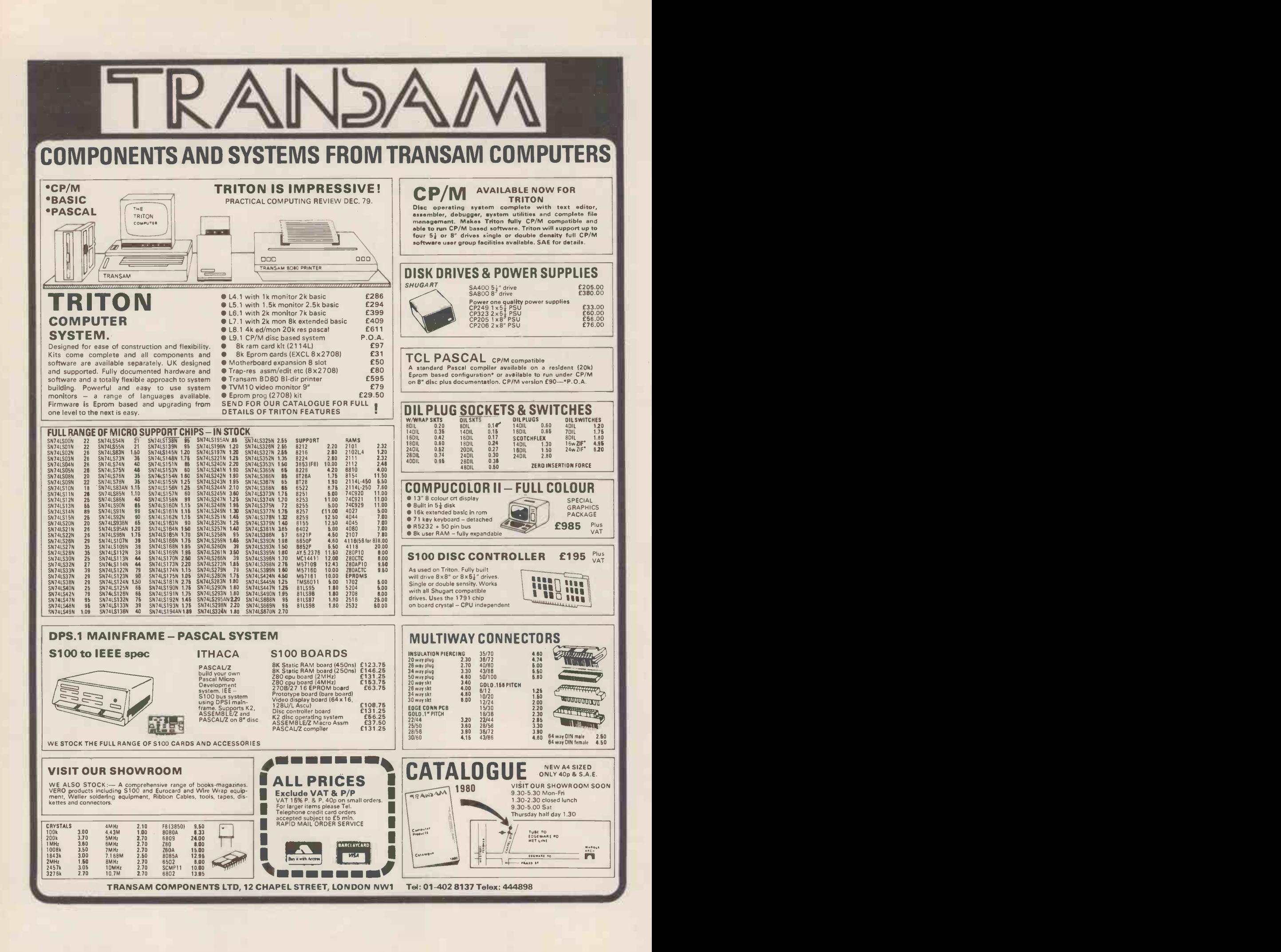

### **CALCULATOR CORNER**

Dick Pountain ruminates on the pruning of calculator programs, and the randomizing of a certain random number generator.

# ELOOKing back to my promise of a refine it? The three conditional bran. The metal and a mere tidying up of loose ends;

Looking back to my promise of a<br>couple of months ago to provide you with more advanced programming information, a problem occurs to me. Namely, what is advanced? Since I flatter myself that perhaps ten or more people read this column, what some readers find advanced may be insultingly obvious to others. (I have evidence<br>from correspondence that there are from correspondence that there are the indirect GOTO will cause bran-<br>ming experience than myself!) Since ching to labels 0,1,2 or 3 in half the this problem is essentially insoluble, all I can do is apologise now to any readers  $x \ge 0$  tests.<br>to whom the following is old hat. The second half of the program is a to whom the following is old hat.

What I want to do for a change is to horrible follow through the evolution of a part which wof a program which I recently wrote and when palticle is a pro-<br>which nicely illustrates the logic of pro- gram development. (The notation used ably alternation used) is for my Casio  $FX502P$ , but it can be should followed on any calculator with indirect ato "fall indiressing. For the benefit of TI and a than jum<br>Hewlett Packard owners: Min means memory STO, MR means RCL. M+ means SUM cated: and  $M$  means INVSUM,  $X \leftrightarrow M$  means MR1 EXC, and FRAC means INVINT.) LBL

The program is for costing the print-<br>ing of magazines, and one subroutine is designed to compute what combination LBL 0<br>of 32, 16 and 24-page sections are This has halved the number of mem-<br>required to make up a given size of ory operations and exterminated a required to make up a given size of magazine. This is achieved by dividing the page total by 32 and then performing tests on the fractional remainder to see how many 24s and/or 16s are required. Stated in this way the program contents of the X-register (display structure which immediately suggests register) at each step. For instance, the structure which immediately suggests register) at each step. For instance, the itself is:<br>MR1 INT Min 1 is unnecessary as M-1 itself is:

 $\div$  32 = Min 1 FRAC

 $.75 = x \ge 0$  GOTO 1  $+ .25 = x \ge 0$  GOTO 2

 $+ .25 = x \ge 0$  GOTO 3

MRI INT Minl 0Min2 Min 3

GOTO 4 LBL1 MR1 INT Minl 1Min2 0Min3 GOTO 4

LBL2 MR1 INT Min1 0 Min2 1Min3 GOTO 4

LBL3 MR1 INT-1=Min1 1Min2 Min3 LBL4

The numbers of 32s, 24s and 16s required are now in memories 1, 2 and 3.<br>Like most of my first attempts, this is a naive and horribly wasteful approach, reduction from 62 to 26 program steps, but it works, which is better than having but more important to me is the sense

refine it? The three conditional branches are clumsy; perhaps indirect ration addressing could eliminate them. The the algo idea of "testing" expressed in my first f<sup>making</sup><br>formulation of the problem has proved working misleading since the remainder from the division can generate its own branching address as follows: 32 = Minl FRAC

 $x$  4 = INT Min4 IND GOTO 4

The indirect GOTO will cause bran $x \ge 0$  tests.

The second half of the program is a manual) in a program is very poor horrible mess with a rat's nest of GOTOs indeed.<br>which would give a structured program. Those who have not verified this may which would give a structured program-<br>mer palpitations, and much duplica- like tion of memory instructions. By suit-<br>ably altering the order of the labels, it SND ISZ GOTG<br>should be possible to allow the program This stores should be possible to allow the program<br>to "fall through" these sections rather cated:

MR1 INT Min1 0Min2 Min3. . . . . .

LBL 1 1M-1Min3

LBL 3 1Min2 GOTO 0

L<sub>BL</sub> 2 1Min<sub>3</sub> LBL 0

This has halved the number of mem-This has halved the number of mem-<br>ory operations and exterminated a The answer, provided by Mr. Caul-<br>couple of GOTOs and the result is field of Casio, is as follows:<br>beginning to look almost civilised. The random number beginning to look almost civilised.

The last steps of pruning and tidying others of involve making maximum use of the and on contents of the X-register (display X-regist MR1 INT Min 1 is unnecessary as M-1 providing a constantly increasing seed, placed after FRAC achieves this effect give a good distribution ( $\sigma$ - 5.4 on 1000 in one step. Also, the indirect address trials in my case). n appropriate  $-$  which also frees a your program<br>memory register.

The end result is:  $\div$  32 = Min1 FRAC M--1  $x4 = INT Min2$  OMin3 1 IND GOTO 2  $LBL1 M-1 Min3$ LBL2  $X \leftrightarrow M3$ LBL3  $X \rightarrow M2$ LBLO

something elegant which doesn't! of pleasure in making every step earn its What measures suggest themselves to keep and in utilising more powerful in-

structions to do it. The more advanced programmers among you may be able to write economically from the first attempt, but I find for myself that there is virtue in a naive but quick to write and logically obvious prototype. The refinement process then becomes more than a mere tidying up of loose ends; the algorithm itself, with the object of making it fit the calculator's way of working rather than one's own.

### Calculator corner 2

ching to labels  $0,1,2$  or 3 in half the discovered by now that the distribution number of steps required by the three of numbers given by using RAN# (or Finally, as promised, a brief word on the Casio's Random Number Generator. Most owners of this machine will have of numbers given by using  $RAN*$  (or even  $RAN*$   $RAN*$  as suggested in the indeed.

Those who have not verified this may like to run this program:

LBL1 AC RAN $\frac{1}{2}$  x 10 + 1 = INT Min0 IND ISZ GOTO1.

than jumping in and out, so that few respective memories 1.10, and over 100 memory instructions need to be dupli- or so trial you may well find *none* of cated:<br>certain digits generated! Typical stand-This stores the frequency with which the digits 1-10 are generated in their respective memories  $\overline{1}$ -10, and over 100 or so trial you may well find *none* of

ard deviations for 1000 trials (mean frequency 100) are between 40 and 80! Using double RAN $#$  doesn't improve things and often it gets caught in loops of varying size generating the same

The answer, provided by Mr. Caulfield of Casio, is as follows:

The random number generator, like others of its kind, requires a "seed", and on the 501/502 the contents of the X -register are taken for this seed. The sequence 1 M+n, MRn RAN# will, by give a good distribution ( $\sigma$  5.4 on 1000 trials in my case). n represents any memory register, and of course you may your program without dedicating an

While on the subject, owners of other calculators without random number generators who don't know a good routine will find this sequence gives an excellent distribution:

 $RCLn + \pi = x^{y}5 = FRAC STOn$ 

What has been achieved here is a power 5 may be replaced by other num-<br>luction from 62 to 26 program steps, bers; I haven't investigated the effect on but more important to me is the sense distribution except that  $x^2$  which exe-<br>of pleasure in making every step earn its cutes rather faster gives a marginally in-A seed between 0 and 1 should be stored in memory n before use. The power 5 may be replaced by other numcutes rather faster gives a marginally inferior one.

## THE MEMORY LINGERS ON ~PART 2

Last September PCW published a design by John Stephenson for a simple SC/MP based PROM programmer. He has now developed an enhancement which enables the copying of selected sections of existing PROMs, thus, for example, allowing you to bypass burnt-in bugs while keying in the correct code.

### A SELECTIVE PROM COPIER

### Copier hardware

numbers SK1 and SK2 on the Program-<br>mer, with the exception of Pins 18 and Prepeats re<br>20 (PGM and CS). Since these two repeats) a sockets are only used as ROM, Pin 18 Rememb of each is grounded. Both Pin 20s are the uppe taken to one side of S3, and the other Progr side of this is connected to Pin 20 on SK2. The lead which ran from SK2 Pin 20 to IC1 Pin 3 is disconnected from SK<sub>2</sub> and is run to the wiper of S3.<br>S3 now forms a Read Master/Read Copy switch, necessary since both<br>Master and Copy occupy the same<br>memory position, 0400 – 07FF.

### Programmer

To provide faster copying for 2708s the Monostable period may be reduced to 10ms (nominal) by means of S4, selec-<br>ting a 2MFD capacitor. This must not be used when programming 2716s, and, with 2708s, preferably not for blocks of data less than 16 bytes long, as data corruption may then occur.

### **Software**

This program can be used for both programming and copying. When loaded with the start and end addresses of the data to be copied from the Master **EPROM**, (at 0F20, 21, 22, 23) and the start address to which the data is to begin in the copy EPROM, the program sequences through the addresses, reading data from the Master and program-<br>ming it into the copy. Auto-indexedming it into the copy. Auto-indexed-<br>addressing is used to allow easy sequen-<br>cing, and P1 is used to point to the<br>Master source address, with P2 as the copy destination address. The program can be used to insert blocks of data into a copy, corrections for example, by copying up to the bug, programming the fresh data, which has been loaded into RAM, from OF70 to OFEF, and then continuing with the copying from the end of the bug.

### **Operation**

Load up with Master and Copy, and The prot apply power (don't be tempted to mately  $7\frac{1}{2}$ insert chips with power on!).

Two additional sockets are required, Load start address of copy to  $0F24$ , 2 connected pin for pin to their opposite (Blocks may be any size up to 1K) numbers SK1 and SK2 on the Program. Load  $0F37$  with the number of cyc to OF20, 21 Load end address of Master block to OF22, 23 Load start address of copy to OF24, 25 (Blocks may be any size up to 1K)<br>
Load 0F37 with the number of cycle<br>
Further, S3 could be implemented repeats required, 80H for a  $2708$  (128 repeats) and 01H for a  $2716$ . the upper or lower 1K of a 2716 to be programmed.

the program from "START", 0F29.

## **Notes and comments**<br>The prototype copies 14K in approxi-

Load start address of Master block<br>the monostable time still further The prototype copies  $4K$  in approximately  $7\frac{1}{2}$  minutes. This is not up to the theoretical limit of 30 seconds, but who cares? People who  $do$  care can reduce the monostable time still further but only by adding complication and at the risk of destroying the PROM!

The multiple switches could be replaced by a multi-pole switch if<br>required, as S1 and S3 can be ganged.

Remember that  $S2$  must be set to select be very simple to write a verification required, as S1 and S3 can be ganged. Further, S3 could be implemented with a handful of gates operated by "flag 0" on the  $SC/MP$ . It would then be very simple to write a verification program to compare copy and master for errors caused by duff PROMs, etc.<br>If you can't afford Zero-insertion-

Set S1 to "Program", S3 to "Read force sockets (like me!) shop around for Master", and S4 as appropriate to the 24 pin gold-plated ones and ease out force sockets (like me!) shop around for the contacts with a dressmaking pin. This avoids lots of bent I.C. legs!

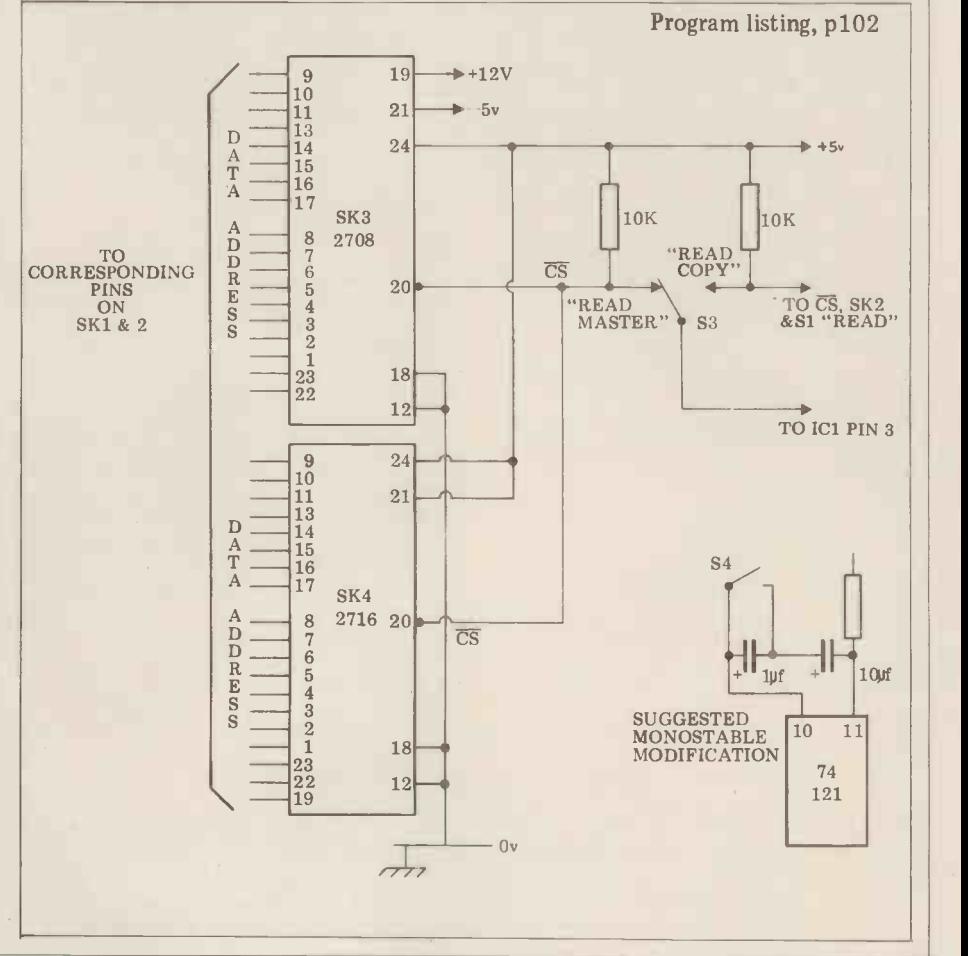

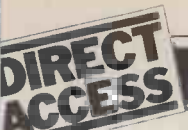

## WEER THE INSTORE

Britain's most up-to-date and comprehensive guide to the selection of microcomputer equipment, compiled for PCW by Richard Olney of Heuristic Consultants.

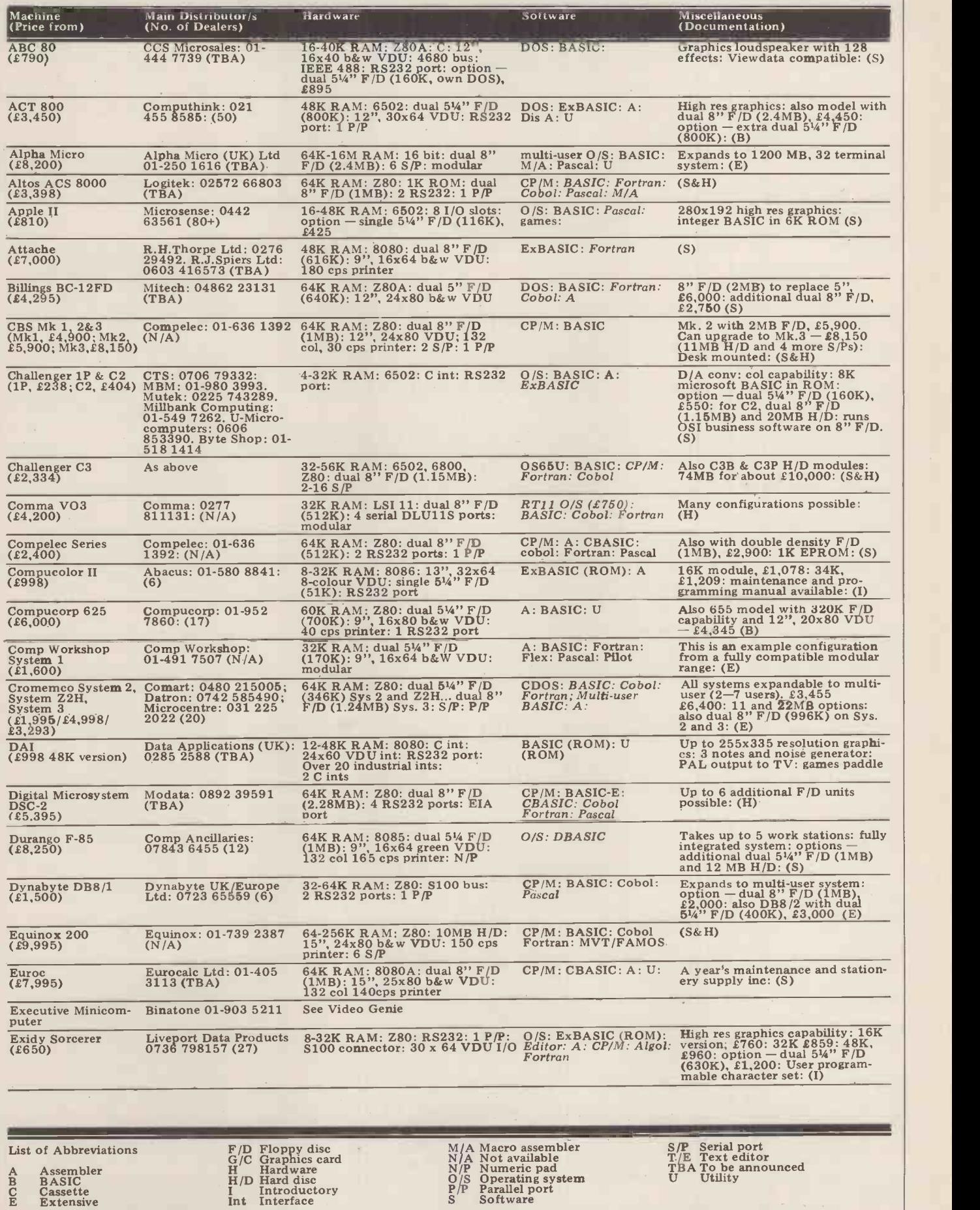

Please note: Software items listed in *italic* are not included in the basic price of the equipment. All prices are *exclusive* of VAT.<br>
Please note: Software items listed in *italic* are not included in the basic price of

 $\sqrt{p}$  .

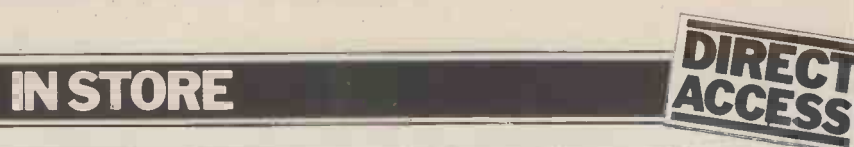

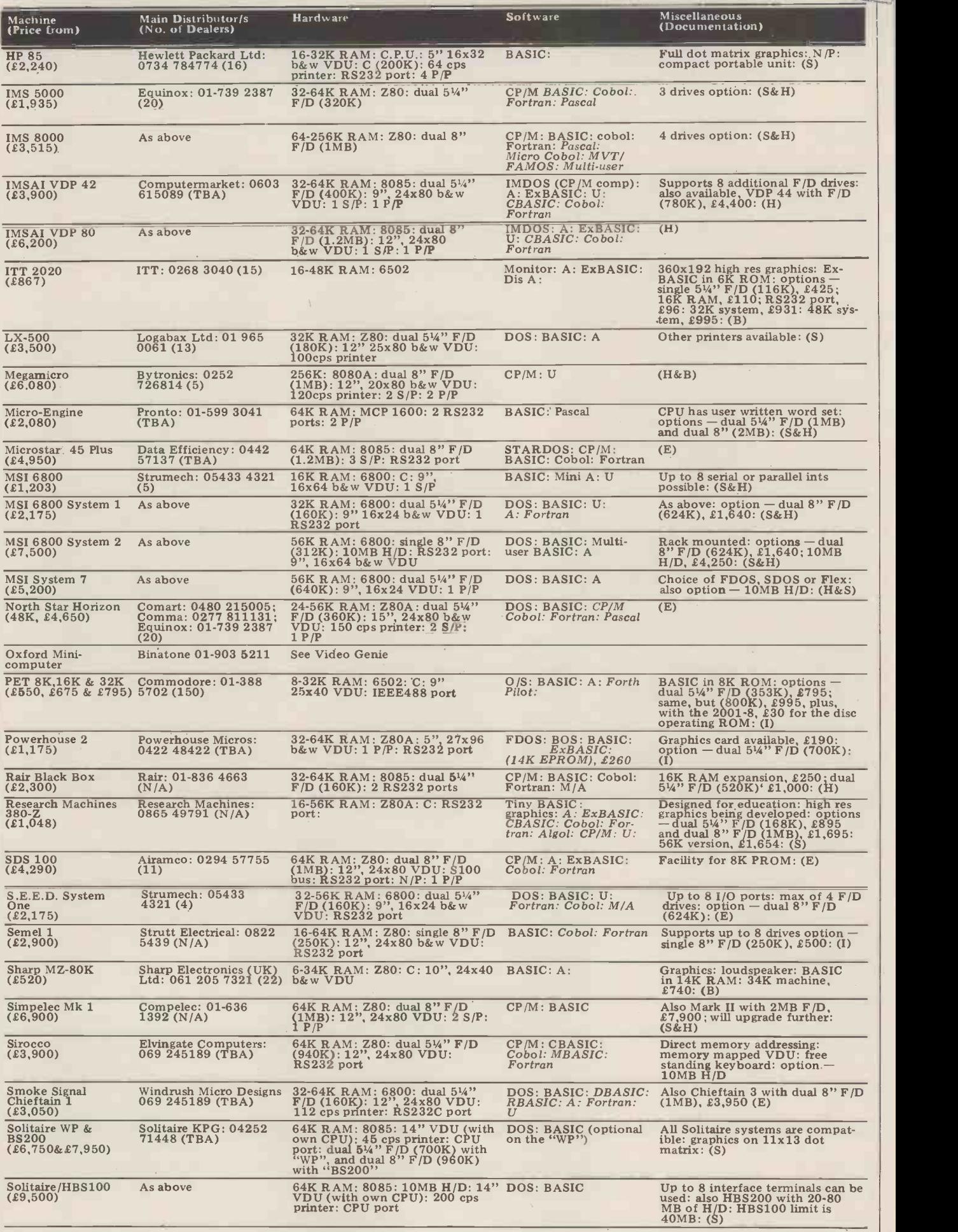

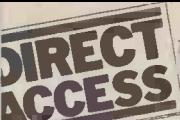

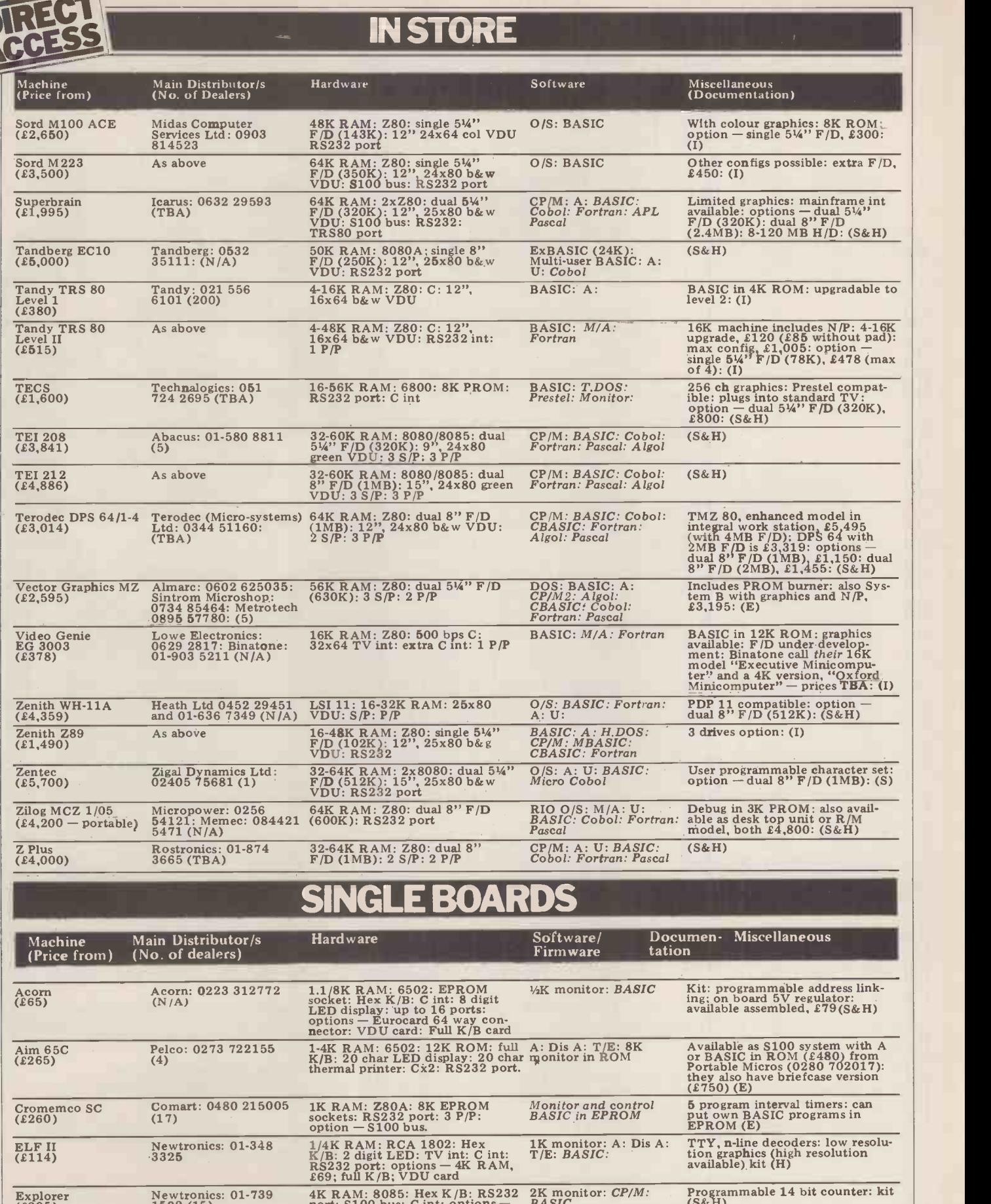

Explorer<br>(2295) 1582 (15) port: S100 bus: C int: options - BASIC (S&H)<br>6 slot S100 bus: C int: options - BASIC (S&H)<br>sockets £50.

Hewart 6800 MkIII As above 1K RAM: 6800: VDU board: 1K monitor (H)<br>
(152) options - single 5<sup>14</sup> F/D<br>
(75K), £350; PROM programmer, <br>
232: calculator board, £32

H8 Heath: 0452 29451 4K RAM: 8080A: Octal K/B: 6 1K monitor: BASIC in Kit (S&H)<br>
(2262) (TBA) digit LED: speaker: options - RAM: FORTRAN:<br>
16K RAM, £314; C int, £72<br>
16K RAM, 2314; C int, £72

Hewart 6800S Hewart: 0625 22030 16K RAM: 6800: full K/B: VDU 1K monitor: A: T/E Can be upgraded with 6809<br>
(2299) (N/A) - 16K RAM, £90<br>
(H)

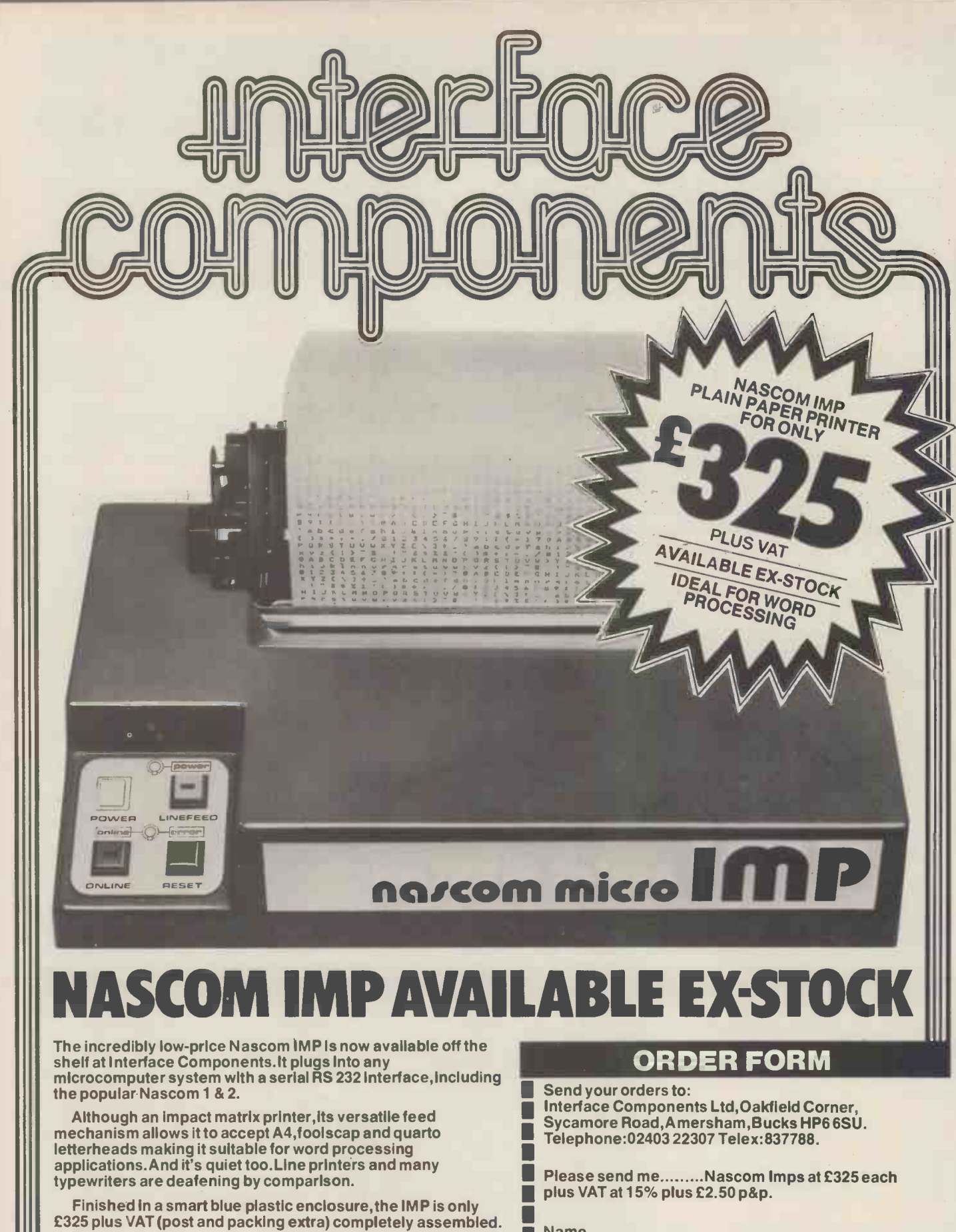

£325 plus VAT (post and packing extra) completely assembled.

### FEATURES

- 80 characters wide
- 60 lines per minute
- Bi-directional printing
- $\bullet$  10-line print buffer 96 character ASCII set
- (includes  $$,#$ £)
- Automatic CR/LF
- $\bullet$  8<sup>1</sup>/<sub>2</sub> paper (pressure feed)
- $\bullet$  9 $\frac{1}{2}$ " paper (tractor feed)
- Baud rate 110 to 9600
- External signal for optional synchronisation of baud rate

Name

address Address <u>i Timbri</u>

<u>O gazeta era</u> <u>i Time</u> i —

 Access or Barclaycard No.

Personal callers welcome PCW/3/80

## IN STORE

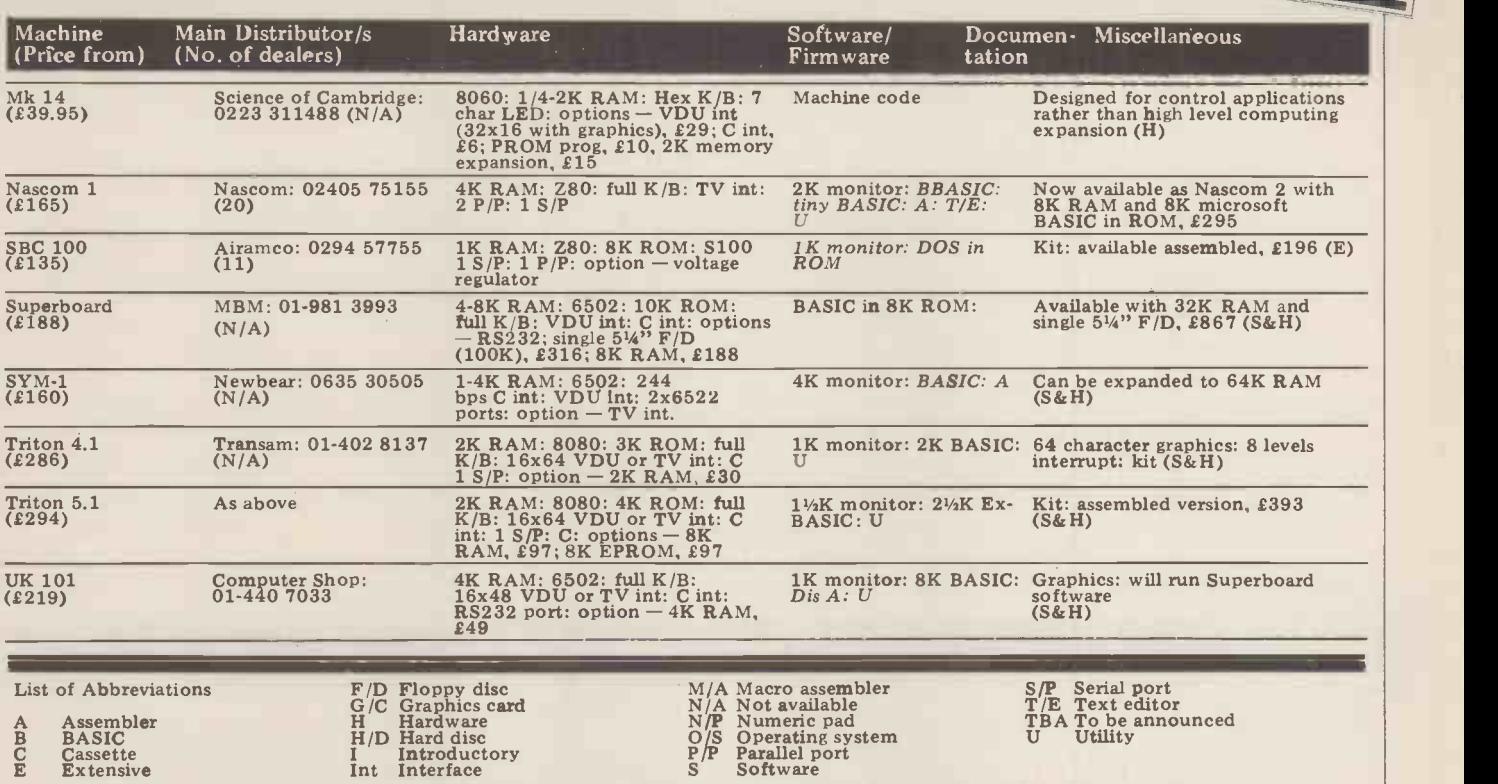

Please note: Software items listed in italic are not included in the basic price of the equipment. All prices are exclusive of VAT. **William Company** 

### **USER GROUPS INDEX**

Here are the details of additions and changes recently notified. A full index will be published next month

### EAST ANGLIA

Anglia Computer User Group. Contact Jan Rejzl, 128 Templemere, Sprowston Road, Norwich NR3 4EQ

NORTH LANCASHIRE<br>North Lancs User Group. Contact John Robinson, 12 Harold Ave., Blackpool, Lancashire.

LONDON SELMIC (South East London Compute

Microcomputer Club). £5 subscription. Meetings at Woolwich Polytechnic. Contact John Williamson, 129 Greenvale Rd., Eltham chairman is  $\frac{129}{25}$  Greenvale Rd., Eltham Criter 45 I.o. Park, London SE9 1 PG. Tel: 01-850 4195

Thames Valley Amateur Computer Club now meets first Tuesday monthly (was Thursdays)

East London Computer Club chairman is now Dr. Graham Crisp, 45 Leadale Ave., Chingford, London E4 8AX. Tel: 01-529 6010

MIDDLESEX Sunbury Amateur Computer Club. Membership free. Contact Mr S N Taylor, 8 Priory Close, Sunbury on Thames, Middlesex, TW16 5AB. Tel Sunbury 86649.

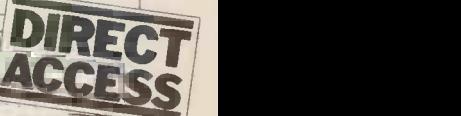

in

ACCESS

### DIARY DATA

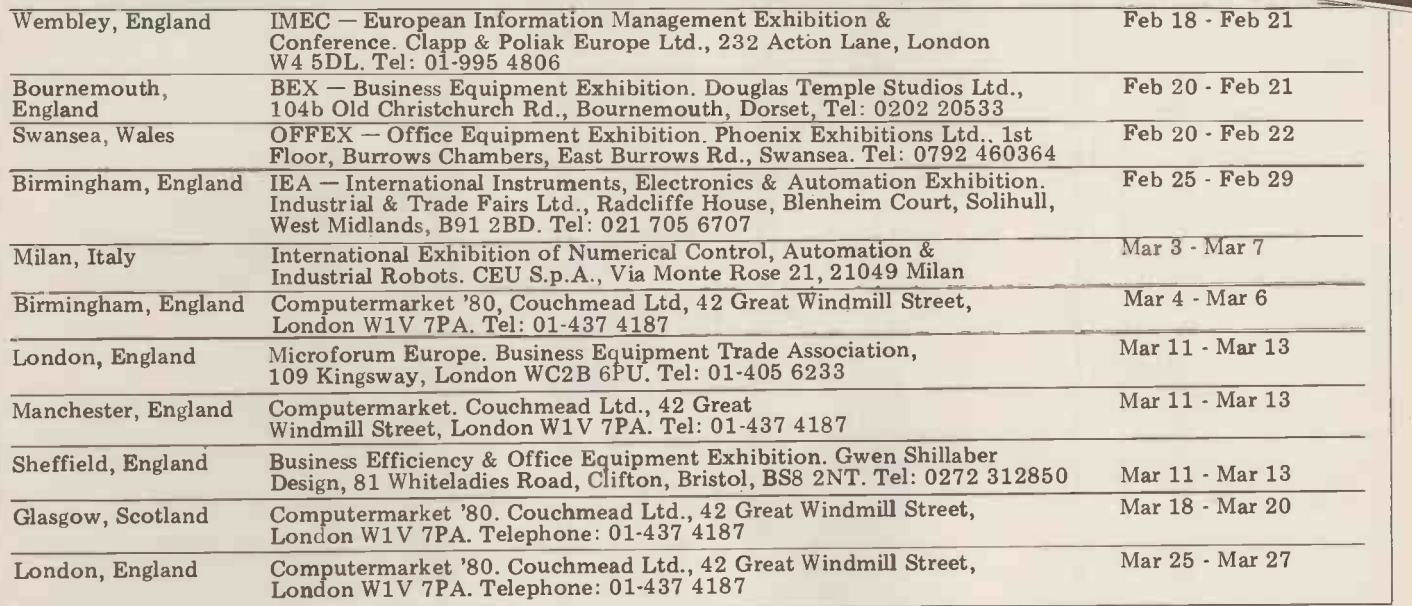

# DIRECT DIARY DATA

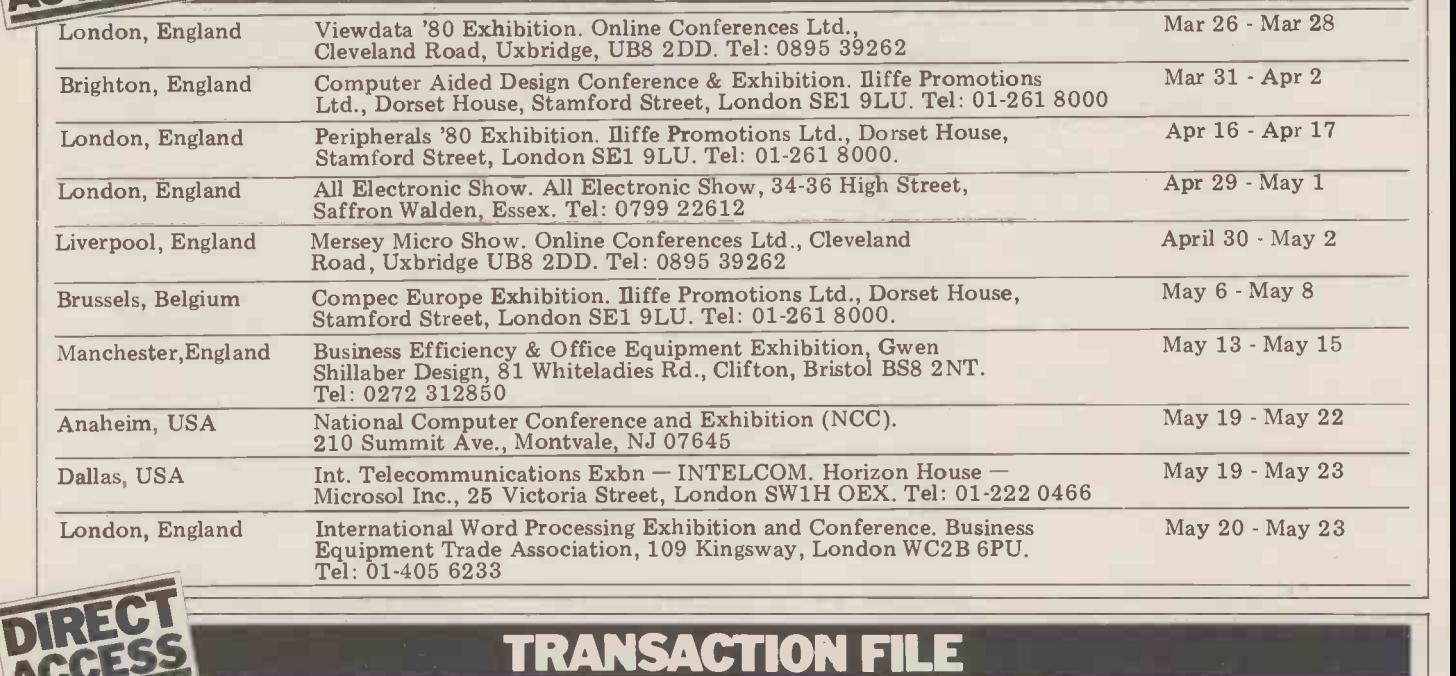

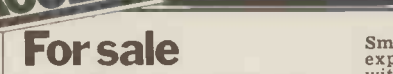

Tandy TRS-80... level II, 16K,  $\begin{array}{cc} \text{w1} & \text{w2} \\ \text{complete with video, tape recor-} & \text{R} \\ \text{der light pen, RS232 principle} & \text{rinter inter-} \\ \text{S} \end{array}$ face, manuals etc. Over £1,000 onew (at current prices) - accept<br>  $f \in 600$  cash. Prefer buyer collects, so can demonstrate. Fitted wall<br>
co can demonstrate. Fitted wall<br>
Holloway on Asthall Leigh (099 taining<br>
Holloway on

PET 2001-8... 9 months old, used only in home - E475.<br>
used only in home - E475. Phone Chris McDermott on<br>Stewarton (05603) 4182. T

Teletype ASR33... good working and paper support -  $E25$  ono.<br>paper support - £400 ono. Phone program<br>High Wycombe 35975 or 20707 Contact<br>(office hours).

PDP8 minicomputer... (early transistor version). 4K core, tele-type interface, 4 discs, manuals and some software. Bulky system, must be collected. Phone Connell on High Wycombe (0494) 31314<br>- negotiate around £295.

Technico TMS 9900 Development<br>Board.... has monitor PROM, 32<br>bits I/O, RS232 interface, 2708<br>EPROM programmer. Cost new  $\frac{51}{100}$  over £300 - will sell for £150.<br>Phone 02602 78293.

PET 2001-8K... new March<br>1979. Includes green screen. 60<br>games and PET routines, cover,<br>manual. Perfect condition – £450. Also Teletype ASR33<br>
£450. Also Teletype ASR33<br>
terminal/printer. Perfect working<br>
order, includes PET interface and<br>
software/RS232 interface ; spare<br>
mechanics/stand/20ma interface/<br>
manuals - £350. Phone R.<br>
Wilmo

Elector BASIC card... 4K BASIC<br>in ROM, V-24 I/F, bus board +<br>77-68 RAM card - 2K RAM.<br>Sockets throughout, £100 the lot<br>or may split. Phone 021 784<br>6364 (Pete).

4K Floating Point BASIC (CCSOFT). . . for Nascom-1. In 4x2708 EPROMS, with docu- mentation - £35. Phone 0702 218662.

Motorola 6800 D2... micro-<br>processor kit, built and tested, with documentation and pro-<br>grams; plus extra RAM, £115.<br>Phone Cambridge (0223) 314934.

PET 2001-8K... as new, only used at home, plus manuals  $-2480$  ono. Phone 095 276 320, evenings or weekends (near Workington).

Mk.14... revised monitor, I/O, tape interface. improved key-<br>board, extra RAM, single step,<br>PSU, instructions - all for £50 or<br>will split. Phone 021-357 3488.

Smart 1... Nascom memory (10452)<br>expansion, 16K RAM. Fully built, ends.<br>with connectors and spares - <br> $\pounds100$ . P. Watson, 101 Village Casio 1<br>Road, Bromham, Bedford MK43 calcular 8HU. Phone Oakley 2867. Also tion it<br>MEK D2 for sale. Contract Contract Contract Contract Contract Contract Contract Contract Contract Contract Con

Triton computer... 7K memory<br>on board, 1K monitor and 2K 30H<br>Tiny BASIC - 10 cassettes containing games plus leads and case. Networks containing games plus leads and case. Networks Contains the Mr Brian Ewan, 16 Britan Ewan, 16 Britan Ewan, 16 Britan Ewan, 16 Britan Ewan, 16 Britan Ewan, 16 Britan Ewan, 16 Brit

TI-57... 50 merged step program-<br>mable calculator, 8 memories, £25 ono. Includes mains recharg-<br>er, full instructions and some<br>programs -6 months old.<br>Contact Andrew Watson on Bisley

 $(045 277) 233$ , evenings or week-<br>ends.

Casio FX-201P... programmable<br>
calculator, 127 steps with instruc-<br>
tion manual - as new, £32.<br>
Contact Tim Cook, House six, Room eight, Edward Square, Room eight, Edward Square, R425.<br>
Middlesbrough, Cleveland TS1 VDU.<br>
V

Nascom 1... tested by Nascom Microcomputers and fitted with latest NASYS 1 2K monitor. Full baldocumentation and 3 amp PSU.<br>No case - £150 ono. Phone Col-<br>chester 74791, evenings.<br>chester 74791, evenings.

TI-59... programmable calcula-<br>tor, 9 months old, with maths/<br>utilities library, programming aids<br>and astrology speciality pakettes,<br>mains adaptor and supporting

documentation. Contact Mr K.<br>Barnes, 6 Blaven Walk, Fareham,<br>Hants or phone Fareham 280642<br>after 6pm any evening.

Teletype ASR33... TTY terminal/printer with stand; as new -<br>£425. Phone Bradford 683608

VDU... for sale or swap for microcomputer board. RS232 or 20ma loop ASCII i/f. 24x80; full or half duplex; 50-9,600 baud. Upper case keyboard. Excellent order, complete with full manufacturer's circuits and manual. Also two oscilloscopes<br>
(one portable) for sale or barter<br>
as above. Phone 0342 22105<br>
anytime.

Mini computer... suitable for<br>RTTY use but capable of expan-<br>sion in other modes if desired. To be used in conjunction with ST5<br>Terminal Unit and domestic TV<br>set. Contact L. Roffey, 15 The<br>Furrows, Harefield, Middlesex<br>UB9 6AT.

Teletype ASR33... punch, reader, stand, ASCII code, very clean, overhauled last year—<br>  $E150$  one. Logabax, printer,<br>  $E150$  and the poster of the poster of the poster of the folded, tractor<br>  $7x7$  matrix, continuous form, fan<br>  $4^n$  to  $15^n$ , little used —  $4400$ <br>
one. Both the

Ciphers Cub VDU... 16 lines by 64 ch, separate full keyboard, automatic scrolling, upper and lower case, clear 7x9 dot matrix characters, CCITT V24 or current loop interface, switchable baud rates etc. Nearly new, cost £437, accept £250. Phone Leatherhead 74674, evenings.

Challenger 2P... advanced micro, 64x32 video with modulator for UK TV. 8K BASIC, 4K RAM,<br>cassette interface, sound O/P,<br>D/A converter (for advanced sound O/P), remote AC control<br>facility. Fully expandable via<br>mother board. As new, with man-<br>uals - only £350. Phone Leo on<br>Harrogate 888912, evenings.

### Wanted

I am the proud owner of a PET<br>(32K) and would like to find<br>other PET owners in my area with<br>whom I might exchange views and<br>knowledge. Anyone interested,<br>please contact Mr Allan Clarke,<br>535 Campbel Street, Gains-<br>borough,

Wanted for nostalgic reasons...<br>information leading to the acqui-<br>sition of an instruction display panel from an NCR 500. Phone 01-866 1179 and ask for David.

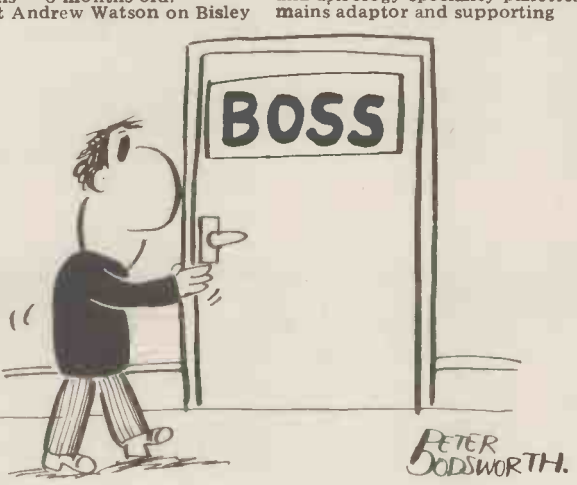

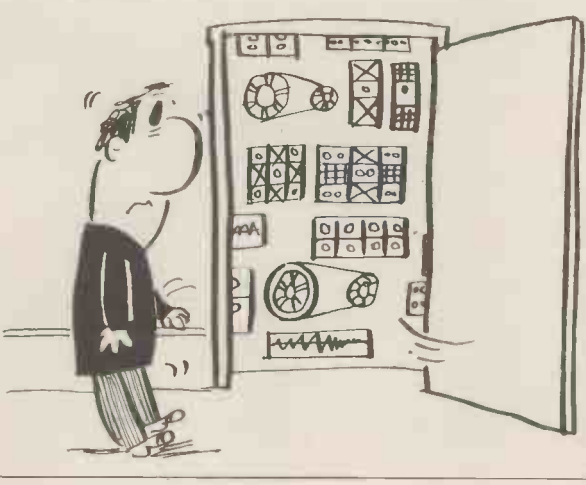

### On The Line Cont. from Page 82

puter for those "number crunching" keep writing in with those ideas.<br>
jobs which just take too long (or do not<br>
he reviewing the communications can fit into  $64K$ ) on the home micro. All in the hold bility of all the major micro systems, as all, the concept certainly seems sound, well as assessing the products of modem but obviously the price needs to be right.

I'll be writing in PCW on other related developments in micro communications Starti in a new column called "Network Notes" Hebdi which will appear every few months-

### PASCAL Cont. from Page 73

tions and our string handling functions and procedures cannot cope with literal strings (e.g. LENGTH ('HI THERE') to co will cause a compiling error.<br>The UCSD string functions and pro-

cedures are as follows:

1 FUNCTION LENGTH (STRING): INTEGER returns the number of characters in the string STRING. FUNCTIONS POS(STRING,

SOURCE): INTEGER

rence exists, POS will return 0.

3 FUNCTION CONCAT (SOURCE1,

SOURCE2, ..): STRING

returns a string which is the concatena-<br>tion of the set of strings passed in the tion of the set of strings passed in the returns.<br>parameter list taken in order. Note the dures de replacement version in Box 8 is a pro-<br>cedure rather than a function and only  $\frac{u}{We} \frac{sin \theta}{2h}$ concatenates a pair of strings.

4 FUNCTION COPY (SOURCE,

INDEX,SIZE) : STRING

returns a string containing the substring of length size starting at position INDEX in STRING.

5 PROCEDURE DELETE<br>(DESTINATION, INDEX, SIZE)

deletes SIZE characters from the string DESTINATION starting at position INDEX.

6 PROCEDURE INSERT(SOURCE,

DESTINATION,INDEX)

inserts substring SOURCE into string DESTINATION starting at position INDEX.

In addition, Box 8 contains two procedures to read and write strings Value (STREAD and STWRITE). This is managed at system level in UCSD Side-Effect PASCAL so READ and WRITE will

accept strings as parameters.<br>
Exercise: Write a program to read in a<br>
positive integer less than 10,000 and<br>
UCSD Exceptions print out the value in words, e.g.:

### input 1705

output ONE THOUSAND SEVEN HUNDRED AND FIVE

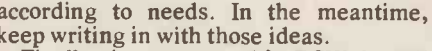

be reviewing the communications capasuppliers.

Starting in our May edition, David Hebditch will be presenting a new monthly series on Man/Machine Interaction.

the number, one at a time starting with the thousands, and a variable parameter to convert the digit into a word. Anything from 10 to 99 will need special treatment, especially up to 19. Use || CONCAT to put the output string together.

### Conclusion

SUURCE): INTEGER<br>returns the position of substring in the procedure beyond that of a<br>string SOURCE.<br>means of modularising programs. Value<br>narameters are possed when there is no If more than one occurrence exists,<br>POS will return the first. If no occur-<br>equirement to return their values at the<br>end of the called procedure. Functions This chapter has expanded the concepts means of modularising programs. Value parameters are passed when there is no requirement to return their values at the are used when a single result of a simple data type is required and variable para- meters are used for more complicated returns. We concluded with a collection of string handling functions and procedures designed to emulate UCSD's string<br>handling facilities.

We should like to express our thanks to Equinox Computer Systems Ltd., for their continued loan of a 56K Horizon on which the string handling procedures were developed.

### Look up table

PASCAL Reserved Words FUNCTION

Computer Jargon Stack Push Pop Actual Parameter **Formal Parameter<br>
Value Parameter** Call-by-value Value Parameter Call-by-value<br>Variable Parameter Call-by-Name Variable Parameter Side -Effect

 $STRING =$  Standard type Section 4 details implications and standard functions available

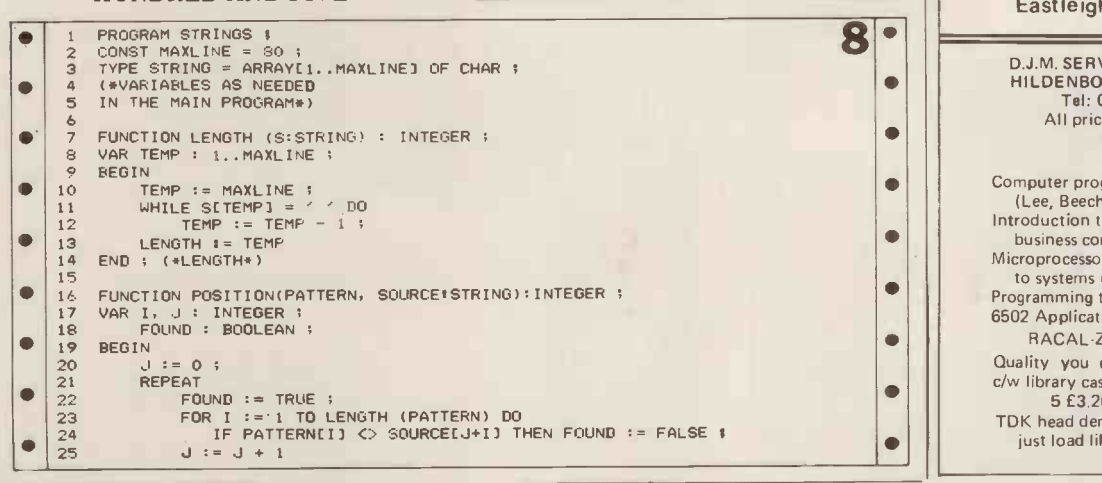

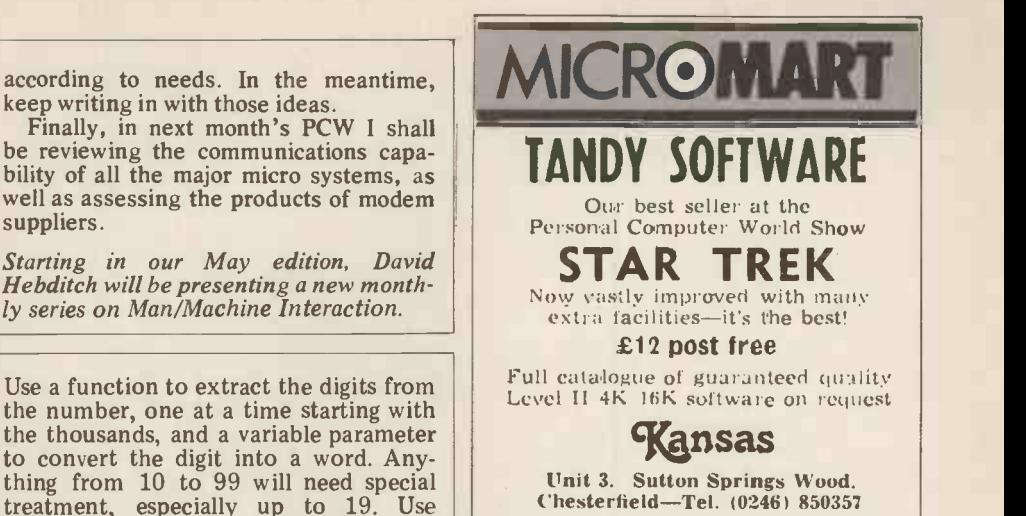

Phone anytime-Return post service

### A SUPERCASE FOR YOUR SUPERBOARD!

Precision formed in super quality ABS - supports a TV

Complete with all screws & holes for instant fitting Exciting Flame Red (black base) or Ivory (brown base)

### COMPUKIT model too!

Instant refund guarantee or send for leaflet and Superboard software list

> MICROCASE 15 Havelock Road Brighton Sussex

£26 plus VAT post free "TURNS A BOARD INTO A REAL COMPUTER"

### A COMPILER FOR TRS-80® BASIC

Southern SoftwareACCELERATOR speeds execution of BASIC programs by compiling the common statements to Z80 machine -code.

Develop and debug normally. Compile for production work.

Properly -structured, error -free level 2 programs only. £19.95

SOUTHERN SOFTWARE,PO Box39 Eastleigh Hants. S05 5W0

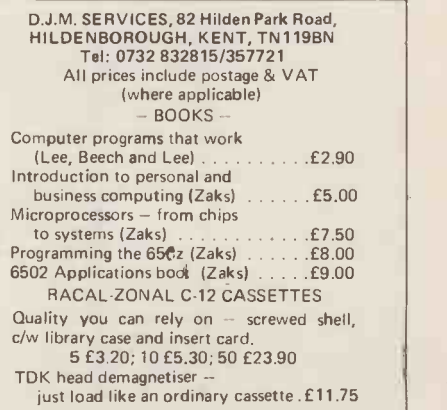

## MICROIVIART

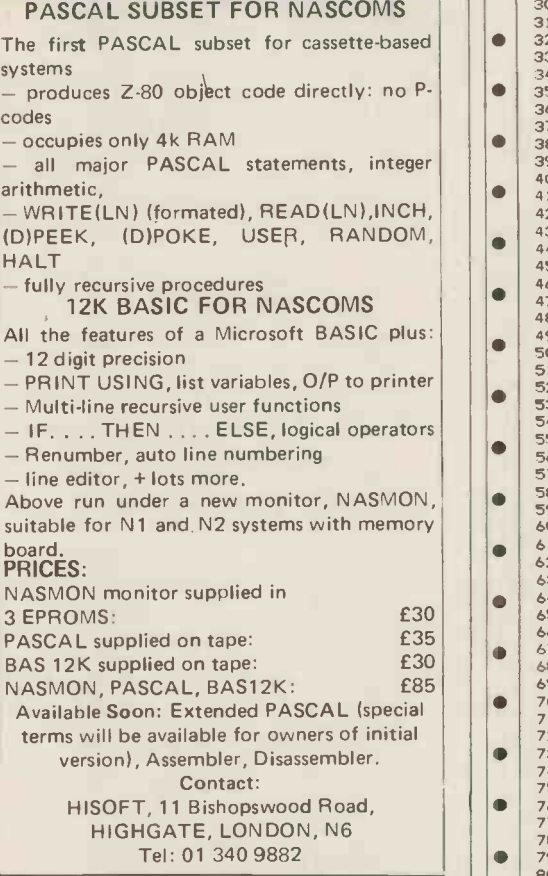

PETS!

Pets – new for old, part exchange  $|| \cdot ||$ your faithful Pet for a new model.<br>We stock Commodore or<br>Computhink discs, PET printers and teletypes etc.

We also buy used Pets and peripherals for cash.

HORIZONS! 32K static memory (the best) 2 double density discs (2 serial and 1 parallel port) from £1999

HIRE! PET 8K £4.75 per day PET 32K £6.95 per day Teletype 43 £6.00 per day Apples available HIGH QUALITY CASSETTES!<br>
C15 41p C30 55p including VAT<br>
Post 20p<br>
Orders over £4.00 free postage **Contact** Richard Mortimore or Chris Phelps

> at<br>MICRO – FACILITIES 01-979 4546/941 1197

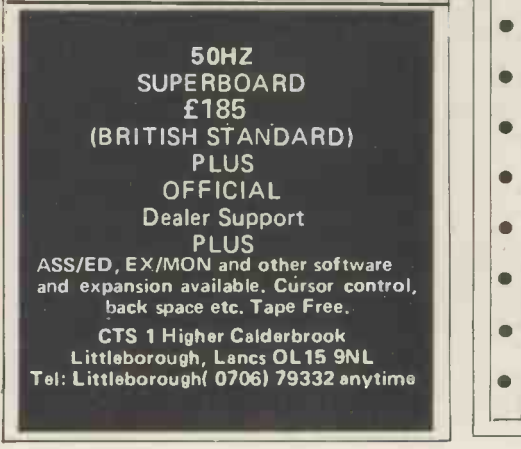

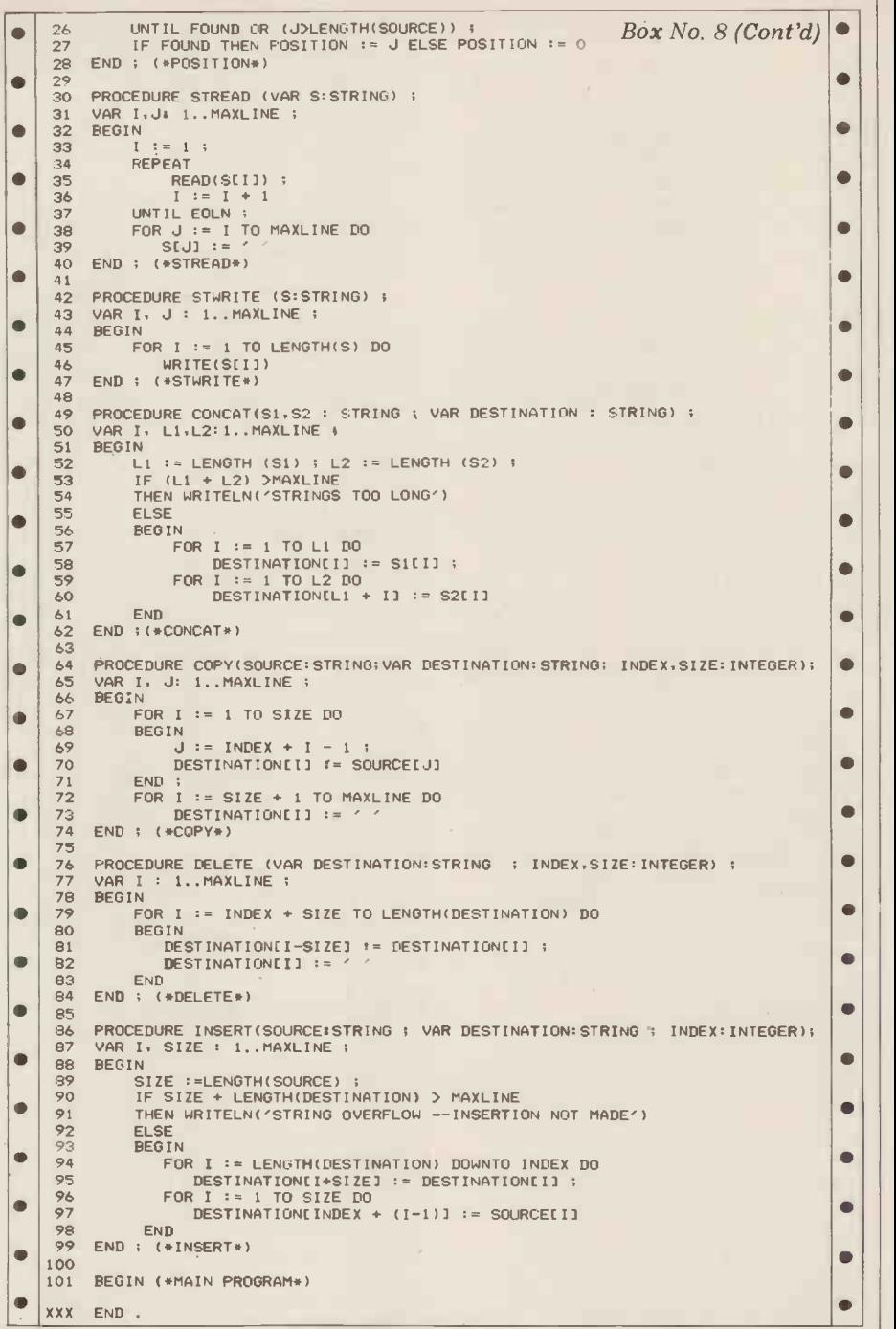

The Selective Prom Copier relocatable program Cont. from Page 64

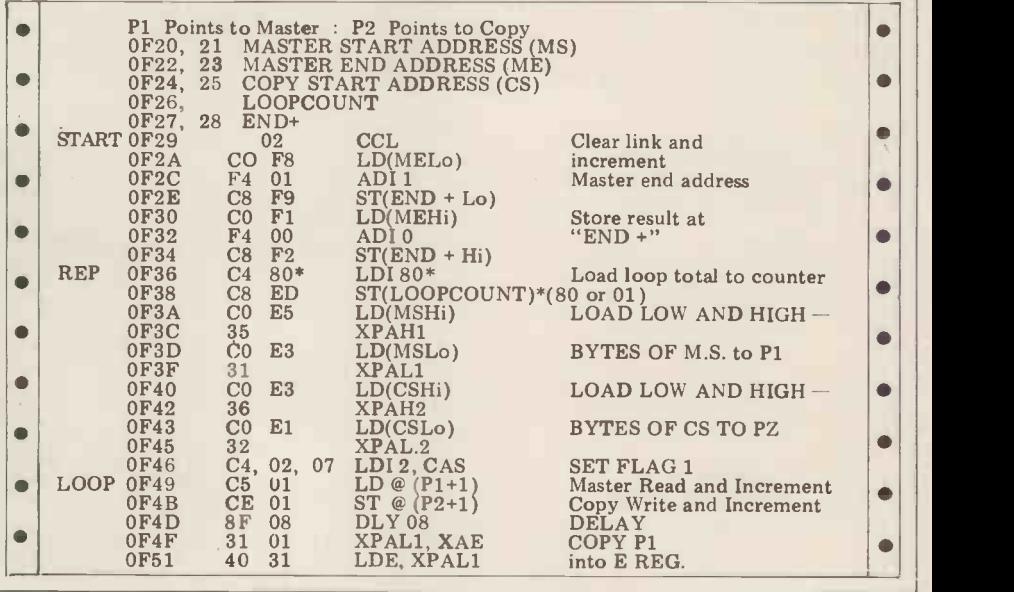

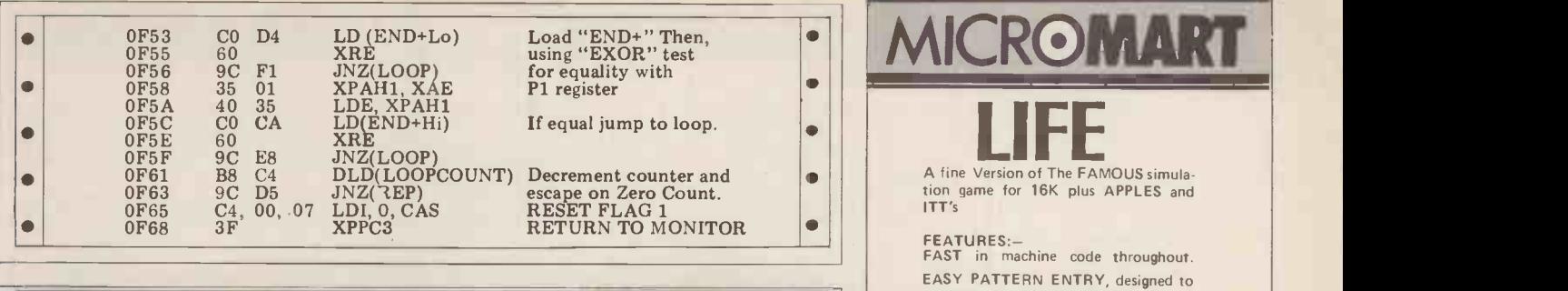

## PROGRAMS

### Keyword retrieval system

by Derrick Daines

How often do you spend hours peculiarity of my DOS system (perhaps searching for a magazine article, recipe<br>or whatever? You just know it's around<br>somewhere, but can't quite lay your hands on it. Well, if you're like me, it comma in ANY data-field string<br>happens often. So often that I felt effectively truncates the field at that<br>that a computerised magazine filing point. The comma is therefore verboten that a computerised magazine filing point. The comma is there system was called for. The program that hence the use of the dash. follows is exactly that  $-$  it enables you to store details of the articles or whatever and recover the salient facts inform by keying in important words. Provided Jan. 1979 p.25 (Notice - no commas!). that you have organised your literature (on the bookshelves, I mean) in some as a further guide to article selection. As sensible order  $-$  by author, by volume far as possible this should be objective sensible order  $-$  by author, by volume<br>or by subject perhaps  $-$  then hours of frustration will be avoided.<br>The program is, of course, written in

BASIC, with the disc-operating system of my machine in mind  $-$  the SWTP 6800. I first made a short list of those subjecti computing files that I might need  $-$  informat<br>articles on programming, hardware and to run" is<br>new products  $-$  then realised that pro-<br>gramming articles ought to be sub-<br>written, gramming articles ought to be sub-<br>divided into Assembler language, BASIC and Pilot. The hardware file I also sub-<br>divided into general and those especially applicable to my own machine, the the real power and purpose of the 6800. Each reader will have his own system. Suppose that my wife wants a preferences and will be able to change recipe of say, soup made out of onions preferences and will be able to change the menu of lines  $50-100$  to suit. and has a vague remembrance that the Similarly, the sub-menu headings of one she wants included wine and bread-Similarly, the sub-menu headings of one-s<br>lines 1010 — 7000 will be altered. crumi Notice that these are only the headings; the real sub -menu is at lines 250-280 and is the same for each.

On running the program therefore,<br>one is presented with the main file<br>menu of lines 10-120 and the menu of lines 10-120 and the appropriate file is opened on selection. The sub-menu is then presented, giving the choice of search, input or return to menu. Let's take the input first, since this is where we will all start. A dummy file is needed to kick off and without it you'll get an error message. I created the dummy files using the DOS BUILD

each. When we indicate that we want to enter new data, the appropriate file is opened for WRITE. The input data has three fields  $-$  (a) title, (b) index and (c) hund comment. The title field is not, perhaps, care, bu<br>so obvious as it might seem. Many back to<br>magazine articles have titles that convey remembe magazine articles have titles that convey remembered the onions and little or nothing about the contents - breadcrumbs but forgot the wine part, it and PCW has published its fair share of would make no difference. The reci an extended title devised by the user, designed to give this information. It is separated from the published title by a dash. This is important, since it is a

shared by others) that a comma is taken to be the end of a DATA statement. The result is that ANY use of the comma in ANY data-field string effectively truncates the field at that

The index field of course contains the information as to where the information is to be found  $-$  eg. PCW  $\vert$  | including V

Finally, the comment field is added as a further guide to article selection. As comment, rather than the subjective `Great program!' variety, since it will be found without any doubt that one's tastes and needs change as knowledge and experience is gained. Besides, the subjective comment rarely conveys information; the objective, "Needs  $24K$   $\parallel$ to run" does.

Finally it should be added that as written, any field can be up to 72 characters long, which is more than sufficient for most purposes.

nothing more than a carriage return in choice of extended title  $-$  it is possible each.<br>that no entries are displayed, or unsuit-The search loop is elegant and reveals the real power and purpose of the system. Suppose that my wife wants a and has a vague remembrance that the crumbs. She inserts her recipe disc into the machine, calls up the menu, and asks for a search and is told to input<br>keywords (lines  $410 - 480$ ). She can tap in up to ten keywords and obviously would choose onion (return), wine (return), and breadcrumbs (return). The disk system swings into action. It **shows** searches every file title and prints out those file entries that have ALL the keywords in the title field (published or extended). Obviously, the more keywords typed in the smaller the<br>number of displayed entries and of<br>course if she has not been careful in her choice of keywords  $-$  or initially in her that no entries are displayed, or unsuit-<br>able ones. Conversely, if I tapped in only one keyword  $-\text{say}$  transistors  $-\text{it}$ is possible that I might get several | hundred displayed entries. It requires | (Prices care, but is extremely useful. Going back to my wife's problem; if she<br>remembered the onions and remembered would make no difference. The recipe that she wanted would be displayed along with all others that included onions and breadcrumbs.

The hardest and most timeconsuming task of all is to create the

encourage creative exploration of the game. FULLY CONTROLLABLE DISPLAY,

you can slow up, single step, or even stop, alter and restart.

INSTANT RECALL, you can always get start pattern.<br>KNOWN SHAPES CA pattern.<br>NN SHAPES CAN BE

back to your start pattern.<br>ALL WELL KNOWN SHAPES CA<br>AUTOMATICALLY PLOTTED,<br>can call up space ships, glider barber poles, tumblers etc. anywhere on up space ships, gli ships, glic CAN BE PLOTTED, you glider guns,

the screen. TAPE SAVE OF YOUR OWN SHAPES, you can store screenfulls of the patterns<br>you discover on tape for later recall.

FULLY AND CLEARLY DOCUMEN-TED, with comprehent<br>gram and game, and it<br>facility, and demonstra SUPPLIED ON GOOD (<br>CASSETTE WHICH WI<br>IF YOU HAVE AN<br>TROUBLE. comprehensive guide to pro-<br>game, and in program HELP<br>d demonstration simulation. ON GOOD QUALITY<br>WHICH WE WILL<br>HAVE ANY LOA GOOD QUALITY C.12<br>HCH WE WILL SWO!<br>VE ANY LOADINO QUALITY C.12 WILL SWOP LOADING

including VAT & POSTAGE COMPUTERCRAFT LTD 129 Newington Green Road LONDON N1 4RA Telephone: 01-226 0656 PRICE £9.00 ono

### ANADEX DP80000 £520 EX STOCK

SORCERER

in the MIDLANDS contact

**EXIDY** 

Midland Microcomputers Nottingham (0602) 298281 for all your hardware and software requirements

Add £10 carriage 15% VAT Cash with order

MICRODATA

58 High Street, Prescot, Merseyside L34 6HQ Tel: 051-426 7271

### EPROM PROGRAMMING POSTAL SERVICE FOR 2708 and 2716

From your Hex listing: £9 + VAT (2708) £18 + VAT (2716)

From your Master Prom: £2.50 + VAT Editing at pro-rata rates

(Prices include p/p and assume you sypply the device to be programmed, we can supply the device however at reasonable extra cost).

WRITE FOR FURTHER DETAILS TO: Chromatec Video Products Ltd., 10 Barley Mow Passage, Chiswick, LONDON W4

## EROM

### NORWICH

The computer store that puts you on the right road

Sales, Service and Software

Professional systems and home computers by Compucorp, Commodore and Adler.

stockist. Pet Soft Software

COME AND SEE THE  $\log_{50}!$ PROFESSIONALS

ANGLIA) LTD NORWICH Tel NORWICH (0603) 26259

## PET

,,, , COMMODORE We stock the Commodore SPECIALISTS range of equipment and have a large selection of high quality software to go with it. We also have programming facilities and fast reliable main-<br>tenance support. tenance support.<br>In stock is a selection of<br>secondhand and ex. demon-<br>stration machines all guaranteed. Give us a call first to see what we have to offer. DAVINCI COMPUTERS LTD. Tel: 01-202 9830

Classic Offices Rear of Classic Cinema Hendon Central London NW4.

### COMPUKIT & SUPERBOARD **OWNERS**

EXTRA MEMORY Smart 2 is the first in aseries of expansion units for your computer. SMART 2 gives 16K of RAM and 4K of ROM. £129.95 for kit including 8K memory f 29.95 bare board £59.95 8K RAM £54.95 if bought with kit

50p postage & packing. VAT extra.

Order to, or S.A.E. for more details to: Mike Dennis, Blackberries Sheriffs Lench, Evesham, Worcs Evesham 870841

### SUPERBRAIN

Available now. Demonstrations on your premises. The best value available on the market in small business systems. 64K RAM 320K Dual Floppy CP/M £1950 plus VAT. ENCOTEL SYSTEMS LTD

Tel: Upper Warlingham 5701 Telex: 896559

## PROGRAMS

Commodore Software, Appointed data files. There is no shirking this task; once the program has been created<br>and tested, several evenings must be given over to entering the data  $-$  the together. carriage return finger gets quite numb! Apart from the problem of making To speed things up a bit, I whisk sure that each mag or book is in its through a dozen or so mags at once, correct place when I am not using it, through a dozen or so mags at once, inserting slips of paper in all those places where articles are to go into the worry. One is when any file gets too bisame file. It all sounds rather tedious the disc is going to take a long time same file. It all sounds rather tedious and probably is, but you'd be amazed how many articles I found that I had other is, was why this aspect of the job took so throwing a book away? In fact, this is long!

SUMLOCK BONDAIN (EAST | to do. Upkeep from now on is minimal. 32 PRINCE OF WALES ROAD  $\parallel$  into the den and enter the file details –  $\overline{S}_0 - I$  now have a system, that enables me to find any article within a few minutes and it gets plenty of work Whenever I get a computer magazine entry is to go to  $-$  or whether it is to be and have finished devouring it, I take it

this takes about five minutes, The mag then takes its place on the shelf with the rest and once a year or so I bind sets

Apart from the problem of making sure that each mag or book is in its there are two other small areas of worry. One is when any file gets too big, several minutes  $-$  searching it all. The other is, what happens if I wish to delete an entry -perhaps preparatory to throwing a book away? In fact, this is going to require another small program that will solve both problems at once. The system will print out every entry in turn and ask for a decision from the user as to which of the new files the deleted. Perhaps if the editor agrees, this program can be published later.

> $\bullet$  $\bullet$  $\bullet$  $\bullet$

> $\bullet$  $\blacksquare$  $\bullet$  $\bullet$  $\bullet$

 $\bullet$  $\blacksquare$  $\bullet$  $\bullet$  $\bullet$  $\bullet$  $\bullet$  $\bullet$  $\bullet$ 

Ċ

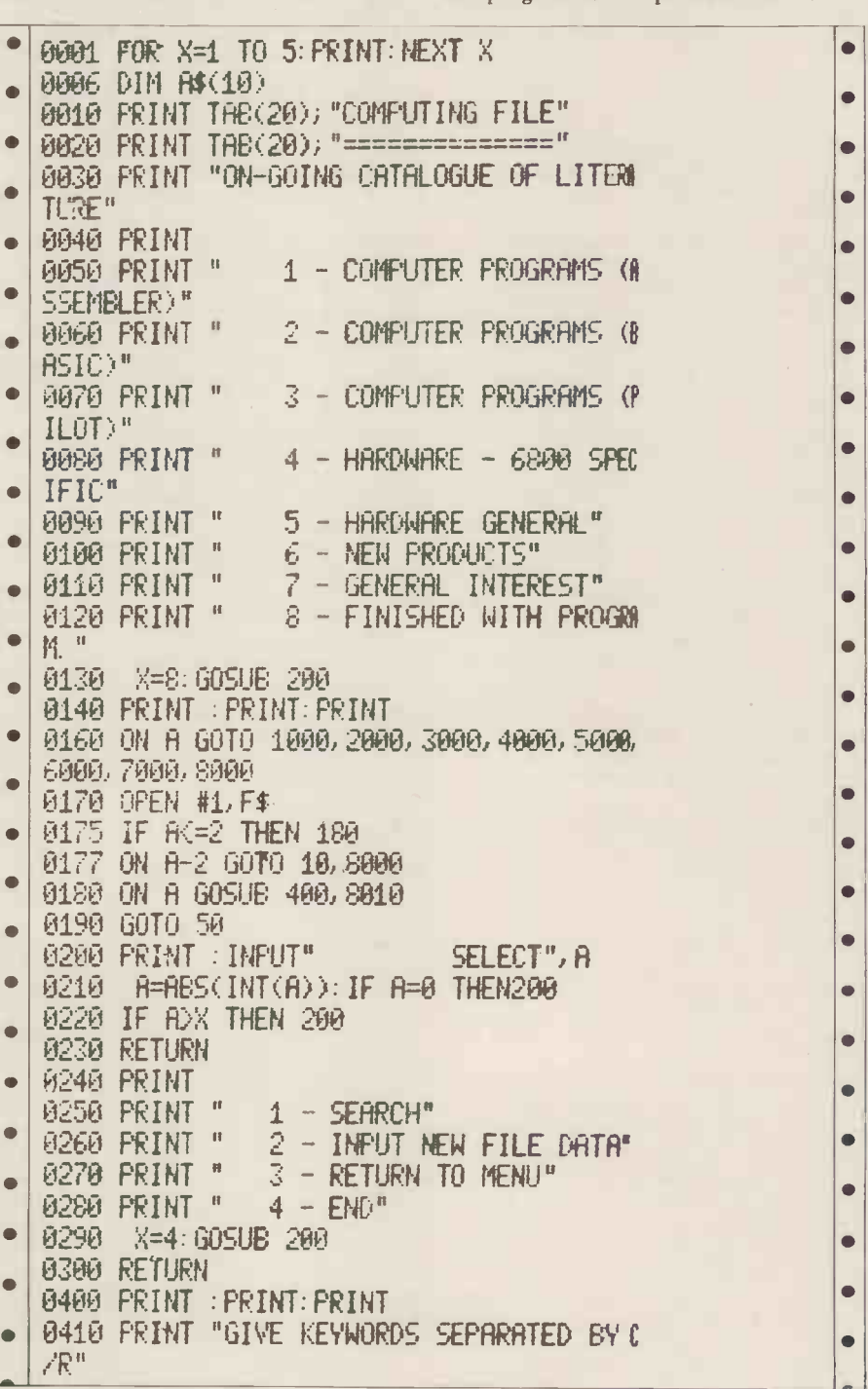

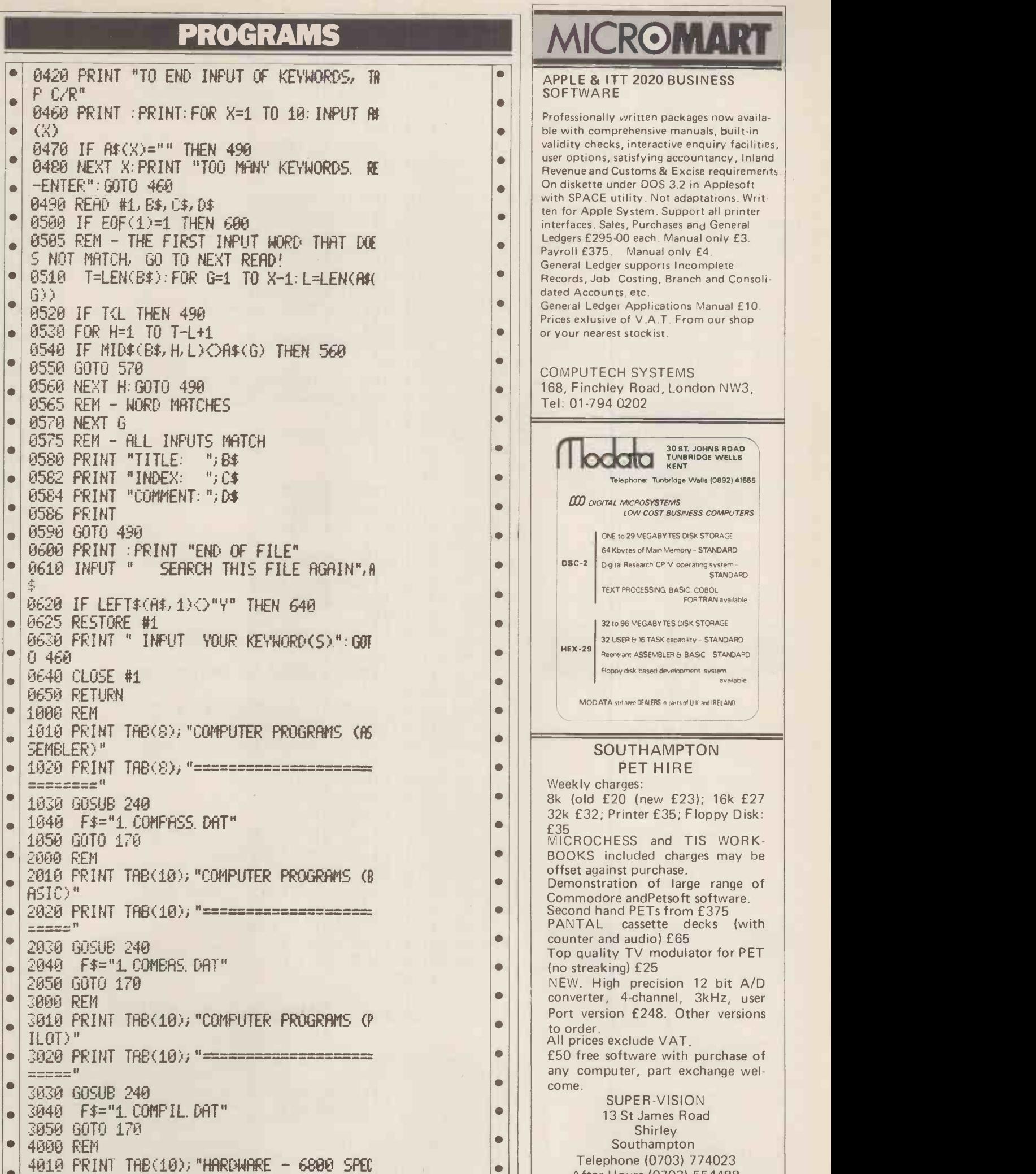

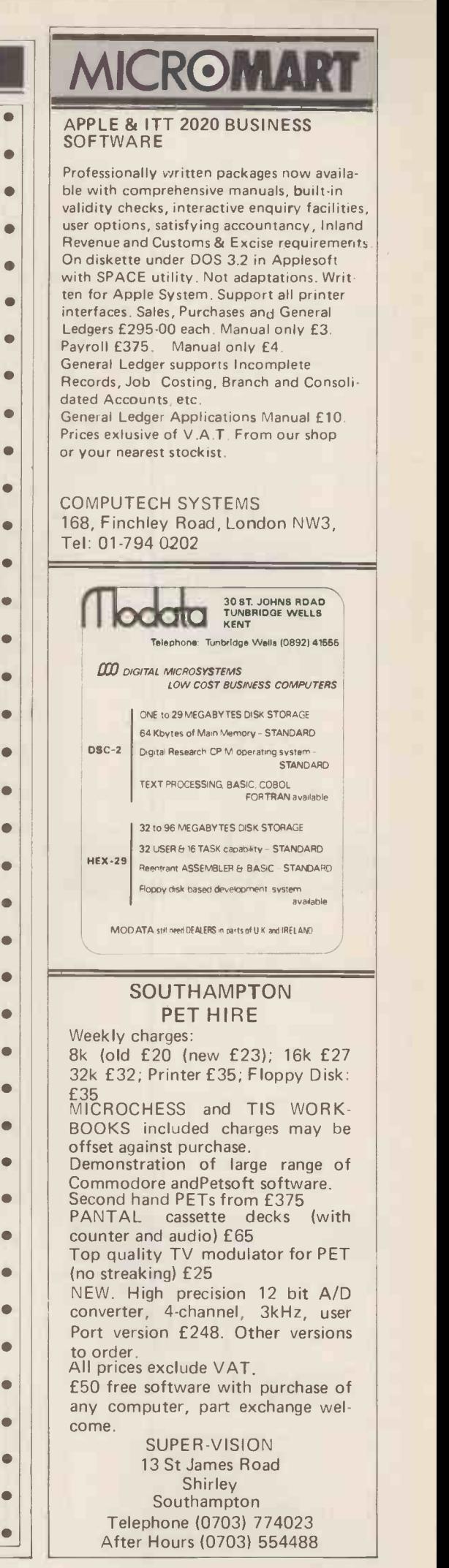

 $\bullet$  $\bullet$  $\bullet$  $\bullet$ 

 $\bullet$  $\bullet$  $\bullet$  $\bullet$  $\bullet$ 

 $\bullet$ 

 $\bullet$  $\bullet$  $\bullet$  $\bullet$  $\bullet$  $\bullet$  $\bullet$  $\bullet$  $\bullet$  $\bullet$ 

 $\bullet$  $\bullet$  $\bullet$  $\bullet$  $\bullet$  $\bullet$  $\bullet$  $\bullet$  $\bullet$  $\bullet$  $\bullet$  $\bullet$  $\bullet$ 

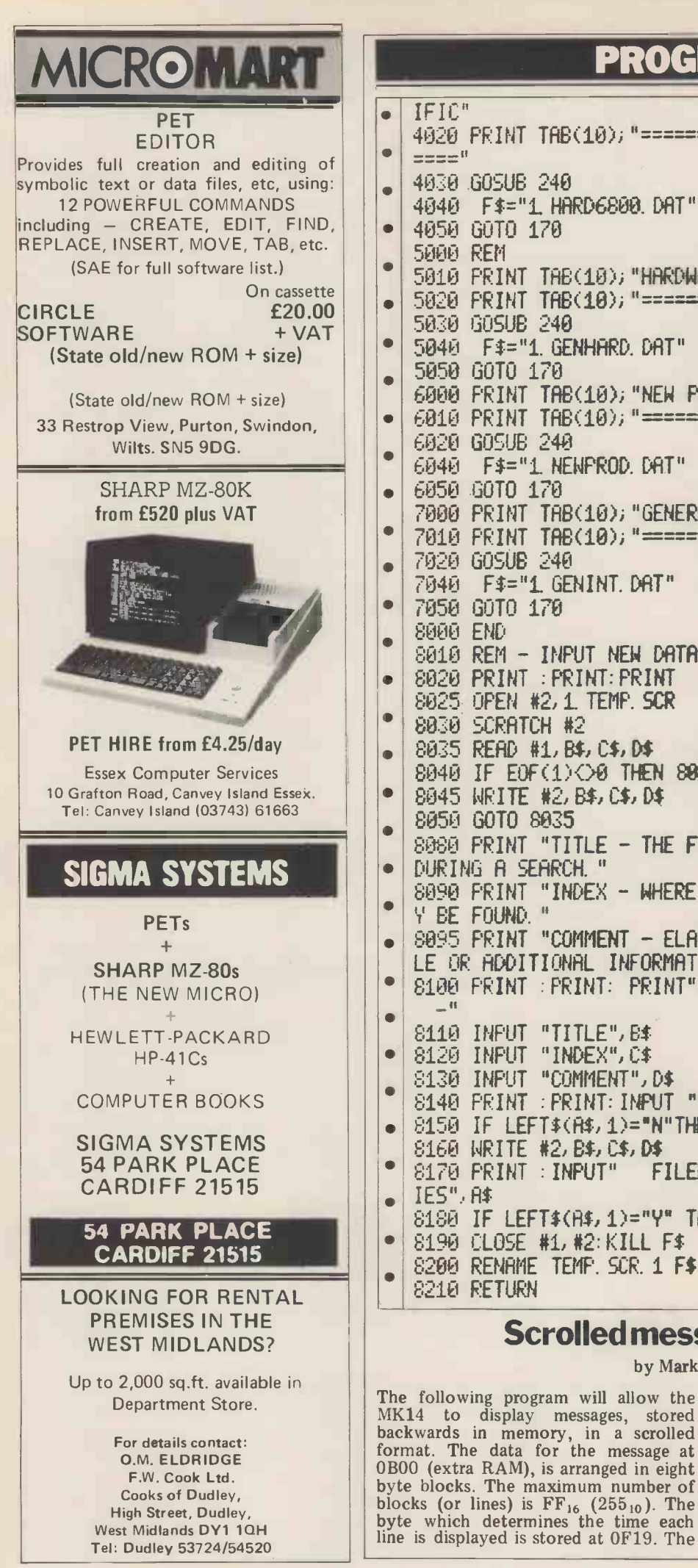

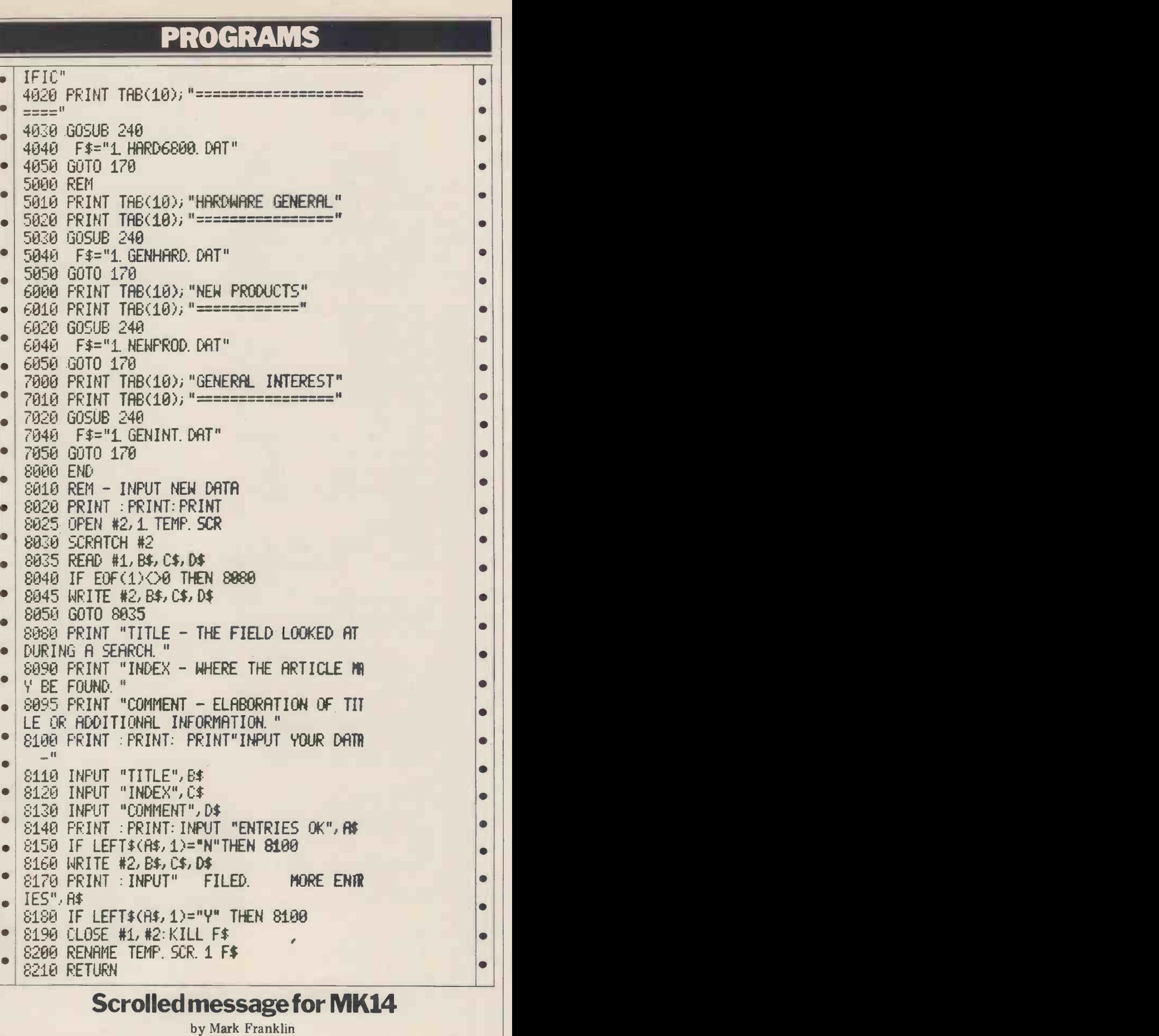

The following program will allow the number of lines is stored at OF50. MK14 to display messages, stored Note: The byte at OF most also be backwards in memory, in a scrolled stored at OF5A, otherwise strange Format. The data for the messages, stored Note: The byte at OF50.<br>backwards in memory, in a scrolled stored at OF5A, otherwise strange<br>format. The data for the message at things will occur. The byte at OF1A<br>OBOO (extra RAM byte blocks. The maximum number of RAM,<br>blocks (or lines) is  $FF_{16}$  (255<sub>10</sub>). The ie. 0B00 (0F1A 00)<br>byte which determines the time each 0B08 (0F1A 08)<br>line is displayed is stored at 0F19. The
## PROGRAMS

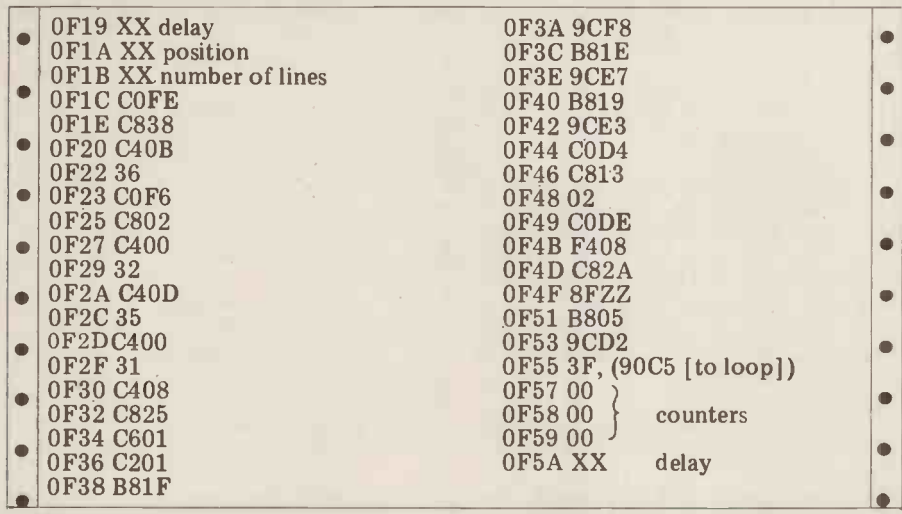

## FUN & GAMES

## **Kaleidoscope**

BY R G Hall

This program, written in PET BASIC, clearing so as not to fill the screen  $\vert\vert$ creates an ever changing pattern on the completely.<br>screen like a kaleidoscope, but in four Note: Line 50 PRINT " $\Box$ " may be used

to the screen in sixteen places, but lines 110-140 may choose to do a bit of

screen like a kaleidoscope, but in four<br>parts.<br>to clear the screen RND(TI) makes use<br>to clear the screen RND(TI) makes use<br>The selected character is POKEd on of the PET's clock to randomize the of the PET's clock to randomize the pattern. (Try  $RND(1)$  etc.).

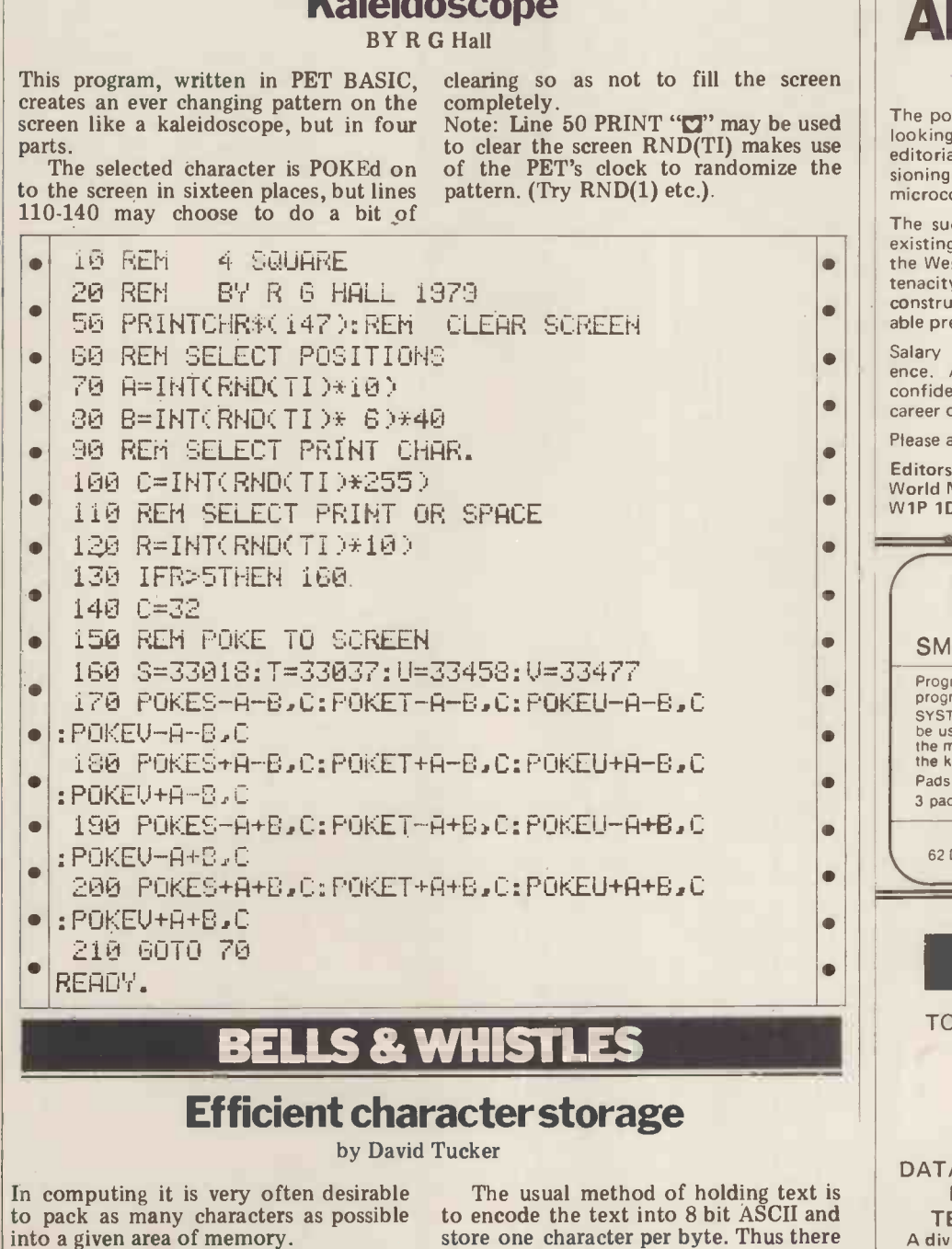

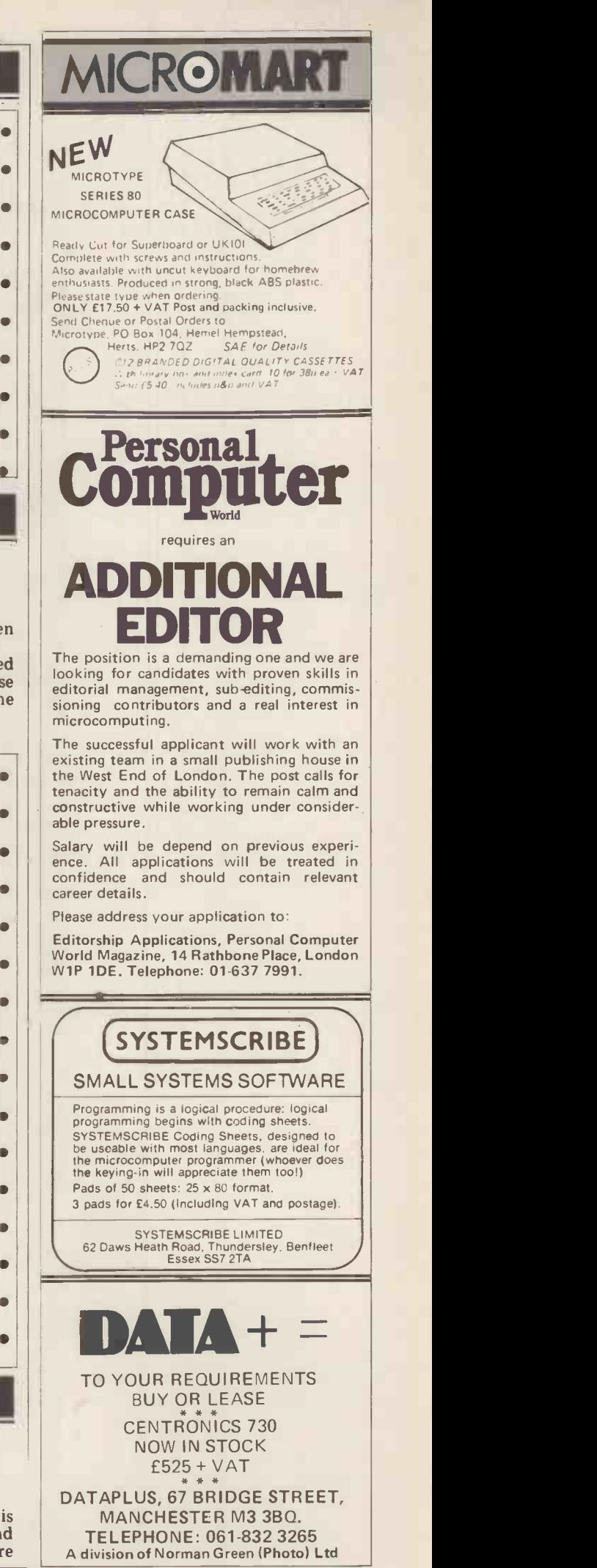

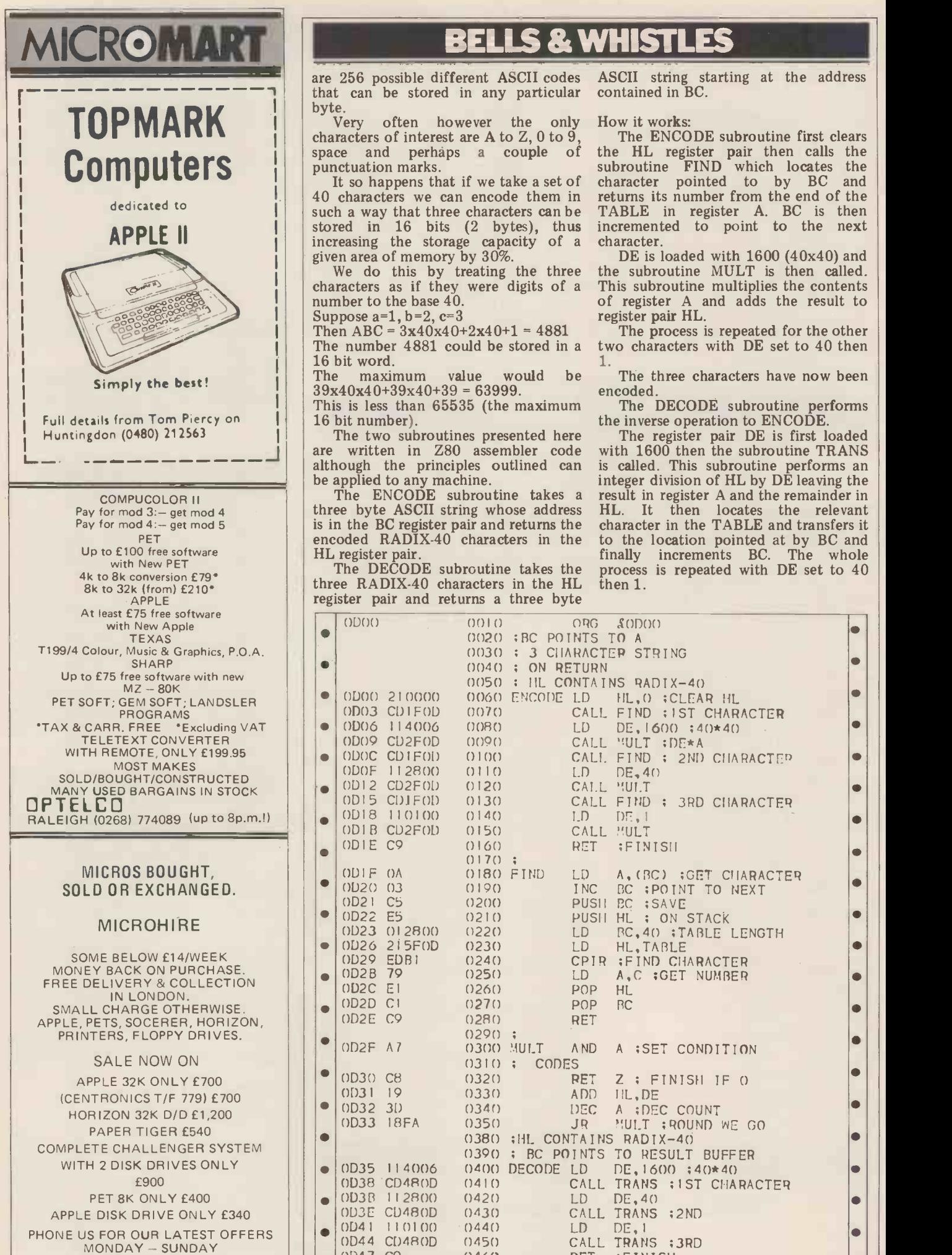

BEST TIME EVENINGS 01-368 9002

## BELLS & WHISTLES

are 256 possible different ASCII codes ASCII string starting at the address that can be stored in any particular byte.

**TOPMARK** Performance of interest are A to Z, 0 to 9, often however the only How it works:<br>vs of interest are A to Z, 0 to 9, The ENCODE subroutine first clears characters of interest are A to  $Z$ , 0 to 9

> 40 characters we can encode them in returns its number from the end of the such a way that three characters can be TABLE in register A. BC is then stored in 16 bits (2 bytes), thus incremented to point to the next increasing the storage capacity of a character.<br>given area of memory by 30%. DE is loaded with 1600 (40x40) and

characters as if they were digits of a number to the base 40.

16 bit word.<br>The maximum value

is in the BC register pair and returns the encoded RADIX-40 characters in the

three RADIX-40 characters in the HL register pair and returns a three byte

space and perhaps a couple of the HL register pair then calls the punctuation marks.  $\blacksquare$  subroutine  $\blacksquare$  subroutine  $\blacksquare$  which locates the  $\blacksquare$ It so happens that if we take a set of character pointed to by BC and such a way that three characters can be  $TABLE$  in register A. BC is then stored in 16 bits  $(2 \text{ bytes})$ , thus incremented to point to the next

We do this by treating the three the subroutine MULT is then called.<br>aracters as if they were digits of a This subroutine multiplies the contents of register A and adds the result to register pair HL. Suppose  $a=1$ ,  $b=2$ ,  $c=3$  register pair HL.<br>Then ABC =  $3x40x40+2x40+1 = 4881$  The process is repeated for the other

The number  $4881$  could be stored in a two characters with DE set to  $40$  then

The maximum value would be The three characters have now been  $39x40x40+39x40+39 = 63999$ . encoded.<br>This is less than  $65535$  (the maximum The DECODE subroutine performs

16 bit number). the inverse operation to ENCODE.<br>The two subroutines presented here The register pair DE is first loaded<br>are written in Z80 assembler code with 1600 then the subroutine TRANS although the principles outlined can is called. This subroutine performs an be applied to any machine. integer division of HL by DE leaving the The ENCODE subroutine takes a result in register A and the remainder in The ENCODE subroutine takes a result in register A and the remainder in three byte ASCII string whose address HL. It then locates the relevant is in the BC register pair and returns the character in the TABLE and transfers encoded RADIX-40<sup>'</sup> characters in the to the location pointed at by BC and HL register pair. finally increments BC. The whole The DECODE subroutine takes the process is repeated with DE set to 40 process is repeated with DE set to 40 then 1.

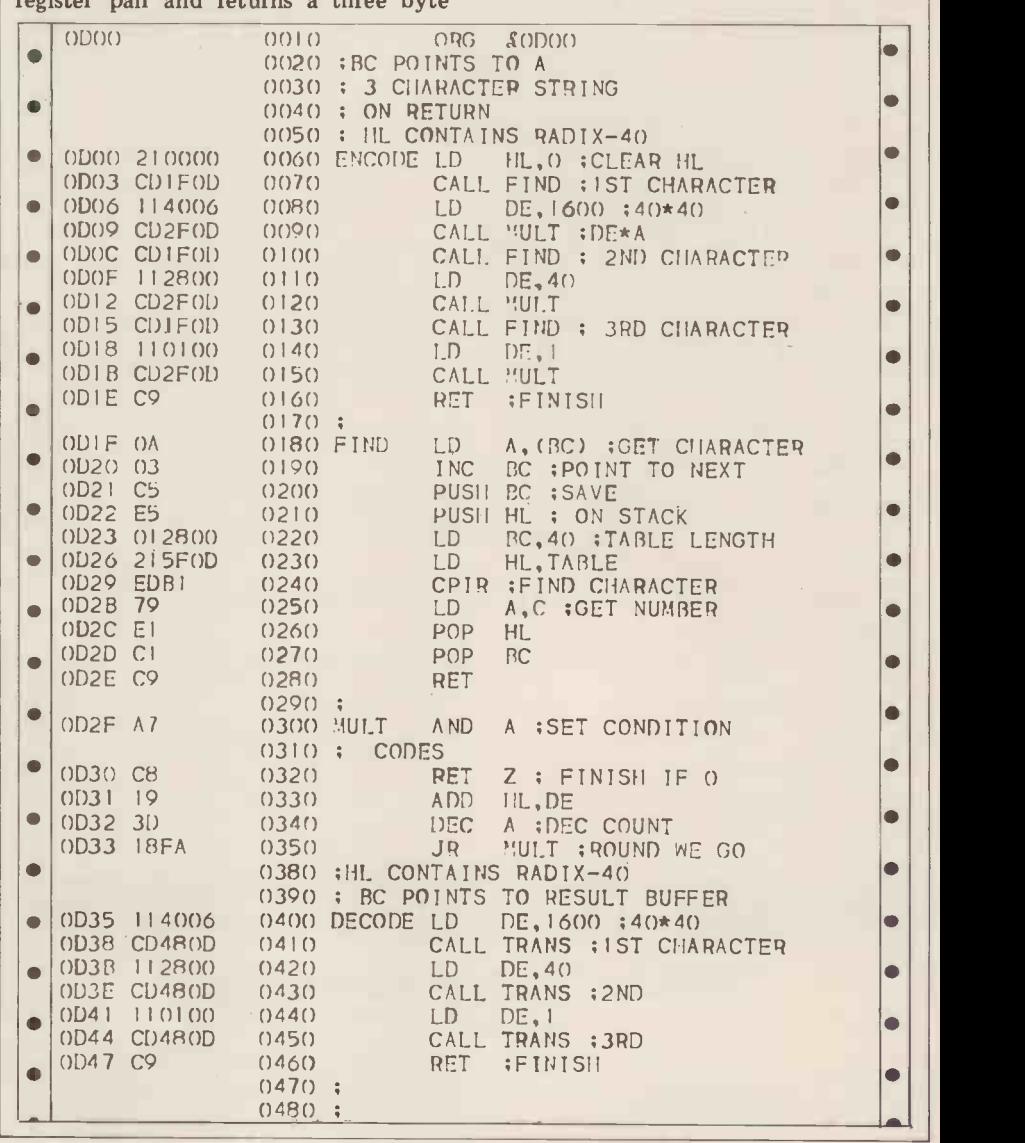

## BELLS & WHISTLES

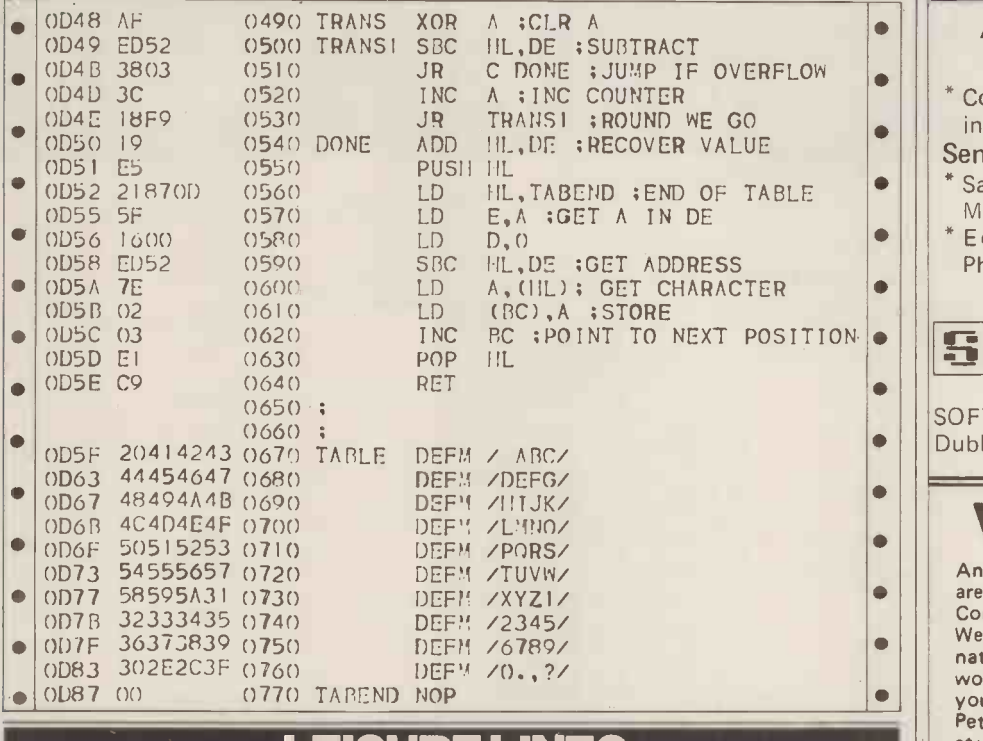

### LEISURE LINES

With J. J. Clessa  $\frac{1}{1}$  2

The Search for the smallest palindrome<br>with an even number of digits attracted<br>over forty replies. As usual the complaiover forty replies. As usual the complai-<br>nt was "Too Easy", although I didn't<br>receive any analytical solutions to support this view. Instead I had the 4 usual collection of program listings for computers, ranging from main frames, 5 through micros down to programmable  $_{\text{DD17F\,D11}}$ through micros down to programmable<br>calculators. I'll not be publishing any PRIZE PUZZLE<br>of them, but suffice to say the correct logical deduct calculators. I if not be publishing any This one is quite feasibly done by of them, but suffice to say the correct logical deduction  $-$  you could, however, computerise your efforts.

hit a bug this time. . . unless Mr P.<br>Albericci of Bristol turns out to be a Albericci of Bristol turns out to be a on any other face. Which colour occurs very distant cousin! by distant cousin!<br>Congratulations Mr Albericci... a This relatives. However, it seems to have<br>
int a bug this time... unless Mr P. bottom face of the cube is not repeated<br>
Albericci of Bristol turns out to be a on any other face. Which colour occurs<br>
Congratulations Mr Alb

Paper Mate pen and pencil set will be winging its way to you  $c/o$  the PO  $-$  let me know if it ever arrives. Meanwhile it's time to think of more diawhile it's time to think of more diabolical problems - try this one for size:

#### QUICKIE

Actually, not so much a problem, more punches..

#### CLUES ACROSS

- 1. Hit hard<br>2. A party drink
- 
- 
- 
- 

## CLUES DOWN<br>1. Vegetables

- 
- 
- 
- 
- 

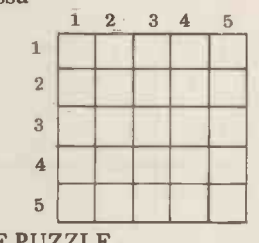

 $logical$  deduction  $-$  you could, however, computerise your efforts.

of 836.<br>I made a draw for the winning entry A child's cube has coloured faces.<br>I made a draw for the winning entry A child's cube has coloured faces. using Dave Tebbutt's biased random  $\frac{F}{V}$  rue colours are possible  $-\frac{F}{V}$  red, green, number generator  $-\frac{F}{V}$  which should by blue, yellow and orange. Three views of number generator  $-$  which should by  $\frac{b}{w}$  blue, yellow and orange. Three views of rights have awarded the prize to one of the same cube are shown here, and in rights have awarded the prize to one of the same cube are shown here, and in<br>his relatives. However, it seems to have each of the views the colour on the his relatives. However, it seems to have  $\begin{array}{cc} \text{each} & \text{of} \\ \text{the} \\ \text{the$ 

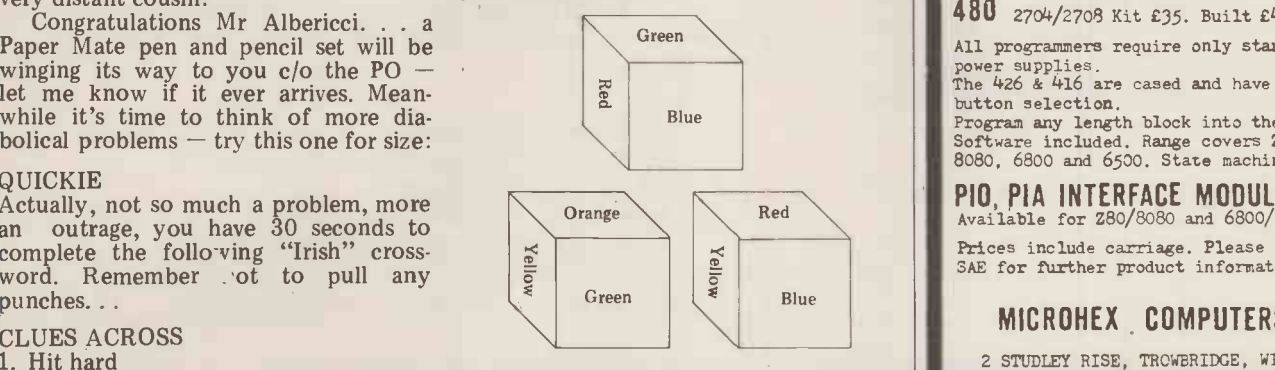

2. A party drink Answers please on a postcard to Puzzle<br>
2. Often in seaside shows No. 7, Personal Computer World, 14 3. Often in seaside shows No. 7, Personal Computer World,  $14$ 4. Use for making holes Rathbone Place, London W1P 1DE.  $5.$  What conductors do to tickets All solutions must arrive by March  $\left| \right|$ 14th latest.

1. Vegetables PRIZE FOR THIS MONTH<br>
2. Female sheep Support our authors. . . thi 2. Female sheep Support our authors. . . this month I'm  $\|\cdot\|$  Please I 3. They lay eggs giving away a  $\pounds 10$  W.H. Smiths book  $\left| \right|$ 3. They lay eggs giving away a £10 W.H. Smiths book<br>4. Often sailed on voucher to the sender of the first<br>5. Dropped by Cockneys correct card out of the bag – good luck!  $correct$  card out of the bag  $-$  good luck!

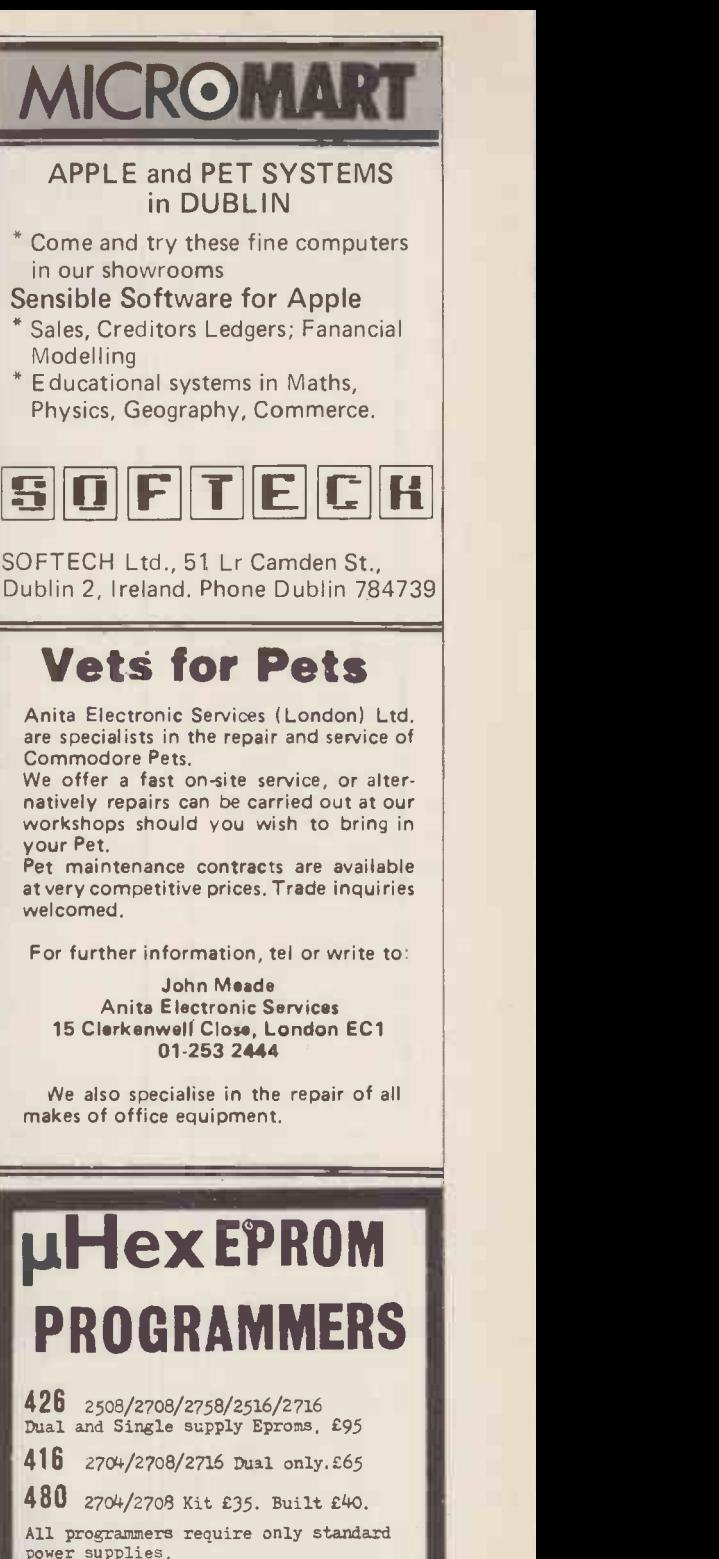

0050

ò

power supplies.<br>The 426 & 416 are cased and have push-

button selection. Program any length block into the Eprom.<br>Software included. Range covers 280, 8080, 6800 and 6500. State machine.

PIO, PIA INTERFACE MODULES Available for Z80/8080 and 6800/6500.

Prices include carriage. Please add VAT. **1996.**<br>SAE for further product information.

#### MICROHEX COMPUTERS

2 STUDLEY RISE, TROWBRIDGE, WILTS.

To advertise in MICROMART Please ring Jacquie Hancock on 01-631 1682

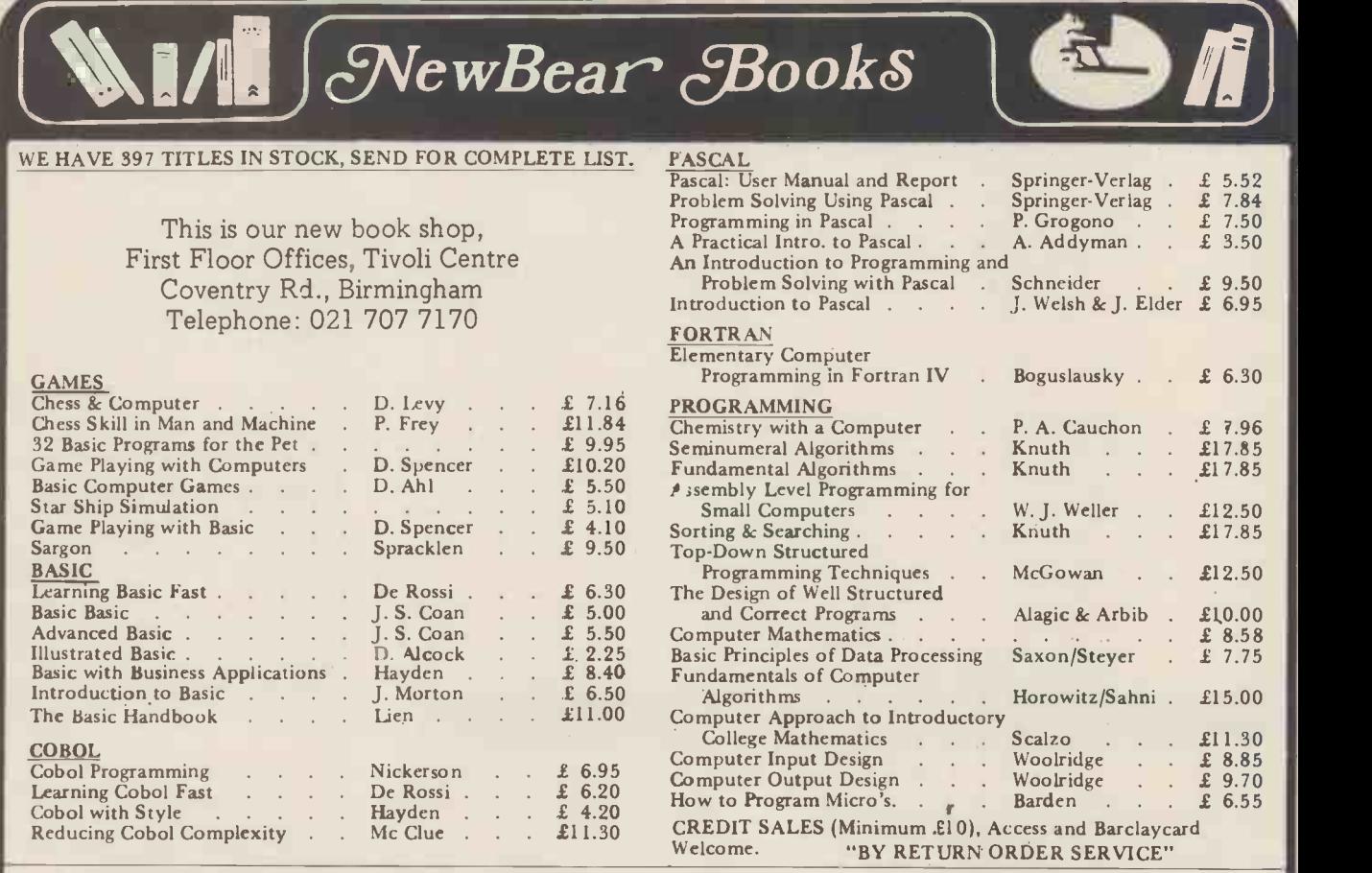

CALLERS AND MAIL ORDER: 40 Bartholomew Street, Newbury, Berks. Tel: 0635 30505 CALLERS ONLY: 220-222 Stockport Road, Cheadle Heath, Stockport Tel: 061 491 2290

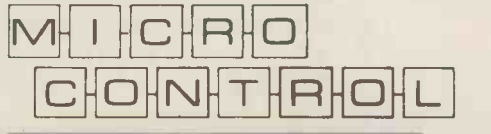

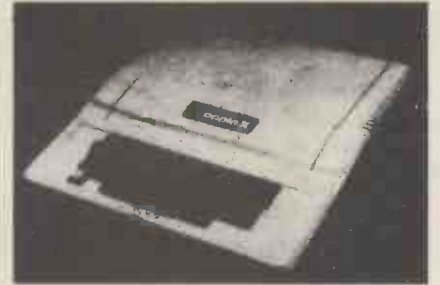

Centronics Printer Card £132.00 Apple disk drive £355.00 with controller crd £398.00 Micro Hush Printer + Apple Interface £266.00 Thermal paperoll for Micro Hush 10in b/w monitor 12in b/w monitor Apple Pascal £289.00 MicroStar £4,950.00 Printers VDU's ITT Apples Software & oneoff's P.O.A, Colour board for Apple. Have your text in colour! Clean Lo-res/Hi-Res hires colours £147.00 Micro Con. Real Time Clock. Date/ Hr/Minute £90.00 8 -Channel Mains Controller £140.00 4 -Channel Mains Dimmer £175.00

COMING SHORTLY:- Colour for PET and TRS 80

## $-$  THE INTERFACE EXPERTS

224 EDGWARE ROAD LONDON W2 Tel 01-402 8842

MICRO CONTROL have been building specialised hardware and writing software, since Apple first came into the country. We can interface your Apple to anything with a custom designed card for a reasonable price. We can also provide Business Systems for Apple II and Micro Star to your requirements.

£2.00 Corn. Card £140.00 £132.00 £210.00 4-Channel A/D cards 12-bit £174.00; 8-bit £116.00 4 -Channel D/A 12 -bit £149.00; 8 -bit £110.00 16K Add In 150ns £58.00 Apple II 16K £810.00 High Speed Serial Card £110.00. Integer Firmware Card (inc. Mini-Assembler) £110.00 Symtec light pen (for Apple) £165.00. Apple Voice recognition Card £165.00. Micro Products Eprom burner £140.00. Box of 10 diskettes £30.00.

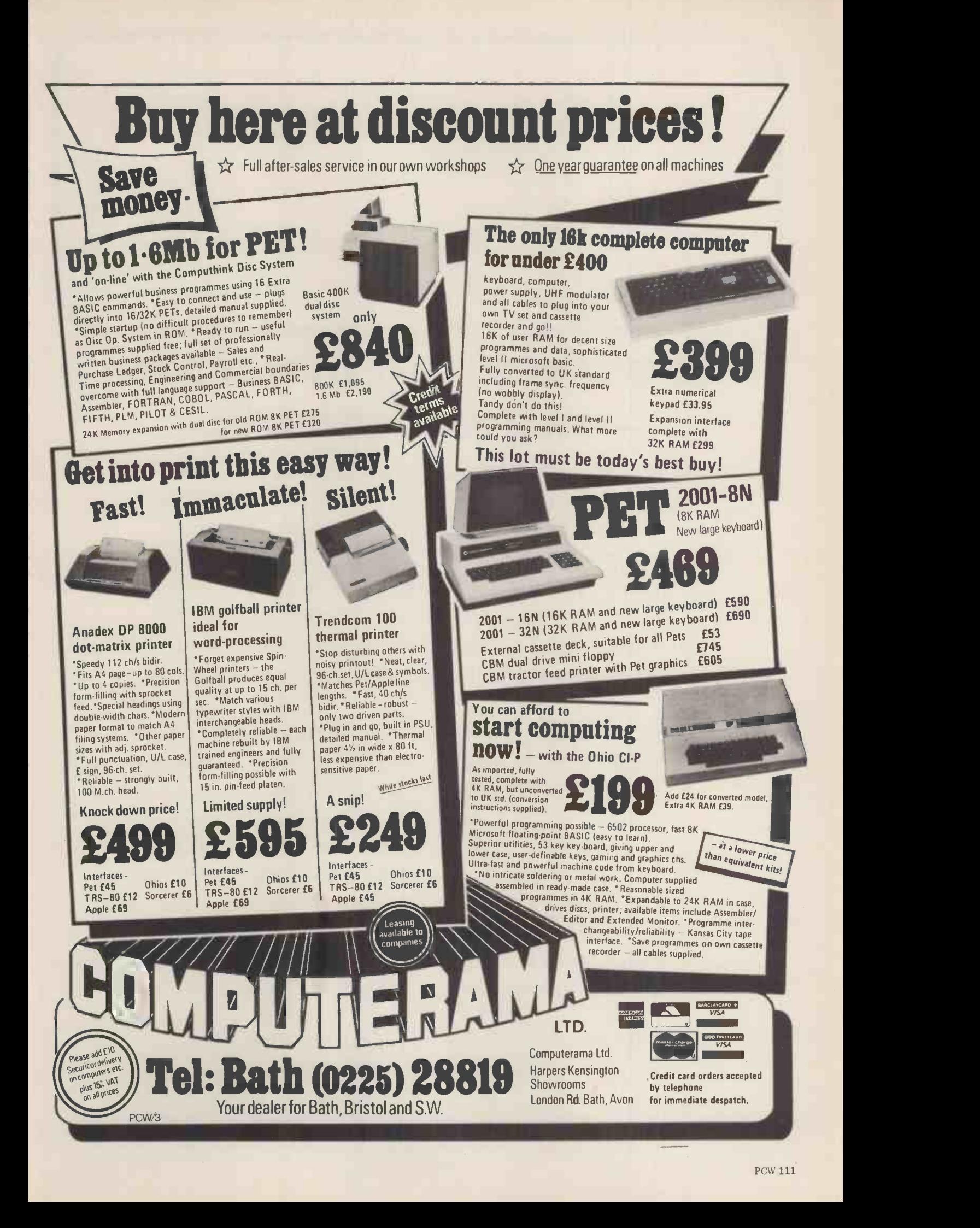

## You stand out in a crowd -and we know it.

品图2820号

Your business is not exactly the same as any other and neither are its problems. Any solutions are probably unique and must be tailored exactly for you.

You know your business better than anyone else and any system designed should use your knowledge. The micro -computer specialist should show you how to use the computer to meet your business requirements.

You should be able to get the micro -computer which best suits your business. It should be chosen after your requirements are specified.

You and your staff have a right to know all about YOUR system, including helping to program it if you want to. Training is your right  $-$  not an additional service.

If microcomputers cannot satisfy your business needs, you want to know  $-$  you don't want false promises.

67 Nova Road, Croydon, Surrey CR0 2TN. Telephone: 01-688 6013

\*\*\* \*\*\* \*\*\* \*\*\* \*\*\* \*\*\* \*\*\* \*\*\* \*\*\* \*\*\* \*\*\* \*\*\* \*\*\* \*\*\* \*\*\* \*\*\* \*\*\* \*\*\* \*\*\* \*\*\* \*\*\* \*\*\* \*\*\* \*\*\* \*\*\* \*\*\*

It\*\* \*fr. \*\*\* \*\*\* \*\*\* \* \* \* \*\*\* \*\*\* \*\*\* \*\*\* \*\*\* \*\*\* \*\*\* \*\*\* \*\*\* \*\*\* \* \* \* \*\*\* \*\*\* \*\*\* \*\*\* \*\*\*\*\*\*\*

\*\* \*\*\* \*\*\* \*\*\* \*\*\* \*\*\* \*\*\*\*\*\*\* \* ::\* \*\*\* \*\*\* \*\*\* \*\*\*

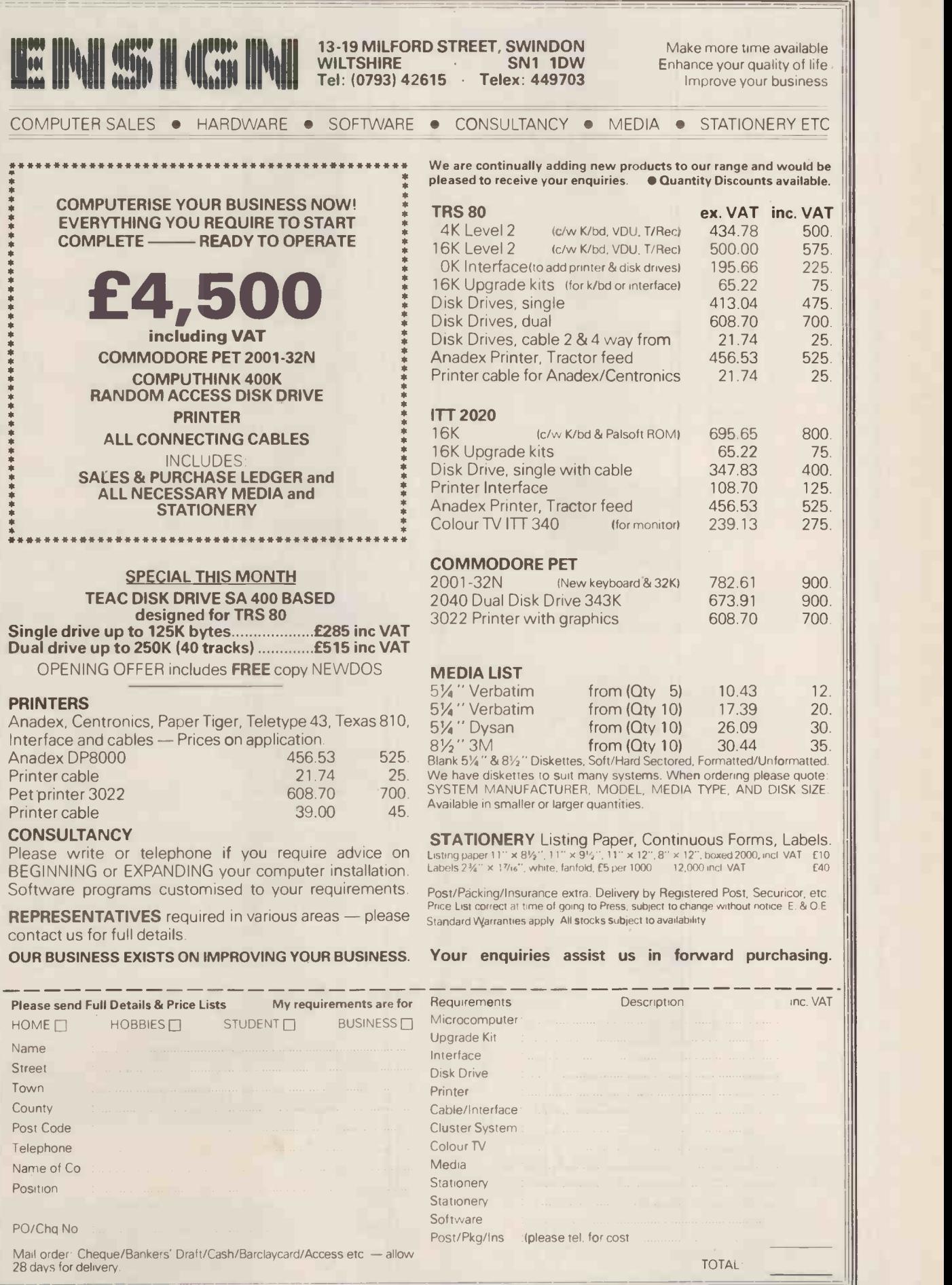

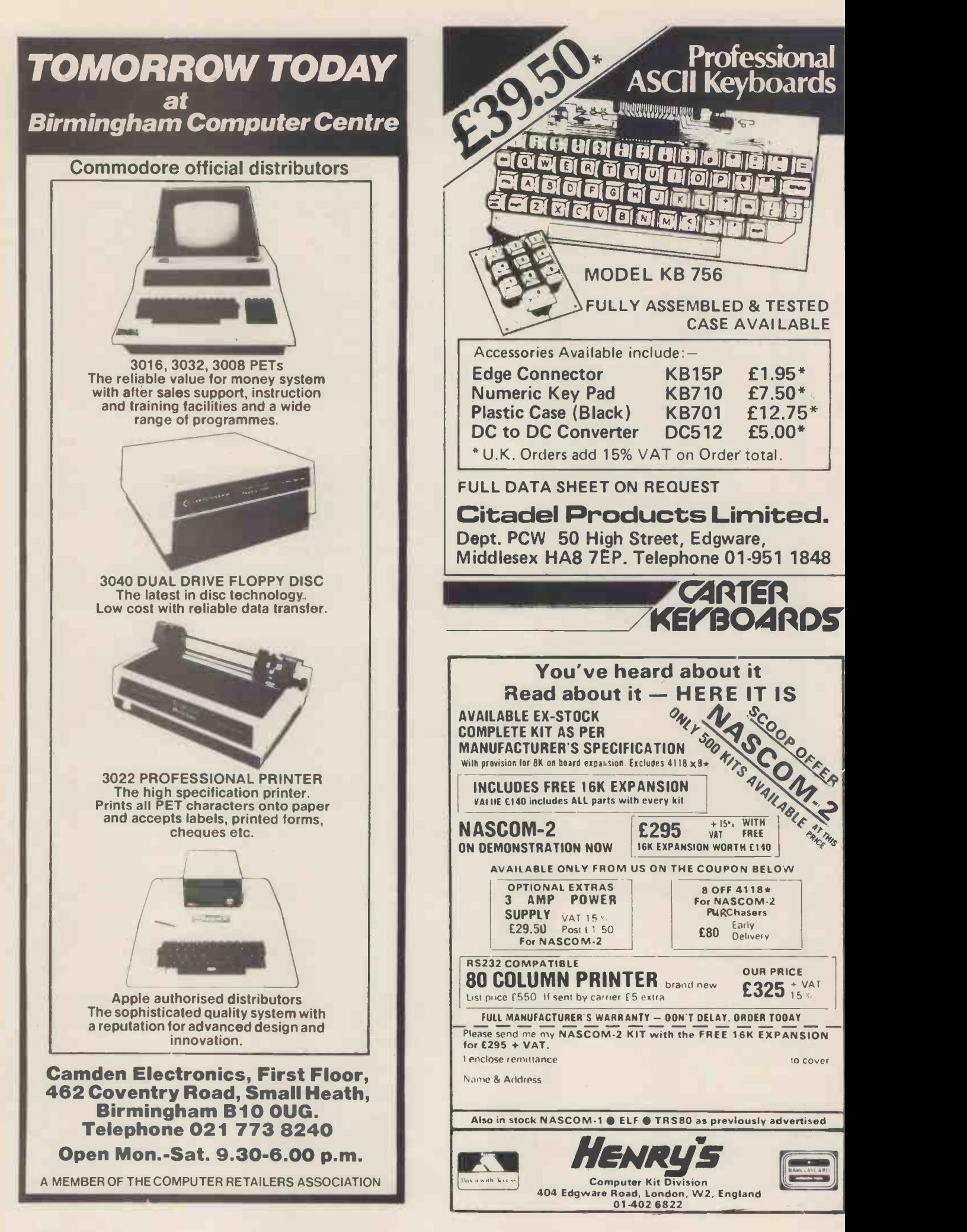

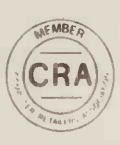

# CRA XITAN SYSTEMS

### CROMEMCO SYSTEM 3

£4,054.00 for this system with vdu.

The ideal business system. System includes a full 64K fast RAM, dual full-size floppies (Persci 277), RS232 interface/20mamp loop for console device, parallel printer port (Centronics/Anadex compatible), 21 slots for expansion, Lear Siesler 24 lines or 80 chars vdu, and CROMEMCO's CDOS operating system with their 14 digit BCD extended disk Basic - ideal for those accurate large numbers required by successful businesses. CDOS is CP/ M functionally equivalent, with many extra facilities. Optional extras from Xitan include Fortran, Cobol, Text Formatting, Z-80 macro -relocating assembler and DBMS at £59.00 each. CIS interactive screen handling Cobol at £425.00 (recommended to serious business users), Cromemco S100 boards, CP/ M (we are an authorised oem distributor of Digital Research's CP/M) for the System 3, Wordmaster, Wordstar, Supersort, and CPM374X utilities.

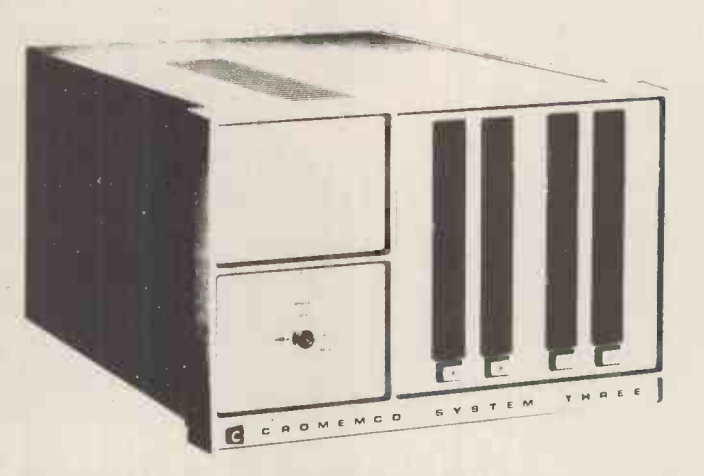

COMING SOON! .. Full 7 -terminal multi-user operating system from Cromemco for System 3 users. Up to 48K per user, all running independently. This operating system has to be seen to be believed. It will run any of the Cromemco provided and supported software packages, in any combination. Features include partition rescue facilities, allocating more memory to users, real-time clock for time/date stamping of jobs and disk queueing techniques. Buy your System 3 now, expand later as you need it.

### S100 BRITISH COLOUR BOARD

We are proud to offer the first BRITISH S100 Colour board. Manufactured by a local Southampton company - Hi-tech, we can thoroughly recommend this product. Features include true PAL colour generation for high -definition on your television or colour monitor, 15+ colours and black/white with 6 additional grey scales, 24 lines with 40 characters per line, with standard character set plus 44 numbers and symbols, and 64 computer selected graphics symbols. Symbols include fractions and the £ symbol. Plotting is available at 80  $\times$  72 resolution. Single or double -height characters, with flashing on an on/off duty cycle of 3-1. The board is memory mapped on any 2K boundary, with its I/O port set at any of the 256 available on the S100 bus. Just plug into your S100 system and colour television and go! Driver software and documentation provided. Price £295.00ex vat cash with order. Please specify if for television or 75 ohm monitor.

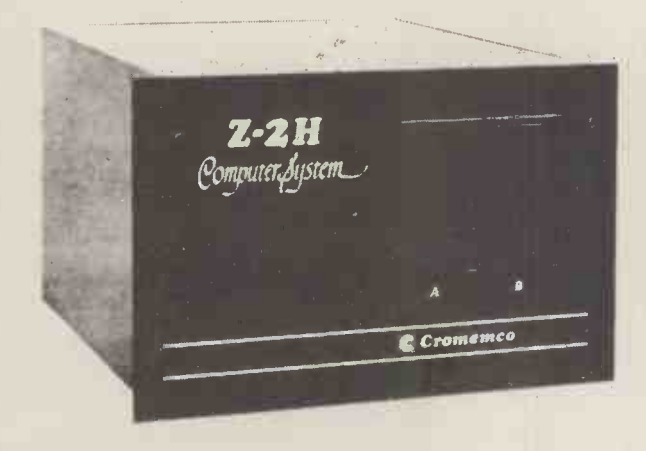

ON DEMO NOW! The Cromemco Z2 -H. For only £4,995.00 set the reliability and quality of Cromemco, coupled with the capacity of the new IMI 11 megabyte hard disk drive. This is incredible value for money. Specification includes transfer rates of up to 10 times faster than the fastest standard floppy disk, DMA controller for up to 7 hard disk units, and the new extended CDOS operating system. Systems available in three configurations: - A) The Z2 -H complete integral system, 64K RAM, Z80A cpu, two double -sided mini -floppies, RS232 console port, parallel printer port, power supplies, cables, case and 12 -slot S100 motherboard (7 slots free). B) Additional hard disk subsystem for existing system 2 or system 3 users consisting of one hard disk, DMA controller, power supply, case and cable. C) As unit B but with two hard disks. Prices: Unit A) £5,380.00 B) £4,330.00 C) £7,420.00

Xitan Systems also supplies and stocks vdus, printers, NORTH STAR HORIZON computers, Commodore Business Machines PETs, S100 boards, and books. We are here to demonstrate the range of quality microcomputer systems available for use today. Ring up for an appointment now! You'll not be disappointed. We have Osborne's Sales Ledger and Payable Ledger in source form for use on Cromemco System 3 with CBASIC2, and we can offer a customising service on these programs. Additional software includes Microsoft Basic Interpreter and Compilers, Cbasic, Macro80, and CP/ M for the North Star Horizon.

Xitan Systems Ltd., 23 Cumberland Place, Southampton SO1 2BB. Tel: (0703) 38740 Hours Tue-Sat 9.30 am to 5.30 pm

## small systems  $\frac{1}{2}$  systems  $\frac{1}{2}$ presents **the sentiment of the sentiment**

..

 $\mathcal{Q}, \mathcal{Q}$  , we have the set of  $\mathcal{Q}, \mathcal{Q}$ 

## PET COMPATIBLE DAISY WHEEL !HINTER

 $\mathbf{0}$ 

#### S.S.E. RICOH R.P40

- Printing Speed 40 C.P.S.
- Character-set 96 characters, metal faced printwheel **Choice of typefaces** ,.

 $\cdot$  .  $\cdot$ 

<sup>t</sup> . . .

- Line width 136 characters (10 characters per inch)
- Line width 163 characters (12 characters per inch)
	- $\cdot$  Form width 16" Integral PET IEEE-488 Addressable Interface Fease Security
- (Disc compatible) .
- $240v$  50Hz

.m.\* --..;.4

- . Micro -Processor controlled
- . Reputation for high reliability<br>Options:-
- 
- Pin Feed Platen
- Acoustic cover
- Form Tractor RS232 C Interface, Centronics Interface

Software and RP40 Printer also available.

Complete word processing systems - Commodore PET,

HIGH QUALITY PRINTING AT LOW COST £1590.00 inc. PET INTERFACE M Small .. . .. Systems . . . r . A Engineering . Limited 62 New Cavendish Street London. W1 M 7LD Telephone: 01 637 0777 Telex: 8813085 (Abacus)

.

### THE RESEARCH MACHINES 380Z COMPUTER SYSTEM

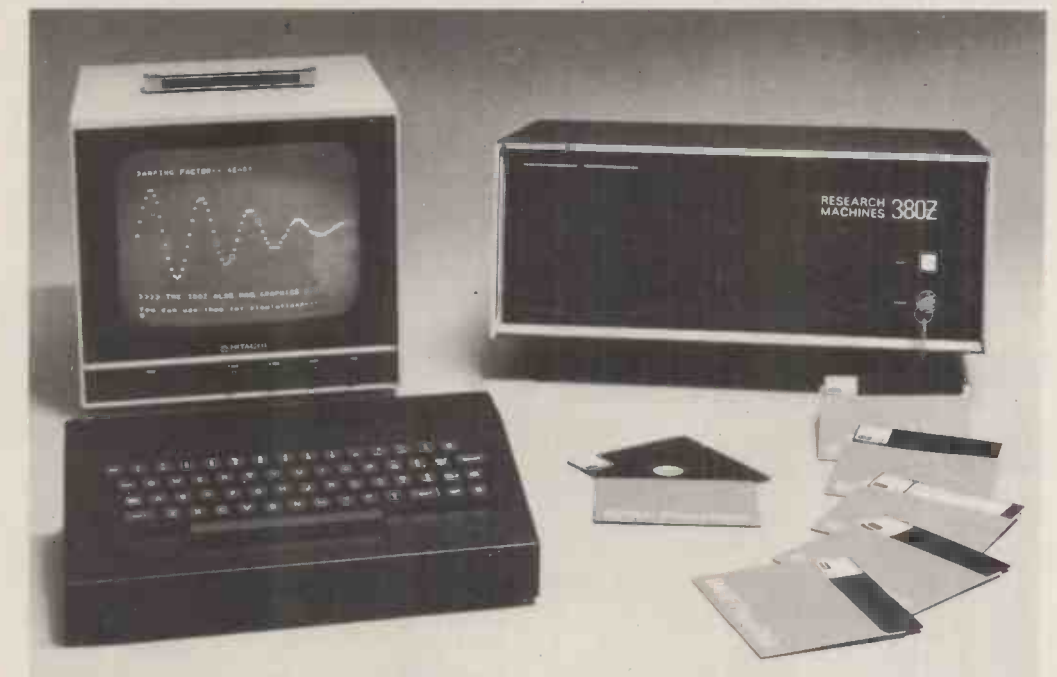

### THE RESEARCH MACHINES 380Z A UNIQUE TOOL FOR RESEARCH AND EDUCATION

Microcomputers are extremely good value. The outright purchase price of a 380Z installation with dual mini floppy disk drives, digital I/O and a real-time clock, is about the same as the annual maintenance cost of a typical laboratory minicomputer. It is worth thinking about!

The RESEARCH MACHINES 380Z is an excellent microcomputer for on-line data logging and control. In university departments in general, it is also a very attractive alternative to a central mainframe. Having your own 380Z means an end to fighting the central operating system, immediate feedback of program bugs, no more queuing and a virtually unlimited computing budget. You can program in interactive BASIC or, using our unique Text Editor, run very large programs with a 380Z FORTRAN Compiler. If you already have a minicomputer, you can use your 380Z with a floppy disk system for data capture.

What about Schools and Colleges? You can purchase a 380Z for your Computer Science or Computer Studies department at about the same cost as a terminal. A 380Z has a performance equal to many minicomputers<br>and is ideal for teaching BASIC and Cesil. For A Level machine language instruction, the 380Z has the best software front panel of any computer. This enables a teacher to single-step through programs and observe the effects on registers and memory, using a single keystroke.

WHAT OTHER FEATURES SET THE 380Z APART?

The 380Z with its professional keyboard is a robust, hardwearing piece of equipment that will endure continual handling for years. It has an integral VDU  $interface - you only have to plug a black and white$ television into the system in order to provide a display

> 380Z/56K complete with DUAL FULL FLOPPY DISK SYSTEM FDS-2 £3266.00

unit  $-$  you do not need to buy a separate terminal. The integral VDU interface gives you upper and lower case characters and low resolution graphics. Text and graphics can be mixed anywhere on the screen. The 380Z has an integral cassette interface, software and hardware, which uses named cassette files for both program and data storage. This means that it is easy to store more than one program per cassette.

Owners of a 380Z microcomputer can upgrade their system to include floppy (standard or mini) disk storage and take full advantage of a unique occurence in the history of computing – the CP/M $\mathsf{T}\mathsf{M}^*$  industry standard disk operating system. The 380Z uses an 8080 family microprocessor  $-$  the  $Z80 -$  and this has enabled us to use CP/M. This means that the 380Z user has access to a growing body of CP/M based software, supplied from many independent sources.

380Z mini floppy disk systems are available with the drives mounted in the computer case itself, presenting a compact and tidy installation. The FDS-2 standard floppy disk system uses double -sided disk drives, providing 1 Megabyte of on-line storage.

\*Trademark, Digital Research.

Versions of BASIC are available with the 380Z which automatically provide controlled cassette data files, allow programs to be loaded from paper tape, mark sense card readers or from a mainframe. A disk BASIC is also available with serial and random access to disk files. Most BASICs are available in erasable ROM which will allow for periodic updating.

If you already have a teletype, the 380Z can use this for hard copy or for paper tape input. Alternatively, you can purchase a low cost 380Z compatible printer for under £300, or choose from a range of higher performance printers.

380Z/16K System with Keyboard

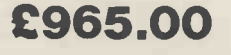

RESEARCH MACHINES Computer Systems are distributed by RESEARCH MACHINES LTD., P.O. Box 75, Chapel Street, Oxford. Telephone: OXFORD (0865) 49792. Please send for the 380Z Information Leaflet. Prices do not include Carriage or VAT @ 15%.

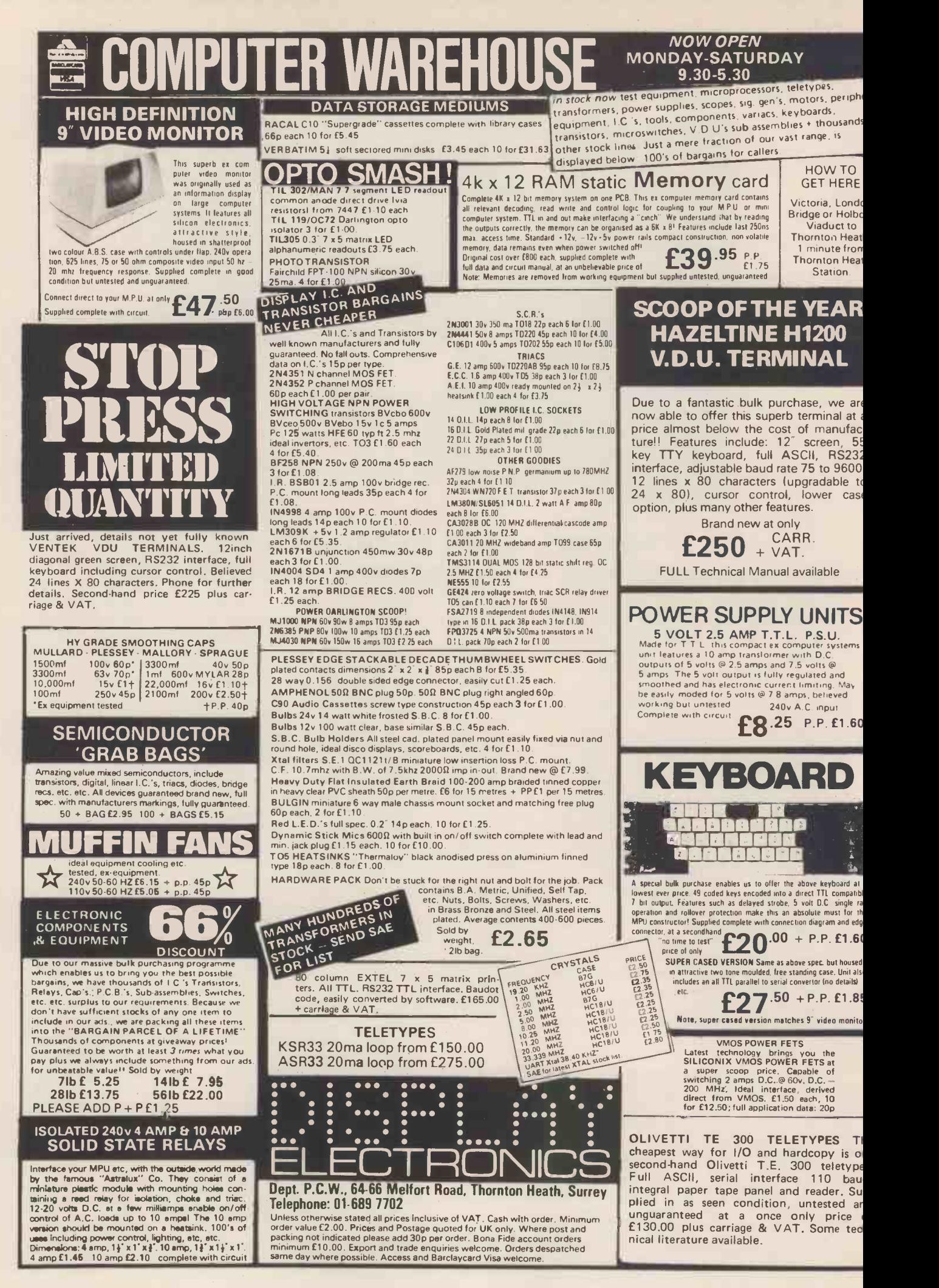

## The Perfect Lead... Acorn Microcomputer System 1

Price £65 plus VAT in kit form

This compact stand-alone microcomputer is based on standard Eurocard modules, and employs the highly popular 6502 MPU (as used in APPLE, PET, KIM, etc). Throughout, the design philosophy has been to provide full expandability, versatility and economy.

**Specification** 

16-way I/O with 128 bytes Monito<br>of RAM System 4 .40.0 0 0<sup>0</sup> The Acorn consists of two single Eurocards. 1. MPU card 6502 microprocessor 512 x 8 ACORN monitor <sup>1</sup> K x 8 RAM of RAM 1 MHz crystal 5 V regulator, sockets for 2K EPROM and second RAM I/O chip. 2. Keyboard card 25 click -keys (16 hex, 9 control) 8 digit, 7 segment display CUTS standard crystal controlled tape interface circuitry. Keyboard instructions: Memory Inspect/Change (remembers last address used) Stepping up through memory Stepping down through memory

Set or clear break point Restore from break Load from tape Store on tape Go (recalls last address used) Reset Monitor features System program Set of sub-routines for use in programming Powerful de-bugging facility displays all internal registers Tape load and store routines

#### Applications

As a self teaching tool for beginners to computing. As a low cost 6502 development system for industry. As a basis for a powerful microcomputer in its expanded form. As a control system for electronics engineers. As a data acquisition system for laboratories.

### START WITH SYSTEM 1 AND CONTINUE AS AND WHEN YOU LIKE

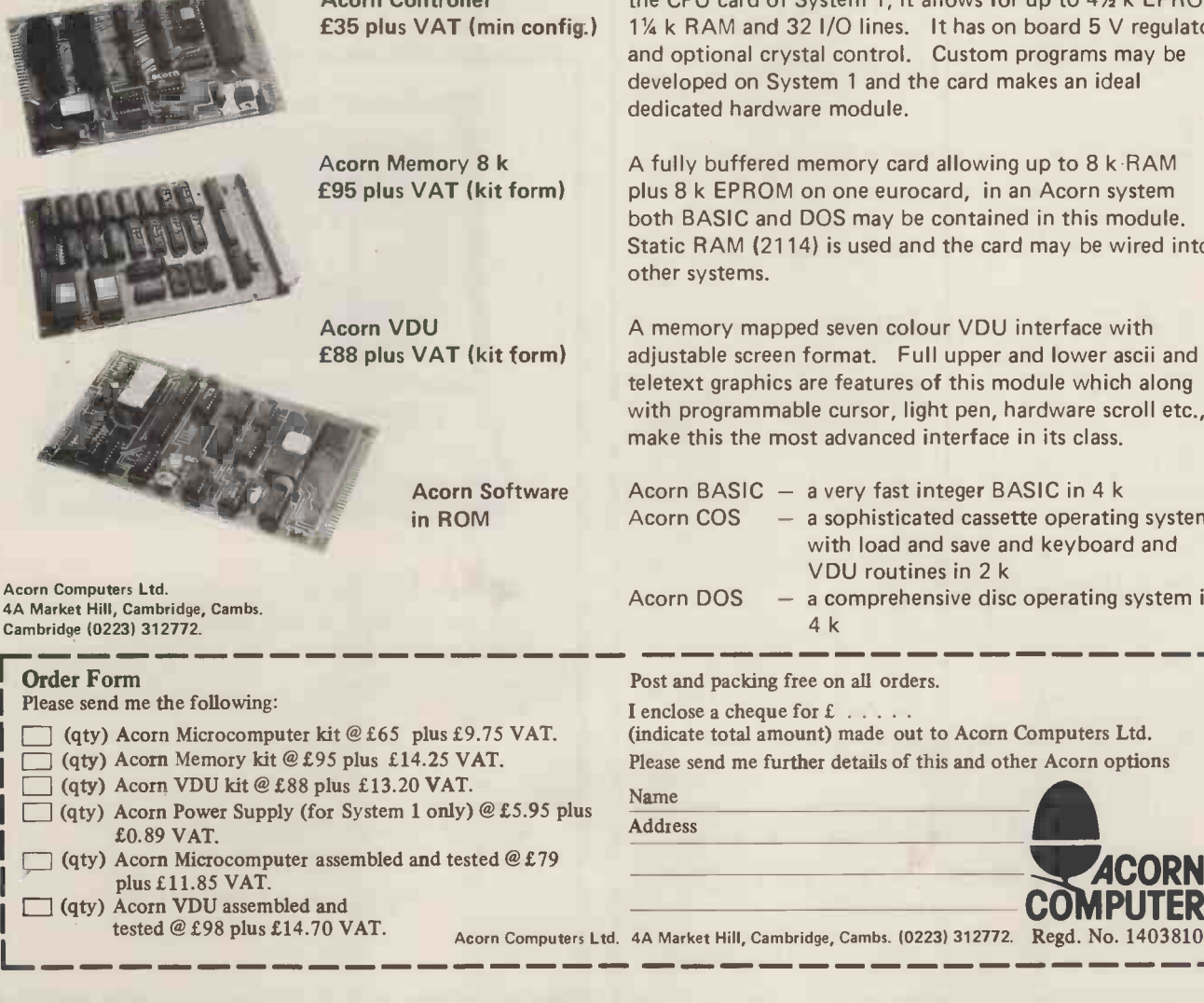

Acorn Controller the CPU card of System 1, it allows for up to 41/2 k EPROM, £35 plus VAT (min config.) 11/4 k RAM and 32 I/O lines. It has on board 5 V regulator and optional crystal control. Custom programs may be developed on System 1 and the card makes an ideal dedicated hardware module.

> A fully buffered memory card allowing up to 8 k RAM plus 8 k EPROM on one eurocard, in an Acorn system both BASIC and DOS may be contained in this module. Static RAM (2114) is used and the card may be wired into other systems.

A memory mapped seven colour VDU interface with adjustable screen format. Full upper and lower ascii and teletext graphics are features of this module which along with programmable cursor, light pen, hardware scroll etc., make this the most advanced interface in its class.

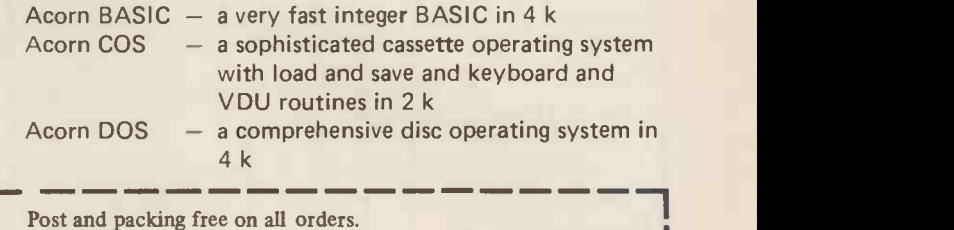

Post and packing free on all orders.

I enclose a cheque for  $f : ...$ 

(indicate total amount) made out to Acorn Computers Ltd. Please send me further details of this and other Acorn options

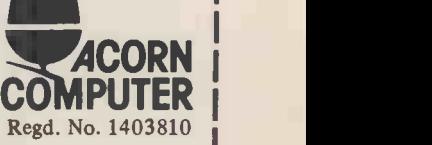

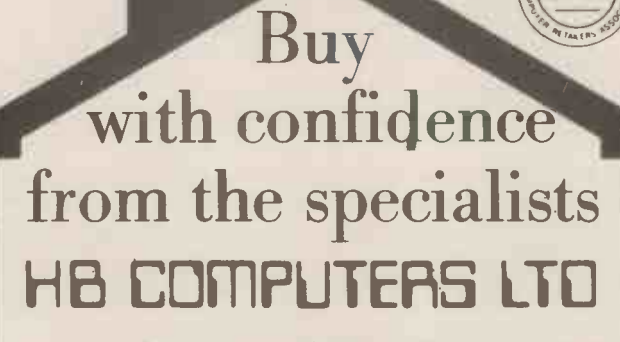

Stock a full range Under One Roof

BUSINESS AND GAMES SOFTWARE FOR THE CBM PET

#### DISC BASED BUSINESS SOFTWARE CBM 3040 AND COMPU/THINK

#### SALES LEDGER

Process up to 1,000 accounts. Full input audit trail, enquiries, statements, debtors list and sales analysis. ......£350

#### PURCHASE LEDGER

Specifications as per Sales Ledger. **EXALL** 250 ESTATE AGENT

Property file maintained and houses selected.

#### WORD PROCESSOR

......£25.00

All the usual word processor features plus global changes and right justify. 20.000 minutes and right justify. MAIL LIST

Names, addresses and selection codes on disc. Will interface with our word processor. ......£50.00 CASSETTE BASED SOFTWARE

#### STOCK WATCHER

Up to 250 stock items processed. Stock Reports, re-order, etc. **E25.00** 

#### R H SHAPEMATCH

Memory game. Children love this one. ......£5.00 R H MASTERMIND

Our version of this popular brain teaser. ......£8.00 SNAKES & LADDERS

You choose the number of snakes and ladders. Good graphics. Works with our SOUNDBOX . . .

### R H MICROPOLY £8.00

Monopoly board controlled by your PET. Nobody is lumbered with the bank. **Elle Solution**  $\ldots$ **Elle** 2.00

IHE ER 22 NEWLAND STREET, KETTERING NORTHANTS.

Tel. (0536) 83922 & 520910 Telex 341297 All prices exclude VAT.

## Q-COM ELECTRONICS PET PERIPHERAL SPECIALISTS

PLESSEY MEMORIES 32K WORDS PETITE (add on) E280 INPET (mounted inside) £249

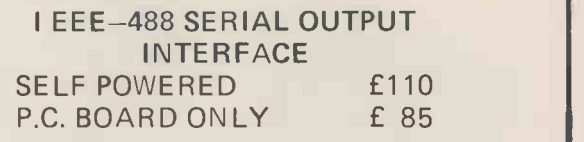

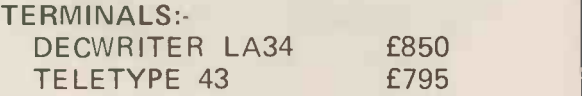

TERMS:- ALL EQUIPMENT EX -STOCK CASH WITH ORDER PLEASE - VAT EXTRA. 3 MONTHS' WARRANTY. TERMINAL DELIVERY £15 EXTRA. FULL BACK UP SERVICE AVAILABLE

> TELEPHONE 021-653-1945 OR 021-643-3540 OR 021-643-3540

Q-COM ELECTRONICS LTD., 5TH FLOOR, ST. MARTINS HOUSE 10 BULL RING, BIRMINGHAM B5 5DT

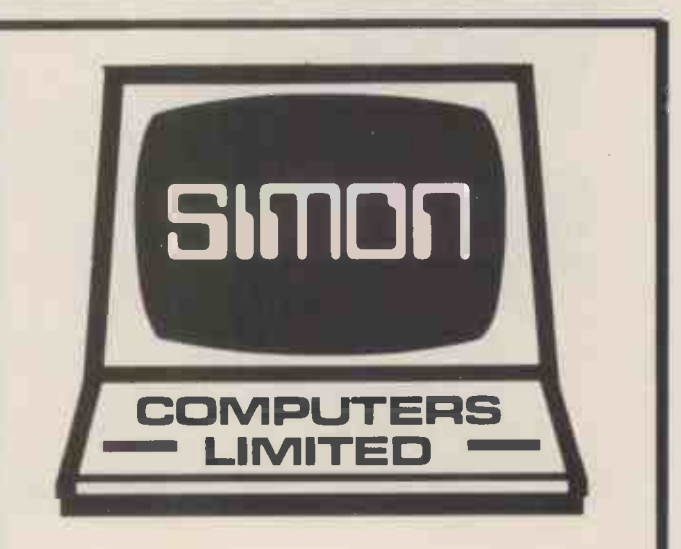

Apples don't grow on trees anymore, and chips don't come with fish. But there's a nice new place in Croydon, where they serve up an interesting dish.

#### See us at:

28 Lower Addiscombe Road, Croydon. Or phone: 01-680 4646.

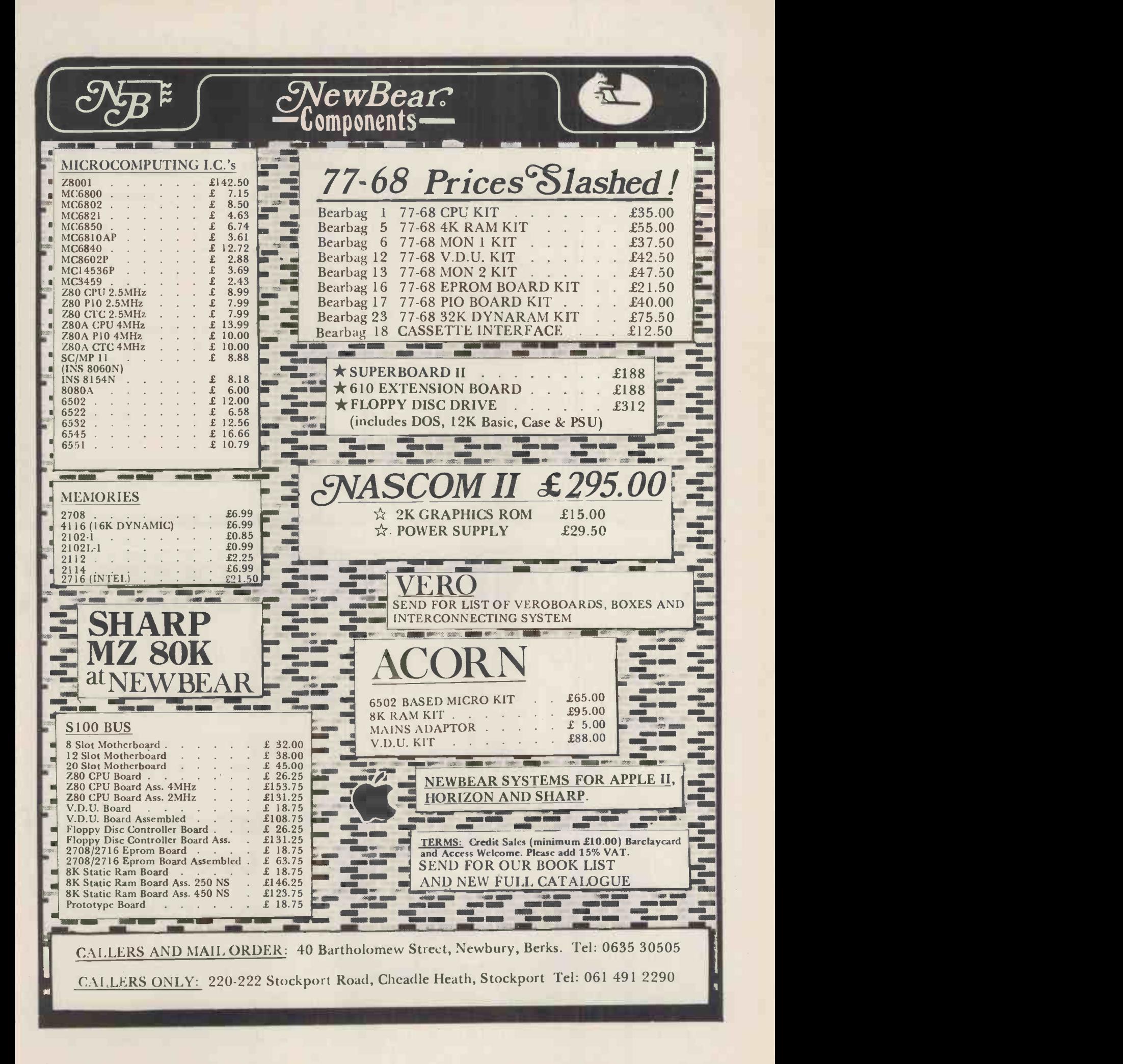

#### COGEMSOFT IL & J THE BEST SELECTION OF MICRO-COMPUTERS IN THE WOKING AREA VIDEO GENIE: 16k memory (expandable to 48k), large keyboard, internal cassette drive (with counter!),<br>uses TRS-80 software!!, 12k Microsoft basic in ROM,<br>other languages available, plugs into TV set or video<br>monitor, parallel interface, full expandable to disks<br>and p APPLE 2: The best of the microcomputers, 16k b&w, now at the new low price of £695.00. All cards in SUPERBRAIN: 64k RAM, CPM disk operating system<br>(280), 12" integral VDU, serial and parallel interfaces,<br>comprehensive keyboard, Fortran, Cobal and Basic<br>available, just add a printer for a complete system.<br>OHIO SCIENTIFIC: Challenger 3 machines. 1.2mb disks, from £2450.00. SOFTWARE Vlasak software for Apple: Sales ledger: £315; Purchase ledger: £315; Nominal ledger: £225 (an integrated system); Payroll: £375 (the best we have ever seen). One of Gemsoft's specialities is word processing, and we have a selection of programs for Apple and Ohio available. The new Apple word processor is only £42. A complete word processing system, including Apple, Qume daisy wheel printer, video monitor etc. is  $£3,500.00$ . Lots of other Gemsoft software available including stock control, production control and imported American software for Apple, TRS-80 and Video Genie. Please add 15% VAT to the above prices. Send now for our catalogue containing the NEW LOW Apple prices, and details of all the other items in stock. AERCO-GEMSOFT, 27 Chobham Road, Woking, Surrey GU21 1JD. Tel: (04862) 22881 Open 6 days a week 9.30 a.m.-6 p.m. WE ARE SPECIALISTS. 'PET' SPECIALISTS. **HARDWARE & SOFTWARE.** WE HAVE **EXCELLENT** STOCKS OF BOTH  $\frac{1}{2}$  $\mathcal{L}$ J COMPUTERS  $\mathcal{S}$ KEEN & COMPETITIVE! ODORED Inc. a full range of Commodores and Petsoft; and, of course, our own, such as: Stock Control & Invoicing **E** 60 Random Entry & Analysis **E** 40 Delivery Services **E220** Work Study **E**150 Monthly Planner etc. etc. (SAE for descriptive leaflet) £ 7 We will also write programs for you that you are unable to do or get written. YOU ARE WELCOME TO TRY, BROWSE & PUR-CHASE AT OUR PREMISES . . . TRY US! ORDERS TAKEN BY POST OR PHONE: ACCESS-BARCLAYCARD -VISA 3 CRUNDALE AVENUE, KINGSBURY LONDON NW9 9PJ 01-204 7525

## A SOUND INVESTMENT.

### MP 12 and MP 15 **Microprocessor Cassettes**

cassette

ROPROCESSOR

**TVXXd** 

When you record on cheap cassettes you run a high risk of program failure, dropout errors and excessive headwear.

Saving pennies on an unsuitable cassette could turn out to be very costly. To make a long life, high quality microprocessor cassette needs both tape and cassette mechanism to operate together in harmony.

Backing up the microprocessor cassette technology is a background of more than 10 years of experience within the Group on the manufacture of computer tape, memory discs and cartridges. Pyral is one of Europe's foremost manufacturers of magnetic digital recording media.

## The perfect match of cassette body and tape.

For further information on the Microprocessor cassette and other Pyral products, send to:

Sales office: PYRAL MAGNETICS LTD, COURTIANDS ROAD, EASTBOURNE, SUSSEX. Tel: (0323) 638965 Telex: 877123

**OR** cassette

## Sintrom Microshop The S100 computer centre

**Sintrom Periflex** microcomputer with both 5" and 8" floppy disc drives Vector Graphic microcomputers Micropolis 5" floppy disc drives (now in stock) Micropolis 8" Winchester/S100 systems Telema computer systems

Come to Sintrom for professional microcomputer systems backed -up by the long established Sintrom Group, with years of experience in mini and micro computer systems and peripherals. Sintrom Microsophiadivision of the Changes Sintrom Companier

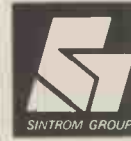

**RETIONIES** 

14 Arkwright Road, Reading, Berks RG2 OLS Tel: Reading (0734) 85464 TELEX: 847395 Sintrom Microshop is a division of the Sintrom Group of Companies

BHU o F

**TELENA IOS** 

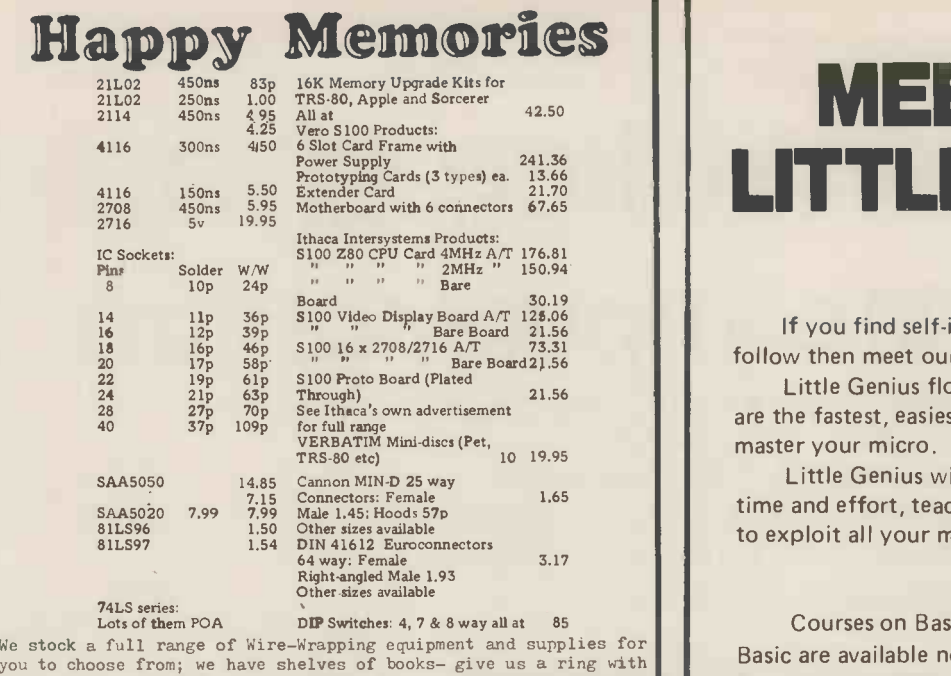

your requirements and avoid crippling postage charges. Our stocks are too numerous to list here- free price lists sent upon request

The shop is open from 10 until 6 Monday to Saturday and is worth a visit to catch a surplus bargain- Keyboards at 39.50 today, we may have some left when this gets to print ? 18 slot 5100 Mother Boards at 22.50 ? Double Eurocard prototyping boards for a pound

ALL PRICES INCLUDE VAT. POSTAGE FREE ON ORDERS OVER 10 POUNDS IN VALUE, OTHERWISE ADD 25p.ACCESS AND BARCLAYCARD WELCOME, YOU MAY<br>TELEPHONE WITH YOUR CARD NUMBER AND REQUIREMENTS. TRADE ACCOUNTS<br>ON APPLICATION, GOVERNMENT & EDUCATIONAL ORDERS WELCOME £10 MIN.

19 Bevois Valley Road, Southampton, Hants. SO2 OJP Tel: (0703) 39267 Dept PC.W

PET

U JEHEL<br>U JEHEL

## MEET THE LITTLE GENIUS

If you find self-instruction manuals difficult to follow then meet our Little Genius.

Little Genius floppy diskettes are the fastest, easiest way to master your micro.

Little Genius will save you time and effort, teaching you to exploit all your micro's facilities.

Courses on Basic and Advanced Basic are available now for the Apple 2 and the ITT 2020. Courses for the Pet and the TRS 80 will be available shortly.

For a free demonstration or more information, ask your local dealer or contact Peter Brown at Suite 504 Albany House, 324 Regent Street, London, W1R 5AA. Telephone 01- 580 6361.

## Intex OATALOG LTD COMP DATALOG LTD

MAIL ORDER DEPARTMENT CASH WITH ORDER ONLY

PAPER

ALL GOODS DESPATCHED BY RETURN OF POST OR YOU WILL BE NOTIFIED OF ANY DELAY & OFFERED AN ALTERNATIVE OF: THE RETURN OF YOUR MONIES

#### CONNECTORS

ntex

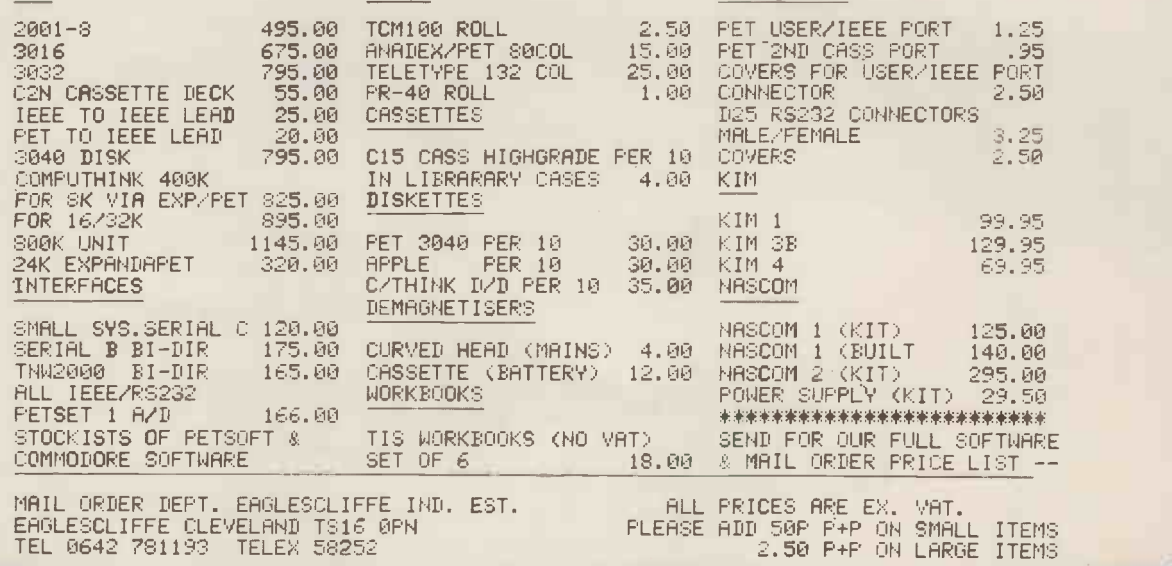

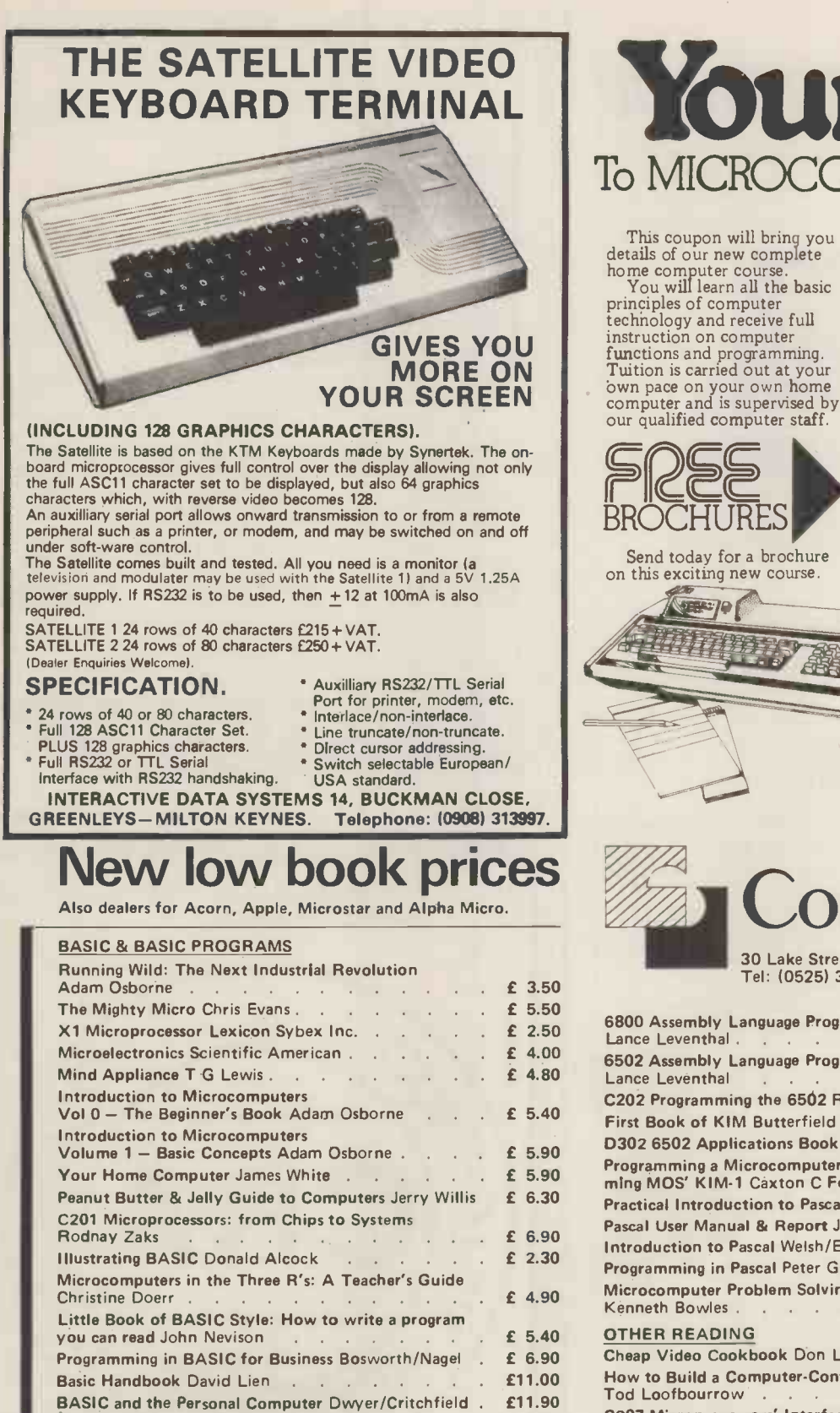

Computer Programs that Work! Lee/Beech/Lee . . . £ 3.00 Basic Computer Games David Ahl (Ed) . . . . . £ 5.50 More Computer Games David Ahl (Ed) . . . . . £ 5.50 Some Common BASIC Programs Poole/Borchers . . £ 6.50

Z80 Assembly Language Programming Lance Leventhal £ 6.90 Z80 Microcomputer Handbook William Barden . . . £ 6.90

Dan & Kathe Spracklen . . . . . . . . . £ 9.50

6502/6800/8080/Z80

Sargon: A Computer Chess Program

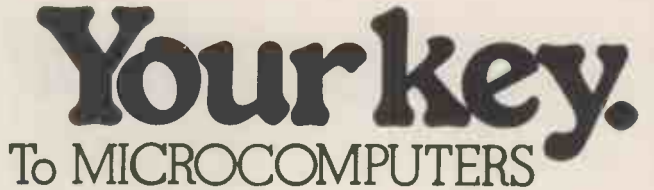

This coupon will bring you details of our new complete home computer course. You will learn all the basic

principles of computer<br>technology and receive full technology and receive full instruction on computer functions and programming.  $\frac{1}{2}$ <br>Tuition is carried out at your  $\frac{1}{2}$ <br>own pace on your own home our qualified computer staff.

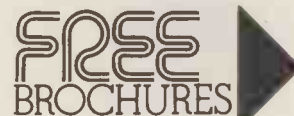

Send today for a brochure on this exciting new course.

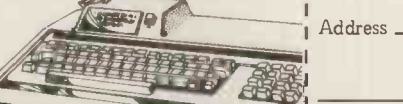

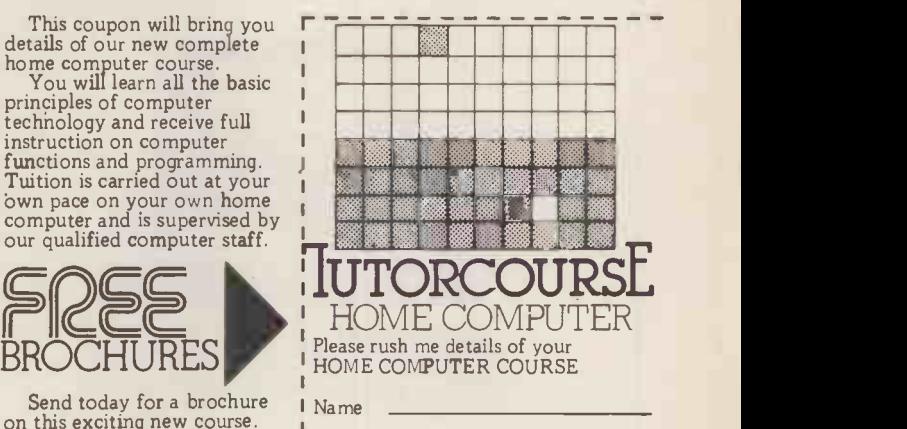

Block Caps. Please

Post now, without obligation to:

British National Radio & Electronics School. P.O.Box 156, Jersey, Channel Isles I

**Computopia** 

30 Lake Street, Leighton Buzzard, Bedfordshire Tel: (0525) 376600 24 hour Answering Service

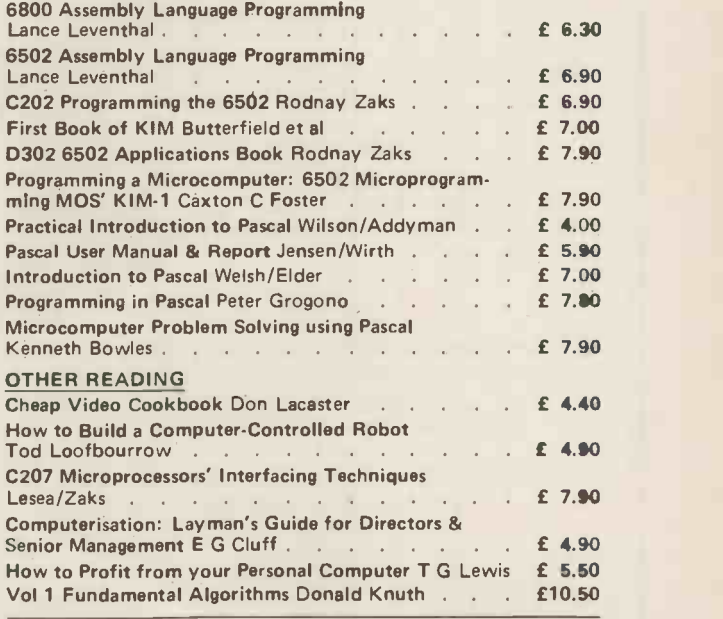

8080A/8085 Assembly Language Programming<br>Lance Leventhal **Example 20** 20 20 41 20 42 5 6.30 Books will be despatched within 24 hours or our acknowledgement giving precise delivery date. All prices include p&p within the UK. Outside the UK please add 10%.

For details please contact 30 Lake Street, Leighton Buzzard. Tel: (0525) 376600. When ordering please state your cheque/ postal order/Barclaycard number.

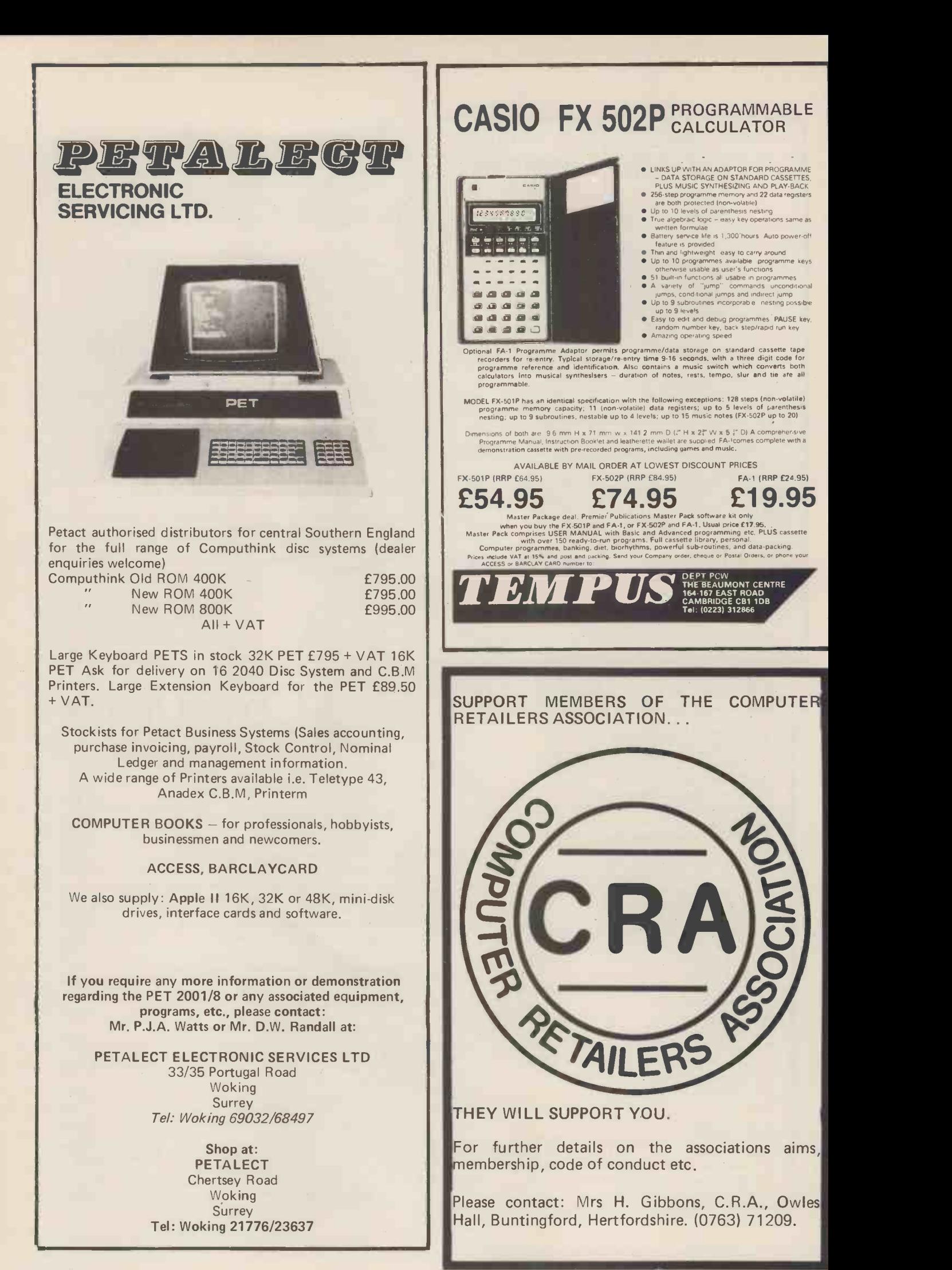

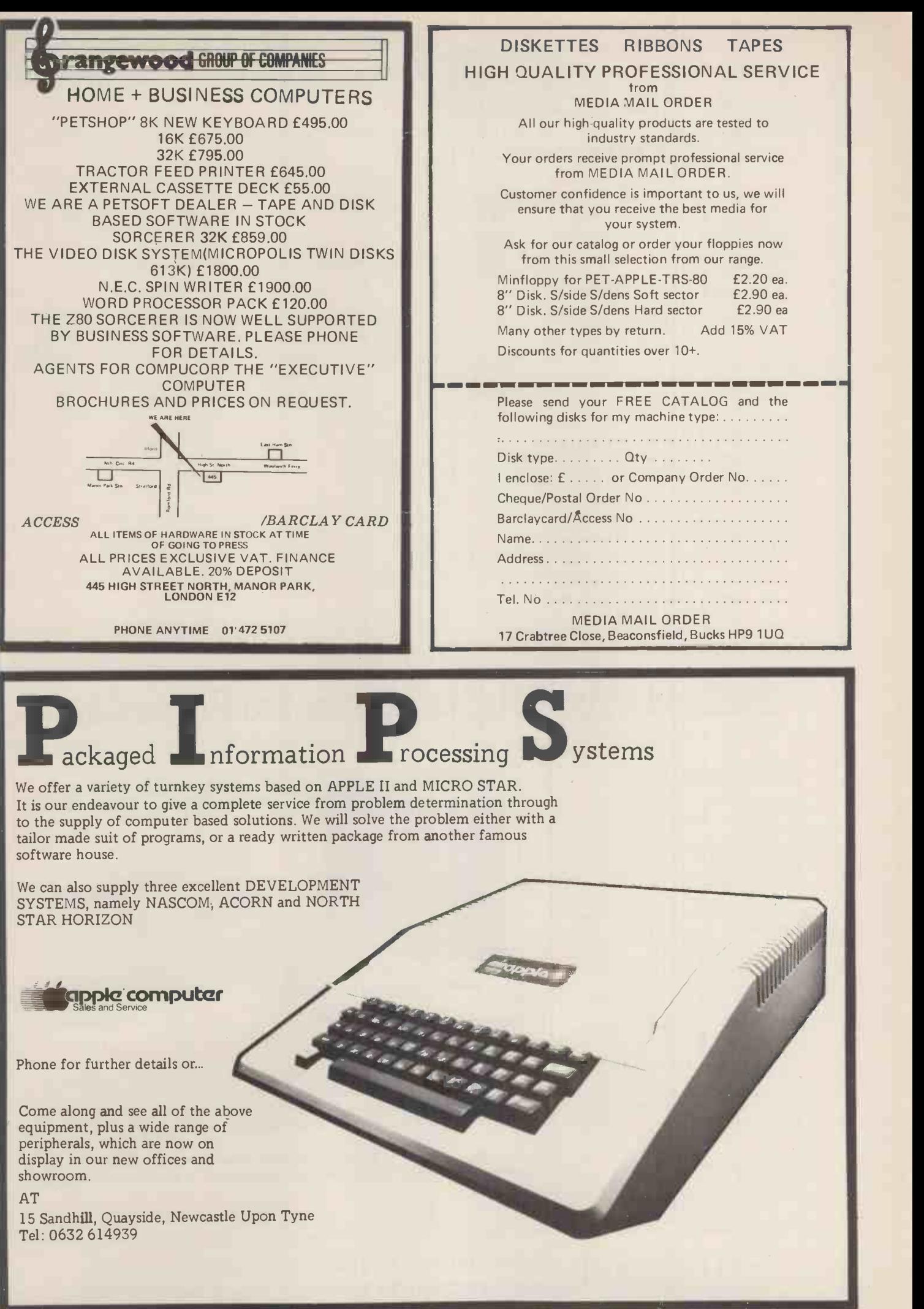

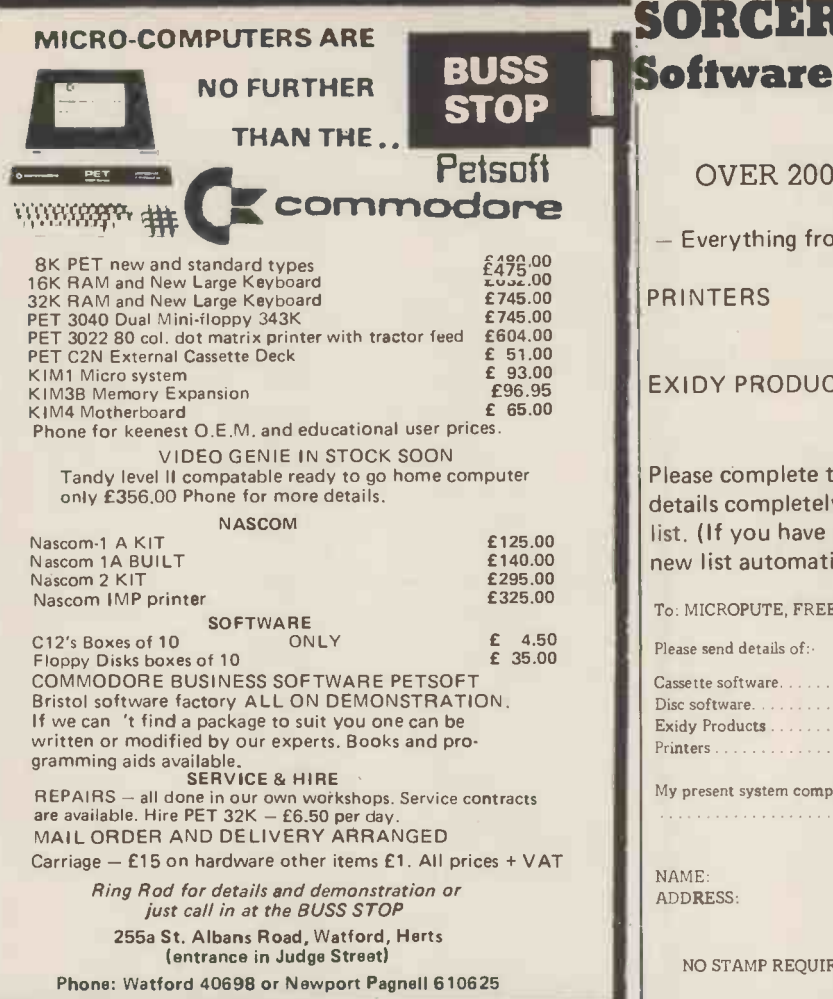

## **RER'S APPRENTICE** for the Exidy Sorcerer

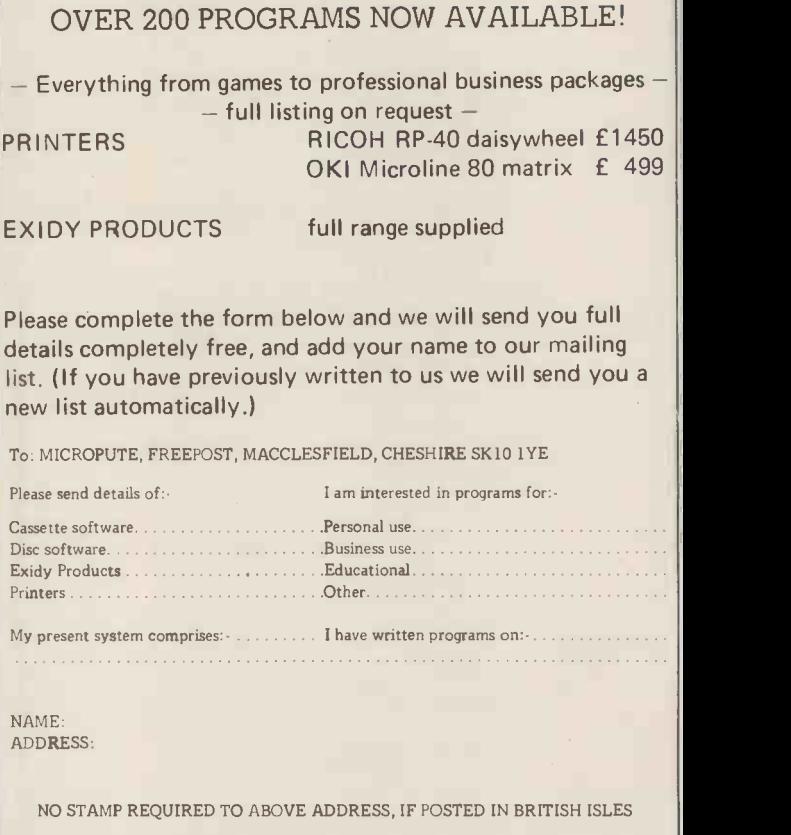

## Philips Mini-Digital Cassette Recorder.

#### **CASSETTE RECORDER**

The Mini-Digital Cassette Recorder (Mini-DCR) can operate in the following modes : Idle, Read, Write, Backspace and Rewind. Complementing the quality and reliability of the Mini-Digital Cassette Recorder are Philips mini-cassettes certified for digital data recording applications. These mini-cassettes use tape which is certified for freedom from .i.4.r:',...;16 drop-outs. Mini-cassettes have been widely<br>used for program loading in Philips office computers during the last four years, and over half a million are already in service. Low cost, low power consumption and compact size of the Mini-Digital Cassette Recorders mean they are ideal for program loading and updating applications as well as providing a highly convenient data capture facility.<br>
Ample capacity for program This compact interface ho

data.

INTERFACE £37.50 ea. + VAT as necessary.<br>INCLUDE £2.25 FOR CARRIAGE ETC.

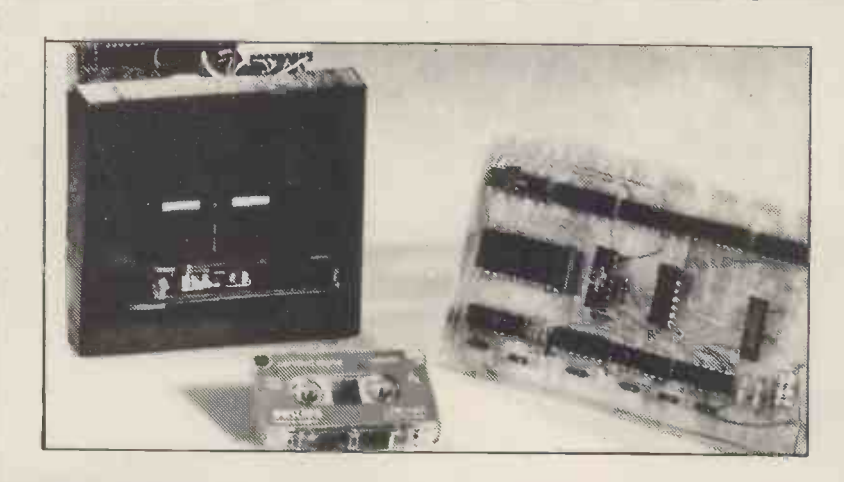

Ample capacity for program This compact interface board was designed specifically for the purpose of interfacing the by the 128 k byte capacity, and the high Philips Mini DCR to a Micro-computor. CMOS logic is used to keep power consumption data transfer rate of 6000 bits/sec allows very low, enabling it to be powered from the micro-computer that it is serving. Flexibility quick reading and writing of programs and of the system was held as paramount, address of the system was held as paramount, address decoding can be changed simply by moving links

PRICES INCLUDING MANUAL<br>MINI D.C.R. £95 ea. + VAT controlling program to suit his own particular needs and can be as simple or as complicated<br>INTERFACE £37.50 ea. + VAT as necessary. controlling program to suit his own particular needs and can be as simple or as complicated as necessary.

CURRAH COMPUTER 79 Crowland Rd. Hartlepool Cleveland.<br>
COMPONENTS TS 24 2JN. Phone 0429 / 871900

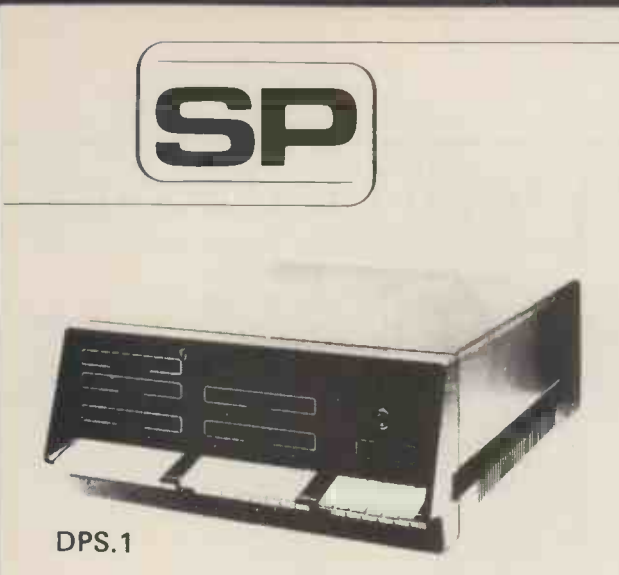

13 Warwick Road, Coulsdon, Surrey, CR3 2EF Telephone : 01 - 660 5617

Professional versatile computer system with comprehensive front panel facilities and 20-slot motherboard. Units have substantial power supply etc. and come with 2 or 4 MHz Z80 CPU. BUS conforms to the IEEE S100 standard.

#### DPS.1 from £695

Available with K2 operating systems & PASCAL/Z. Companion Disc Drive Enclosure for on-line storage for 250K Bytes to 2 M Bytes.

MIDAS

## MIDAS 5.100 SYSTEMS

Substantial Mainframe to house your S100 system, with optional 5" or 8" disc drives. Special systems built to your requirements from Z80 CPU and other S100 boards held in stock

#### Mainframes from £228

MIDAS 1 : Z80 System from £625

MIDAS 2 : Z80 Disc System from £1100

MIDAS 3 : Z80 Disc System 8" from £1350

DOUBLE DENSITY recording available on MIDAS giving up to 2M BYTES of on-line storage. Software for MIDAS includes CP/M, FORTRAN, COBOL, PASCAL and several BASICS including

#### XYBASIC for control applicaitons. Board Kits - All available as built & tested

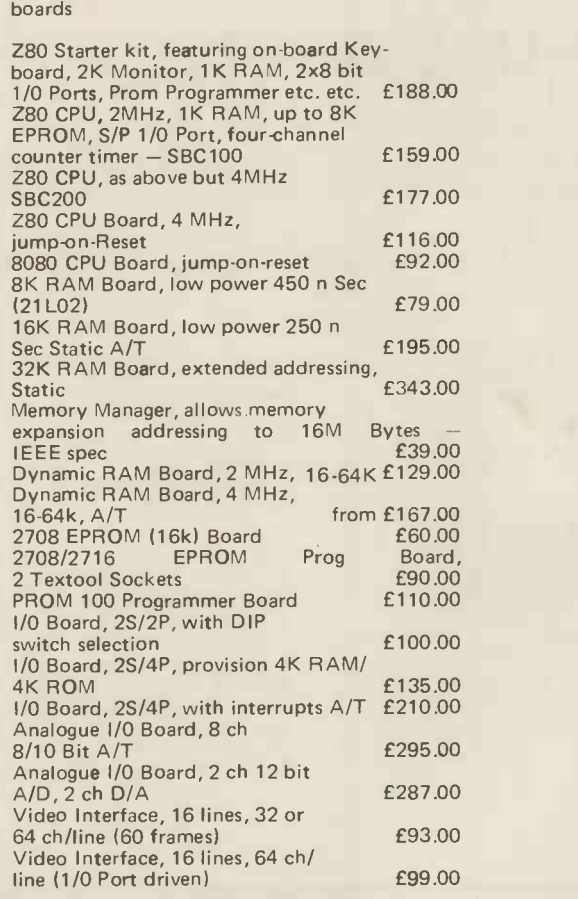

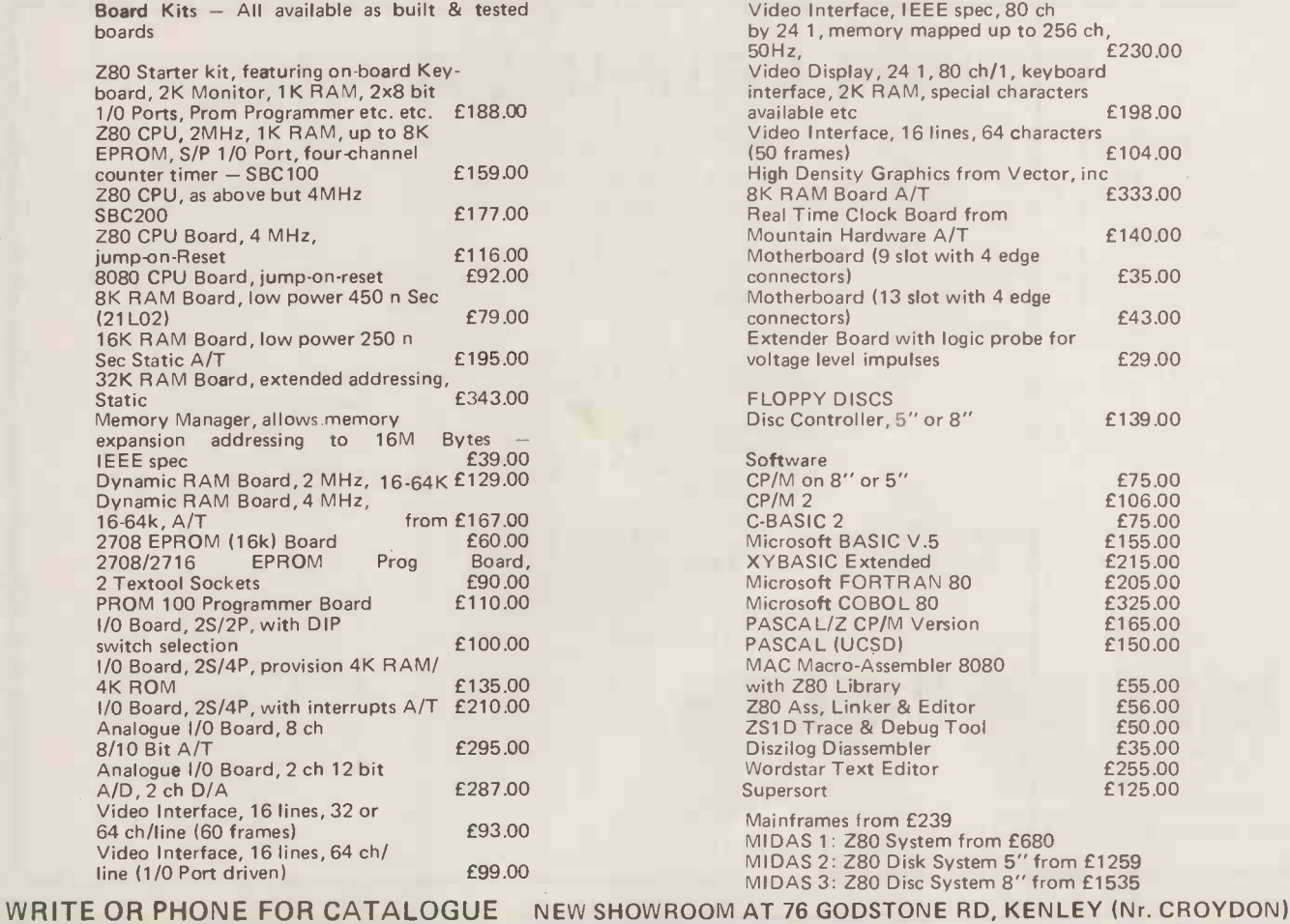

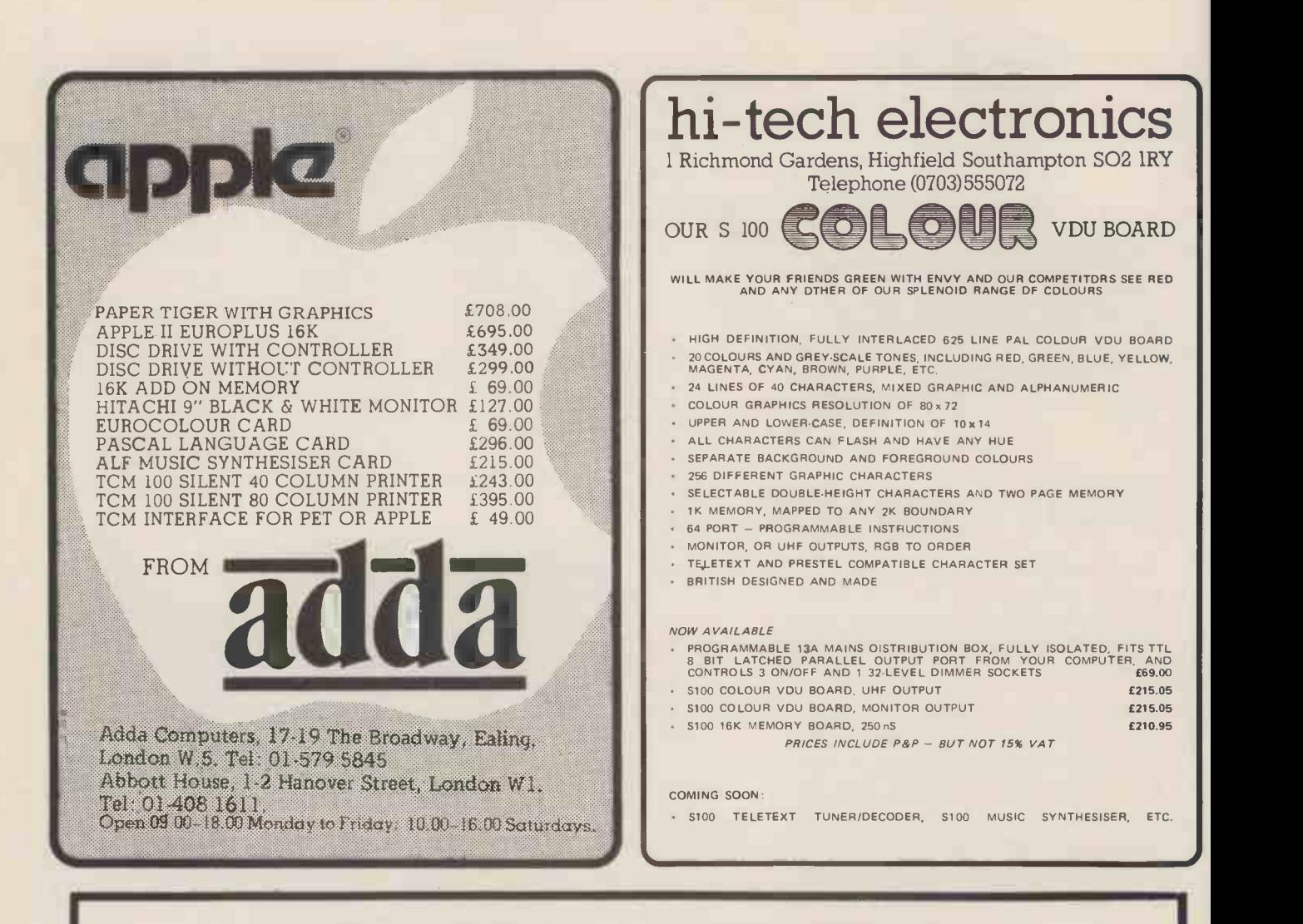

## WE OFFER A COMPLETE SERVICE!

When you buy a computer from us  $-$  we don't give you the box and wave goodbye.

We realise this is a major purchase for a Company and take the time to find out your requirements, design your computer system and write the software, or if you prefer to write your own, we will always be available to advise you.

You can buy a wide range of fully-documented packages - Word Processing/Purchase & Sales Ledgers/ Stock Control/Incomplete Records/Medical Systems/Teaching Programs etc. on Microcomputers such as-

APPLE II from £750 (16K) A complete business system 48K Apple, 2 Disk Drives, VDU &

MICROSTAR from

£4,950 Multi-user/Multi-task 1.2/2.4 or 4.8 mb. A complete system with 2 VDUs & Printer £7,000

We stock a full range of VDUs, Printers, Computer Stationery, Diskettes, Disk Boxes etc.

all prices ex VAT.

Printer £2,500

Come and see us to discuss your requirements and have a demonstration.

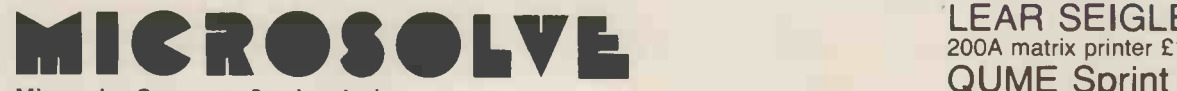

Microsolve Computer Services Ltd 3rd Floor, Middlesex House, High Street, Edgware, Middlesex. M1 junction 4 /20 mins from Central London. ALPHA MICRO from

£9,950 From 1 to 32 terminals. From 10 mb. to 90 mb. disk storage. 16 -bit processor, Multi-user operating system.

e.g. LOW COST PRINTERM matrix printer £695 LEAR SEIGLER 200A matrix printer £1,650 QUME Sprint 5 daisywheel printer £2,115.

## ADVERTISERS INDEX

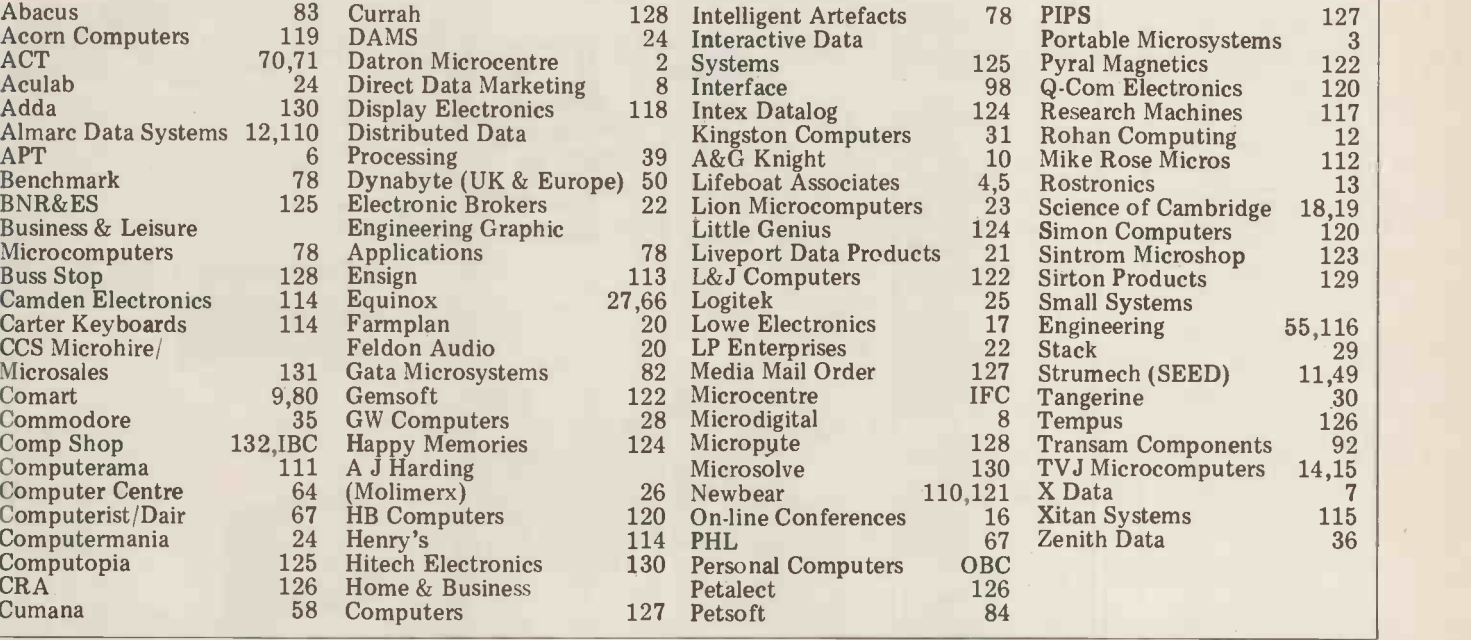

## COMPLETE COMPUTER SYSTEMS (CCS) PRESENT

the #80 Zilog Z80A microprocessor, the ABC

LUXOR

ABCBO

 $\overline{1}$ 

Show brown incredicts the new Professional keyboard of Swedish<br>80's brain. figure - 12" black-and-white TV screen, Dis-<br>Professional keyboard of Swedish plays capitals and small letters, digits, professional letters, digits, and an<br>Standard, and small letters, and the small letters, and the small

of 40 characters each.

Built-in graphic mode. Uses 64 different graphic symbols.<br>
Program memory. 16 K BASIC of ROM, SE<br>
16K bytes of RAM. 2K Monitor in ROM. N<br>
IK Picture RAM.<br>
Loudspeaker. 128 different sound Microsoft<br>
effects. Can be used to provide alarms

or other signals.

Cassette memory for storing programs [1]<br>and data. Fast winding in both directions.

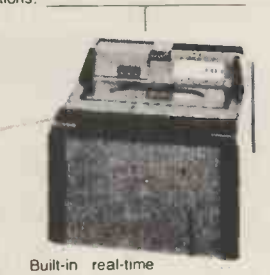

The Leading Microcomputer Hire Company with the best range of equipment:

PET (8K) now £3.70/day\* APPLE (16K) now £5.20/day\* ABC 80; PET; Exidy Sorcerer; SEED System One/MSI 6800; NASCOM/MICROS; Research Machines 380Z and Tandy TRS-80

Over 500 million Bytes (half megabytes memory) available for hire in units from 4K to 48K.

Send for our NEW PRICE LIST giving the most attractive prices yet.

\* four day rates

modem so that you can communicate with other computer systems via the public telephone network.

V-24 jack for connecting to a telephone  $-46/80$  Bus for connecting peripherals  $-7$ such as floppy -disk units, printers, plot-ters, measuring instruments etc.

clock for timing price £790.00 ovisionally). lAvailable trom U.K. Importers C.C.S. MICROSALES & C.C.S. MICROHIRE 7 THE ARCADE, LETCHWORTH HE RTS SG2 4YA. Tel: Letchworth (04626) 73301

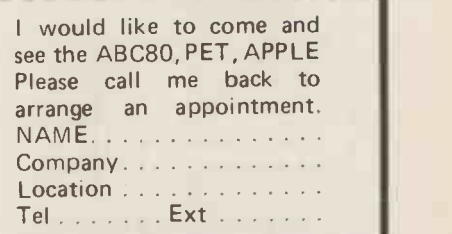

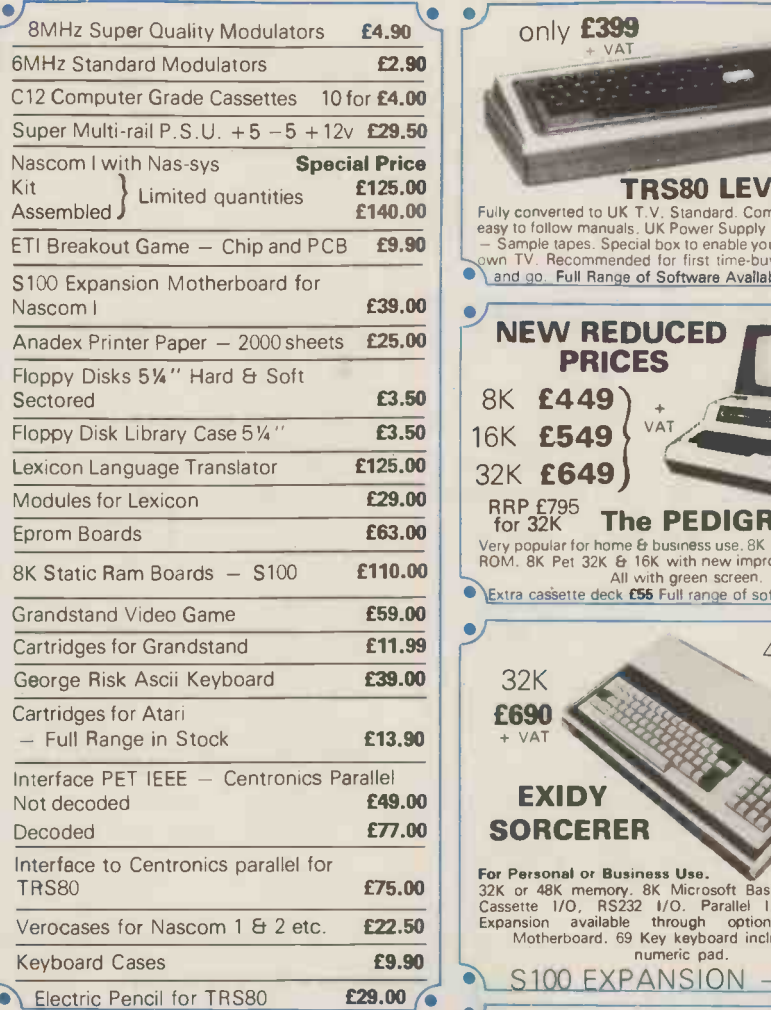

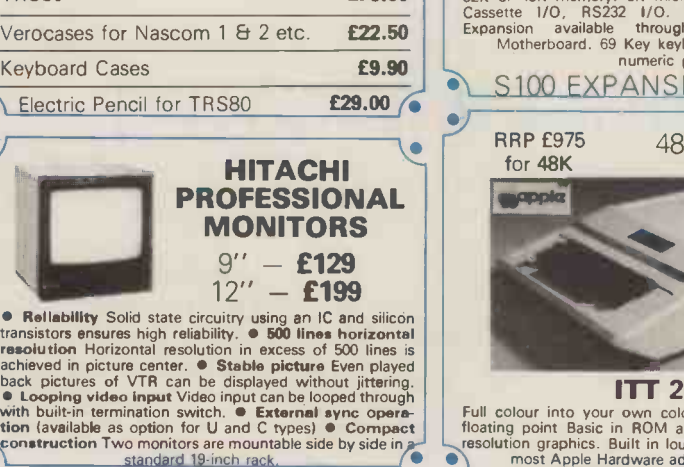

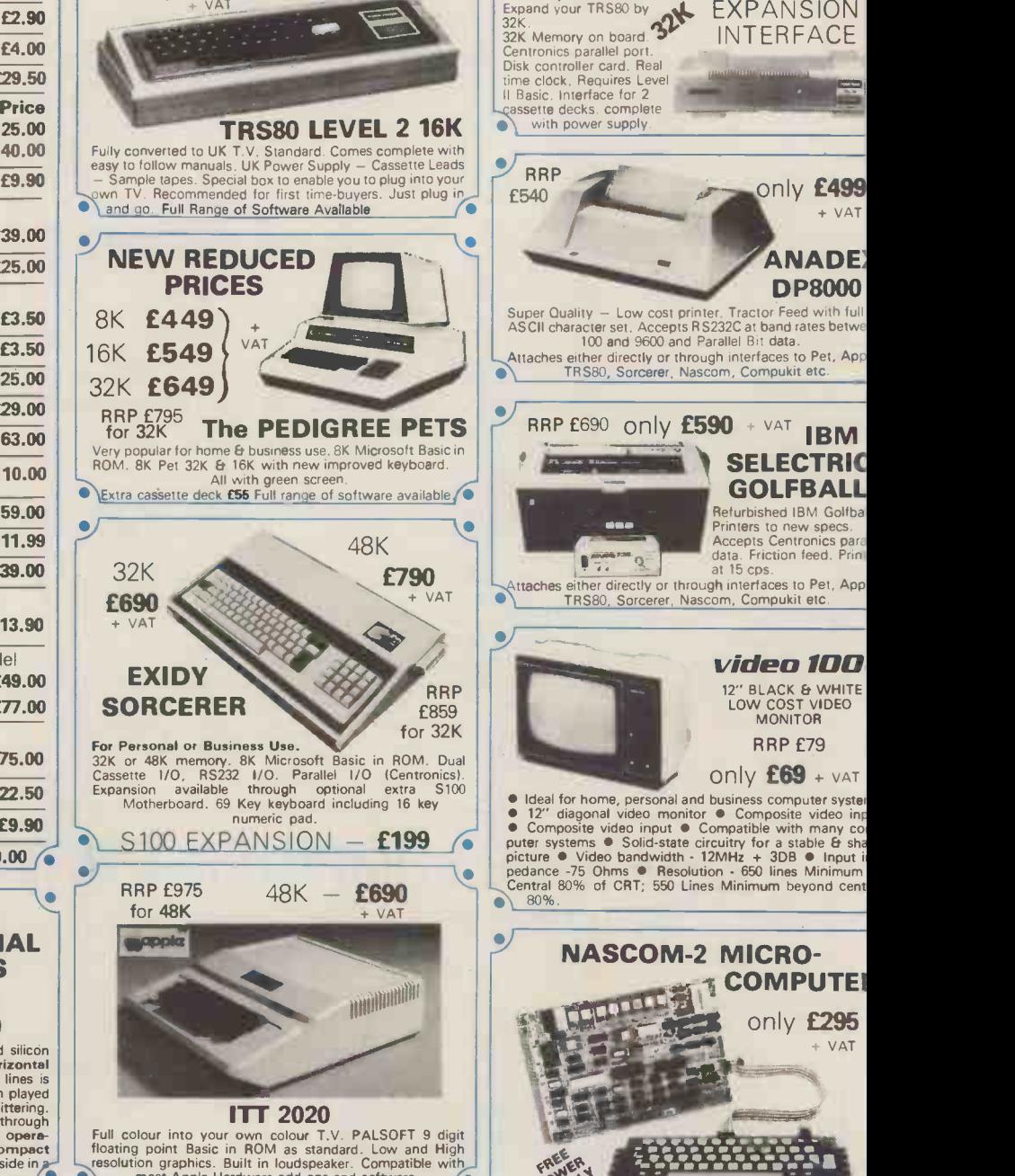

only £399

Full colour into your own colour T.V. PALSOFT 9 digit<br>floating point Basic in ROM as standard. Low and High<br>resolution graphics. Built in loudspeaker. Compatible with<br>in most Apple Hardware add-ons and software.

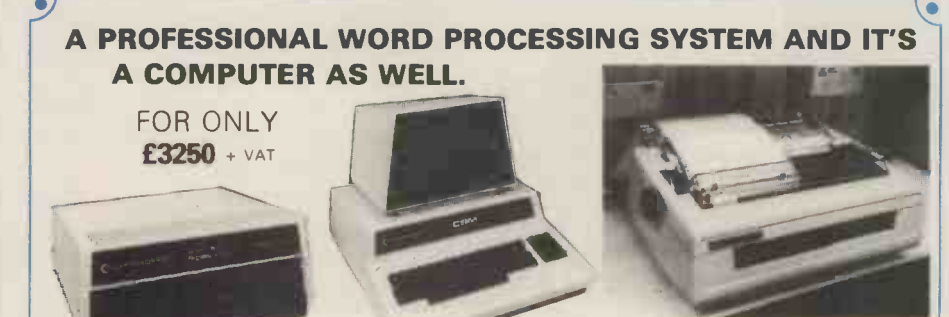

PET 32K - This is the standard 32K Pet from Commodore. copies, 1<br>Reverse video and graphics allow the WordPro Package to give thanged<br>simple clear and easy to read displays.

2040 Disk Drives Twin disk drives allow large high speed tabbing, so the Peter of the Peter of the PET.<br>storage for your letters, or paragraphs. Plugs in the back of the PeT.

**NEC Spinwriter** NEC's high quality printer uses a print Pet.<br>
Thimble" that has less diameter and inertia than a daisy wheel, arou

giving a quieter, faster, more reliable printer that can cope with the that in the to file.<br>plotting and printing 1228 ASCII characters) with up to file<br>copies, friction or tractor fed. The ribbon and thimble can be

changed in seconds.<br>55 characters per second bidirectional printing - with red/<br>black, bold, subscript, superscript, proportional spacing,

WordPro II The heart of the system - consists of a ROM and<br>diskette. The ROM is inserted into a space socket inside the<br>Pet. One of the most versatile Word Processing Packages<br>around.

Microprocessors Z80A. 8 bit CPU. This will run at 4Mi<br>but is selectable between 1/2/4 MHz. This CPU has no been generally accepted as the most powerful, 8 bit pressor on the market.<br>INTERFACE INTERFACE<br>INTERFACE Wew expanded 57 key Licon solid sta

only  $E295 + VAT$ 

TRS80<br>EXPANSION

ANADE: D P8000

**SELECTRIC GOLFBALL** Refurbished IBM Golfba Printers to new specs. Accepts Centronics para data. Friction feed. Print'

video 100

RRP £79 only  $E69 + \text{VAT}$ 

**& COMPUTE** only £295 **VAT** 

-

12" BLACK & WHITE LOW COST VIDEO MONITOR

Neyboard especially built for Nascom. Uses standa<br>
Nascom, monitor controlled, decocing.<br>
T.V. The ly peak to peak video signal can drive a monit<br>
directly and is also fed to the on-board modulator to drive<br>
the domestic

those who buy a kit and an extensive software manual is provided for the monitor and Basic.

Basic The Nascom 2 contains a full 8K Microsoft Basic<br>one ROM chip with additional features like DEEK, DOK<br>SET, RESET for simple programming.

Simple Soldering due to clear and concise instructions compiled by Dr. A.A. Berk, BSc. PhD.

### **MPUKIT UK101 EUROPE'S FASTEST SELLING** ONE BOARD COMPUTER

 $\star$  6502 based system  $-$  best value for money on the market.  $\star$  Powerful 8K Basic - Fastest around  $\star$  Full Qwerty Keyboard  $\star$  4K RAM Expandable to 8K on board. ★ Power supply and RF Modulator on board.  $\star$  No Extras needed - Plug-in and go.  $\star$  Kansas City Tape Interface on board. \* Free Sampler Tape including powerful Dissampler and Monitor with each Kit.  $\star$  If you want to learn about Micros, but did't know which machine to buy then this is the machine for you.

Build, Understand and Program your own Computer for only a small outlay. KIT ONLY £199 + VAT NO EXTRAS NEEDED Specially designed case for Compu it in VV ith room for accessories. 129.50 +VAT AVAILABLE READY **ASSEMBLED & TESTED** READY TO GO FOR £249 + VAT 6502 Assembler/Editor for Compukit £14.90  $v_{\Delta T}^+$ 

The Compukit UK101 comes in kit form with all the parts necessary to be up and working, supplied. No extras are needed. Ater plugging in just press the reset keys and the whole world of computing is at your fingertips. Should you wish to work in the machine code of the 6502 then just press the M key and the machine will be ready to execute your commands and programs. By pressing the C key the world of Basic is open to you.

This machine is ideal to the computing student or Maths student, ideal to teach your children arithmetic, and is also great fun to use

Because of the enormous volume of users of this kit we are able to offer a new reduced price of £199 + VAT

## --04118111111111111111111111111111111111111111111111111111111111111.111110.... THE NEW TRS80 SURPRISE - MODEL II Fast and expandable!

Model II operates at twice TRS-80's high speed.

In addition to either 32 or 64 thousand characters (bytes) of internal Random Access Memory, one built-in 8" floppy disk stores an additional one-half million bytes, including the Disk'

Operating System. And you can easily expand up to a four -disk system for up to two -million bytes of storage. Model II features upper and *lower* case letters. Its built-in 12'' high-resolution video monitor displays 24 lines of 80<br>normal characters. The profesional 76-key keyboard (with ''calculator'' keypad) includes advanced fu Control, Escape, Caps, Hold, Repeat. The keyboard is detachable and moveable for convenient data entry

You get the enhanced Level III version of TRS-80's already-famous Level II BASIC language and "TRSDOS" operating system, automatically loaded in memory when you "power up." (About 24K of RAM is used by this software.) Each time you power up, Model II thoroughly tests itself to insure proper operation. Your chosen program can appear immediately, without any intermediate steps or questions to answer.

Versatility ... plug-in expandability

Built-in input/output capabilities include two RS-232C channels, and one Centronics parallel port. Future expansion is provided for through four plug-in slots for optional PC boards.

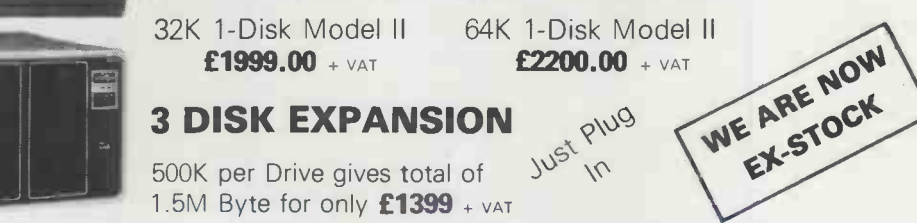

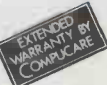

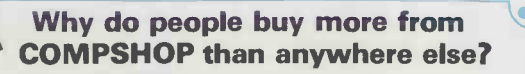

★ LARGER STOCKS - we hardly ever run out<br>★ GOOD SERVICE - we give extended warranties on all our products.<br>★ EXCELLENT REPAIR SERVICE - Through Compucare we repair and maintain most

LAST YEAR WE SUPPLIED TO THE PUBLIC - LARGE & SMALL 16,000 Television Games & 7,000 Computer Systems

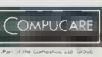

COMPUCARE Compucare is a company that has been set up to provide servicing<br>
COMPUCARE and maintenance for the popular makes of micro-computers i.e. Sorcerer, Pet<br>
Pet, Apple, TRS80, Nascom, Compukit. Our charges are £7 per plus parts.

3 ecause of the extensive range of spare parts stocked you can usually expect your micro to e repaired within 10 days for an average charge of £14 labour.

Emergency 24 hour repairs can be handled for a £10 surcharge where possible. Compukits and Nascoms unsuccessfully constructed will be charged a standard £25.

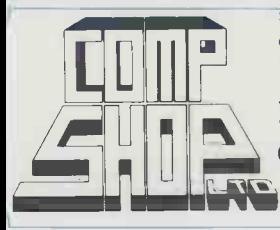

Please add VAT to all prices — Delivery at cost, will be advised at fime of purchase. Please make cheques and postal orders payable to COMPSHOP LTD., or phone your order quoting BARCLAYCARD, ACCESS, DINERS CLUB or AMERICAN EXPRESS number. CREDIT FACILITIES ARRANGED - send S.A.E. for application form. 14 Station Road, New Barnet, Hertfordshire, EN5 10W Telex: 298755 TELCOM G Telephone: 01-441 2922 (Sales) 01-449 6596 OPEN  $\cdot$  10 am  $\cdot$  7 pm  $-$  Monday to Saturday  $*$ NOW OPEN ALL DAY SUNDAY - For Shop Sales Only  $*$ **TELE COMPUTER** 

Close to New Barnet BR Station - Moorgate Line.

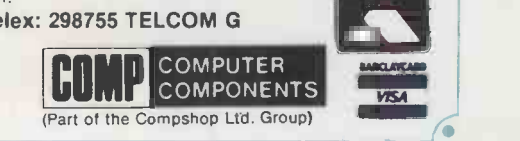

**THE ATARI VIDEO 6138**<br>COMPLITER SYSTEM + VAT

Atari's Video Computer System now offers more than 1300 different game variations and options in twenty great Game **can be a constant of the care of the ca**<br>Program<sup>TM</sup> cartridges!

Cartridges now available All at £13.90 each + VAT<br>Basic Maths. Airsea Battle, Black Jack, Breakout, Surround, Basic Maths, Airsea Battle, Black Jack, Breakout, Surround,<br>Spacewar, Video Olympics, Outlaw, Basketball, Hunt & Score®,<br>Space War, Sky Diver, Air Sea Battle Codebreaker®, Miniature Golf.

Extra Paddle Controllers \*Keyboard Controllers<br>
- £14.90 + VAT - £16.90 + VAT

Have fun while you sharpen your mental and physical coordination.<br>
You can play rousing, challenging, sophisticated video games, the<br>
games that made Atari famous.<br>
games that made Atari famous.<br>
Screeching around a racetr

CDONO 61.111 1411014470744

**COMPUTER SYSTEM** 

 $-$  £14.90 + VAT

# "My best Apple programs<br>are on long-term deposit in the City...<br>it pays rather well

We brought the first five Apples into the U.K. in November '77, with every penny we had. In November '79, we find several thousand throughout the country.

THANK YOU Apple owners.

Now we'd like to help you re -coup your investment by cataloguing and supporting the best Apple programs in the U.K.The Apple Software Bank is more like an old penny bank than a major clearing bank, but we know you'll help it grow. Telephone Stephen Derrick on 01-626-8121 to discuss your investment.

ATTENTION ALL Estate Agents, Employment Agencies, Yacht Brokers, Antique Dealers and Motor Traders. Find out about FINDER SOFTWARE!

#### SOME BLUE CHIPS

TESKIM. This ROM will simulate the Tektronix 4010 family of graphics terminals. It's rather good'

UPPER LOWER CASE ADAPTOR A chip for the chap considering word processing.

#### NEW ISSUES

We are continually trying to bring the latest add-ons for your Apples. Please phone for the latest product information and data sheets.

#### NEW PRODUCTS

8" SHUGART DISKS giving 1.2 Megabytes A twin drive (with room for a third.) disk system with controller and software, give tremendous commercial possibilities. £2350 Excl.  $V.A.T.$ 

WORD PROCESSOR. Ask about our Apple II Plus word processor package. Complete System with Diablo 1650 Daisy-Wheel Printer. £4250 Excl. V.A.T. **Calle** 

PERSONAL COMPUTER PRINTERS. Sensational 40 & 80 Character printer (graphics options) from £243 Excl. V.A.T. Interfaces for Apple, Pet & TRS 80. High quality silent printers. It's your choice!

A/D BOARD At last we have either an 8 bit or 12 bit A/D card for Apple. Excellent spec from £125 Excl. V.A.T. APPLE PASCAL £296

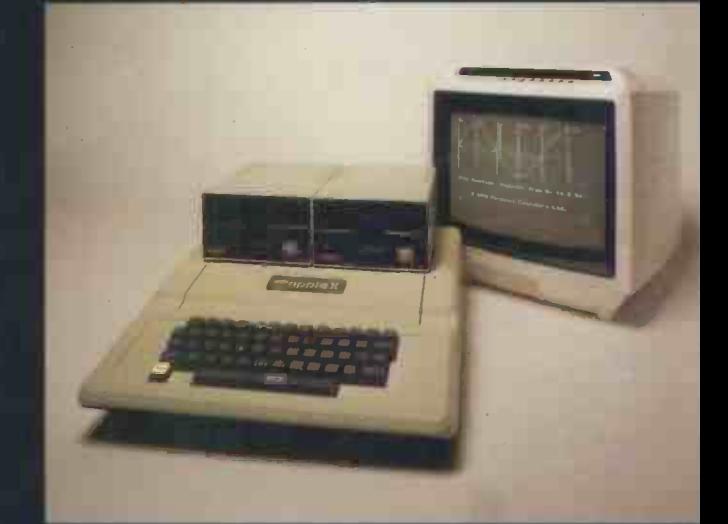

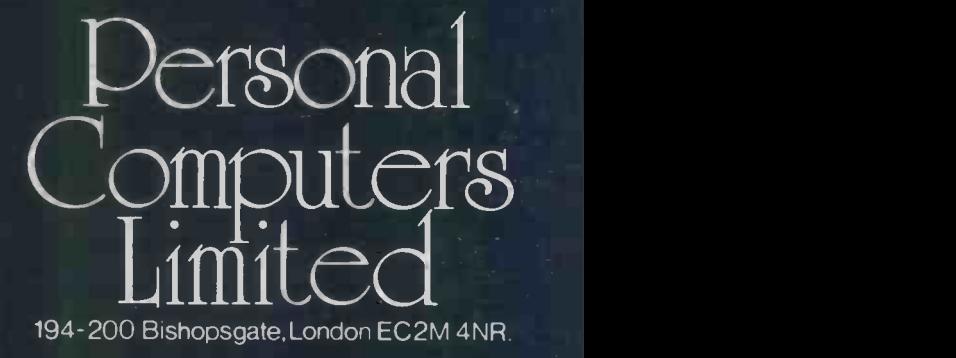

Let us advise you about COLOUR DISPLAY on your App Contact Technical Servic

24 HOUR 'NEAREST DEALER SERVICE' 01 283 3391 TECHNICAL SERVICES 01.623 7970 MAIN OFFICE 01.626 8121 6 lines

ipple hottines